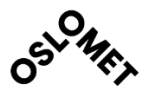

GRUPPE NR. 26

**TILGIENGELIGHET** Åpen

**OSLO METROPOLITAN UNIVERSITY STORBYUNIVERSITETET** 

#### **Institutt for Bygg- og energiteknikk - Bygg**

Postadresse: Postboks 4 St. Olavs plass, 0130 Oslo Besøksadresse: Pilestredet 35, Oslo

# **BACHELOROPPGAVE**

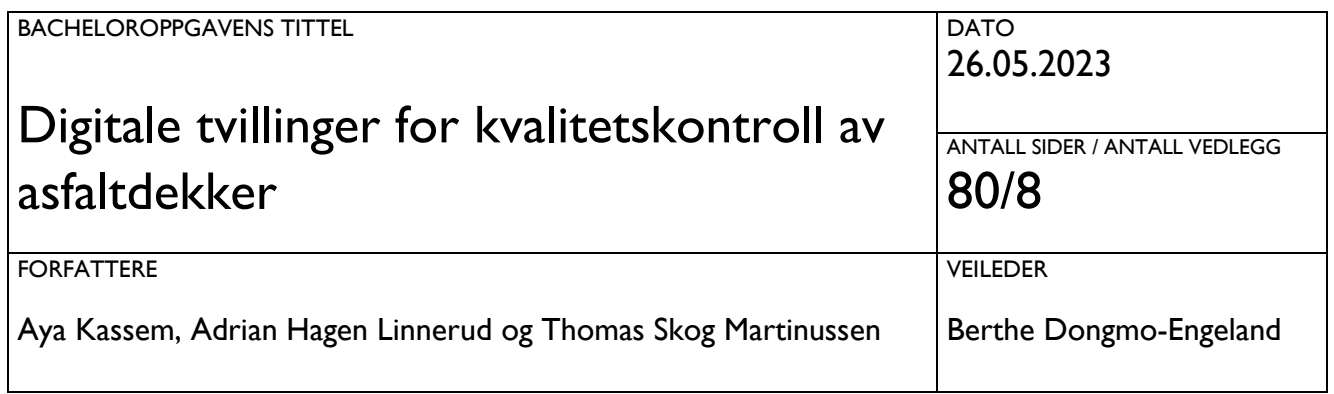

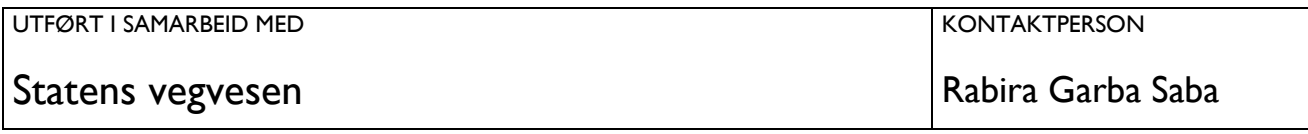

#### SAMMENDRAG

Denne studien omhandler bruken av digitale tvillinger i forbindelse med kvalitetskontroll av ferdig utlagt asfaltdekker. Studien er gjennomført i samarbeid med Statens vegvesen, som har bidratt som ekstern veileder og NGI som samarbeidspartner.  

Det er tatt ut borkjerner fra vegstrekningene Rv.4 Gjøvik og Ev. Tretten for å undersøke bestandigheten med fokus på hulrom og motstand mot permanente deformasjoner.

SVV benytter laboratorieundersøkelser for vurdering av hulrom og det mangler en metode som er gjeldende for hulrom mellom 7% og 10%. SVV ønsker en metode for dette intervallet og det er derfor interessant å se hvordan digitale tvillinger kan brukes i kvalitetskontroll.

For å skape de digitale tvillingene ble asfaltprøvene skannet med mikro-CT skanning og lagt inn i et MATLAB skript for 3D visualisering og analyse. For å vurdere om digitale tvillinger kan godkjennes som ny metode for kvalitetskontroll av asfaltdekker, ble hulromresultatene fra laboratorieundersøkelser sammenlignet med hulromresultatene fra de digitale tvillingene.

Funnene i denne oppgaven gir grunnlag for å godkjenne den digitale tvillingen som ny metode for kvalitetskontroll av asfaltdekker.

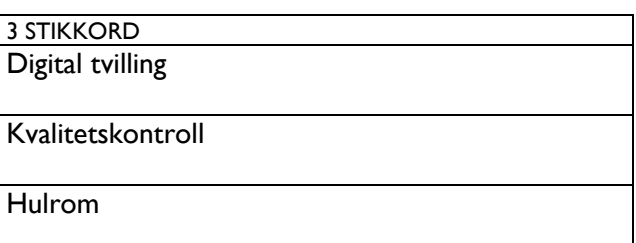

Telefon: 67 23 50 00 www.oslomet.no

## <span id="page-1-0"></span>Forord

Dette arbeidet har blitt utført av studentene Aya Kassem, Adrian Hagen Linnerud og Thomas Skog Martinussen som en avslutning på bachelorprogrammet ingeniørfag – bygg, med fordypning i konstruksjonsteknikk, ved OsloMet – Storbyuniversitetet. Oppgaven er utarbeidet i vårsemesteret 2023, og utgjør 20 studiepoeng i emnet BYTS3900 – Bacheloroppgave.

Oppgaven ble skrevet i samarbeid med Statens Vegvesen for å undersøke om kvalitetskontroll av asfaltdekker kan forbedres ved hjelp av digitalisering. Temaet for oppgaven var egentlig «digital tvilling av porøse dekker», men etter samtaler med Statens vegvesen og intern veileder ble vi enig om å fokusere på slitelaget i vanlige asfaltdekker. Det har vært interessant å se hvordan en digital tvilling kan gi tilleggsinformasjon som ikke er tilgjengelig fra dagens laboratorieundersøkelser.

Målgruppen for denne rapporten er hovedsakelig de som ønsker å vite mer om digitalisering av vegbygging. Oppgaven skal også være interessant for de som har noe kjennskap til vegbygging eller digitalisering, som medstudenter eller personer som jobber i en av bransjene.

Vi ønsker å takke for all hjelp vi har fått med Statens Vegvesen fra vår eksterne veileder, Rabira Garba Saba, samt Johnny Stenshagen og John Sebastian Hov for samarbeid, rådgiving, tilbakemelding og veiledning under laboratorieundersøkelser, i møter og via e-post.

Vi ønsker også å takke Rebecca Allen for at vi fikk bruke MATLAB-skriptet for å gjøre beregninger på de digitale tvillingene, og Heidi Debreczeny Wilkinson fra NGI for å utføre CTskanning for oss.

Avslutningsvis vil vi takke vår interne veileder, Berthe Dongmo-Engeland som har gitt oss verdifull hjelp, tilbakemeldinger og vært tilgjengelig for oss hele semesteret.

Oslo, 22.05.23

Kassem - Adrian Linnerd

Ava Kassem

Adrian Hagen Linnerud

Thomas Skog Martinussen

## <span id="page-2-0"></span>Sammendrag

Denne studien omhandler bruken av digitale tvillinger i forbindelse med kvalitetskontroll av ferdig utlagt asfaltdekker. Studien er gjennomført i samarbeid med Statens vegvesen, som har bidratt som ekstern veileder og NGI som samarbeidspartner.  

I denne oppgaven er det tatt ut borkjerner fra to vegstrekninger for å undersøke bestandigheten med fokus på hulrom og motstand mot permanente deformasjoner. Begge strekninger er lagt med samme asfalttype, Ska 16 PmB. Strekningen på Rv.4 Gjøvik endte med 100% trekk i kontrakten på grunn av for høyt hulrom, mens Ev.4 Tretten anses som et perfekt asfaltdekke. Det er verdt å merke seg at begge vegstrekningene fortsatt er i bruk og har vist seg å være motstandsdyktige mot permanente deformasjoner. 

I dag bruker Statens vegvesen (SVV) laboratorieundersøkelser for kvalitetskontroll av asfaltdekker for å påvise densitet, hulrom og motstand mot permanente deformasjoner. Standardiserte laboratorieundersøkelser for vurdering av hulrom har visse begrensninger og det mangler en metode som er gjeldende for hulrom mellom 7% og 10%. SVV ønsker en metode for dette intervallet og det er derfor interessant å se hvordan digitale tvillinger kan brukes i kvalitetskontroll.

For å skape de digitale tvillingene ble asfaltprøvene skannet med mikro-CT skanning og lagt inn i et MATLAB skript for 3D visualisering og analyse. For å vurdere om digitale tvillinger kan godkjennes som ny metode for kvalitetskontroll av asfaltdekker, ble hulromresultatene fra laboratorieundersøkelser sammenlignet med hulromresultatene fra de digitale tvillingene.

Bruk av digital tvilling har vist seg å være fordelaktig for visualisering av innvendig mikrostruktur i asfaltprøver. Dette har gjort det mulig å bekrefte hypoteser relatert til tilstanden på vegdekket, som blant annet utførelsen av komprimeringsarbeid ved å se på hulromstruktur og hulromfordeling. Den visuelle representasjonen er informasjon som ikke er tilgjengelig fra dagens laboratorieundersøkelser. Funnene i denne oppgaven gir grunnlag for å godkjenne den digitale tvillingen som ny metode for kvalitetskontroll av asfaltdekker.

## <span id="page-3-0"></span>Abstract

This study concerns the implementation of digital twins associated with quality control of ready laid asphalt pavements. The study has been carried out in collaboration with the Norwegian Public Roads Administration (NPRA), who served as an external counsellor and NGI as a collaboration partner.

In this thesis drill cores from two road sections have been extracted to examine their durability, with a focus on air voids and resistance to permanent deformations. Both road sections are paved with the same asphalt type, SMA 16 PmB. The road section at Rv.4 Gjøvik resulted in 100% withdrawal from the contract due to the presense of too many air voids, while Ev.4 Tretten is considered a perfect asphalt pavement. It is worth noting that both road sections are still in use and have proven to have a good resistance to permanent deformations.

Today the NPRA rely on laboratory tests for quality control of asphalt pavements to find density, air voids and resistance to deformations. Standardized laboratory tests for examining air voids have certain limitations and an adequate method for measuring air voids between 7% and 10% is missing. The NPRA wishes to find a method for this range, and therefore it is interesting to see how digital twins can be used in quality control.

To create the digital twins the asphalt samples were scanned with micro-CT scanning and added into a MATLAB script for 3D visualization and analysis. To assess whether a digital twin can be accepted as a new method for quality control of asphalt pavements, the air void results from laboratory tests were compared to the air void results from the digital twins.

The use of digital twins has proven to be beneficial for visualizing the inner microstructure of asphalt samples. This has made it possible to confirm hypotheses related to the condition of the road pavements, regarding execution of asphalt compaction by examining air void structure and air void distribution. The visual representation is information that is not available from current laboratory tests. The findings in this thesis provide a basis for accepting the digital twin as a new method for quality control of asphalt pavements.

## Innhold

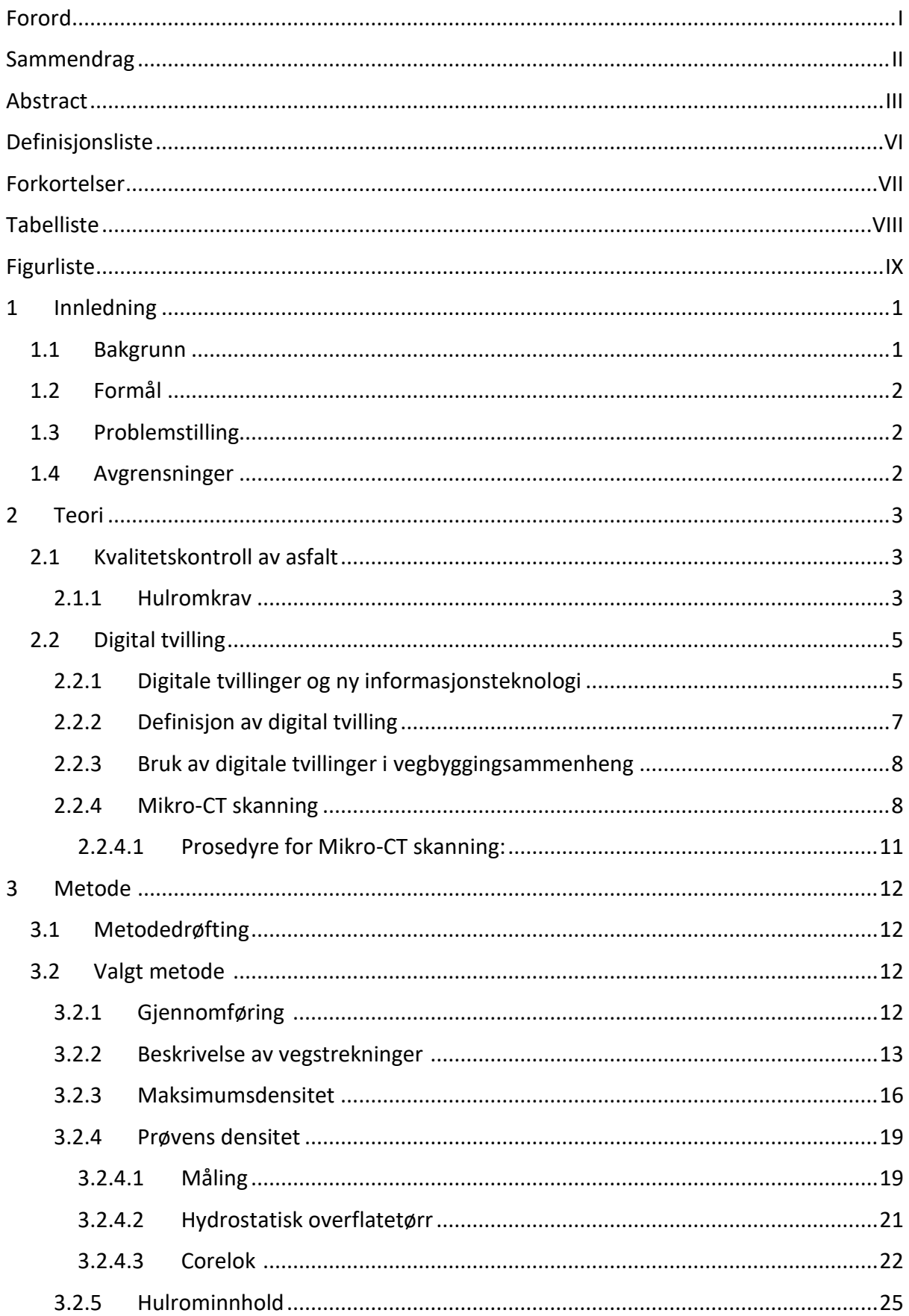

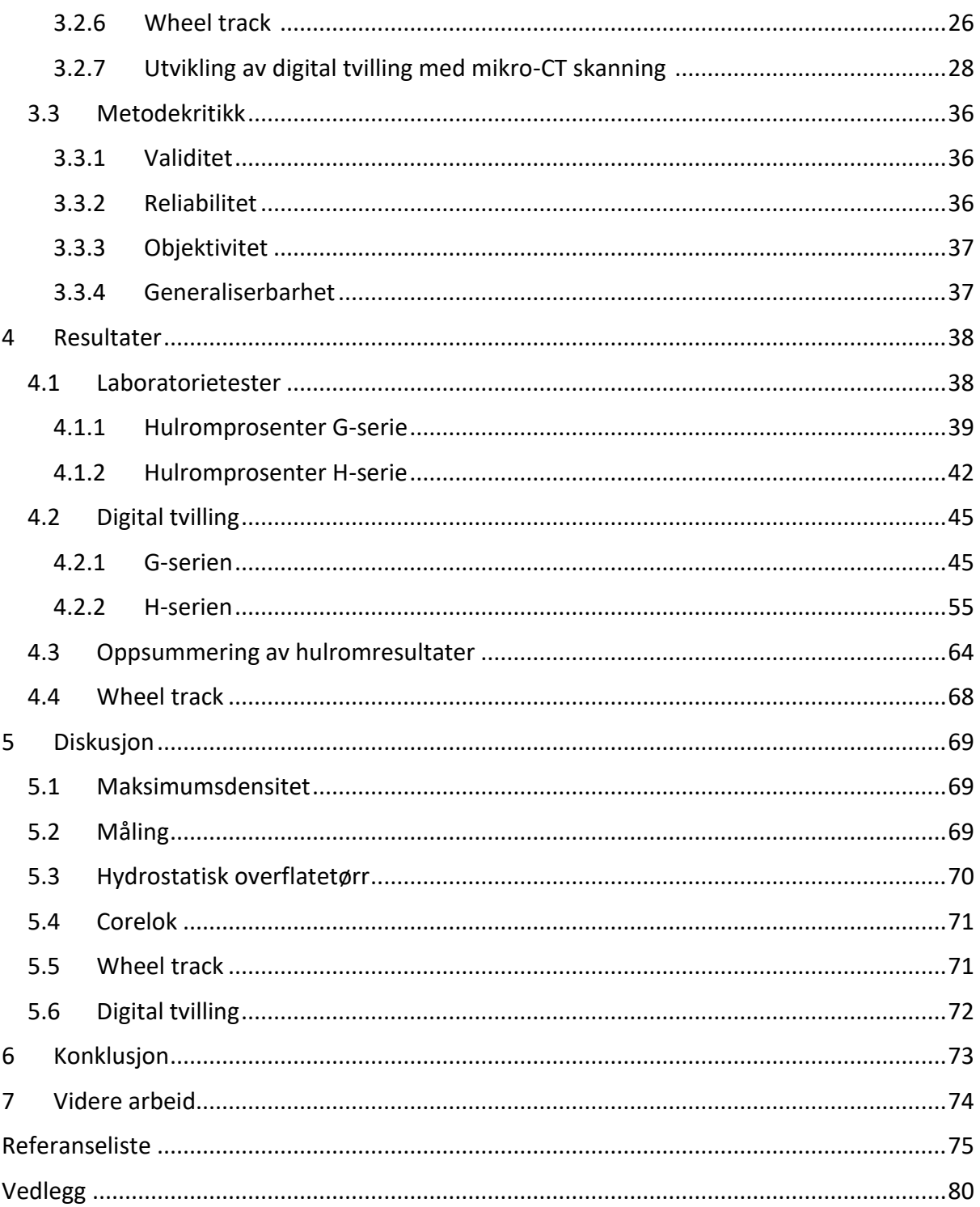

## <span id="page-6-0"></span>Definisjonsliste

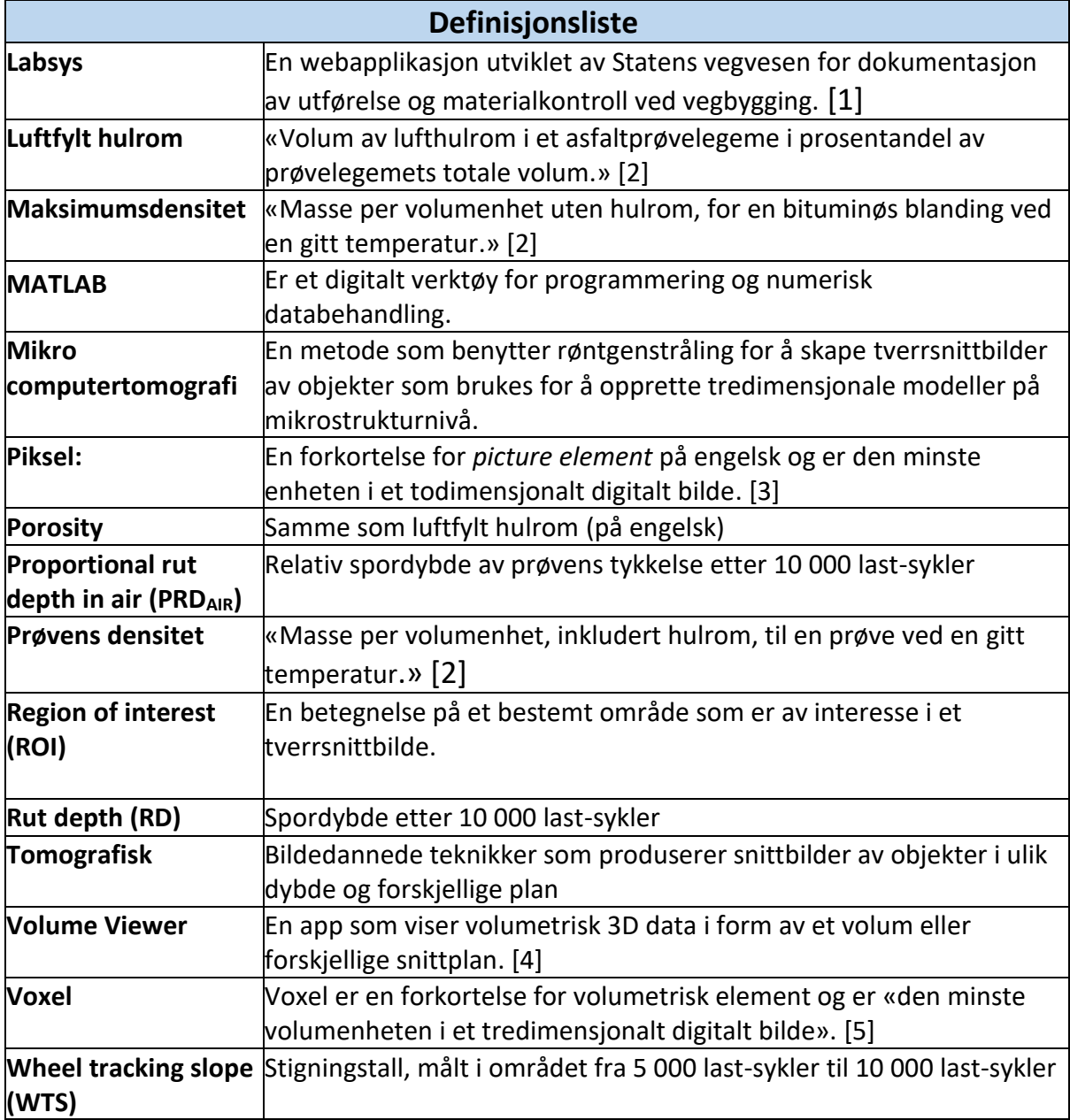

## <span id="page-7-0"></span>Forkortelser

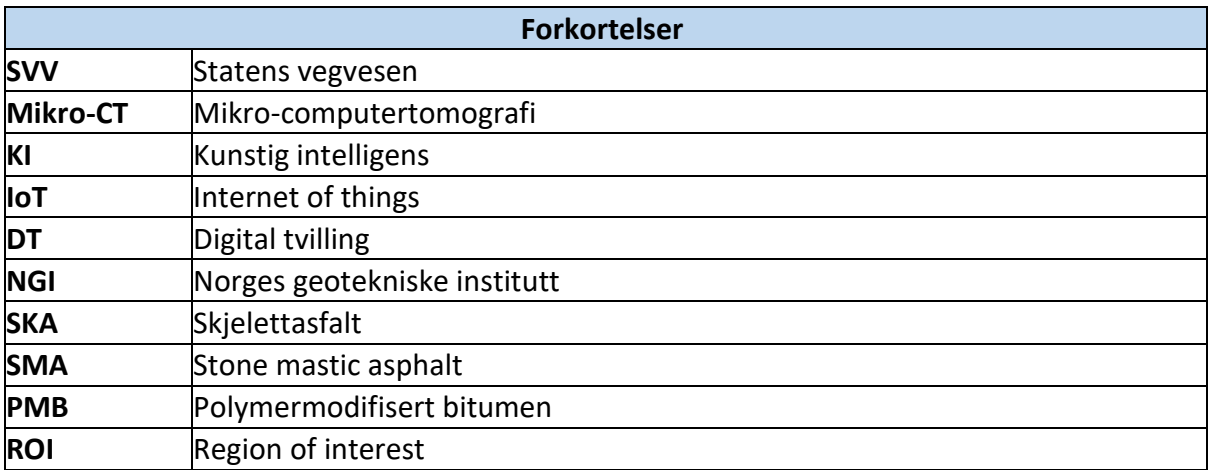

## <span id="page-8-0"></span>Tabelliste

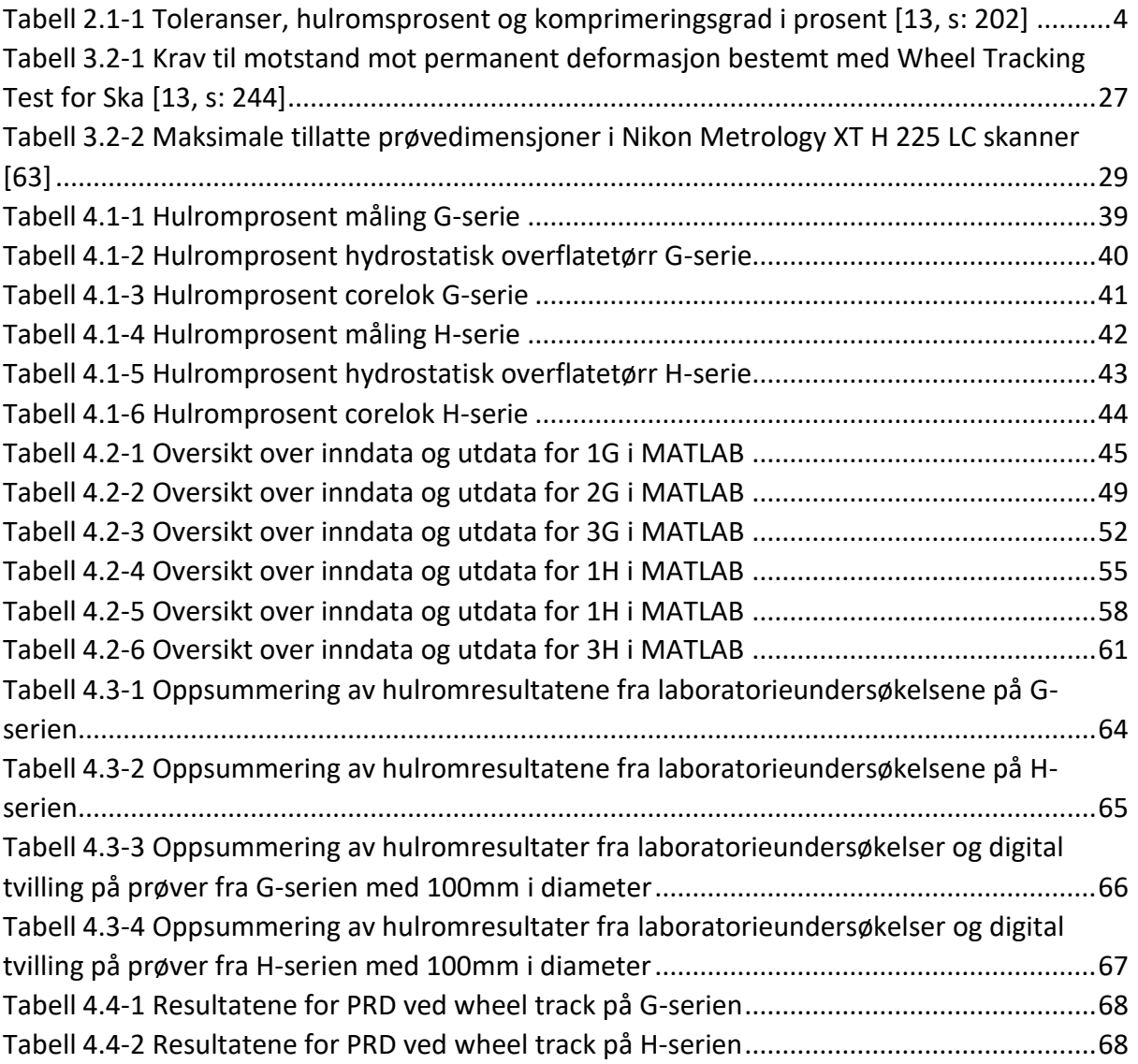

## <span id="page-9-0"></span>Figurliste

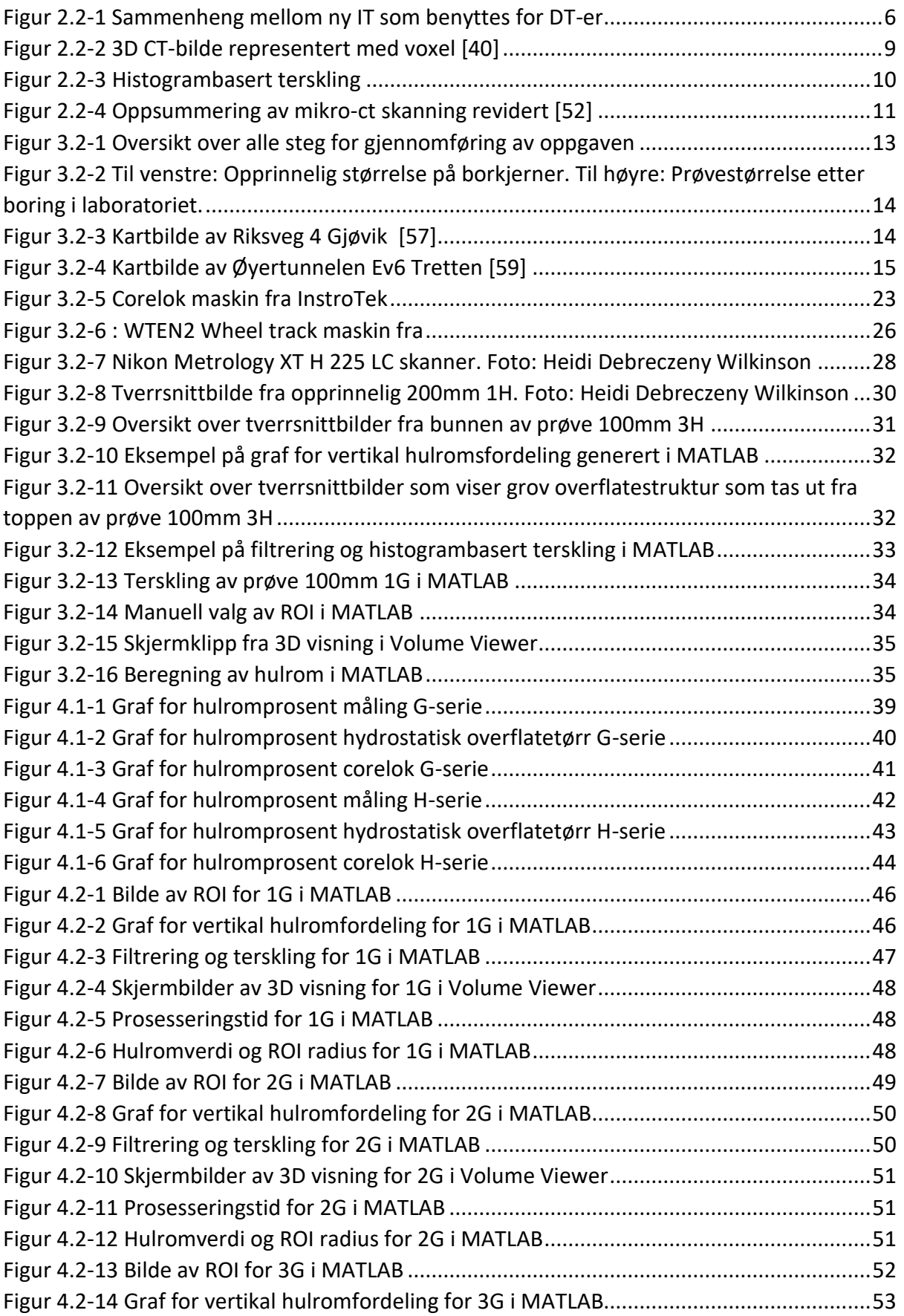

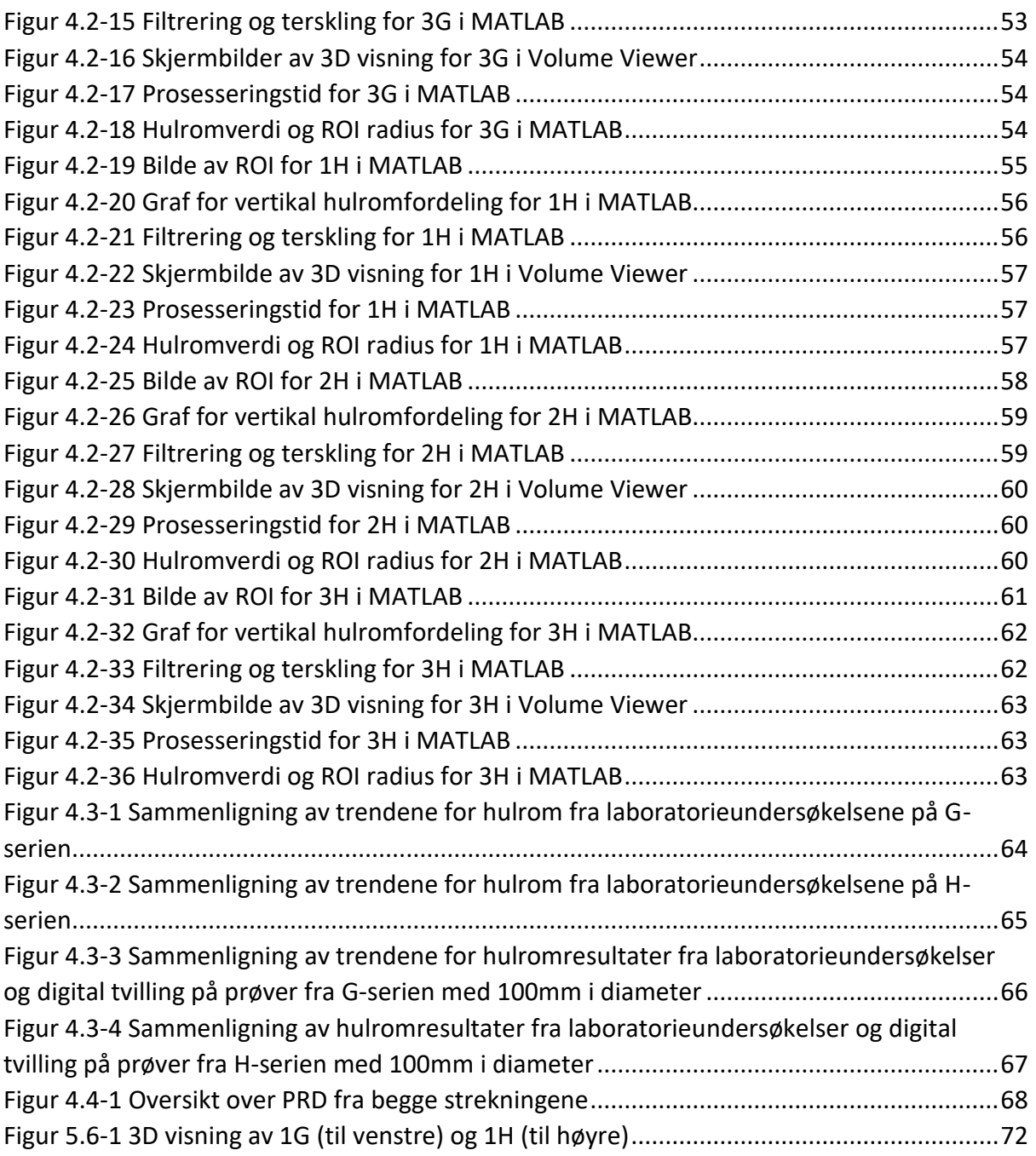

## <span id="page-11-0"></span>1 Innledning

## <span id="page-11-1"></span>1.1 Bakgrunn

Vegnettet spiller en stor rolle for samfunnets transportbehov og økonomiske utvikling. Vegbrukere forventer trygge og effektive veger for transport av mennesker og gods [6]. I Norge er SVV ansvarlig for utvikling av veger med fokus på å sikre gode tjenester og trygghet til vegbrukere, samt ta vare på miljøet. Statens vegvesen legger vekt på reduksjon av miljøpåvirkninger og har som mål å redusere klimagassutslippene sine med 50 prosent på anlegg og innen drift før 2030 [7].

For å redusere klimagassutslipp ved bygging av veganlegg er det viktig at det legges et vegdekke med god bestandighet. Det betyr et ferdig lagt vegdekke med riktig mengde hulrom, god hulromstruktur og god motstand mot deformasjoner. Et vegdekke med god bestandighet har lengre levetid enn et dekke med dårlig bestandighet. Lengre levetid på vegdekke har en positiv effekt på SVVs mål om å redusere klimagassutslipp ved bygging og drift av veganlegg.

I dag bruker SVV laboratorieundersøkelser som wheel track, hydrostatisk overflatetørr og måling for kvalitetskontroll av asfaltdekker. I tillegg undersøker SVV om de kan bruke corelok som en metode for å beregne hulrom i asfaltdekker.

I denne oppgaven skal det undersøkes om man kan erstatte eller supplere noen av laboratorietestene med en digital tvilling av et asfaltdekke. For å lage de digitale tvillingene blir det tatt mikro-CT skann av borkjerner fra to vegstrekninger (Rv.4 Gjøvik og E6 Tretten). Ved hjelp av et Matlab-skript blir det utført beregninger på de digitale tvillingene. Resultatene fra laboratorietestene blir sammenlignet med resultatene fra den digitale tvillingen. Dersom resultatene er gode nok, kan en digital tvilling godkjennes som en ny metode for kvalitetskontroll av asfalt.

## <span id="page-12-0"></span>1.2 Formål

Undersøke om en digital tvilling kan erstatte eller supplere laboratorietestene som brukes for kvalitetskontroll av asfaltdekker.

## <span id="page-12-1"></span>1.3 Problemstilling

I hvilken grad kan produsering av en digital tvilling av asfaltdekker erstatte og/eller supplere laboratorieundersøkelser for å kontrollere kvaliteten til asfaltdekker?

## <span id="page-12-2"></span>1.4 Avgrensninger

SVV har levert ut seks borkjerner fra hver av strekningene (Rv.4 Gjøvik og E6 Tretten) som skal testes. Det har i samråd med intern veileder og SVV bestemt at dette skal være tilstrekkelig antall for å oppnå pålitelige resultater.

Det kommer ikke til å forklares i detalj hvordan Matlab-skriptet fungerer, da dette er et program/hjelpemiddel som tas i bruk for å få resultatene man er ute etter i oppgaven.

Tidsbegrensningen til et semester gjør at denne oppgaven kommer til å stoppe etter resultatene fra laboratorietester og digitale tvillinger er sammenlignet.

Det er bare tatt CT-skann av prøvene med 100mm i diameter på grunn av økonomi og begrensninger i utstyret.

I denne oppgaven blir det fokusert på det øverste laget av borkjernen på cirka fire centimeter.

## <span id="page-13-0"></span>2 Teori

## <span id="page-13-1"></span>2.1 Kvalitetskontroll av asfalt

Bestandighet er et sentralt begrep for kartlegging av kvaliteten til et asfaltdekke. Bestandighet av et asfaltdekke kan defineres som asfaltdekkets evne til å motstå ytre påkjenninger og opprettholde en tilfredsstillende tilstand i løpet av forventet levetid, uten behov for mye vedlikeholdsarbeid [8].

Bestandigheten til asfalt påvirkes av klimatiske nedbrytninger som vanninntrengning og temperaturendringer [9].

Dekkeegenskaper som kan motvirke klimatisk nedbrytning er vedheft, vannfølsomhet, aldring og hulrom [9]. Dårlig bestandighet er særlig ett problem der asfaltdekke har for mye hulrom. «Hulrom i asfaltdekke er det mellomrommet mellom steinmaterialene som ikke er fylt med bindemiddel» [10].

Hvis et asfaltdekke har dårlig bestandighet, vil den bli påvirket ytterligere av påkjenning fra trafikk med mer spordannelse og steinslipp [11].

I SVVs kontrollrutiner for asfaltkvalitet kan motstand mot deformasjoner i asfaltdekke testes med wheel track og hulrom testes med måling, hydrostatisk overflatetørr og corelok.

#### <span id="page-13-2"></span>2.1.1 Hulromkrav

Riktig mengde hulrom er essensielt for å oppnå god levetid for asfaltdekket. Derfor er det viktig å vite hvilke krav for hulrom som gjelder.

For lite hulrom kan føre til ustabilitet og blødninger i asfalten i varme perioder [10]. «Hvis det ikke er nok hulrom vil asfalten bli overfylt med bitumen og begynne å "flyte"» [10].

For mye hulrom vil føre til inntrenging av vann i asfaltdekke. Belastninger fra kjøretøy vil presse vann inn mellom bindemiddel og stein som medfører dårlig vedheft og steinslipp [10].

I tillegg til hulromkrav er det også krav til komprimeringsgrad. Mengde hulrom avhenger i stor grad av utførelsen av komprimeringsarbeid. Feil i komprimeringsarbeid kan føre til separasjon av masser som «medfører ansamlinger av grovt steinmateriale med lavt bindemiddelinnhold» [12]. Dette vil gi et inhomogent dekke med ujevnt hulrom som fører til redusert levetid [12].

Det er ikke noen toleransekrav til resultater fra hulromkontroll av borkjerner fra samme vegdekke. I en e-post fra Johnny Stenshagen (Statens vegvesen, Laboratorium sørøst, personlig kommunikasjon, 26. April, 2023) nevnte han følgende: «Erfaring fra borkjerner som ligger tett inntil hverandre er at hulrom kan variere opp til 5%, det betyr at det kan være stor variasjon i dekket.»

Tabellen viser hvilke grenseverdier hulromprosent og komprimeringsgrad prøvene skal være innenfor for å tilfredsstille god asfalt. For Ska asfalt, skal hulromprosenten ligge mellom 2-8 prosent. Ifølge SVV vil asfaltdekker som måles til over 10% hulrom ved måling føre til 100% trekk i kontrakten (J. Stenshagen, personlig kommunikasjon, 31. mars, 2023) .

|     |                                      |          | Hulromsprosent |                       | Komprimeringsgrad        |
|-----|--------------------------------------|----------|----------------|-----------------------|--------------------------|
|     |                                      |          | Enkeltprøver   | Middel av 5<br>prøver | Enkeltprøver min.<br>[%] |
| Аb  | Tykkelse<br>60-80 kg/m <sup>2</sup>  | Slitelag | $2,0 - 7,0$    | $2,0 - 6,0$           | 98,0                     |
|     |                                      | Bindlag  | $2,0 - 8,0$    | $2,0 - 7,0$           | 97,0                     |
|     | Tykkelse<br>$> 80$ kg/m <sup>2</sup> | Slitelag | $2,0 - 5,0$    | $2,0 - 5,0$           | 99,0                     |
|     |                                      | Bindlag  | $2,0 - 7,0$    | $2,0 - 6,0$           | 98,0                     |
| Ska | Tykkelse<br>60-80 kg/m <sup>2</sup>  | Slitelag | $2,0 - 7,0$    | $2,0 - 6,0$           | 98,0                     |
|     |                                      | Bindlag  | $2,0 - 8,0$    | $2,0 - 7,0$           | 97,0                     |
|     | Tykkelse<br>$> 80 \text{ kg/m}^2$    | Slitelag | $2,0 - 5,0$    | $2,0 - 4,5$           | 99,0                     |
|     |                                      | Bindlag  | $2,0 - 7,0$    | $2,0 - 6,0$           | 98,0                     |
| Agb | Tykkelse<br>60-80 kg/m <sup>2</sup>  | Slitelag | $2,0 - 7,0$    | $2,0 - 6,0$           | 98,0                     |
|     |                                      | Bindlag  | $2,0 - 8,0$    | $2,0 - 7,0$           | 97,0                     |
|     | Tykkelse<br>$> 80$ kg/m <sup>2</sup> | Slitelag | $2,0 - 5,0$    | $2,0 - 5,0$           | 99,0                     |
|     |                                      | Bindlag  | $2,0 - 7,0$    | $2,0 - 7,0$           | 98,0                     |
| Ma  | Tykkelse<br>60-80 kg/m <sup>2</sup>  |          | $3,0 - 10,0$   | $3,0 - 9,0$           | 96,0                     |
|     | Tykkelse<br>> 80 kg/m <sup>2</sup>   |          | $3,0 - 9,0$    | $3,0 - 8,0$           | 97,0                     |
| Da  | $\text{ADT}$ < 3000                  |          | $15,0 - 24,0$  |                       |                          |
|     | $\text{ADT} > 3000$                  |          | $16,0 - 21,0$  |                       |                          |
| Аg  |                                      | Bærelag  | $2,0 - 10,0$   | $3,0 - 8,0$           | 96,0                     |

<span id="page-14-0"></span>*Tabell 2.1-1 Toleranser, hulromsprosent og komprimeringsgrad i prosent [13, s: 202]*

## <span id="page-15-0"></span>2.2 Digital tvilling

## <span id="page-15-1"></span>2.2.1 Digitale tvillinger og ny informasjonsteknologi

Siden store og kompliserte prosesser i den reelle verden kan være utfordrende, har digitale tvillinger blitt brukt for å simulere disse prosessene [14], [15]. Produksjon av DT-er forutsetter at en kobling mellom den digitale og fysiske modellen etableres for å kunne utveksle informasjon automatisk [14].

De siste årene har utviklingen av ny informasjonsteknologi som tingenes internett (IoT), skytjenester, stordata og kunstig intelligens (KI) vist seg å gi stort potensial for digitalisering i flere industrier [16], blant annet produksjon av digitale tvillinger.

Da DT-er ble først introdusert, var fokuset å opprette en digital kopi av et fysisk system [17]. Den teknologiske evolusjonen av ny informasjonsteknologi har gjort det mulig å legge til sanntidsinteraksjoner med det fysiske systemet slik at DT og fysisk system er synkroniserte [17]. Fordelen med dette er simulering av ulike prosesser i den digitale tvillingen istedenfor den fysiske for å spare tid og kostnader [18]

#### **Tingenes internett (Internet of things, IoT):**

Tingenes internett, eller Internet of Things (IoT) beskriver koblingen av fysiske enheter «med en av og på bryter som kan kobles til internett og/eller til hverandre» [19], [20].

IoT benytter sensorer for innsamling av data fra fysiske objekter i den reelle verden som brukes for å opprette en digital tvilling [21]. IoT sørger for at innsamlet data alltid er oppdatert slik at DTen blir en virtuell sanntidsrepresentasjon av det fysiske objektet [21].

#### **Skytjenester (Cloud computing):**

Farsund et al. beskriver skytjenester som «ulike datatjenester en kan få tilgang til ved hjelp av internett og eksterne datasentre» [20]. Oppretting av en digital tvilling krever store mengder med data, skytjenester vil da tillate DT-er å lagre disse dataene og sørge for at de er enkelt tilgjengelige til enhver posisjon [21].

#### **Stordata (Big Data):**

Enorme mengder med data samles fra IoT enheter som deretter lagres i skytjenester kan fort bli så store at tradisjonelle dataprosesseringsprogramvare ikke klarer å håndtere de [20], [22]. Begrepet stordata beskriver denne store mengden med innsamlet data som består av strukturerte, delvis strukturerte, og ustrukturerte data [16].

#### **Kunstig intelligens, KI (Artificial intelligence, AI):**

Kunstig intelligens er en felles betegnelse for utvikling av programvaresystemer som benyttes for å løse oppgaver som vanligvis krever menneskelig intelligens [20].

Det som skiller kunstig intelligens fra menneskelig intelligens, er at den førstnevnte krever tilstedeværelse av data for å fungere. Hvorvidt kunstig intelligens kan løse en problemstilling avhenger av datamengden som finnes [23]. KI kan ikke erstatte menneskelig intelligens, men kan brukes som et verktøy for å hjelpe til å løse spesifikke oppgaver.

I digitale tvillinger kan KI anvendes som et analyseverktøy til informasjonshåndtering og analyse av innsamlet data, som kan blant annet gi innsikt og forutsi fremtidige utfall [24], [21]. Dette hjelper med beslutningstaking og forslag til forebyggende vedlikehold for å forbedre produkter og tjenester [24], [21].

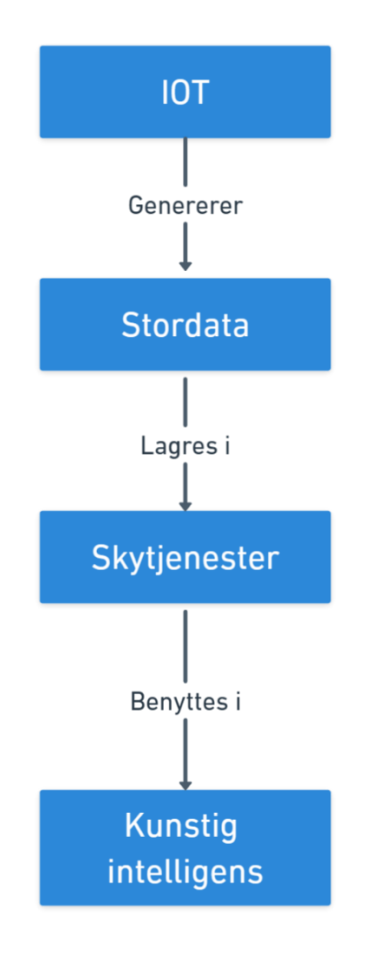

<span id="page-16-0"></span>*Figur 2.2-1 Sammenheng mellom ny IT som benyttes for DT-er*

#### <span id="page-17-0"></span>2.2.2 Definisjon av digital tvilling

De to mest anerkjente definisjonene for DT-er av Grieves og Vickers [18], og NASA [25].

Grieves og Vickers definerte konseptet digital tvilling som «en digital informasjonskonstruksjon av et fysisk system som kan bli opprettet som en egen enhet» [18].

NASA derimot, beskriver DT som «an integrated multiphysics, multiscale, probabilistic simulation of an as-built vehicle or system that uses the best available physical models, sensor updates, fleet history, etc., to mirror the life of its corresponding flying twin.» [25] Denne definisjonen legger vekt på sensor data og historiske data fra den fysiske modellen for å skape DT-er.

Teknologisk evolusjon og ulike anvendelsesområder kan være grunnene til at det ikke finnes en omforent definisjon for digitale tvillinger. Noen forskere velger å følge den tredimensjonale beskrivelsen til Grieves mens andre mener at DT bør fokusere på simulering. Tao et al. og Brilakis et al. sammenlignet flere definisjoner for digitale tvillinger og konkluderte at de fleste definisjonene nevnte følgende: en fysisk del, en digital del, og informasjonskoblingen mellom dem [26], [27].

Hvis DT fungerer optimalt vil den være identisk med den fysiske modellen når det gjelder utseende og oppførsel for å gi historisk data, sanntidsinformasjon og forutsi fremtidige hendelser som hjelper med beslutningstaking og forebyggende vedlikehold [28, 29].

Det vil si at enhver informasjon hentet ut fra den digitale tvillingen stemmer overens med den fysiske modellen den representerer [30]. Og enhver prosess eller eksperiment utført på den virtuelle versjonen vil være identisk som om det har blitt utført på den fysiske modellen [14].

En digital tvilling kan da omfattes som en virtuell versjon av et fysisk objekt eller system som gjenspeiler de faktiske forholdene til den fysiske versjonen.

#### <span id="page-18-0"></span>2.2.3 Bruk av digitale tvillinger i vegbyggingsammenheng

Det er gjort mye forskning om hvordan digitale tvillinger kan anvendes under planlegging, bygging, drift og vedlikehold av veger [31, 32, 33, 34, 35, 36, 37].

Tao, et. al undersøkte simulering av wheel track test som brukes for å finne motstandsevne mot deformasjoner ved å påføre gjentatte belastninger på vegdekket [31]. Jiang et al. implementerte digitale tvillinger tilknyttet til vegutvidelsesprosjekter [32]. Meža et al. presenterte bruken av DT-er for vegdekker laget av sekundære råmaterialer [33]. Det er også blitt gjort forskning på digitale tvillinger i forbindelse med testing av permeabilitet i porøse asfaltdekker [34], [35].

DT-er gir en bedre forståelse av det fysiske produktet som gjør det mulig å oppdage feil tidlig ved å teste ut ulike løsninger [36]. Med historisk data i kombinasjon med sanntidsdata fra sensorer kan man utføre simuleringer i en DT for å forutsi fremtidig oppførsel av vegdekket [36]. Dette gir rom for å ta bedre beslutninger for prioritering av arbeid og valg av gode løsninger [36]. Det har også vist seg at modellbaserte prosjekter i SVV har resultert i færre feil og dermed ført til reduserte kostnader [37].

#### <span id="page-18-1"></span>2.2.4 Mikro-CT skanning

Mikro-computertomografi er en ikke-destruktiv metode som genererer tredimensjonale bilder av objekter ved hjelp av røntgenstråling [38]. Formålet med micro-CT er å visualisere innvendig mikrostruktur av objekter [38]. Fordelene med denne metoden er at videre eksperimentering på samme prøver kan gjøres ettersom prøvene ikke blir destruert og at prøvestrukturen forblir uforstyrret.

Metoden egner seg godt til undersøkelse av en asfalts indre struktur da det har stor betydning for en vegs bestandighet. Asfalt er et heterogent materiale bestående av aggregat, bindemiddel og hulrom [38], [39]. Mikro-CT har evnen til å skille mellom disse komponentene basert på absorbering av røntgenstråler som penetrerer komponentene basert på tetthetsforskjeller.

#### **Voxel:**

Voxel er en forkortelse for volumetrisk element og er «den minste volumenheten i et tredimensjonalt digitalt bilde» [5].

En voxel representerer et volum i en spesifikk posisjon med egne koordinater i et tredimensjonalt rutenett [5]. Hver voxel består av en gråskalaverdi basert på mengde røntgenstråler som absorberes i en gitt posisjon [40], [41].

3D CT image

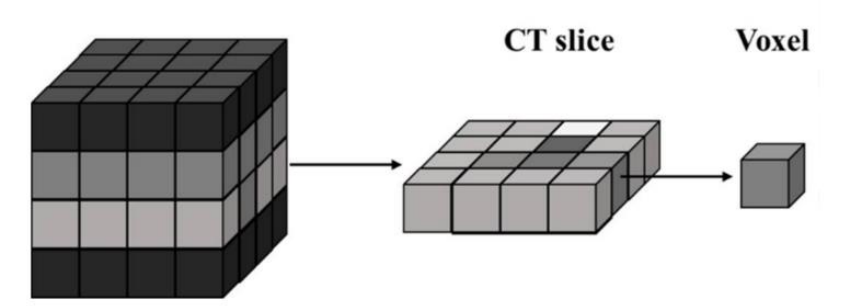

<span id="page-19-0"></span>*Figur 2.2-2 3D CT-bilde representert med voxel [40]*

#### **Støy og filtrering:**

Støy kommer frem som små korn i et bilde. Støy kan defineres som uønsket variasjon i voxelverdier [42]. Det vil si at voxelene i bilde viser feil intensitetsverdier enn de faktiske intensitetsverdiene. Siden voxelverdiene brukes for å skille mellom de ulike komponentene i asfaltprøven vil eksistering av støy svekke kvaliteten av CT bildene. Støy kan oppstå under skanning, overføring av CT-skann data og/eller feil ved matematiske beregninger [43].

For å redusere støy for å unngå uskarpe bilder benyttes blant annet filtrering. Dette må gjøres før terskling. Filtrering av målt ct-data går ut på å dempe uønskede signaler som støy og samtidig beholde ønskede signaler [44].

#### **Terskling (Thresholding):**

Terskling er en av de vanligste metodene som brukes for segmentering av et bilde i forskjellige regioner. Metoden kalles også for binarisering siden den konverterer et bilde til et nytt bilde bestående av to farger (sort og hvitt) [45].

Pikslene i objektet og bakgrunnen har ulike gråskalaverdier. Under terskling vil hver pikselverdi i bilde sammenlignes med en forhåndsdefinert terskelverdi T, og ut ifra dette assosieres med enten sort eller hvitt basert på funksjonen under: [45], [46]

$$
f1(x, y) = \begin{cases} 0, f(x, y) \le T \\ 1, f(x, y) > T \end{cases}
$$

Hvor:

f1(x,y) representerer det nye bilde

f(x,y) representerer originalbilde

0 representerer bakgrunnen (sort)

1 representerer objektet (hvitt)

T representerer terskelverdien

#### **Histogrambasert terskling:**

Histogrambasert terskling går ut på å tallfeste terskelverdien ut ifra et histogram. Histogrammet viser en oversikt over fordelingen av intensitetsverdier(gråskalaverdier) i et

<span id="page-20-0"></span>bilde. Gråskalaverdiene endrer seg med densiteten av de forskjellige komponentene i asfalten [47], som gjør det mulig å skille de i fra hverandre i histogrammet. Terskelverdien bestemmes fra daler som separerer intensitetsverdiene i intensitetsintervaller [48].

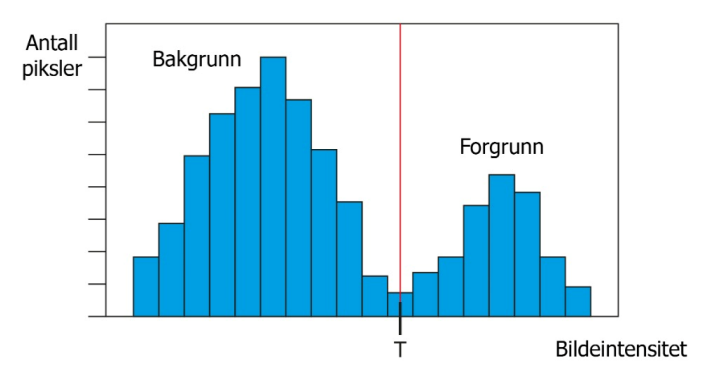

*Figur 2.2-3 Histogrambasert terskling*

#### <span id="page-21-0"></span>*2.2.4.1 Prosedyre for Mikro-CT skanning:*

Utstyret består av en røntgenkilde, en detektor og en manipulator (Se figur 3.2-7). Manipulatoren er et roterende bord der prøven settes oppå.

#### **1. Datainnsamling fra skanning:**

Røntgenkilden sender ut strålinger i en gitt intensitet igjennom prøven i alle retninger som blir absorbert av prøven basert på forskjell i densitet/tetthet av ulike komponenter i prøvestrukturen. Disse blir deretter registrert av detektoren som et 2D projeksjonsbilde/skygge [38], [49]. Prøven roteres 360° av manipulatoren slik at flere 2D projeksjonsbilder blir tatt av hele objektet [49].

#### **2. Rekonstruering av ct-skann data:**

Etter skanning blir 2D projeksjonsbildene omregnet til 3D volum data for prøven ved bruk av matematiske algoritmer i spesielle dataprogrammer. Denne prosessen kalles for rekonstruering. Rekonstruering gjør det mulig å opprette tverrsnittbilder som kan overføres til spesialiserte dataprogrammer for å konstruere en digital 3D-modell av prøven for visualisering og analyse [50].

#### **3. 3D volum gjengivelse (3D volume rendering):**

3D volum gjengivelse gir en tredimensjonal visualisering av tverrsnittbilder fra CT-skanningen etter rekonstruering [51]. For asfaltprøver vil digitale 3D modeller gi mulighet til å observere innvendig mikrostruktur for å se nærmere på fordeling av aggregat, bindemiddel og hulrom.

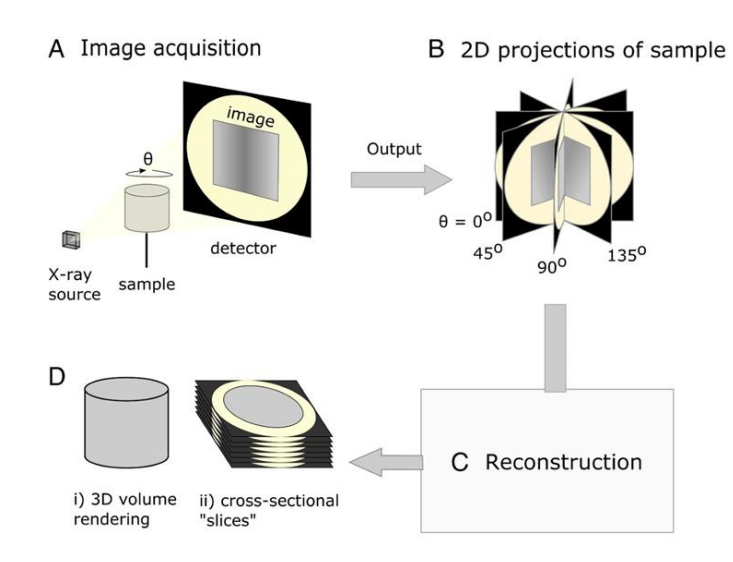

<span id="page-21-1"></span>*Figur 2.2-4 Oppsummering av mikro-ct skanning revidert [52]*

#### <span id="page-22-0"></span>3 Metode

Dette kapittelet begrunner valg av metoder for oppgaven og presenterer en detaljert beskrivelse av metodene.  

#### <span id="page-22-1"></span>3.1 Metodedrøfting

For å kunne avgjøre validiteten av en digital tvilling for kvalitetskontroll av asfalt er man avhengig av numeriske data fra laboratorieundersøkelser. Ettersom at oppgaven er forskningsorientert er det naturlig å bruke kvantitativ metode for å få målbare data og beregninger som kan brukes til sammenligning.  

#### <span id="page-22-2"></span>3.2 Valgt metode

I hovedsak har gruppen benyttet seg av data fra utførte laboratorieundersøkelser og tildelt informasjon i form av blant annet rapporter, skjemaer, og bilder fra ekstern veileder – SVV og samarbeidspartner NGI for å svare på problemstillingen. MATLAB skriptet er utarbeidet av Rebecca Allen, førsteamanuensis ved instituttet for bygg- og energiteknikk (BE), fakultet for teknologi, kunst og design (TKD) ved OsloMet. Skriptet er en del av en kommende konferanseartikkel [53] som skal presenteres ved '64th International Conference of Scandinavian Simulation Society', SIMS2023.

#### <span id="page-22-3"></span>3.2.1 Gjennomføring

Første steg var å finne relevante vegstrekninger, disse ble valgt på bakgrunn av asfaltsammensetning og bestandighet (se kapittel 3.2.2).

I andre steg ble det ble foretatt laboratorieundersøkelser av asfaltprøvene for beregning av hulrom for å sammenligne med resultatene fra DT-en. Laboratorieundersøkelsene for hulrom ble gjort i henhold til standarder og SVVs håndbøker med bistand av laboranter og vegteknologer på SVVs laboratorium i Oslo (se kapittel 3.2.3-3.2.5 for fremgangsmåte). Motstand mot permanent deformasjon ble målt med wheel track test som ble utført av laboranter i Trondheim (se kapittel 3.2.6 for fremgangsmåte).  

I tredje steg ble det utført CT-skann av prøvene for å generere en digital tvilling. CT-skanning ble utført på NGIs laboratorium i Oslo av ingeniør Heidi Debreczeny Wilkinson (se kapittel 3.2.7).

Og til slutt i fjerde steg ble dataen fra CT-skann bearbeidet ved hjelp av et Matlab-skript som beregner hulrom i prøvene (se kapittel 3.2.7).

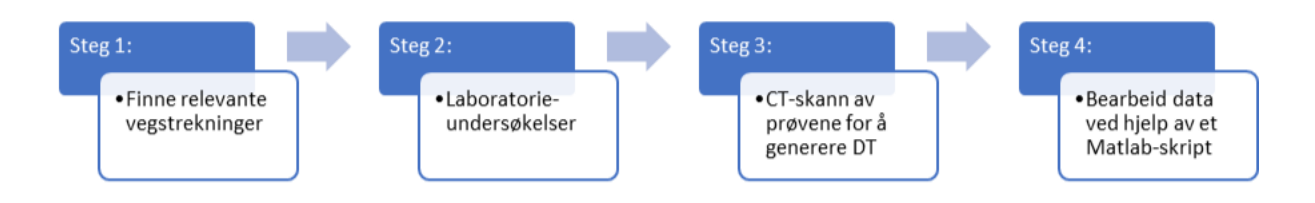

<span id="page-23-1"></span>*Figur 3.2-1 Oversikt over alle steg for gjennomføring av oppgaven*

## <span id="page-23-0"></span>3.2.2 Beskrivelse av vegstrekninger

#### **Kort om vegstrekningene:**

I denne oppgaven undersøkes slitelaget til to vegstrekninger, Rv.4 Gjøvik og Øyertunnelen på E6 på Tretten, som ble valgt på bakgrunn av bestandighet, forventet levetid og asfaltsammensetning. Vegstrekningene er lagt ut med asfalttype, Ska 16 PmB. (Se vedlegg B for resepter). I resepten for strekningene står dekketypen beskrevet som SMA (Stone Mastic Asphalt) 16 PMB. Ska er den norske beskrivelsen av SMA. På veger med sterk trafikk og hvor det stilles krav til høy slitemotstand og stabilitet er det vanlig å anvende Ska som slitelag [54]. PmB bidrar til økt deformasjonsmotstand i asfalt [55].

Det ble tatt ut 12 borprøver av alle lag i dekkets overbygning med dimensjoner 200mm og ca. 300mm høyde, seks fra hver strekning. For å se nærmere på slitelaget ble borkjernene borret til ca. 40mm høyde i laboratoriet. Seks av borkjernene beholdt 200mm diameter, mens de resterende seks borkjernene ble borret til 50mm og 100mm prøvediameter.

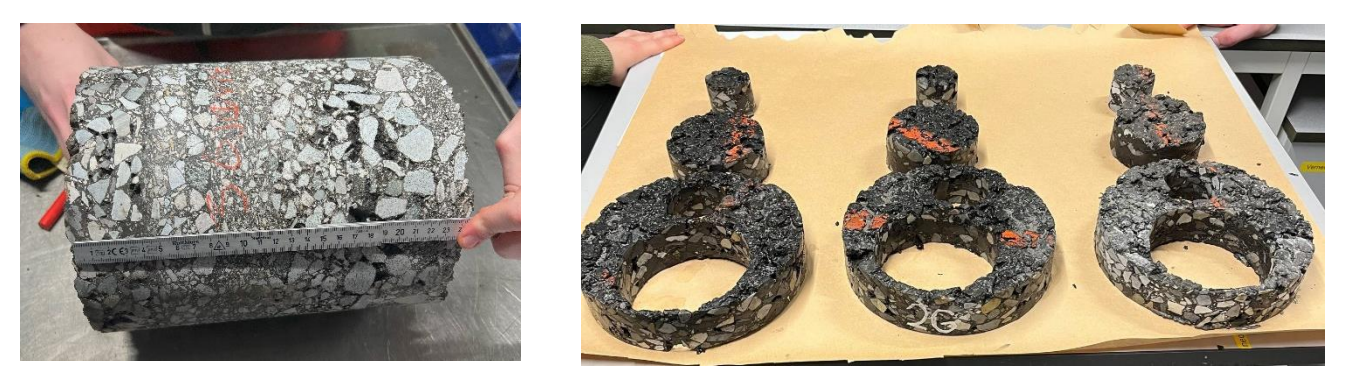

*Figur 3.2-2 Til venstre: Opprinnelig størrelse på borkjerner. Til høyre: Prøvestørrelse etter boring i laboratoriet.*

Prøvene med diameter 200 mm blir utført wheel track på. Prøvene med diameter 100 mm utføres det CT-skann og maksimumdensitet på. Det utføres måling og hydrostatisk overflatetørr og corelok på alle prøvene.

#### **Riksveg 4 Gjøvik (G-serien):**

Den ene vegstrekningen som skal undersøkes ligger i Gjøvik kommune i Innlandet fylke med ÅDT 11706 [56]. Slitelaget på vegstrekningen har for høyt hulrom i forhold til avtalt hulrom i kontrakten og det forventes kortere levetid. 

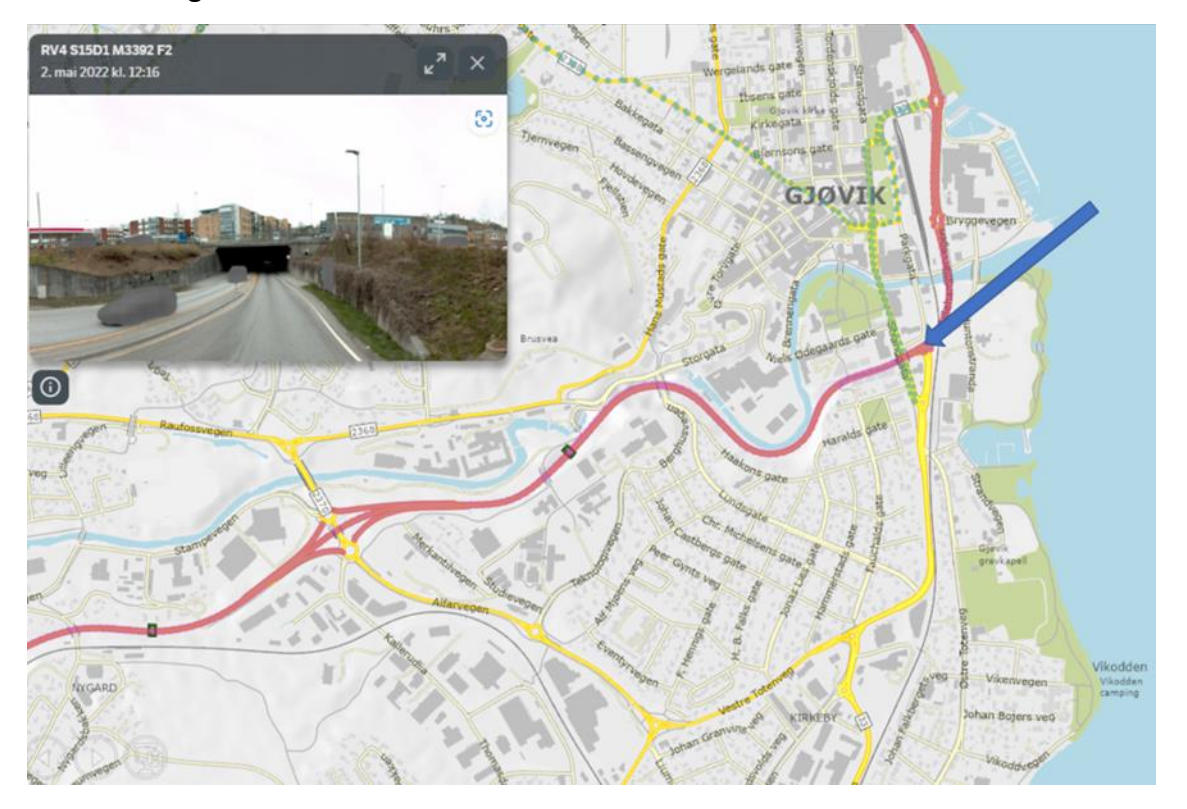

<span id="page-24-0"></span>*Figur 3.2-3 Kartbilde av Riksveg 4 Gjøvik [57]*

## **Øyertunnelen Ev6 Tretten (H-serien):**

Den andre vegstrekningen som skal undersøkes ligger i Øyer kommune i Innlandet med ÅDT 7888 [58]. Vegstrekningen er lagt med samme asfalttype som Rv.4 Gjøvik, men anses som en perfekt utlagt asfalt med riktig mengde hulrom. 

<span id="page-25-0"></span>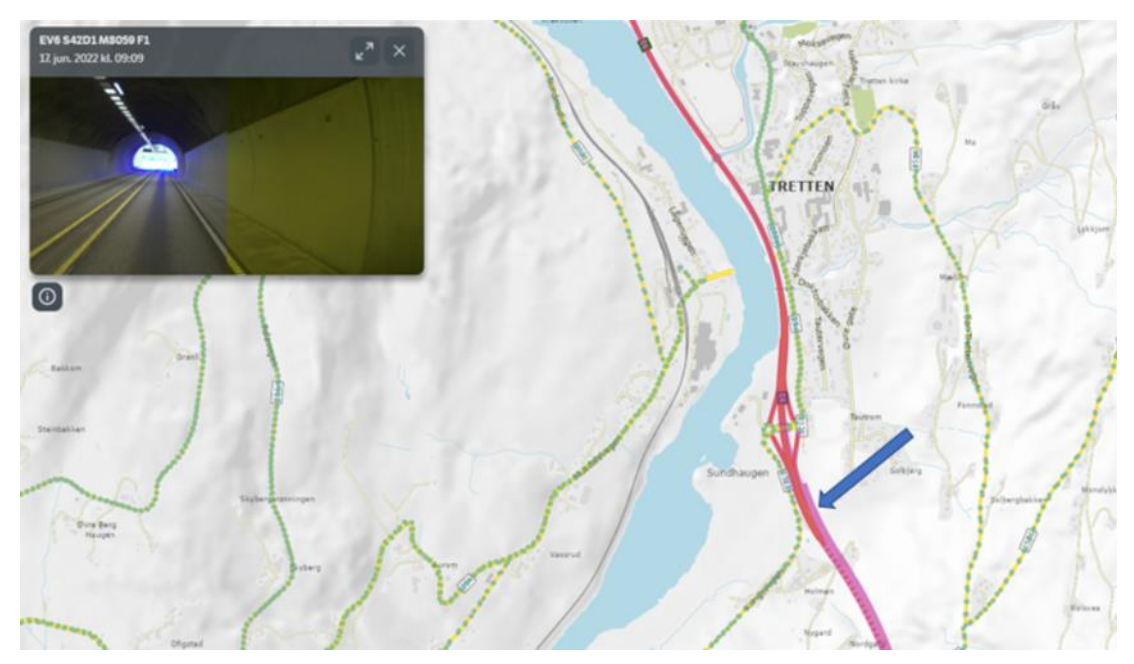

*Figur 3.2-4 Kartbilde av Øyertunnelen Ev6 Tretten [59]*

## <span id="page-26-0"></span>3.2.3 Maksimumsdensitet

Under er prosedyren Maksimumsdensitet ved bruk av stålpyknometer og vann beskrevet, med utgangspunkt i SVVs Håndbok R210 Laboratorieundersøkelser [2, s: 272].

#### **Hensikt:**

Prosedyre for bestemmelse av maksimumsdensitet  $\rho_{mv}$  for en asfaltmasse ved bruk av stålpyknometer.

#### **Prinsipp:**

Ved maksimumsdensitet ved bruk av pyknometer og vann (volumetrisk prosedyre), måles prøvevolumet som det volumet vann prøven fortrenger i et pyknometer.

#### **Utstyr:**

- Luftfritt vann (destillert vann)
- Dispergeringsmiddel
- Kontrollert tørkeskap (110 ±1) °C
- Verktøy for å løsgjøre og dele opp prøven
- Kalibrert vekt med nøyaktighet 0,1 g
- Kontrollert termometer 0-100 °C med nøyaktighet 0,1 °C
- Sprutflaske med destillert vann
- Tørkepapir
- Porselensskål
- Hansker
- Vernebriller
- Vannbad, som kan opprettholde en jevn vanntemperatur innenfor ± 1,0 °C i området rundt prøvene.
- Kalibrert stålpyknometer som tåler vakuum. Pyknometeret må være av egnet størrelse og med nøyaktig montert toppstykke. Pyknometeret skal være slik at prøven opptar 2/3 av volumet.
- Vakuumskap

#### **Eksperimentell materiell:**

Prøvene fra samme borkjerne har samme maksimumsdensitet. Derfor var det kun nødvendig å utføre maksimumsdensitet prosedyre på 100mm prøvene og ikke 50mm prøvene. Prøvene på 200mm ble sendt til Trondheim for wheel track test uten å teste maksimumsdensitet. Maksimumsdensiteten deres ble bestemt til å være middelverdien av 100mm prøvene. (Se vedlegg D)

#### **Fremgangsmåte:**

Bilder fra fremgangsmåte ligger i vedlegg A-2 til A-4.

• Prøvene varmes i varmeskap til (110 ± 5) i minimum 20 minutter.

• Prøvene smuldres i grove partikler og mørtelklumper mens den enda er varm. Mørtelklumpene skal ikke være større enn 6 mm. La prøvene avkjøles før de overføres til pyknometrene. Skal smuldres opp så mye som mulig, ingen fasit på hvor lenge.

• Vei inn de tomme pyknometrene (volum  $V_p$ ), medregnet glass og klemme. Massen m1 noteres.

• Pyknometeret med prøven avkjøles til romtemperatur før den veies. Massen m2 (pyknometer + asfaltmasse) noteres. Husk å veie med glasslokk og klemme.

• Fyll på destillert vann til ca. 3 cm under toppen av pyknometeret. All asfaltmasse skal være dekket. For at vannet skal komme seg inn overalt, løft den smuldrede prøven litt med en microspatel.

- *Kommentar: Tilsett eventuelt 1-2 dråper dispergeringsmiddel for å minske overflatespenninger og lette utdrivelsen av luften.*
- Sett de fylte pyknometrene inn i vakuumskap. Etter 15 minutter skal det ikke komme større mengder luftbobler.

• Overfør pyknometrene til vannbadet for temperering. Vannet skal være (25 ± 1) og skal stå omtrent 20 mm under kanten på pyknometrene.

• Fyll pyknometrene breddfullt med destillert vann og la de stå i vannbadet i en time.

• Sett en sprutflaske med destillert vann og glasslokkene til temperering i vannbadet sammen med pyknometrene.

• Når temperaturen er 25 overføres pyknometrene til arbeidsbenken.

• Fyll pyknometrene forsiktig helt fullt med temperert destillert vann. Så fullt at vannet går over kanten.

• Glasslokkene tas opp av vannbadet uten å tørkes av og skyves på pyknometrene – klemmen monteres. Vannet som drypper rundt tørkes av med håndkle. Det er lurt å være to stykker som utfører dette.

- Det skal nå ikke være luftbobler under lokket.
- Vei pyknometeret og noter massen m3.

#### **Beregninger:**

Alle masser skal uttrykkes i gram (g) til nærmeste 0,1 g. Volumet til pyknometeret skal bestemmes i m^3 til nærmeste 0,5 \* 10-6 m^3. Alle proporsjoner oppgis til nærmeste 0,1 %. Densitet for den bituminøse massen beregnes til nærmeste 0,001 Mg/m^3 (megagram per kubikkmeter), som tilsvarer 0,001 g/cm^3. Densiteten til destillert vann ved 25 °C settes lik 0,9971 Mg/m^3.

#### **Formel**:

Den maksimale densiteten ( $\rho_{mv}$ ) for det bituminøse materialet bestemt ved volumetrisk prosedyre til nærmeste 0,001 Mg/m^3 beregnes med formelen under:

$$
\rho_{mv} = \frac{(m_2 - m_1)}{10^6 \cdot V_p - (m_3 - m_2) / \rho_w}
$$

#### Hvor:

 $\rho_{\text{mv}}$ : er maksimumsdensitet av det bituminøse materialet, som bestemt ved den volumetriske prosedyren (Mg/m³)

 $m1$ : er massen til pyknometeret medregnet toppstykke og klemme (g)

m2: er massen til pyknometeret medregnet toppstykke, klemme og prøven (g)

 $m$ 3: er massen til pyknometeret medregnet toppstykke, klemme, prøven og vann (g)

 $Vp$ : er volumet til pyknometeret, når det fylles til referansepunktet (m<sup>3</sup>)

 $\rho_w$  er vannets densitet til nærmeste 0,0001 Mg/m<sup>3</sup>.

Se vedlegg D-1, D-3, D-5, D-7, D-9, D-11, D-13, D-15 for beregning av maksimumsdensitet i Labsys.

## <span id="page-29-0"></span>3.2.4 Prøvens densitet

Viser til 362 Prøvens densitet fra SVVs Håndbok R210 Laboratorieundersøkelser [2, s: 268]. Det er fire metoder beskrevet i standarden. Hvilken metode som velges avhenger av prøvens forventede hulrom og overflatestruktur. Forsøkene beskrevet i metode B – måling og metode C – hydrostatisk overflatetørr, har blitt utført i laboratoriet. Corelok har blitt utført med prosedyre beskrevet i delkapittel 3.2.4.3 istedenfor Metode A: Prøvens densitet – forsegling. Densiteten skal rapporteres som gjennomsnittet av to paralleller til nærmeste 0,001 Mg/m<sup>3</sup>  $(0,001 \text{ g/cm}^3)$ .

## **Forberedelse av prøver før eksperimentering:** Se vedlegg A-1.

- Skraper bort bindemiddel på prøvene.
- Vasker prøvene med vann og børster til de blir rene.
- Blåser for å tørke prøvene etter vask.
- Legge prøver i varmeskap over natten etter hver prosedyre

#### <span id="page-29-1"></span>*3.2.4.1 Måling*

Under er prosedyren måling beskrevet, med utgangspunkt i SVVs Håndbok R210 Laboratorieundersøkelser 362 Prøvens densitet Metode B: Prøvens densitet – måling [2].

## **Hensikt**:

Benyttes til beregning av prøvens densitet for prøver med gjennomgående porer og/eller over 10% hulrom, der andre metoder ikke er egnet.

## **Prinsipp**:

Prøven veies for å finne massen og volumet bestemmes ved å måle dimensjonene med skyvelære for å regne ut prøvens densitet.

#### **Utstyr**:

- Vekt med nøyaktighet  $\pm$  0,1 gram
- Skyvelære med nøyaktighet  $\pm$  0,1 mm
- Tusj

#### **Merknader:**

Viktig å kalibrere skyvelæren før bruk. Vær forsiktig med ujevne punkter langs kantene og ikke mål akkurat der. Målingene skal være relativt like, finnes det store avvik har det blitt målt på ett ujevnt punkt. Da flyttes heller skyvelæren litt for å få ett bedre resultat.

#### **Fremgangsmåte:** Se vedlegg A-5

- Prøvens høyde måles med 0,1 mm nøyaktighet med skyvelære på fire parvis motsatte punkter.
- Når de åtte punktene markeres hjelper det å sette ett kryss som startpunkt for målingen for å få oversikt.
- Målingene gjøres ca. 1 cm inn fra kanten.
- Mål diameteren to steder vinkelrett på hverandre ved toppen og bunnen av prøven samt midt på.
- Regner ut middelverdien for høyde og diameter.
- Lurt å dobbeltsjekke målingene før man fyller inn dimensjonene for hver prøve i arbeidsskjema.

#### **Formel:**

Prøvens densitet ( $\rho_d$ ) bestemt ved måling beregnes med følgende formel:

$$
\rho_d = \frac{m_1}{\left(\frac{d}{2}\right)^2 \cdot \pi \cdot h} \cdot 10^3
$$

Hvor:

 $p_d$  = prøvens densitet i Mg/m<sup>3</sup>

m1 = masse tørr prøve med nøyaktighet 0,1 g

d = snittet av diametermålingene med nøyaktighet 0,1 mm

h = snittet av høydemålingene med nøyaktighet 0,1 mm

Se vedlegg E-3 og E-4 for beregning av prøvens densitet med måling i Excel skjema.

## <span id="page-31-0"></span>*3.2.4.2 Hydrostatisk overflatetørr*

Under er prosedyren hydrostatisk overflatetørr beskrevet, med utgangspunkt i SVVs Håndbok R210 Laboratorieundersøkelser 362 Prøvens densitet Metode C: Prøvens densitet – hydrostatisk overflatetørr [2].

#### **Hensikt:**

Benyttes for beregning av prøvens densitet for prøver med hulrom opp til 7%.

#### **Prinsipp:**

Volumet beregnes på grunnlag av prøvens oppdrift i vann. Overflatehulrom og hulrom som er skåret av ved utboring blir kompensert for ved å innføre vekten til avtørket, fuktig prøve i luft.

#### **Utstyr**:

- Varmeskap med utlufting
- Vekt nøyaktighet ± 0,1 gram, med uttak i bunn for veiing i vann
- Trådnett med streng for veiing i vann
- Vannbad, ca. 15 liter, med nøvaktighet  $\pm$  1 °C.
- Rent (kran)vann
- Klut

#### **Fremgangsmåte:** Se vedlegg A-6

- Plasser prøven helt nedsenket i rent vann med temperatur (25  $\pm$  1) <sup>o</sup>C.
- Fjern mest mulig bobler fra overflaten av prøven ved å presse og vri litt på prøven.

• La den ligge i vannbadet til vekten har stabilisert seg mest mulig før vekten (m2) leses av. Rett etter at vekten er lest av tas prøven opp og tørkes lett med en fuktig klut for å fjerne overflatevannet, før den veies (m3).

- Benytt en klut som fjerner vannet fra sidene, men ikke suger det ut av porene.
- Dersom det fortsetter å komme ut vann fra prøven, og dråper ligger igjen på vekten, avbrytes videre målemetode.

#### **Formel:**

Prøvens densitet ( $\rho_d$ ) bestemt ved hydrostatisk overflatetørr angis med tre desimaler og beregnes med formelen under:

$$
\rho_d = \frac{m_1 \cdot \rho_w}{m_3 - m_2}
$$

Hvor:

 $p_d$  = prøvens densitet i Mg/m^3

 $p_w$ = densitet til vann ved 25 C (0,9971 Mg/m^3)

m1 = masse av tørr prøve med nøyaktighet 0,1 g

m2 = masse av prøve nedsenket i vann med nøyaktighet 0,1 g

m3 = masse av prøve i fuktig tilstand med nøyaktighet 0,1 g

Se vedlegg E-3 og E-4 for beregning av prøvens densitet med hydrostatisk overflatetørr i Excel skjema.

### <span id="page-32-0"></span>*3.2.4.3 Corelok*

Under er prosedyren corelok beskrevet, med utgangspunkt i utdelt hefte fra SVV: Corelok – brukerveiledning (Se vedlegg H)

## **Hensikt:**

SVV ønsker å bruke Corelok i forbindelse med borkjerner som har et hulrom mellom 7% og 10%. 

#### **Prinsipp:**

Prøvens densitet kan måles med corelok ved hjelp av vannfortrengningsmetode. Prøver plasserer i spesialdesignede punkteringsbestandige polymerposer og forsegles automatisk i vakuumkammeret til maskinen [60].    

## **Utstyr:**

- Vekt med nøyaktighet  $\pm$  0,1 °C
- Trådnett med streng for veiing i vann
- Vannbad med temperatur  $25,0 \pm 1,0$  °C
- Håndkle
- Corelokmaskin fra InstroTek
- Polymerposer
- Pussekloss eller annet slipeverktøy
- Oppbyggingsplater
- Bevegelsesplate

<span id="page-33-0"></span>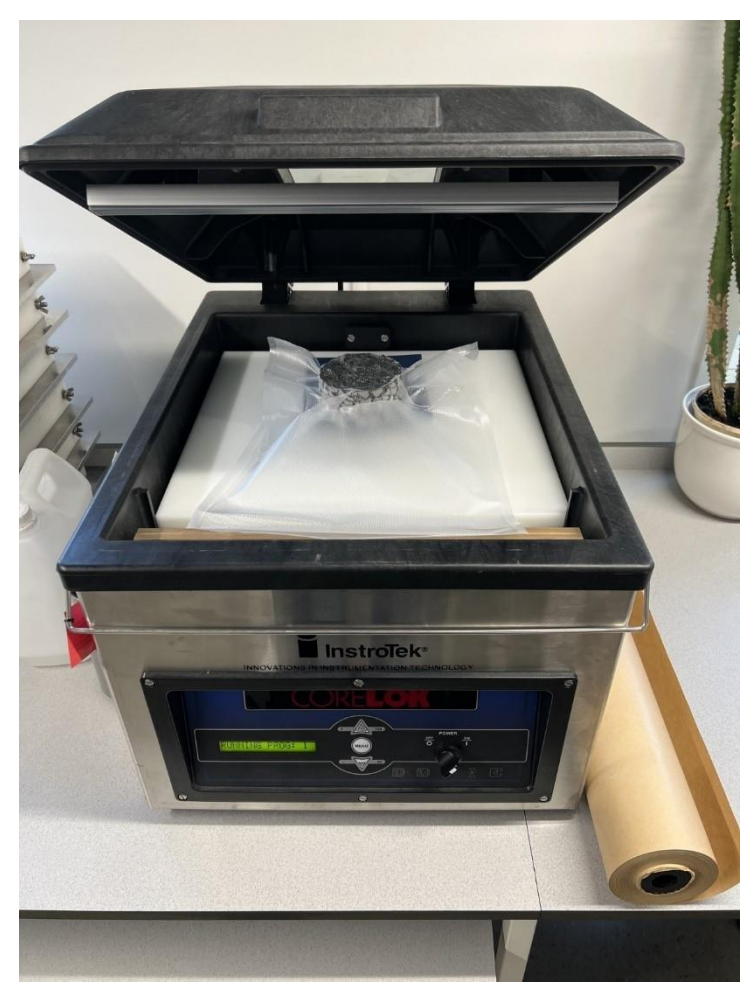

*Figur 3.2-5 Corelok maskin fra InstroTek*

#### **Fremgangsmåte:** Se vedlegg A-7, A-8, A-9

- Skarpe kanter på prøven slipes bort med pussekloss eller annet slipeutstyr for å unngå punktering i polymerposen.
- Vei prøven og noter tørrvekt (m1) og tørrvekt + polymerpose (m2).
- Bygg opp med nødvendig antall oppbyggingsplater i vakuumkammeret. Plasser bevegelsesplaten på øverste oppbyggingsplate med gummibelegget vendt opp.
- Legg prøven inn i polymerposen og plasser den forsiktig inn i vakuumkammeret med poseåpningen over «limefeltet». Posens åpnings skal ligge 2-4 cm over «limefeltet».
- Lukk lokket med begge hender og hold det nede i 2-3 sekunder, vakuumeringen vil starte. Lokket lukkes automatisk opp når vakuumeringen er ferdig.
- Da skal prøven være helt forseglet av polymerposen.
- Plasser forseglet prøve forsiktig på vekten og noter forseglet tørrvekt (m2).
- Beveg prøven rolig rundt i vannbadet for å få vekk luftbobler.
- Plasser prøven på vekten i vannbadet og noter startvekten (m3) når prøven har stabilisert seg. Det tar 2-3 minutt.
- Noter vekt etter 1 min og 5 min. (m3)
- Ta prøven opp av vannet og legg den forsiktig på et håndkle.
- Klipp opp posen og ta ut prøven uten å få vann på den. Sjekk visuelt om det har vært lekkasje og om prøven har blitt våt.
- Vei prøven og noter ny tørrvekt (m1) for å se om det er vektforskjell fra før nedsenkning i vannbadet.

## **Usikkerheter:**

Dersom prøven ikke stabiliserer på vekten i vannbadet kan man anta at det er lekkasjer i posen. Lekkasjene kan også være så små at de ikke oppdages før hele prosessen er ferdig og man har resultatene klare. 

#### **Formel:**

Prøvens densitet (ρ<sub>d</sub>) bestemt med corelok beregnes med følgende formel: (Se vedlegg H)

$$
\rho_d = \frac{m_1}{(m_2 - m_3)/\rho_w - (m_2 - m_1)/\rho_{sm}}
$$

Hvor:

 $p_d$  = prøvens densitet i Mg/m<sup>3</sup>

 $\rho_w$  = densitet til vann ved 25 °C (0,9971 Mg/m<sup>3</sup>)

 $p_{\rm sm}$  = tetthet til pose ved 25 °C

 $m_1$  = masse i luft, prøve uten forsegling

m<sup>2</sup> = masse i luft, prøve med forsegling

 $m_3$  = masse i vann, prøve med forsegling, t = 1 min

Se vedlegg E-1 og E-2 for beregning av prøvens densitet med corelok i Excel skjema.

#### <span id="page-35-0"></span>3.2.5 Hulrominnhold

For beregning av luftfylt hulrom følges prosedyre 364 Hulrominnhold i SVVs Håndbok R210 Laboratorieundersøkelser [2]. Beregning av maksimumsdensitet er beskrevet i delkapittel 3.2.3. Beregning av prøvens densitet med metodene måling med skyvelære, hydrostatisk overflatetørr og corelok er beskrevet i delkapittel 3.2.4.

Formelen for å beregne luftfylt hulrom er:

$$
V_m = \frac{\rho_m - \rho_b}{\rho_m} * 100\%
$$

Hvor:

 $V_m$  = innhold av luftfylte hulrom i prøvelegemet i % (v/v)

 $p_m$  = maksimumsdensitet for prøvelegemet i kg/m<sup>3</sup>

 $p_b$  = prøvens densitet i kg/m<sup>3</sup>

#### **Merknad:**

Beregning av hulrom i den digitale tvillingen er ikke gjort med denne formelen, men ved bildesegmentering beskrevet nærmere i delkapittel 3.2.7.
## 3.2.6 Wheel track

Dersom ikke annet er spesifisert utføres prøvingen temperert i luft ved 50 °C i henhold til prosedyre B gitt i NS-EN12697-22 [61].

## **Hensikt:**

Metoden dokumenterer bituminøse massers motstandsevne mot permanente deformasjoner [2].

#### **Prinsipp:**

Metoden måler spordybde og sporutvikling som angir motstand mot permanente deformasjoner [62]. Metoden går ut på å belaste prøver med et passerende hjul gjentatte ganger ved en bestemt last og gitt temperatur, vanligvis 50 °C [2].

### **Utstyr:**

- Wheel track maskin: WTEN2 fra Cooper
- Research Technology
- Plastfilm
- Olje
- Teip
- Støpeform
- Vater
- Kjøkkenmaskin
- **Gipspulver**
- Vann
- Tusj

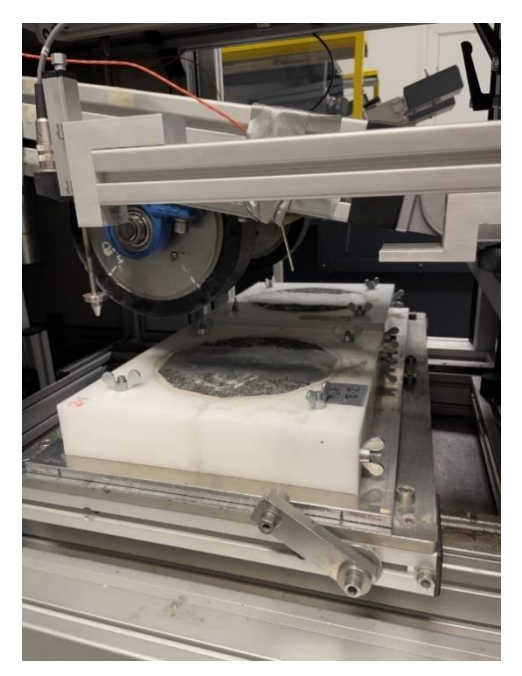

*Figur 3.2-6 : WTEN2 Wheel track maskin fra Cooper Research Technology. Foto: John Sebastian Hov*

**Fremgangsmåte:** Se vedlegg A-10 til A-14. 

- Merk prøvene med trafikkens kjøreretning
- Dekk til kanter og undersiden av prøven som skal plasseres i støpeform med plastfilm og teip fast.
- Støpeformen smøres inn i olje.
- Plasser prøven med vegens kjøreretning på tvers av sporene i formen.
- Sjekk at formen er i vater før innstøpningen starter.
- Gipspulver og vann blandes sammen ved hjelp av en kjøkkenmaskin. Gipsblandingen skal være flytende nok til at den kan spre seg ut over prøven som ligger i formen.
- Fyll opp formen til kanten med gipsblandingen og la det størkne.
- Prøven monteres i wheel track maskinen slik at belastningshjulet følger vegens kjøreretning.

## **Resultat:** Se vedlegg C-1 til C-6.

- Resultatene angis som spordybde etter 10 000 last-sykler (RD), relativ spordybde av prøvens tykkelse etter 10 000 last-sykler (PRD) og stigningstall målt i området fra 5 000 til 10 000 last-sykler (WTS).
- Krav til motstand mot permanent deformasjon fra laboratorietillagde prøver for Ska er gitt i tabell 3.2-1.

*Tabell 3.2-1 Krav til motstand mot permanent deformasjon bestemt med Wheel Tracking Test for Ska [13, s: 244]*

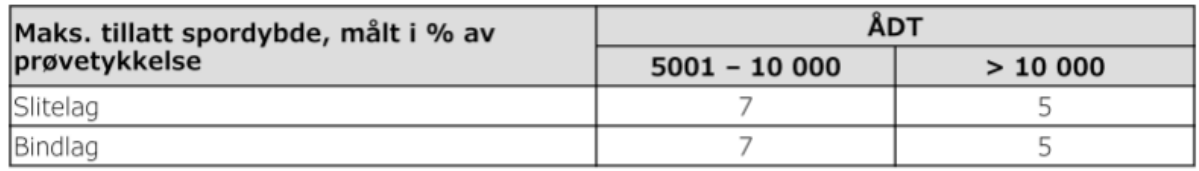

# 3.2.7 Utvikling av digital tvilling med mikro-CT skanning

## **Hensikt:**

For å utvikle DT-er av asfaltprøvene ble det benyttet mikro-computertomografi (mikro-CT) skanning. Metoden er nærmere beskrevet i delkapittel 2.2.4.

## **Utstyr:**

Utstyret som ble brukt i denne oppgaven er en Nikon Metrology XT H 225 LC industriell CTskanner på laboratoriet til NGI i Oslo. Hovedkomponentene til skanneren er vist i figur 11. Skanneren er i stand til å levere maksimalt 225kV spenning og 1mA elektrisk strøm [63].

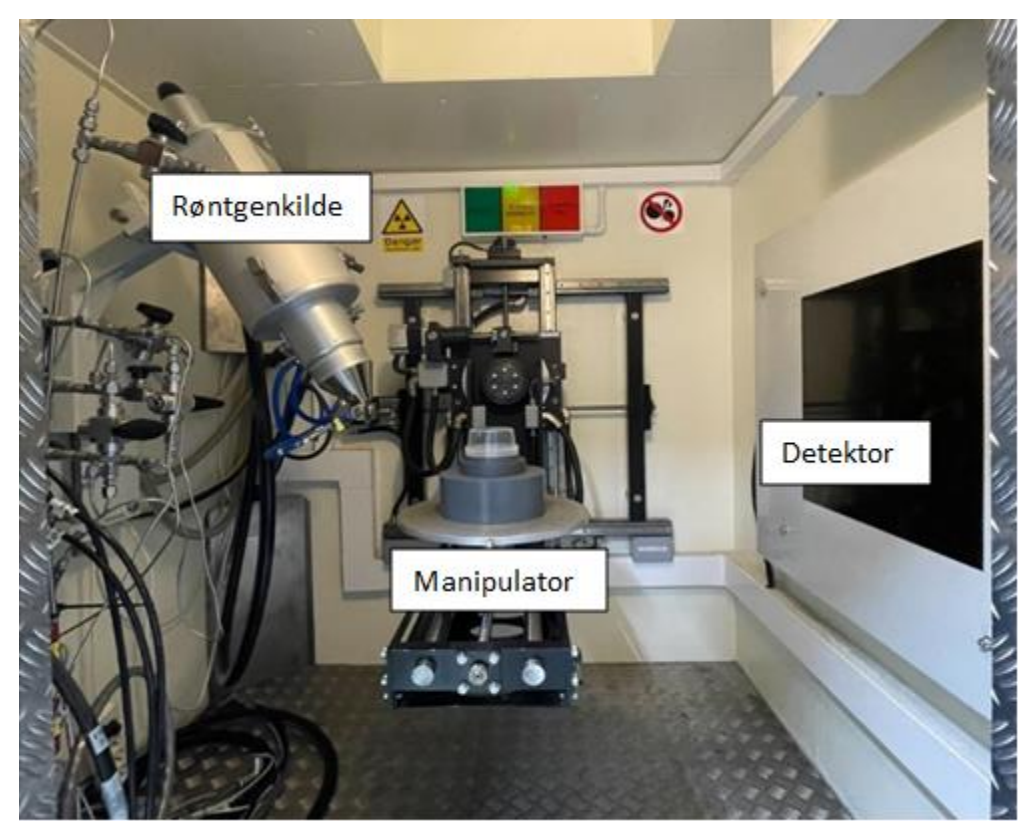

*Figur 3.2-7 Nikon Metrology XT H 225 LC skanner. Foto: Heidi Debreczeny Wilkinson*

## **Skanningsparameter/Skanningsinnstillinger:**

Skanningsinnstillingene for alle prøvene er like. Skanningene ble gjennomført med 225 kV spenning og 240 µA elektrisk strøm. For filtrering av røntgenstråling ble det benyttet et 2,5 mm Kobber filter. En rotasjon på 360° totalt ble valgt med 2500 projeksjoner og ca. 0,14° rotasjonssteg. Eksponeringstiden var 1000 ms. Skanningen tok ca. 43 minutter per prøve.  

### **Begrensninger for prøvedimensjoner:**

Utstyret setter begrensninger på tillatte prøvedimensjoner. 

For å oppnå tilstrekkelig oppløsning må prøvestørrelse og avstand fra strålingskilden tas i betraktning. Bildeoppløsning baseres på voxelstørrelse der lav voxelstørrelse betyr høy oppløsning [64]. Det er ønskelig at hele prøvebredden blir skannet i én skann så det anbefales å bruke små prøver. Jo mindre prøvediameter, jo mindre er voxelstørrelsen.

Plassering av prøven så nærme som mulig til røntgenkilden er optimalt [63]. Det vil medføre at forstørrelse av prøven på detektorpanelet blir større, som da gir høy oppløsning [63].

Tilgjengelig plass inni skanneren og vektbegrensning av manipulatoren setter også krav til prøvedimensjoner. Maksimale prøvedimensjoner er angitt i tabell 3.2-2.

| Prøvedimensjon                            | <b>Krav</b>  |
|-------------------------------------------|--------------|
| <sup>*</sup> Maksimal diameter i én skann | Ca.30 cm     |
| Prøvevekt begrensning på stativ           | Opptil 70 kg |
| **Maksimal prøvehøyde                     | ւ m          |

*Tabell 3.2-2 Maksimale tillatte prøvedimensjoner i Nikon Metrology XT H 225 LC skanner [63]*

\* Maksimal diameter som kan skannes i én skann for å oppnå god nok oppløsning er ca. 30cm.  

\*\*Kun prøver opptil 1 m kan bli skannet og må gjøres ved å kombinere flere skann med opptil 135cm lengde, eller 165 cm hvis diameter og oppløsning begrenses ytterligere.

## **Eksperimentell materiell:**

CT-skanning ble utført på totalt seks asfaltprøver, tre fra hver strekning med dimensjoner 100 mm i diameter og ca. 40 mm i høyde. 

200 mm diameter prøvene var uegnede for CT-skanning. Dette skyldtes at prøvene var store til å skannesi én skann og høy tetthet som ga utfordringer for røntgenstrålingene å penetrere igjennom. Dette førte til betydelig dårlig bildekvalitet der asfalten så ut som en homogen masse. Dette er illustrert i figur 3. 50 mm prøver egnet seg aller best for CT-skanning, men ble ikke anbefalt av SVV da de blir for snevre som gir lite informasjon om hulrom.  

100 mm prøver ga tilstrekkelige resultater for CT-skanning og hadde god nok størrelse ifølge SVV. Derfor ble det konkludert med kun 100 mm prøver for skanning. 

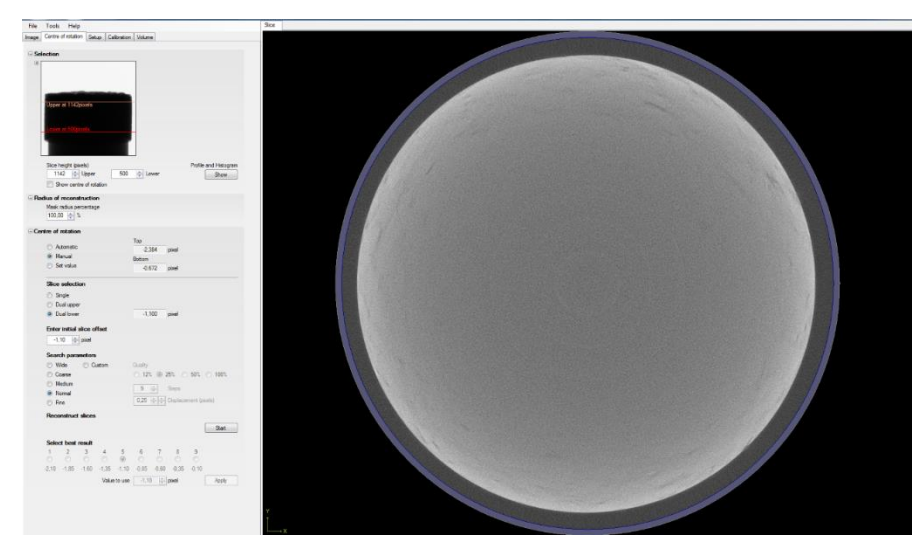

*Figur 3.2-8 Tverrsnittbilde fra opprinnelig 200mm 1H. Foto: Heidi Debreczeny Wilkinson*

## **Programvare for prosessering av CT skann data:**

Bilde prosessering av CT-skann data ble utført i MATLAB skriptet nevnt tidligere i kapittel 3.2 Valgt metode.

Ut ifra CT-skann data, danner skriptet en 3D digital representasjon av asfaltprøvene for å se nærmere på strukturen og plasseringen av hulrom i asfaltprøvene som ikke er mulig å se med tradisjonelle laboratorietester. I tillegg til visuelle observasjoner, gir skriptet numeriske verdier for gjennomsnittlig hulromverdi og tidsbruk for bildeprosessering i skriptet. 

## **Prosedyre for rekonstruering i MATLAB**

## **1. Valg av antall tverrsnittbilder:**

CT-skann data i form av tverrsnittbilder og tekstfiler importeres inn i MATLAB for bearbeiding. I tekstfilene står det blant annet voxelstørrelse og innstillinger som ble brukt under skanningen.

Ifølge tidligere kontrollrutiner for asfaltarbeider for kontroll av prøvens densitet i SVV er det angitt at halve steinstørrelsen i prøven skal kappes av topplaget før måling av hulrom [65, s: 31]. Denne gjelder ikke lenger, men det skal likevel kappes noe av topplaget for å få vekk grov overflatestruktur som ikke regnes som hulrom. I en e-post fra Johnny Stenshagen (Statens vegvesen, Laboratorium sørøst, personlig kommunikasjon, 26. April, 2023) påpekte han at kapping av halve steinstørrelsen som tilsvarer 8mm gjør at prøvene blir tynne. Med bruk av CT-skanning slipper man å kappe vekk overflaten.  

Som nevnt over er det ikke noe fasitsvar for hvor mange bilder som skal velges, men det er likevel viktig å definere antall tverrsnittbilder som skal brukes. Det er vanlig at de første tverrsnittbildene fra skanningen er uklare og at manipulatoren er tatt med i skanningen som må tas vekk. Hvis alle tverrsnittbildene tas med vil ikke skriptet kunne skille mellom hulrom, aggregat og bindemiddel som vil gi et unøyaktig resultat. I førsteomgang velges første bilde med god kvalitet til siste prøve i skannebildene.  

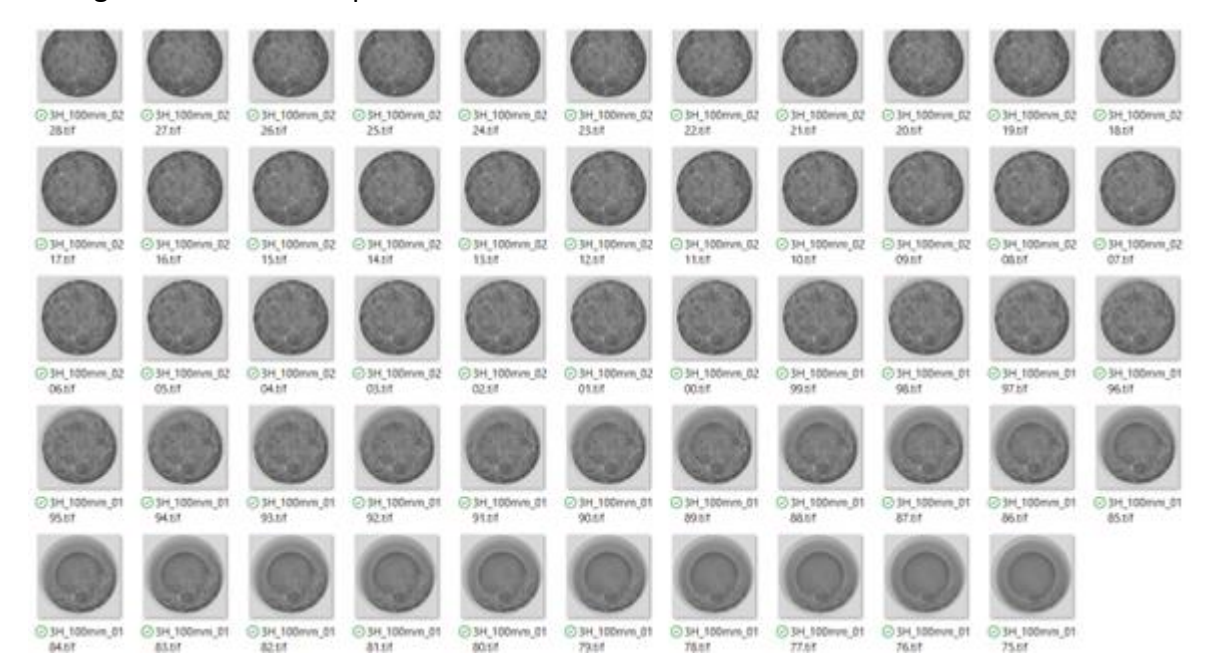

*Figur 3.2-9 Oversikt over tverrsnittbilder fra bunnen av prøve 100mm 3H*

MATLAB-skriptet kjøres og genererer en graf som angir hulrom langs hele prøvehøyden (Figur 3.2-10). Mellom de to punktene markert på grafen for hulrom under er hulrommet i den grove overflatestrukturen representert. De bildene blir ikke tatt med i beregningen av hulrom i prøven.

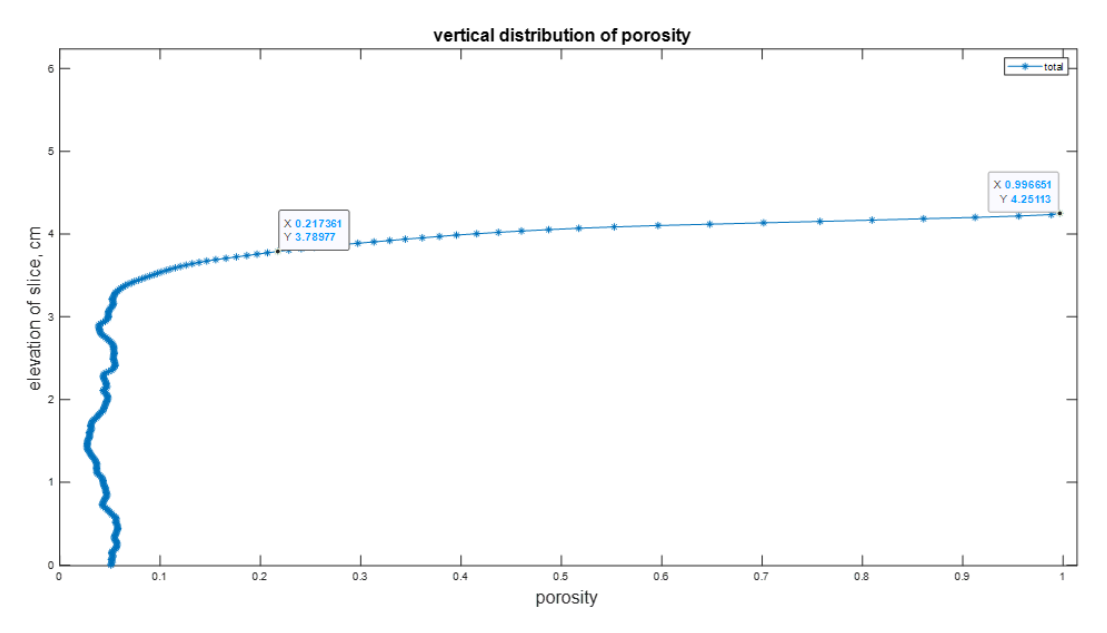

*Figur 3.2-10 Eksempel på graf for vertikal hulromsfordeling generert i MATLAB*

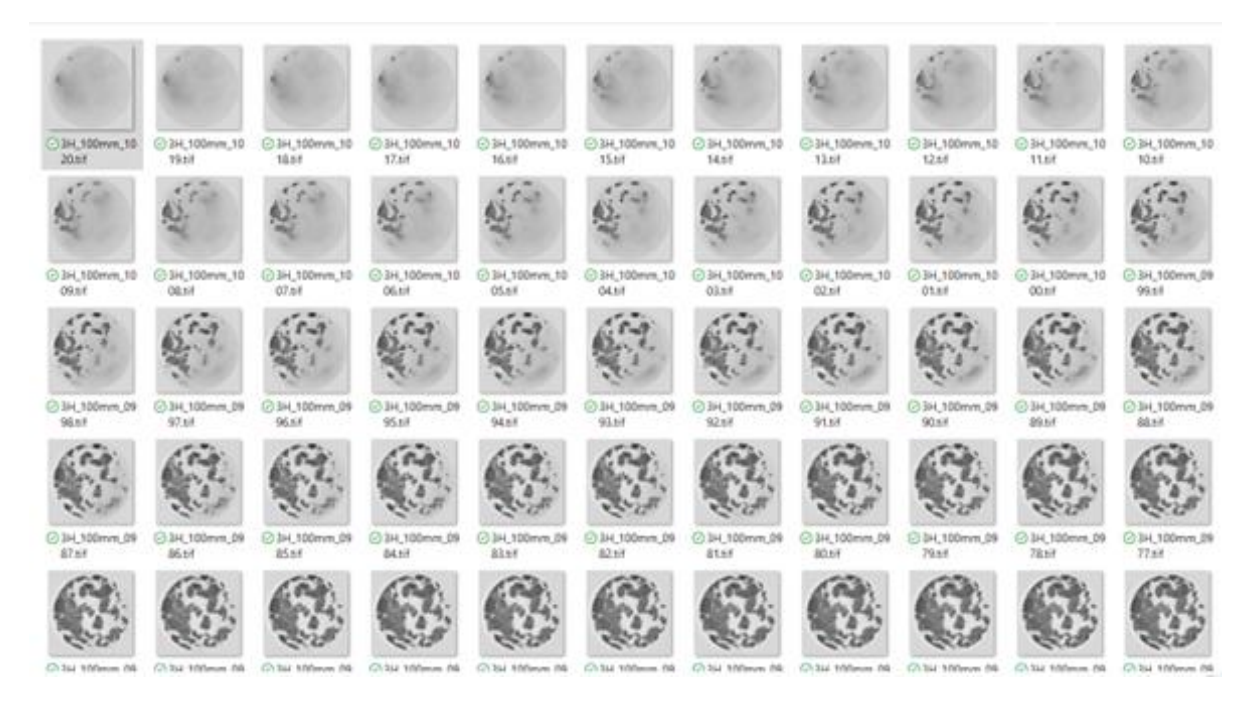

*Figur 3.2-11 Oversikt over tverrsnittbilder som viser grov overflatestruktur som tas ut fra toppen av prøve 100mm 3H*

For å regne ut antall bilder som skal tas ut fra toppen regner vi ut følgende: 

• (Høyde på øverste punkt i graf – høyde på laveste punkt i graf) / voxelstørrelse 

Tverrsnittbilder som skal brukes skrives inn i skriptet og er klare for filtrering og terskling. 

#### **2. Filtrering og terskling av tverrsnittbilder:**

Først filtreres tverrsnittbildene for å redusere støy i de rekonstruerte bildene slik at bildeoppløsningen blir klarere for terskling.  

Deretter utføres histogrambasert terskling for segmentering av bilde for å skille hulrom fra aggregat og bindemiddel. Terskling utføres for å skape en 3D-modell som viser hulromsfordelingen i asfaltprøven. Under terskling vil hulrom assosieres med hovedobjektet (hvitt), mens aggregat og bindemiddel som bakgrunnen (sort).

MATLAB-skriptet genererer et tersklingintensitets histogram og terskelverdien blir tatt ut visuelt i en dal imellom intensitetsverdiintervallene i histogrammet. Alle piksler med gråskalaverdi større enn terskelverdien vil anses som hulrom, mens alt annet (aggregat og bindemiddel) anses som bakgrunn.

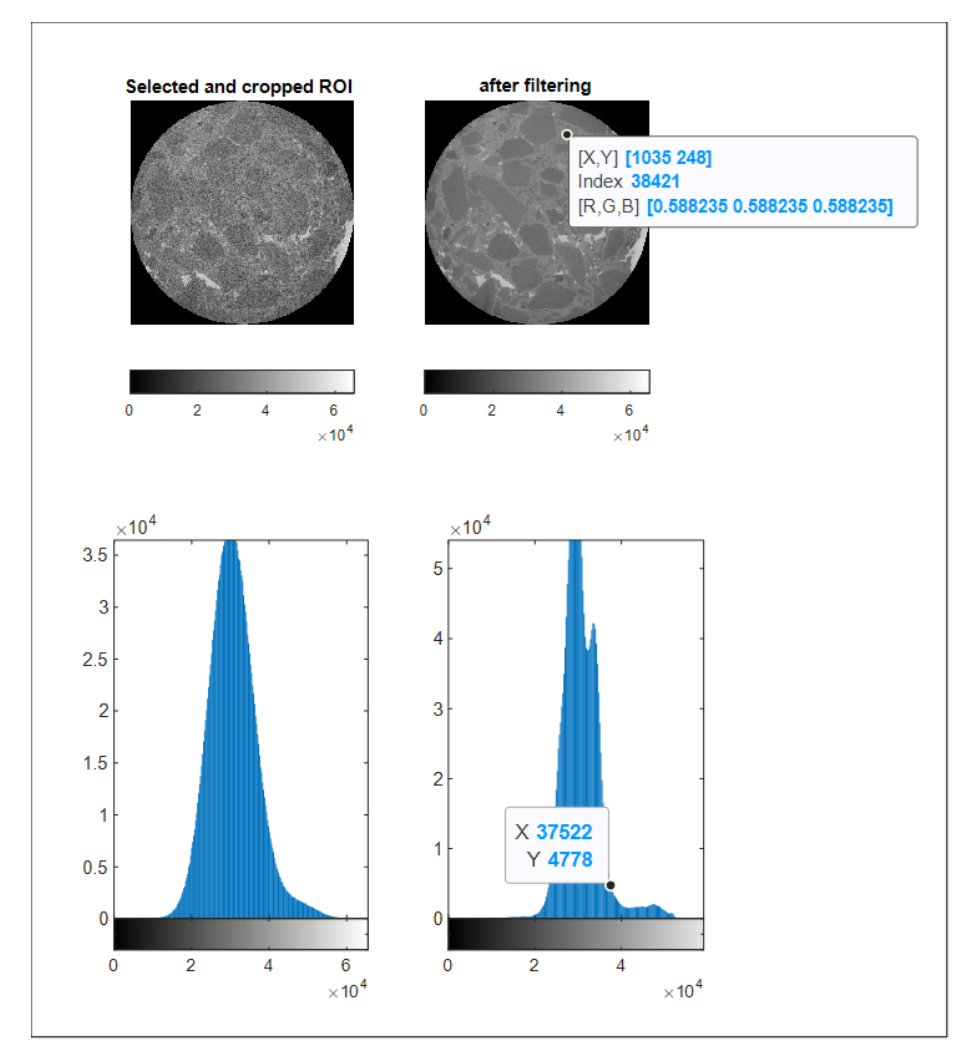

*Figur 3.2-12 Eksempel på filtrering og histogrambasert terskling i MATLAB*

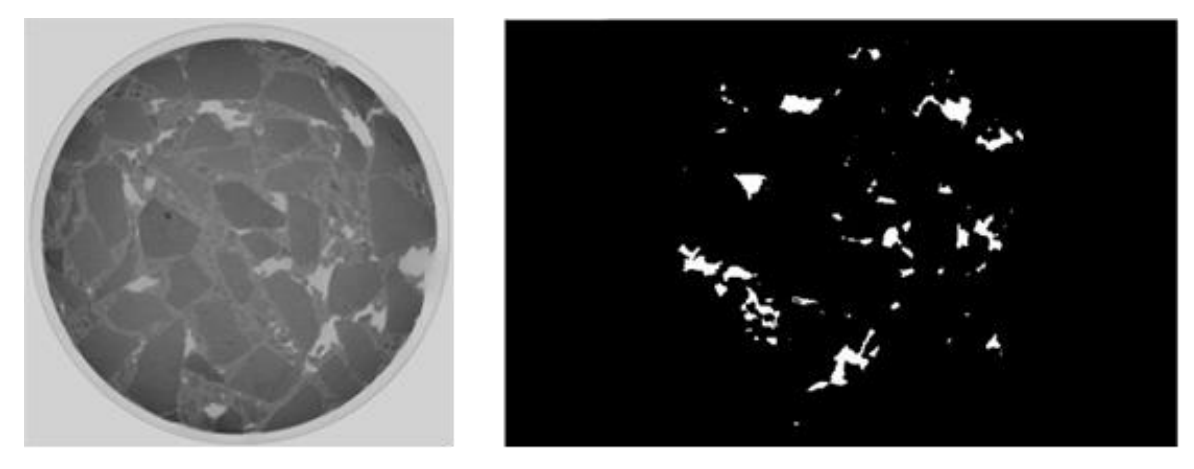

*Figur 3.2-13 Terskling av prøve 100mm 1G i MATLAB*

## **3. Valg av region of interest (ROI):**

Det er ønskelig at det velges en så stor ROI som mulig, men samtidig unngå å ta med manipulatoren og kantene av prøven. Dette regnes ikke som hulrom, men grov overflatestruktur. Siden ROI velges manuelt med musen må man forsøke å få ROI radiusen til å bli så lik som mulig for alle prøver. Det er mulig å sjekke størrelsen på ROI radiusen ved å skrive roi.Radius i MATLAB. Merk at MATLAB angir radien i antall voxel og ikke metrisk.

For å regne ut ROI radius i millimeter brukes følgende formel:

ROI radius (mm) = roi.Radius (voxel) x Voxel størrelse (mm/voxel)

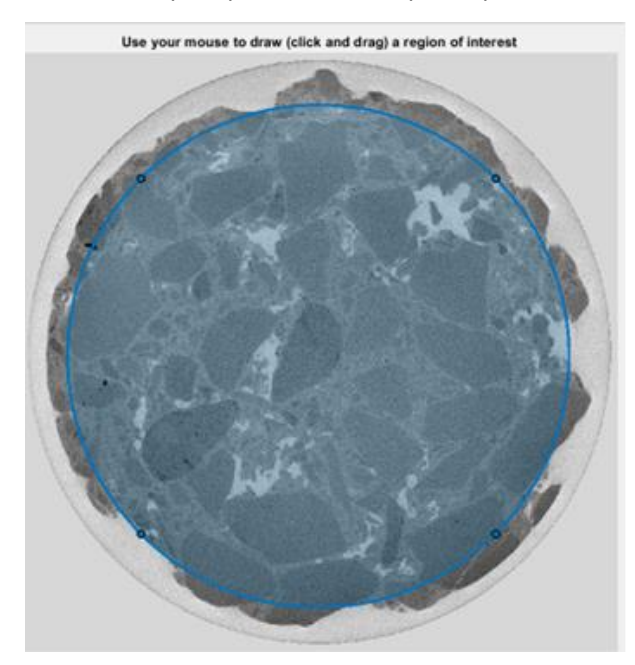

*Figur 3.2-14 Manuell valg av ROI i MATLAB*

## **4. Generering av 3D modeller:**

Koden prosesserer alle tverrsnittbildene og genererer 3D visninger som viser hulromfordelingen i asfaltprøven. For å kunne se 3D modellene må det lastes ned en tilleggsapp som kalles for Volume Viewer.  

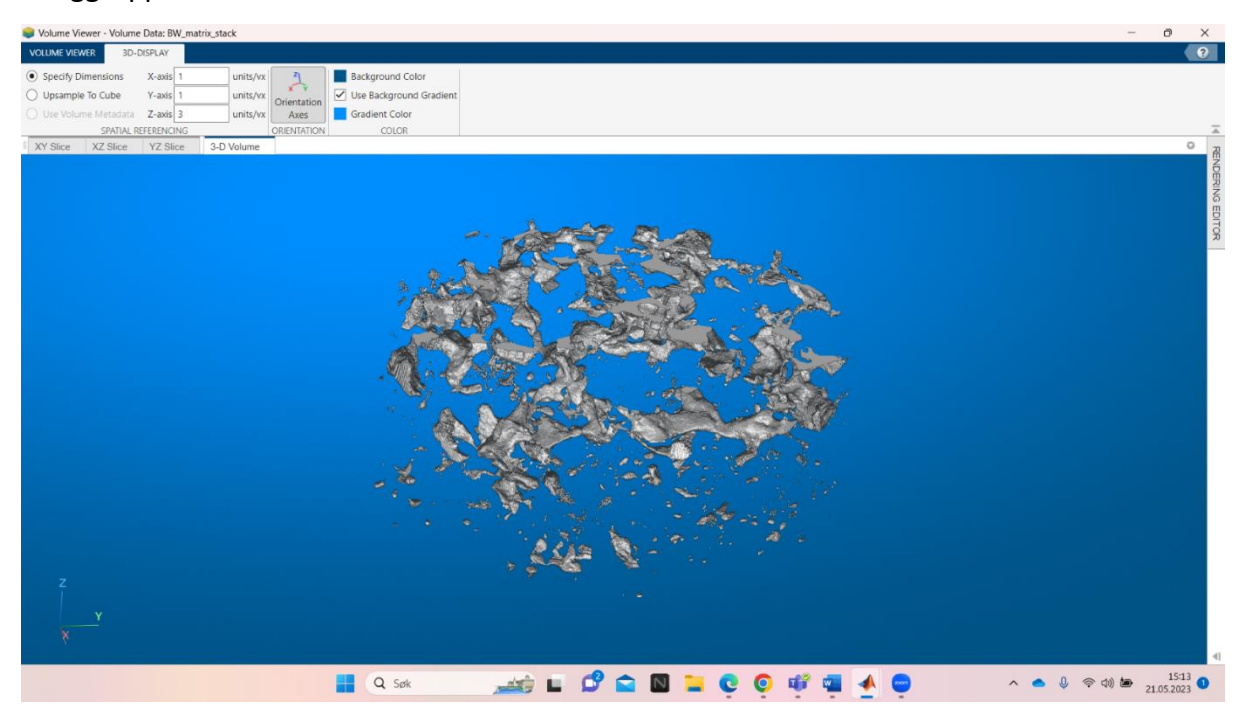

*Figur 3.2-15 Skjermklipp fra 3D visning i Volume Viewer*

#### **5. Beregning av hulrom og prosesseringstid:**

Til slutt regner koden ut hulrom i valgt ROI.

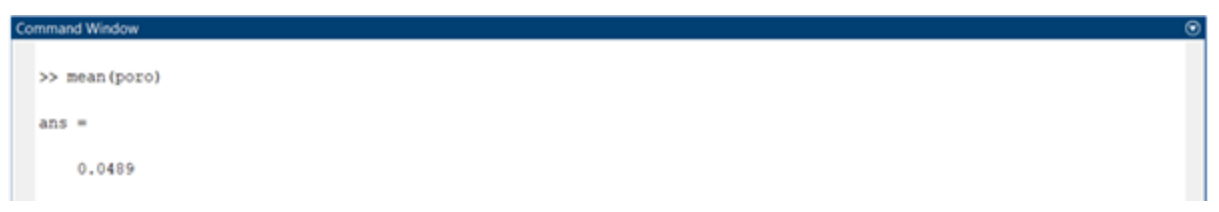

*Figur 3.2-16 Beregning av hulrom i MATLAB*

## 3.3 Metodekritikk

#### 3.3.1 Validitet

I laboratoriebasert forskning spiller brukt utstyr, måleinstrumenter, prosedyre, og utførelsen stor rolle for validiteten.

Det er benyttet godkjent utstyr og standardiserte metoder på SVVs og NGIs laboratorier. Vegteknologer og laboranter fra SVV har vært til stede under alle forsøk på laboratoriet og sørget for at undersøkelsene er utført på riktig måte. Det er vært å merke seg at Corelok er en ny metode som er fortsatt under vurdering av SVV om den skal benyttes i fremtiden eller ikke da den har vist seg å gi visse usikkerheter i resultater. Gruppen har fått sjansen til å teste denne metoden og har belyst disse usikkerhetene i delkapittel 3.2.4.3 Corelok.

Hovedpoenget for denne oppgaven er å undersøke om digital tvilling fra CT-skanning kan godkjennes som metode for kvalitetskontroll av asfalt. Data fra DT sammenlignes med numerisk data fra standardiserte laboratorieundersøkelser. Likhet i resultater vil kunne validere DT som en ny metode for måling av bestandighet og hulrom.

Ettersom at CT-skanning ble utført av erfarne fagfolk på NGI og MATLAB skript er laget av fagfolk vil resultatene fra DT betraktes som gyldige.

#### 3.3.2 Reliabilitet

Samme prosedyrer er blitt gjentatt for tre forskjellige prøver av samme dimensjoner fra hver strekning. Dette gjør det mulig å finne en slags trend i resultatene.

Resultater er blitt kvalitetssikret av ekstern veileder på SVV og det er utført kontrollberegninger underveis. Dataene fra laboratorieundersøkelsene har blitt nøye vurdert og feilverdier som skiller seg ut fra andre verdier gir mistanke om feil i utførelsen. Forsøket har da blitt repetert og resultatet erstattes.

Densitet av prøvemasse angitt i resepten er ikke blitt brukt for beregning av hulrom da opprinnelig densitet kan endre seg fra teoretisk densitet fra resepten. Dette skyldes at steinmaterialets densitet og bindemiddelinnhold påvirker densiteten i ferdig asfalt. Densitet fra resepten kan være en feilkilde for hulromberegning så det ble besluttet å bruke reell densitet fra maksimumdensitetsmålinger.

I forbindelse med NAMet-seminaren i 2022 har SVV sammenlignet metodene hydrostatisk overflatetørr, måling med skyvelære, og corelok for måling av hulrom [66]. Det viste seg at måling med skyvelære alltid ga høyest hulromverdi, corelok ga en middelverdi og hydrostatisk overflatetørr endte opp med lavest verdi. Denne trenden ble brukt som referanse for våre resultater.

## 3.3.3 Objektivitet

Bruk av standardiserte laboratorieundersøkelser begrenser mulighetene for individuelle vurderinger som kan ha innvirkning på resultatene. Siden kun kvantitativ metode er benyttet i oppgaven er resultatene stort sett basert på eksperimentelle verdier.

## 3.3.4 Generaliserbarhet

Resultatene i oppgaven er knyttet til forholdene til to spesifikke vegstrekninger og er derfor ikke overførbare. Laboratorietestene er gjort i henhold til standarder som gir rom for replisering. Dette gjør at fremgangsmåter for benyttede metoder er overførbare for å undersøke andre vegstrekninger.

## 4 Resultater

I dette kapittelet presenteres alle resultater fra laboratorieundersøkelser og den digitale tvillingen. Funnene laboratoriet blir presentert i form av tabeller og grafer for å synliggjøre trender. Tallene som er satt inn i MATLAB-skriptet er presentert ved hjelp av tabeller. Bildene i delkapittel 4.2 viser hvilke valg som har blitt gjort og resultater fra MATLAB.

## 4.1 Laboratorietester

Tabellene under viser en oversikt over verdiene for maksimumsdensitet og prøvens densitet som brukes for å beregne hulrom i prosent. Formel for beregning av hulrom står i delkapittel 3.2.5.

For verdier for prøvens densitet, se vedlegg E-1 og E-2 for corelok (Romdensitet 1min) og E-3 og E-4 for hydrostatisk overflatetørr og måling (Tetthet hydrostatisk, tetthet måling). Formler for utregning står i delkapittel 3.2.4 Prøvens densitet.

Verdier for maksimumsdensitet i Labsys står i vedlegg D. Formel for utregning står i delkapittel 3.2.3 Maksimumsdensitet.

Hulrom fra måling og hydrostatisk overflatetørr ble beregnet i Labsys, se vedlegg D. Corelok er ikke en standardisert metode og kan ikke legges inn i Labsys, hulrom beregnes i Excel. Se vedlegg E-1 og E-2.

## 4.1.1 Hulromprosenter G-serie

*Tabell 4.1-1 Hulromprosent måling G-serie*

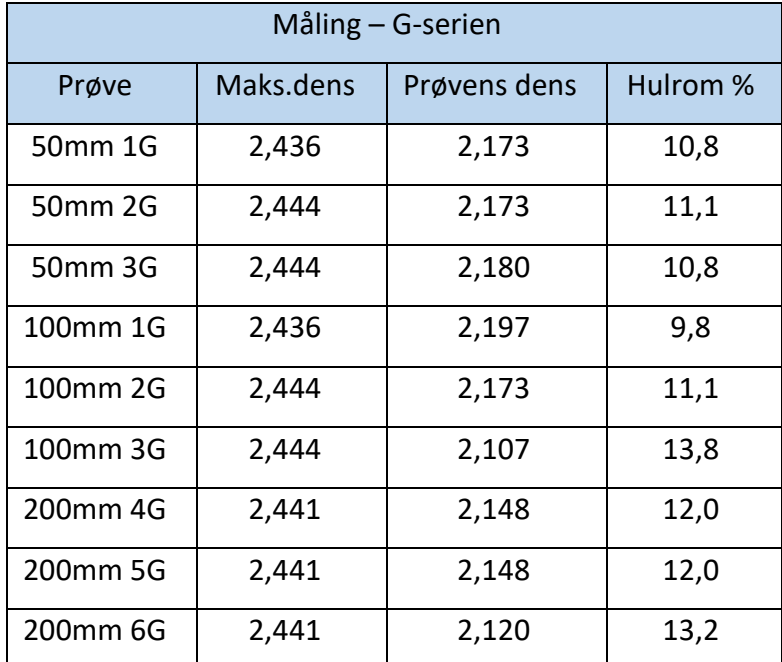

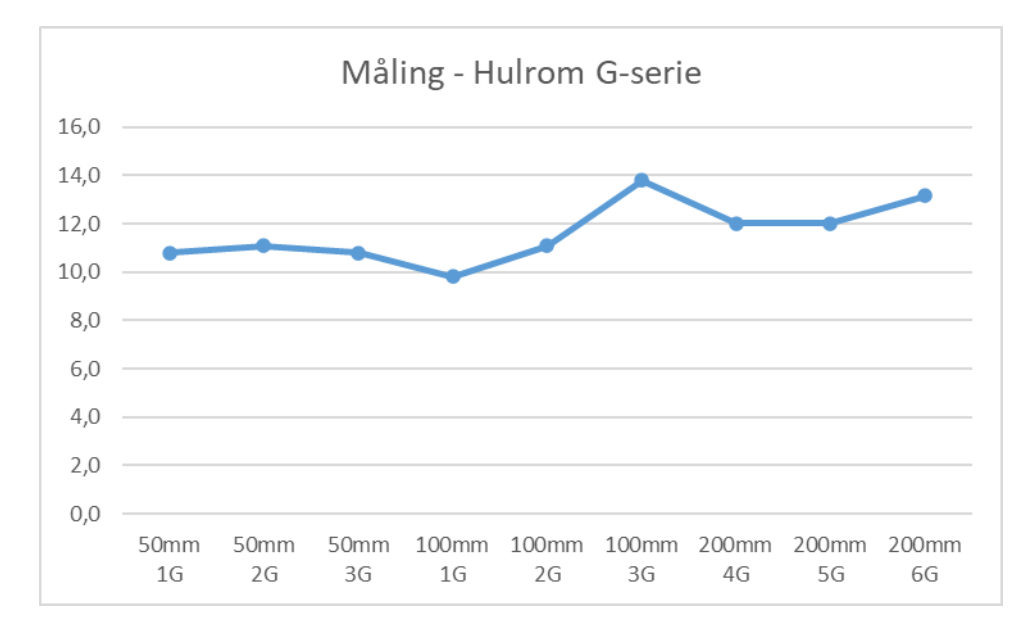

*Figur 4.1-1 Graf for hulromprosent måling G-serie*

| Hydrostatisk overflatetørr – G-serien |                |              |          |  |  |
|---------------------------------------|----------------|--------------|----------|--|--|
| Prøve                                 | Maks.dens      | Prøvens dens | Hulrom % |  |  |
| 50mm 1G                               | 2,436          | 2,290        | 6,0      |  |  |
| 50mm 2G                               | 2,444          | 2,300        | 5,9      |  |  |
| 50mm 3G                               | 2,444          | 2,291        | 6,3      |  |  |
| 100mm 1G                              | 2,436          | 2,321        | 4,7      |  |  |
| 100mm 2G                              | 2,444          | 2,294        | 6,1      |  |  |
| 100mm 3G                              | 2,444          | 2,282        | 6,6      |  |  |
| 200mm 4G                              | 2,441          | 2,295        | 6,0      |  |  |
| 200mm 5G                              | 2,441<br>2,292 |              | 6,1      |  |  |
| 200 <sub>mm</sub> 6G                  | 2,441          | 2,276        | 6,8      |  |  |

*Tabell 4.1-2 Hulromprosent hydrostatisk overflatetørr G-serie*

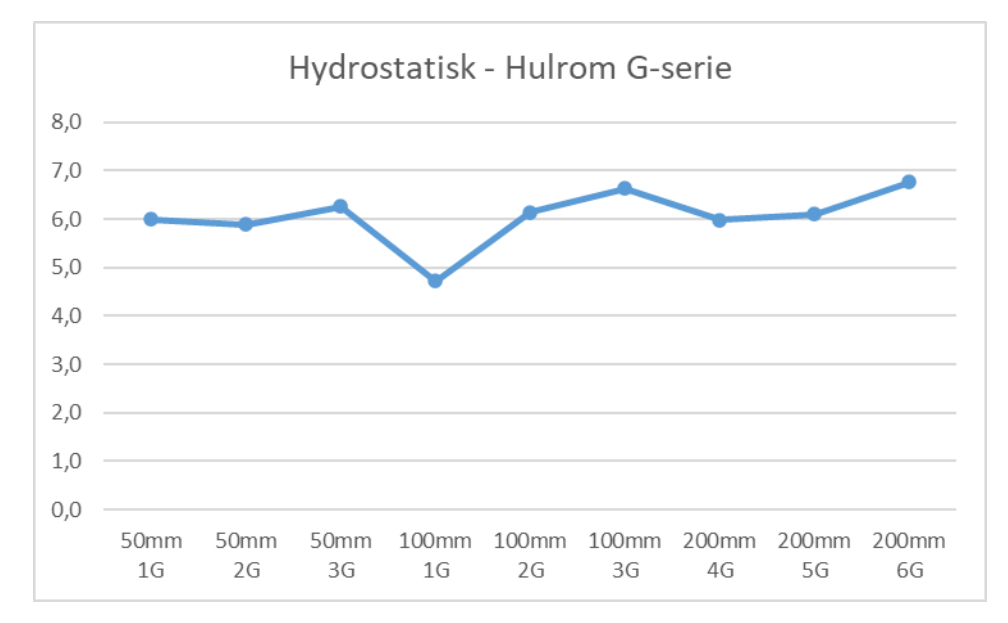

*Figur 4.1-2 Graf for hulromprosent hydrostatisk overflatetørr G-serie*

#### *Tabell 4.1-3 Hulromprosent corelok G-serie*

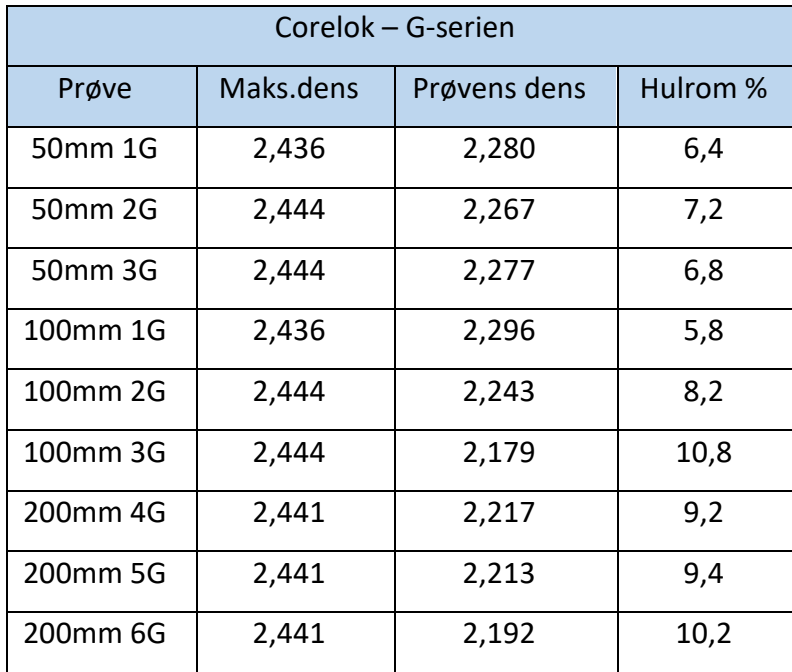

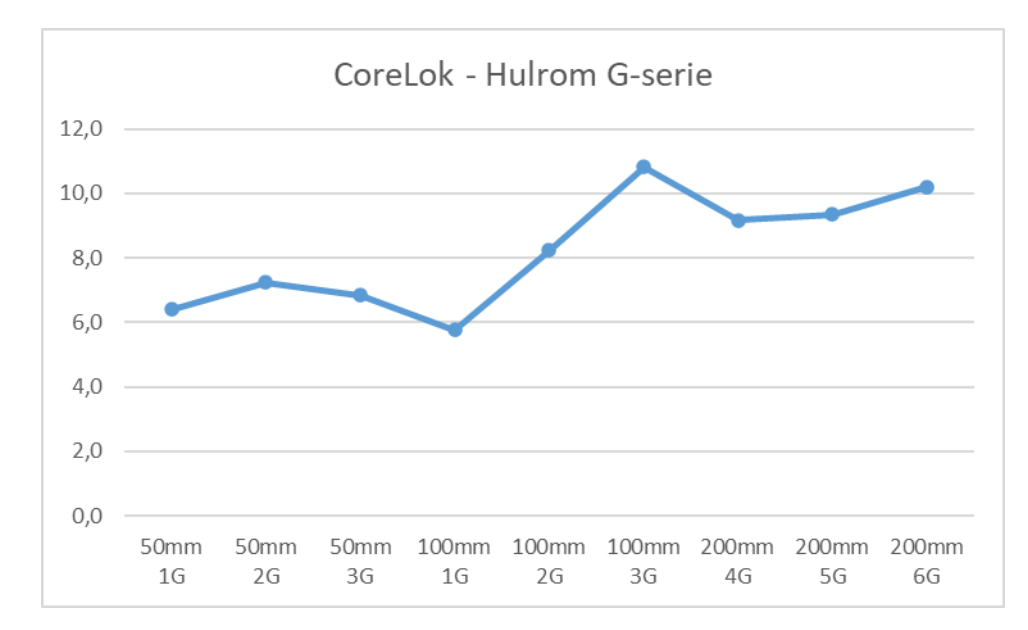

*Figur 4.1-3 Graf for hulromprosent corelok G-serie*

## 4.1.2 Hulromprosenter H-serie

*Tabell 4.1-4 Hulromprosent måling H-serie*

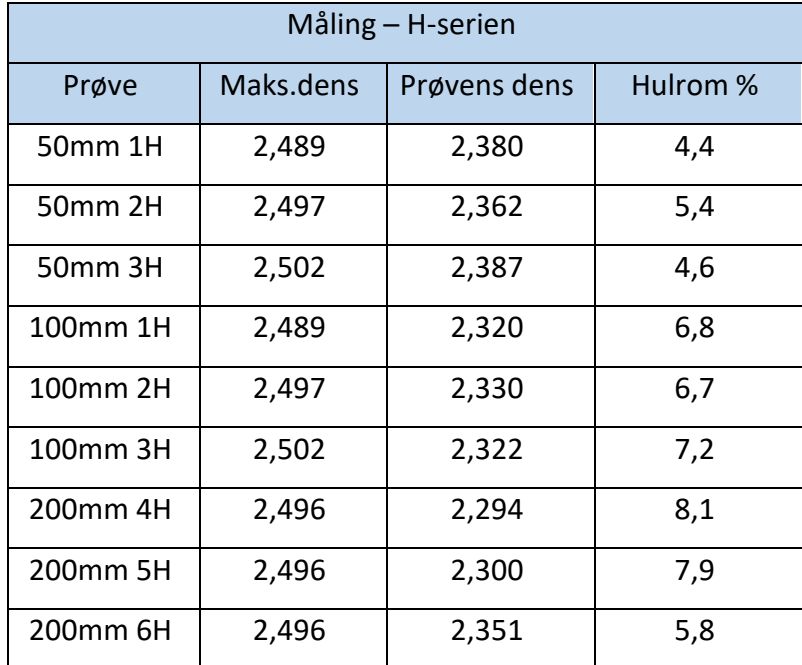

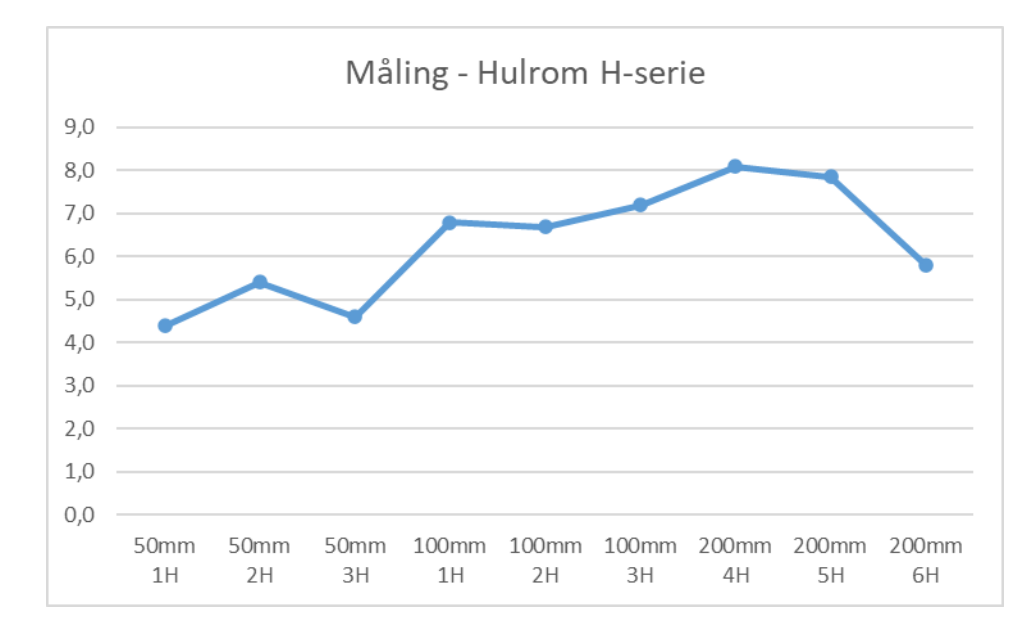

*Figur 4.1-4 Graf for hulromprosent måling H-serie*

| Hydrostatisk overflatetørr – H-serien |           |              |          |  |  |
|---------------------------------------|-----------|--------------|----------|--|--|
| Prøve                                 | Maks.dens | Prøvens dens | Hulrom % |  |  |
| 50mm 1H                               | 2,489     | 2,469        | 0,8      |  |  |
| 50mm 2H                               | 2,497     | 2,459        | 1,5      |  |  |
| 50mm 3H                               | 2,502     | 2,464        | 1,5      |  |  |
| 100mm 1H                              | 2,489     | 2,419        | 2,8      |  |  |
| 100mm 2H                              | 2,497     | 2,446        | 2,0      |  |  |
| 100mm 3H                              | 2,502     | 2,447        | 2,2      |  |  |
| 200mm 4H                              | 2,496     | 2,434        | 2,5      |  |  |
| 200mm 5H                              | 2,496     | 2,426        | 2,8      |  |  |
| 200mm 6H                              | 2,496     | 2,443        | 2,1      |  |  |

*Tabell 4.1-5 Hulromprosent hydrostatisk overflatetørr H-serie*

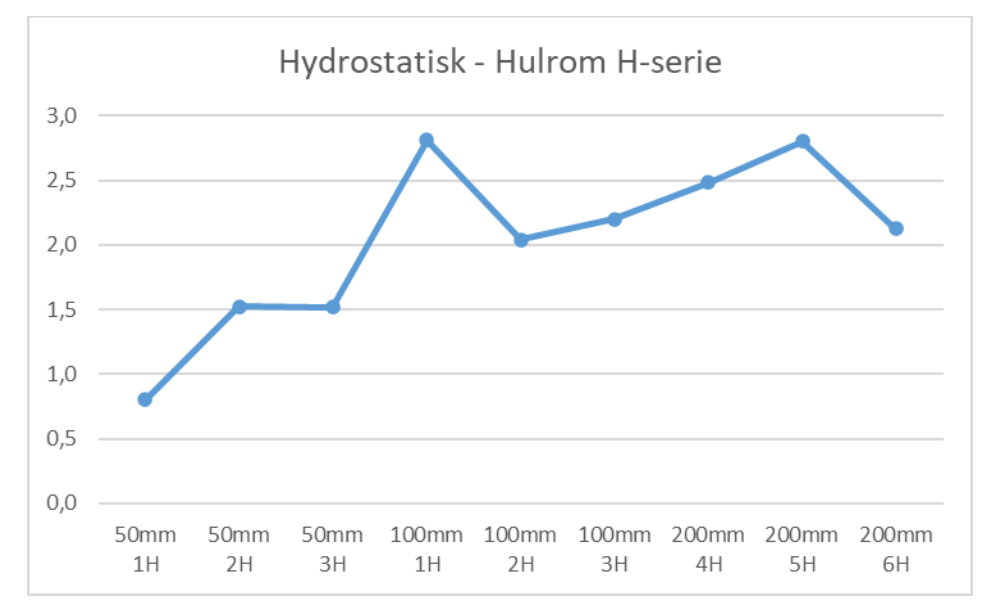

*Figur 4.1-5 Graf for hulromprosent hydrostatisk overflatetørr H-serie*

*Tabell 4.1-6 Hulromprosent corelok H-serie*

| Corelok - H-serien |                |              |          |  |  |
|--------------------|----------------|--------------|----------|--|--|
| Prøve              | Maks.dens      | Prøvens dens | Hulrom % |  |  |
| 50mm 1H            | 2,489          | 2,439        | 2,0      |  |  |
| 50mm 2H            | 2,497          | 2,379        | 4,7      |  |  |
| 50mm 3H            | 2,502          | 2,421        | 3,2      |  |  |
| 100mm 1H           | 2,489          | 2,393        | 3,9      |  |  |
| 100mm 2H           | 2,497<br>2,398 |              | 4,0      |  |  |
| 100mm 3H           | 2,502          | 2,413        | 3,6      |  |  |
| 200mm 4H           | 2,496          | 2,409        | 3,5      |  |  |
| 200mm 5H           | 2,496<br>2,372 |              | 5,0      |  |  |
| 200mm 6H           | 2,496          | 2,404        | 3,7      |  |  |

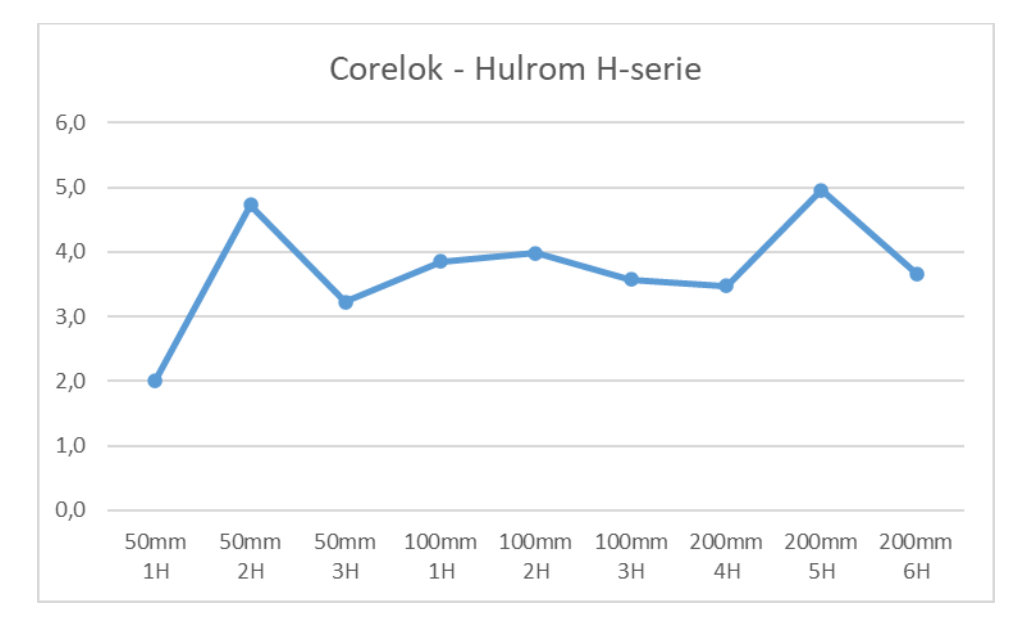

*Figur 4.1-6 Graf for hulromprosent corelok H-serie*

## 4.2 Digital tvilling

Det har blitt laget digitale tvillinger av alle prøver med 100mm diameter (1G, 2G, 3G, 1H, 2H og 3H). Tabellene under viser hvilke data som er satt inn og resultatene man får ut fra MATLAB-skriptet for hver prøve.

For hver prøve blir følgende resultater presentert:

- ROI
- Graf for vertikal hulromfordeling
- Filtrering og terskling
- Skjermbilder av 3D visning i Volume Viewer
- Prosesseringstid
- Beregning av hulromverdi og ROI radius

## 4.2.1 G-serien

## **Prøve 1G:**

*Tabell 4.2-1 Oversikt over inndata og utdata for 1G i MATLAB*

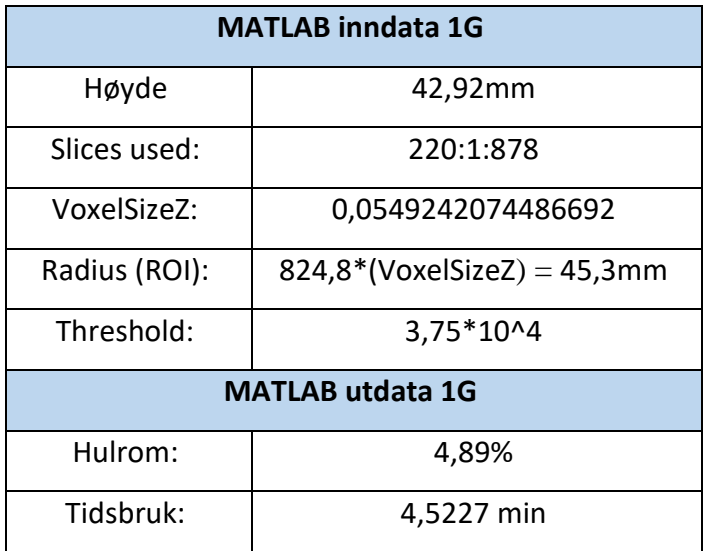

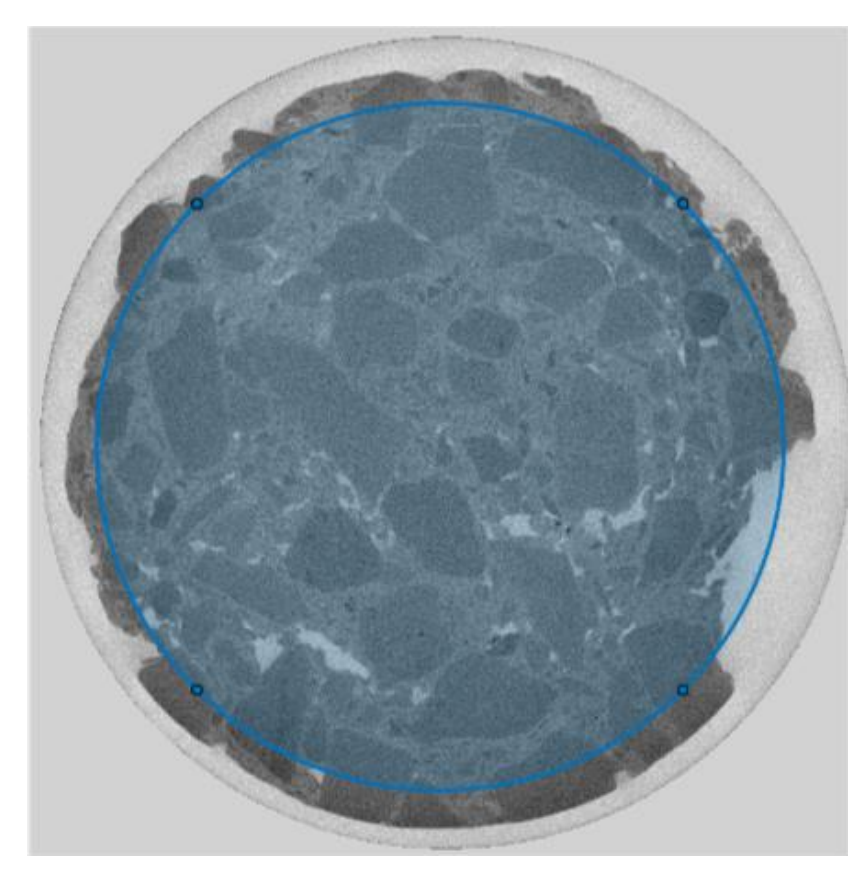

*Figur 4.2-1 Bilde av ROI for 1G i MATLAB*

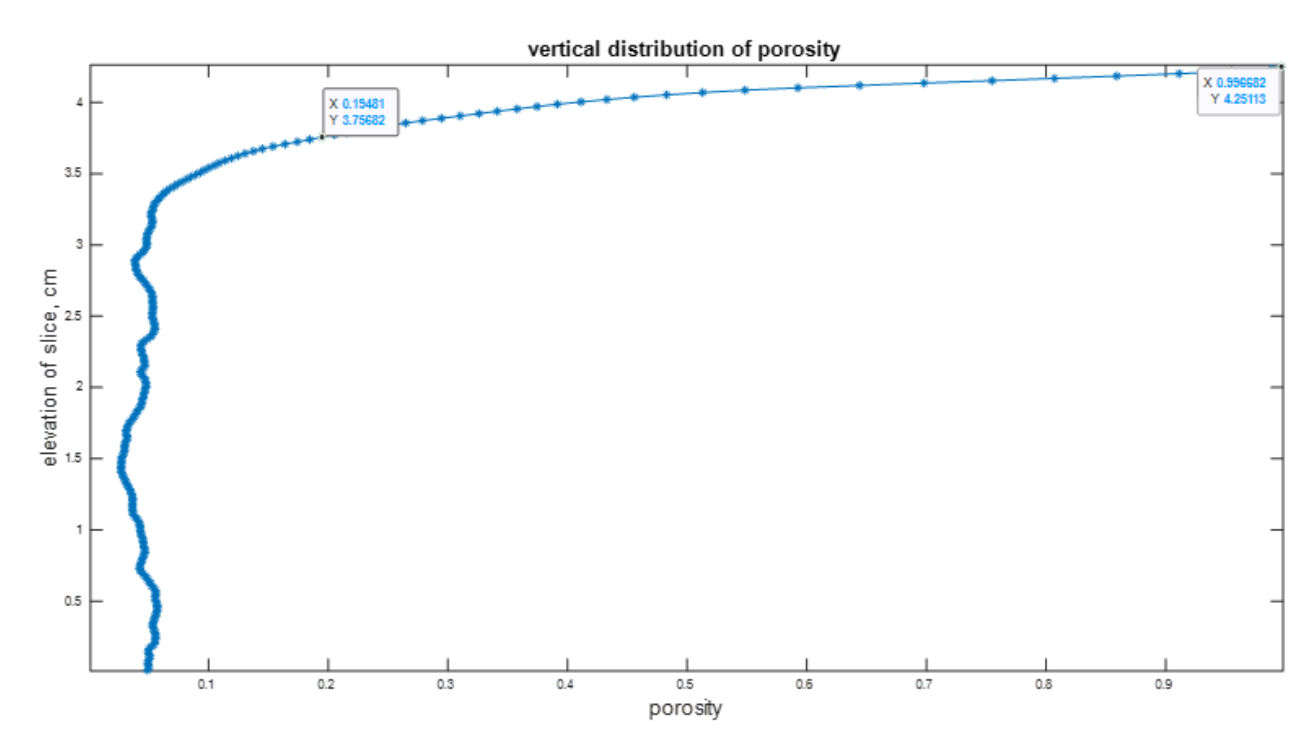

*Figur 4.2-2 Graf for vertikal hulromfordeling for 1G i MATLAB*

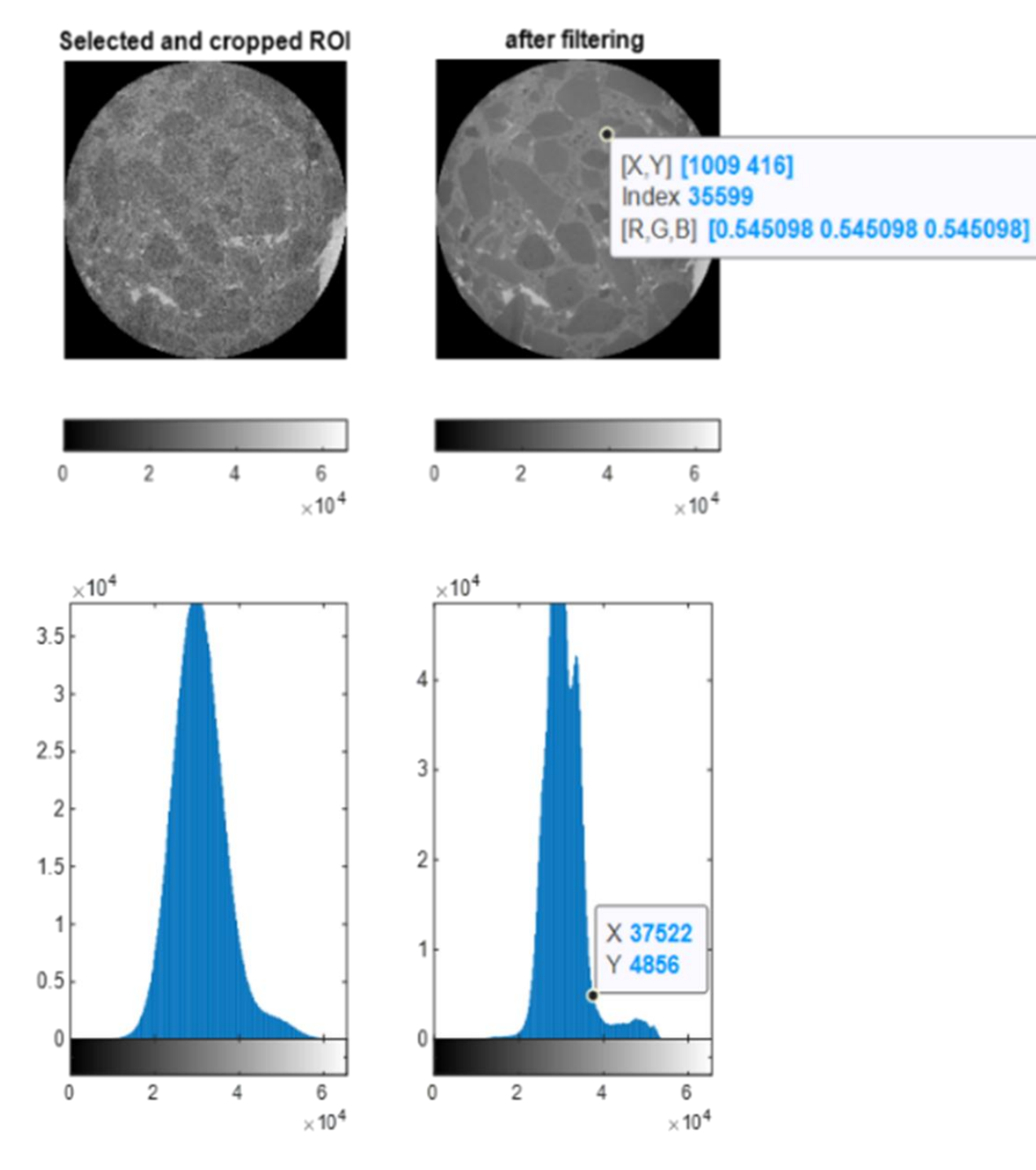

*Figur 4.2-3 Filtrering og terskling for 1G i MATLAB*

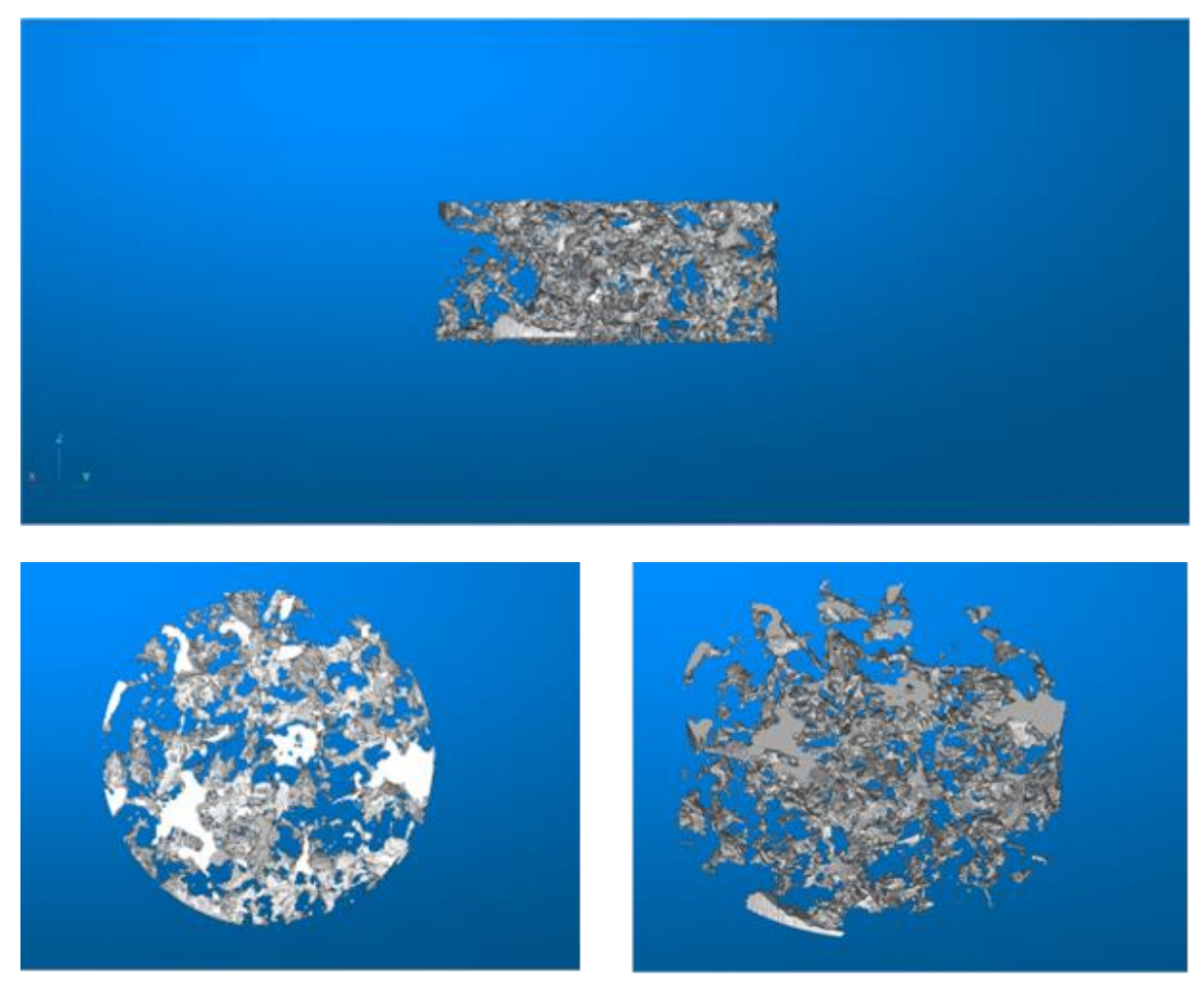

*Figur 4.2-4 Skjermbilder av 3D visning for 1G i Volume Viewer*

| <b>Command Window</b>                             | $\circledast$ |
|---------------------------------------------------|---------------|
| processing slice number 873 of 878                |               |
| processing slice number 874 of 878                |               |
| processing slice number 875 of 878                |               |
| processing slice number 876 of 878                |               |
| processing slice number 877 of 878                |               |
| processing slice number 878 of 878                |               |
| Elasped time to process slices is 4.5227 minutes, | ٠             |
|                                                   |               |

*Figur 4.2-5 Prosesseringstid for 1G i MATLAB*

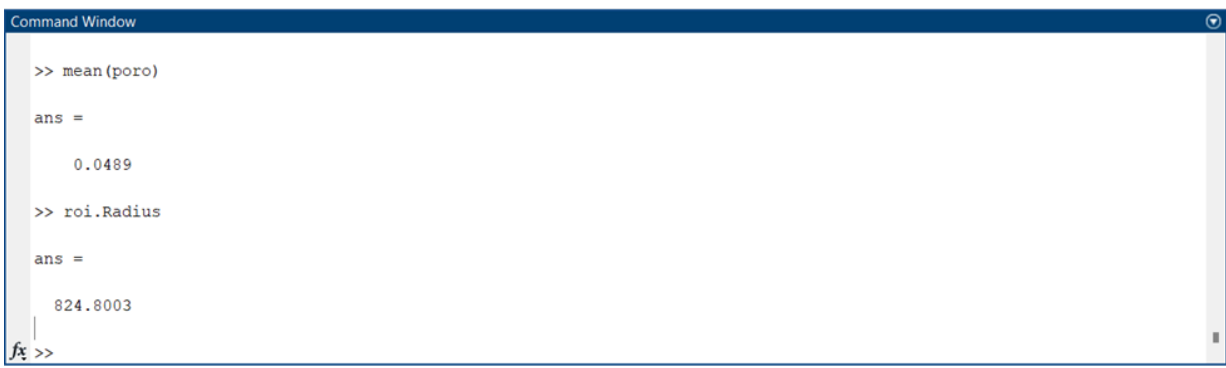

*Figur 4.2-6 Hulromverdi og ROI radius for 1G i MATLAB*

## **Prøve 2G:**

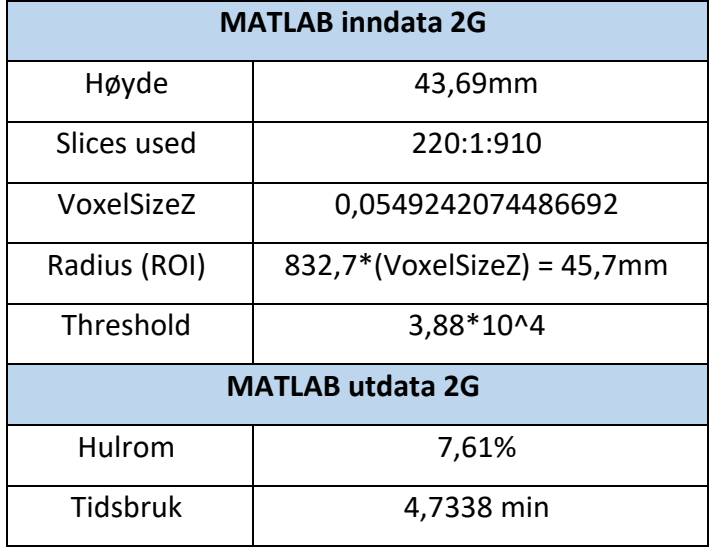

*Tabell 4.2-2 Oversikt over inndata og utdata for 2G i MATLAB*

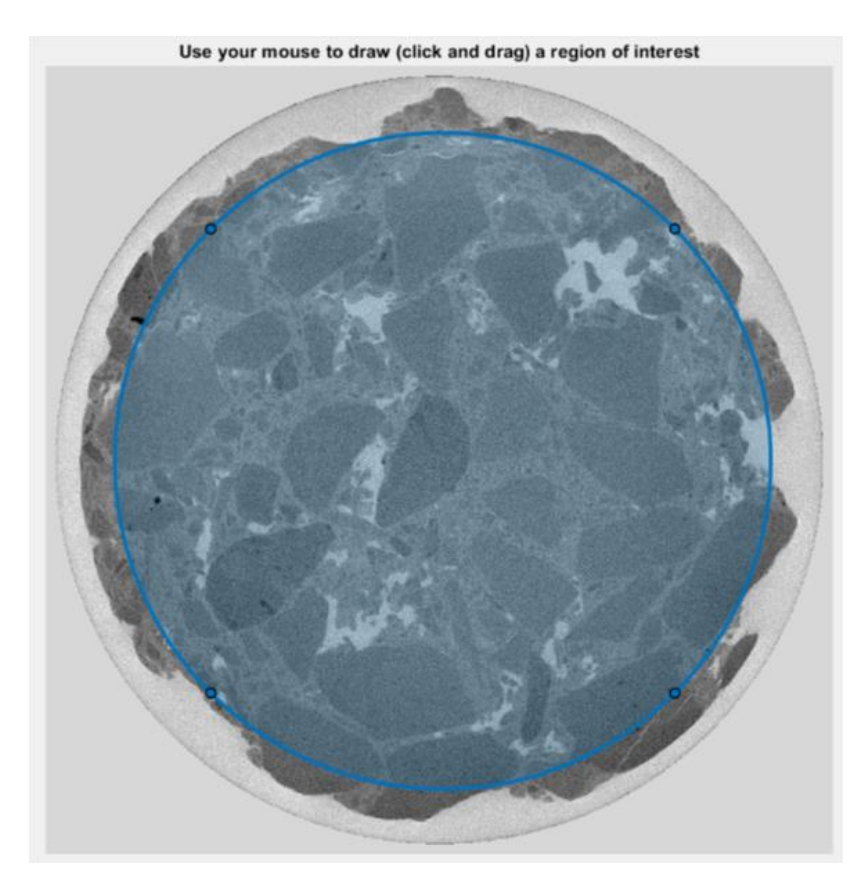

*Figur 4.2-7 Bilde av ROI for 2G i MATLAB*

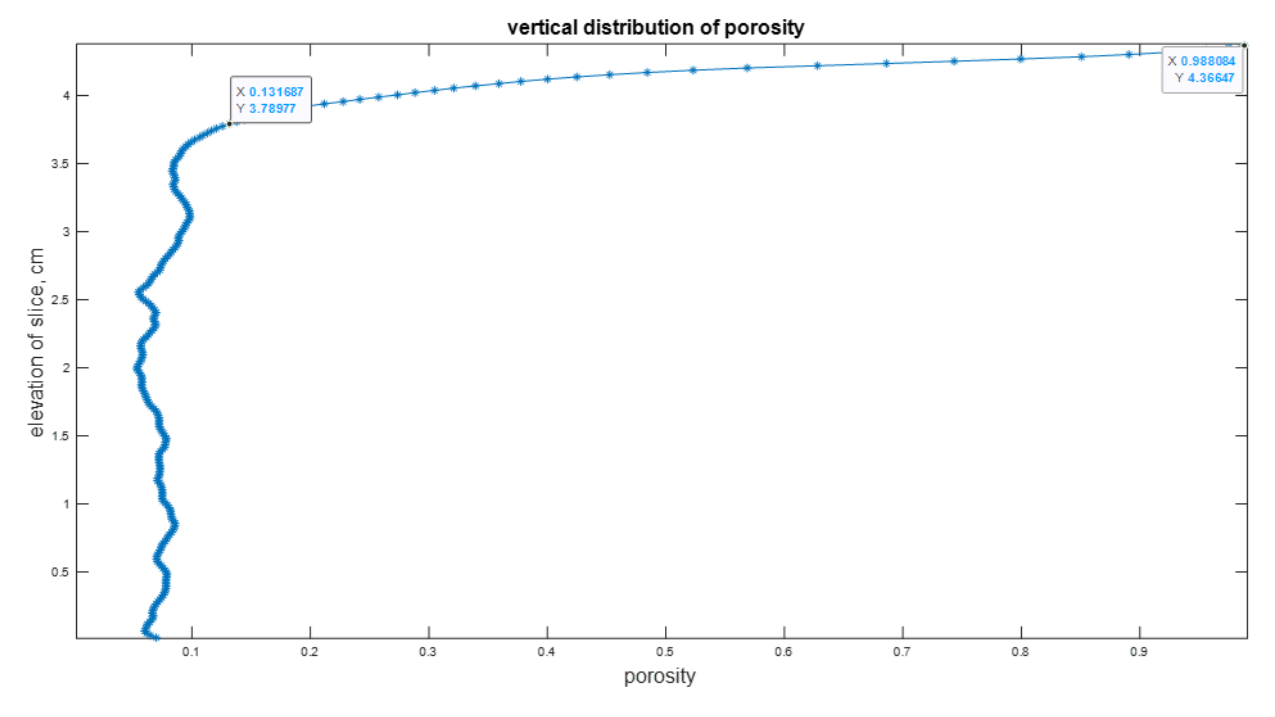

*Figur 4.2-8 Graf for vertikal hulromfordeling for 2G i MATLAB*

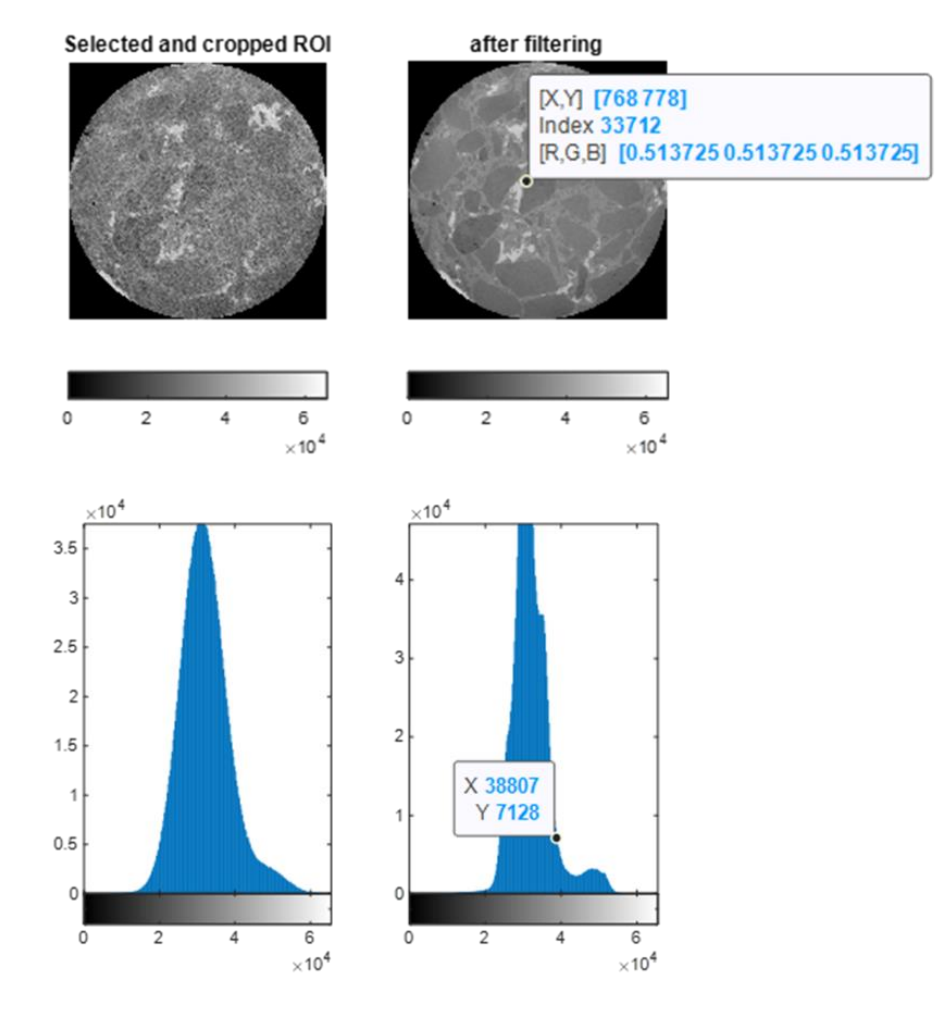

*Figur 4.2-9 Filtrering og terskling for 2G i MATLAB*

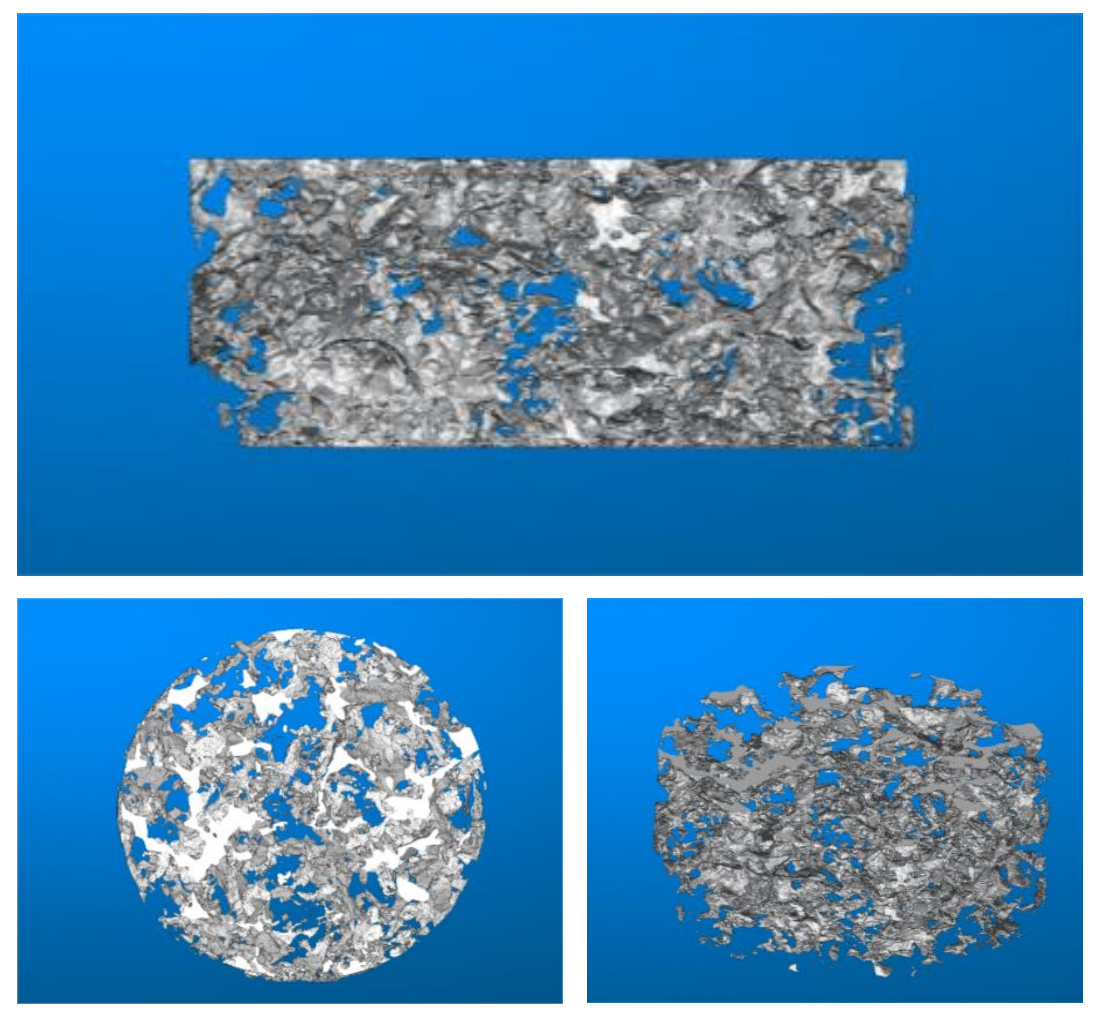

*Figur 4.2-10 Skjermbilder av 3D visning for 2G i Volume Viewer*

| <b>Command Window</b>                                |
|------------------------------------------------------|
| brocessind stice unwher and of ain                   |
| processing slice number 902 of 910                   |
| processing slice number 903 of 910                   |
| processing slice number 904 of 910                   |
| processing slice number 905 of 910                   |
| processing slice number 906 of 910                   |
| processing slice number 907 of 910                   |
| processing slice number 908 of 910                   |
| processing slice number 909 of 910                   |
| processing slice number 910 of 910                   |
| JX Elasped time to process slices is 4.7338 minutes, |

*Figur 4.2-11 Prosesseringstid for 2G i MATLAB*

| <b>Command Window</b>      |  |  |  |  |  |  |  |
|----------------------------|--|--|--|--|--|--|--|
| >> mean (poro)             |  |  |  |  |  |  |  |
| $ans =$                    |  |  |  |  |  |  |  |
| 0.0761                     |  |  |  |  |  |  |  |
| >> roi.Radius              |  |  |  |  |  |  |  |
| $ans =$                    |  |  |  |  |  |  |  |
| 832.7253                   |  |  |  |  |  |  |  |
| $f_{\overline{\lambda}}>>$ |  |  |  |  |  |  |  |

*Figur 4.2-12 Hulromverdi og ROI radius for 2G i MATLAB*

## **Prøve 3G:**

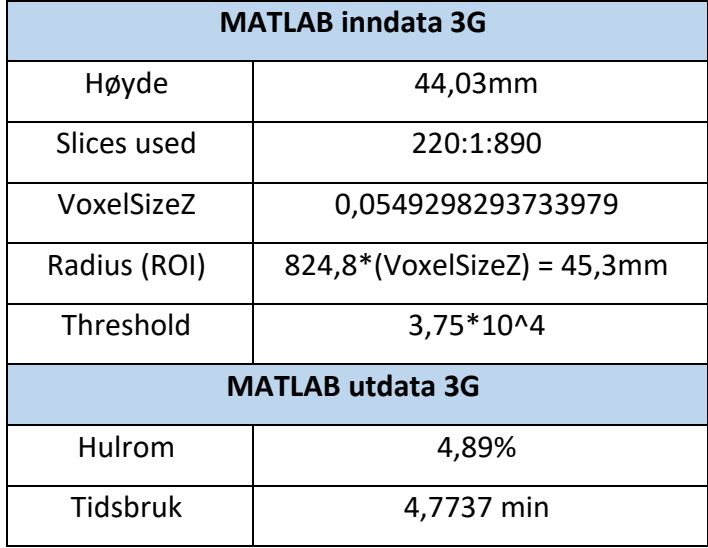

*Tabell 4.2-3 Oversikt over inndata og utdata for 3G i MATLAB*

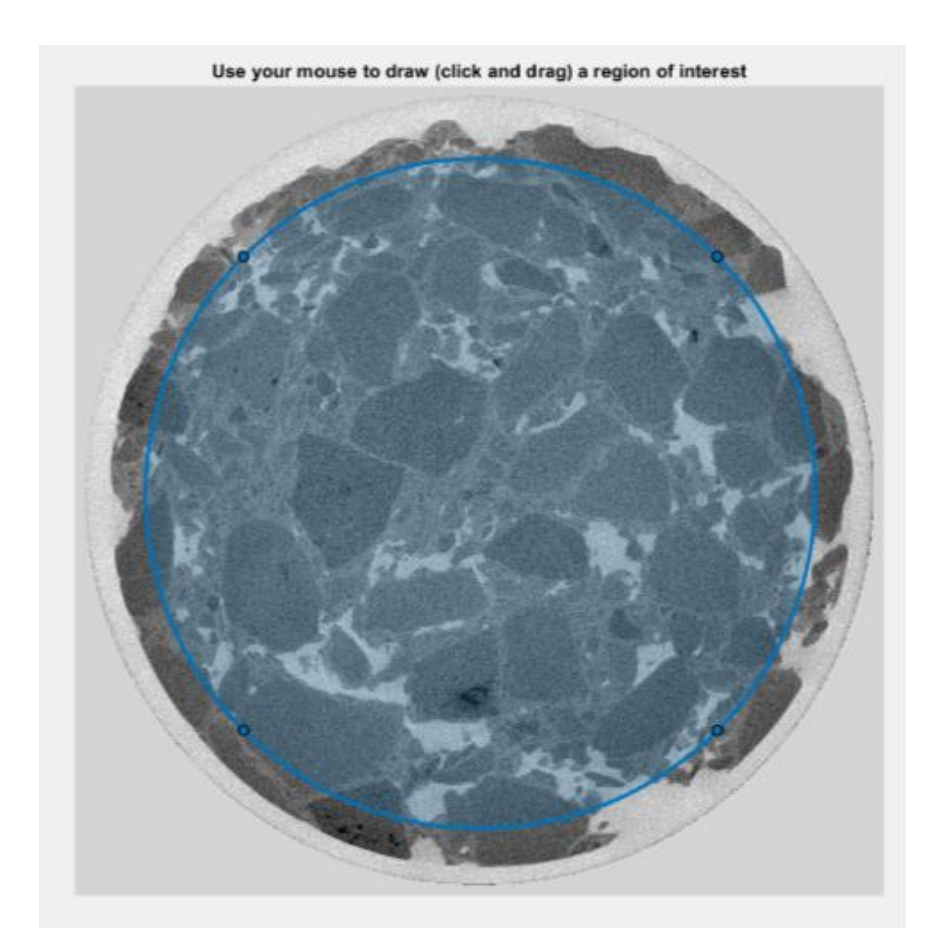

*Figur 4.2-13 Bilde av ROI for 3G i MATLAB*

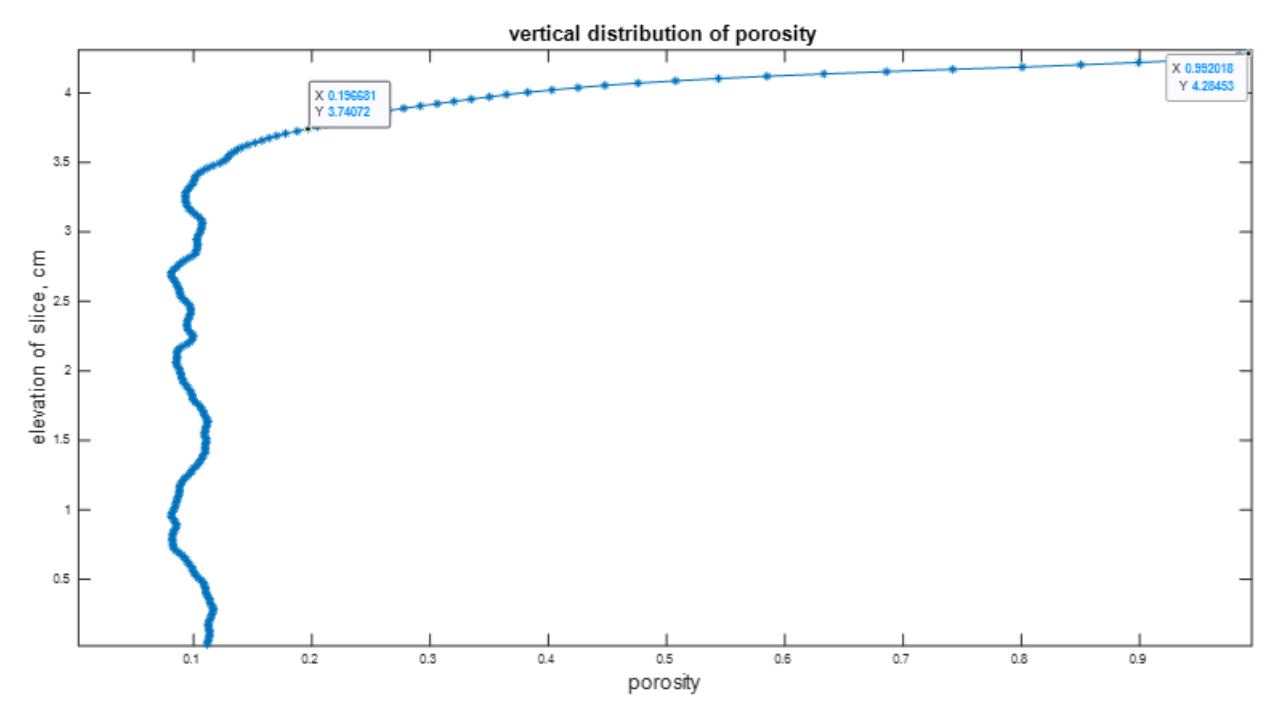

*Figur 4.2-14 Graf for vertikal hulromfordeling for 3G i MATLAB*

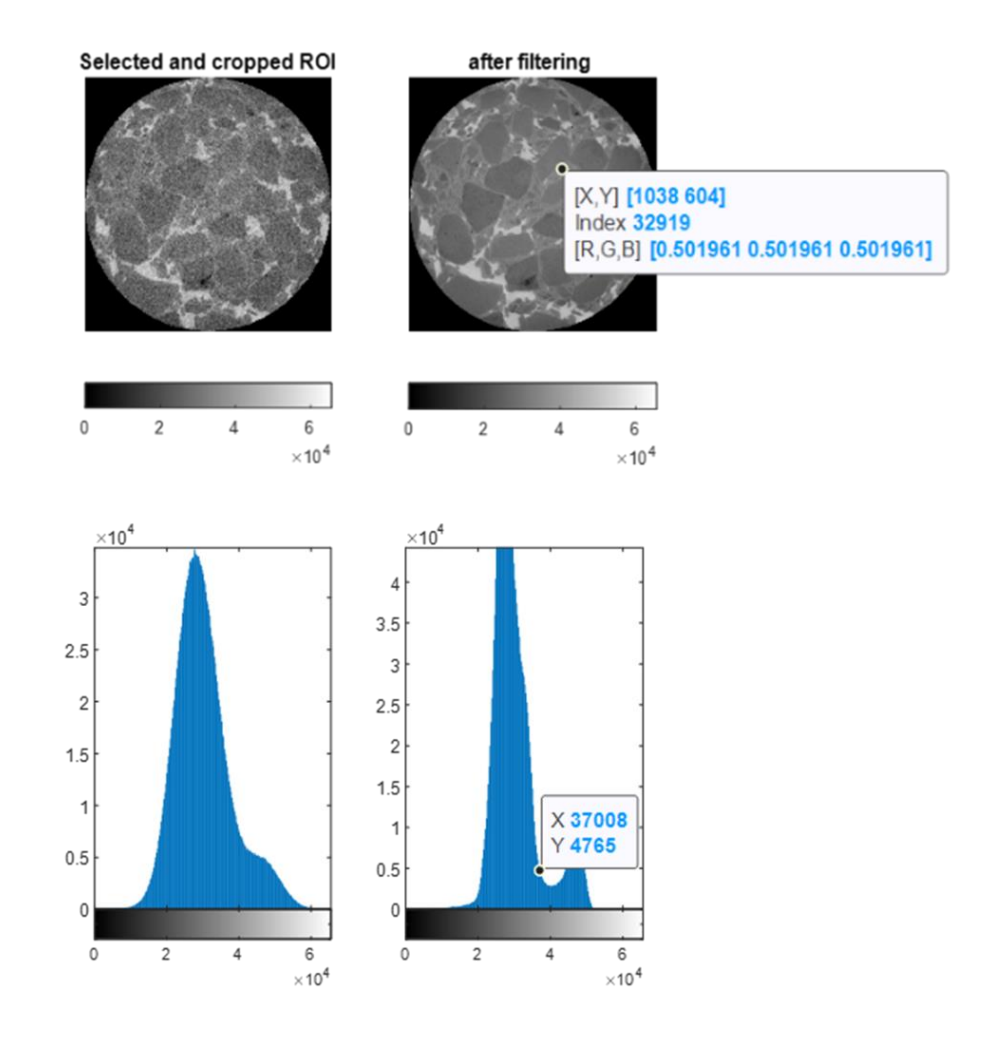

*Figur 4.2-15 Filtrering og terskling for 3G i MATLAB*

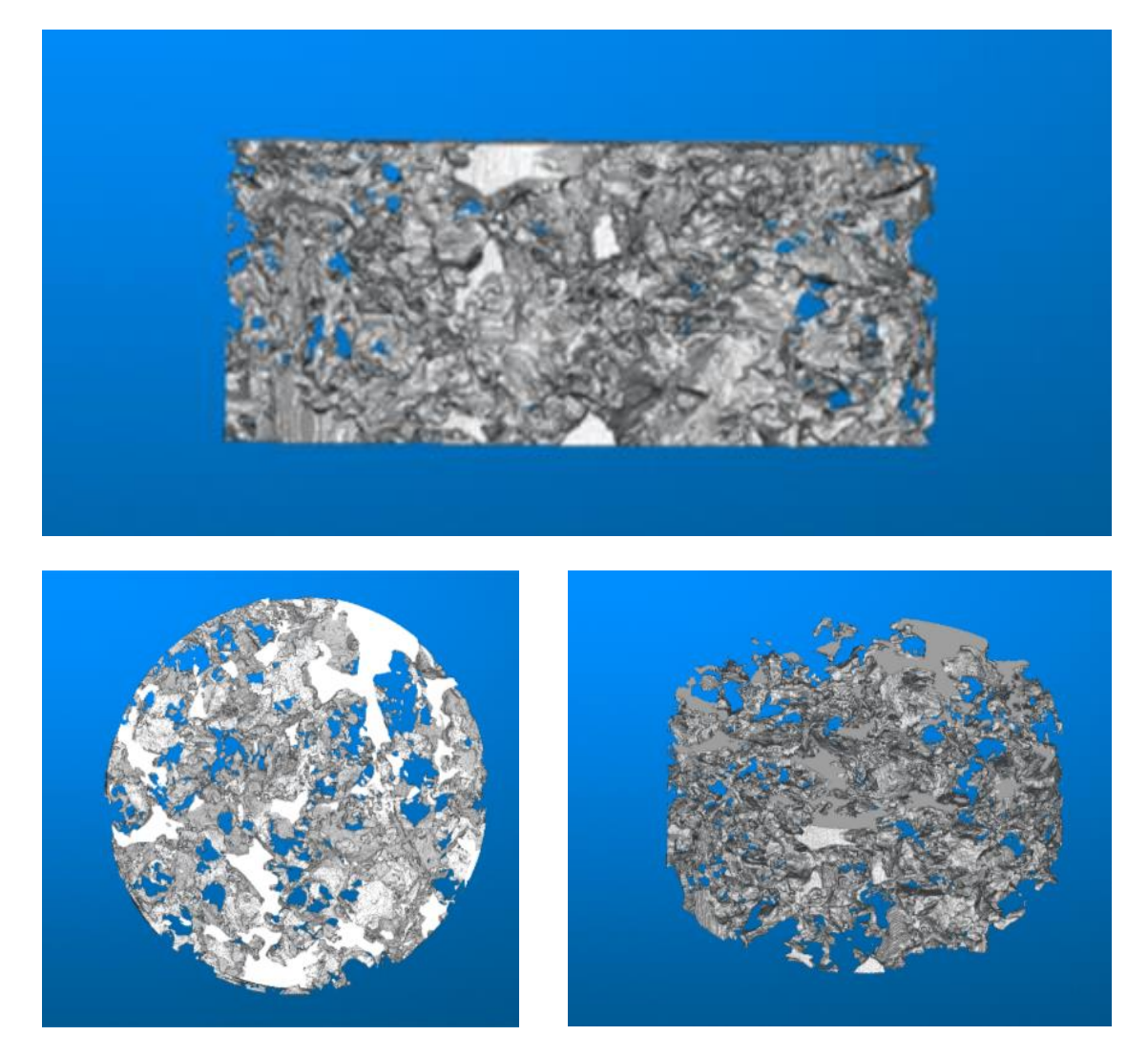

*Figur 4.2-16 Skjermbilder av 3D visning for 3G i Volume Viewer*

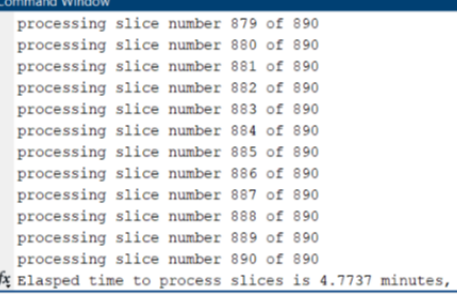

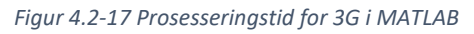

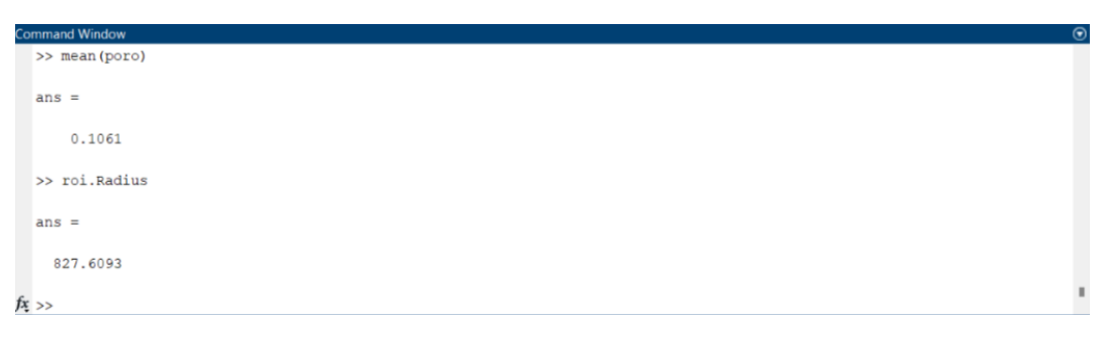

*Figur 4.2-18 Hulromverdi og ROI radius for 3G i MATLAB*

## 4.2.2 H-serien

## **Prøve 1H:**

*Tabell 4.2-4 Oversikt over inndata og utdata for 1H i MATLAB*

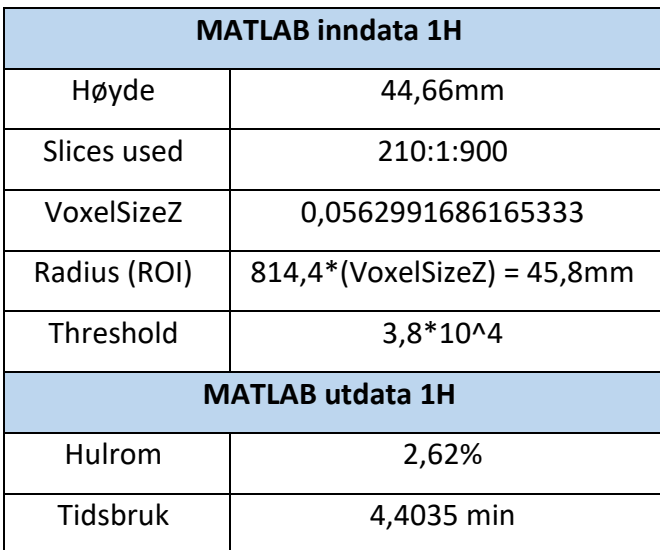

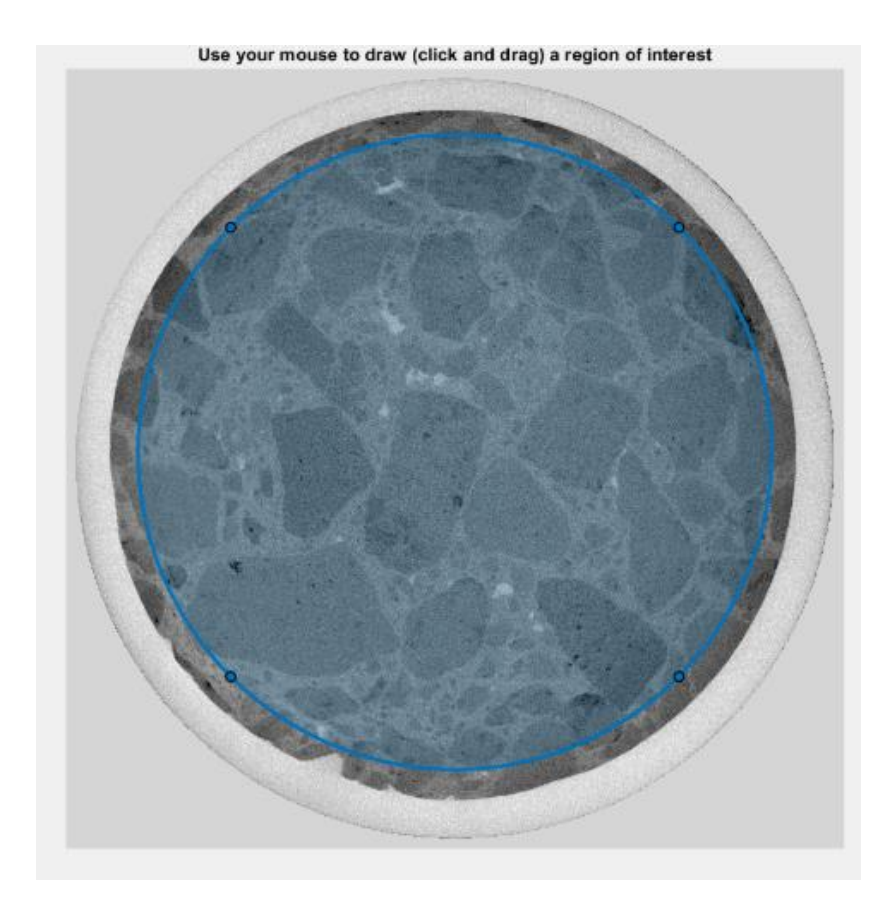

*Figur 4.2-19 Bilde av ROI for 1H i MATLAB*

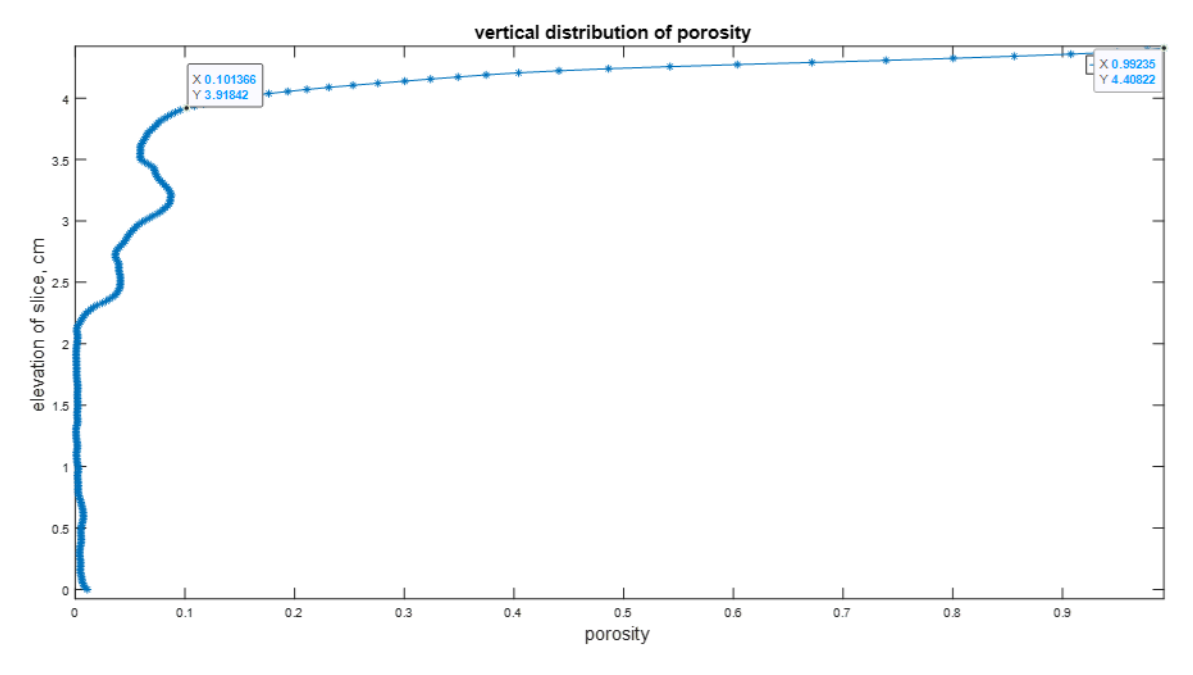

*Figur 4.2-20 Graf for vertikal hulromfordeling for 1H i MATLAB*

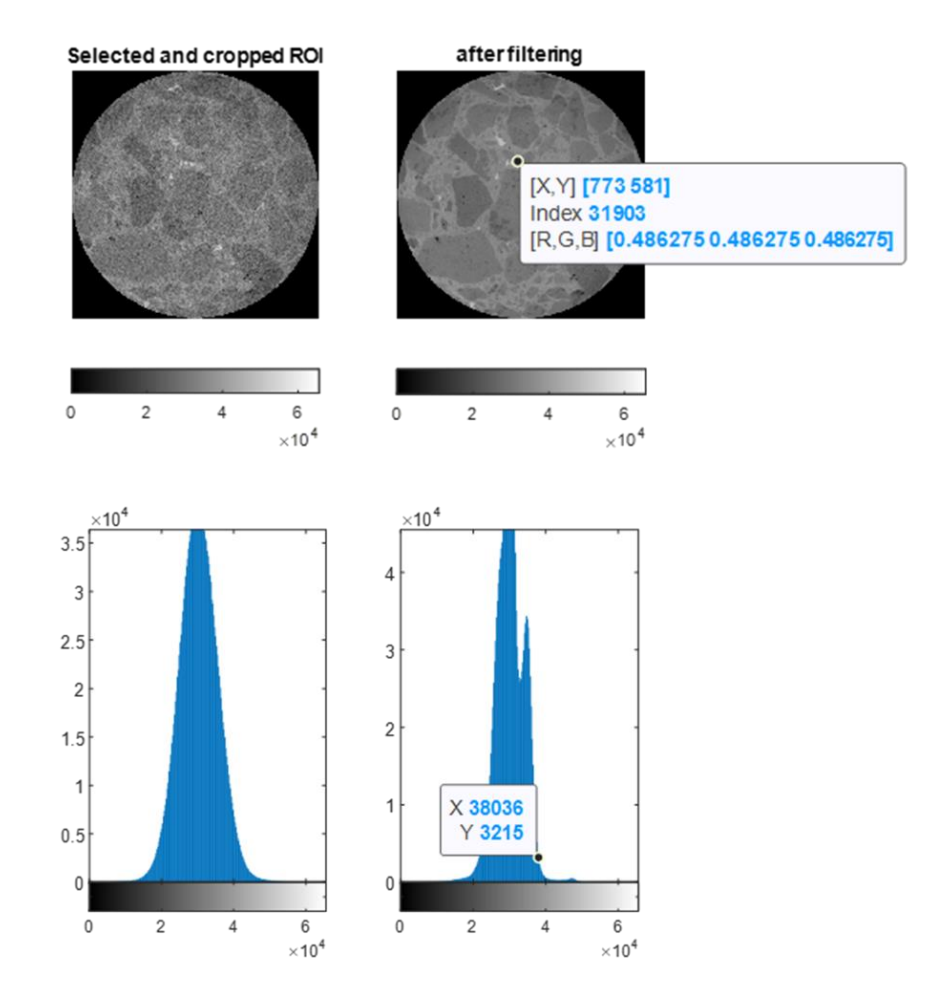

*Figur 4.2-21 Filtrering og terskling for 1H i MATLAB*

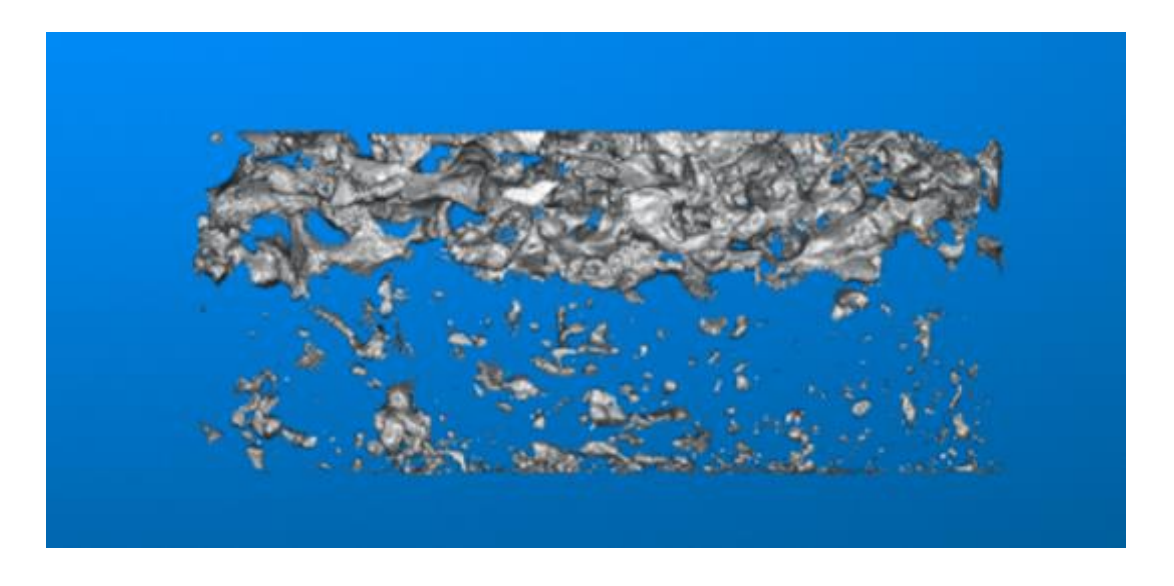

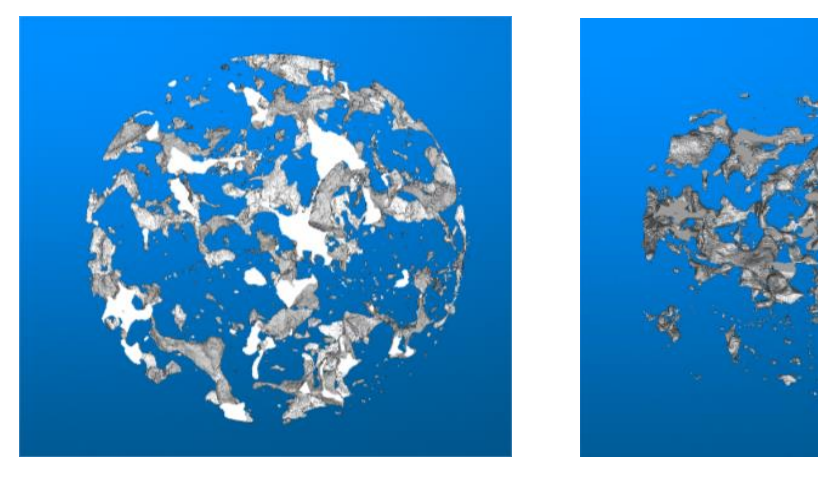

*Figur 4.2-22 Skjermbilde av 3D visning for 1H i Volume Viewer*

| Command Window                     |  |  |                                                     |
|------------------------------------|--|--|-----------------------------------------------------|
| processing slice number 889 of 900 |  |  |                                                     |
| processing slice number 890 of 900 |  |  |                                                     |
| processing slice number 891 of 900 |  |  |                                                     |
| processing slice number 892 of 900 |  |  |                                                     |
| processing slice number 893 of 900 |  |  |                                                     |
| processing slice number 894 of 900 |  |  |                                                     |
| processing slice number 895 of 900 |  |  |                                                     |
| processing slice number 896 of 900 |  |  |                                                     |
| processing slice number 897 of 900 |  |  |                                                     |
| processing slice number 898 of 900 |  |  |                                                     |
| processing slice number 899 of 900 |  |  |                                                     |
| processing slice number 900 of 900 |  |  |                                                     |
|                                    |  |  | K Elasped time to process slices is 4.4035 minutes, |

*Figur 4.2-23 Prosesseringstid for 1H i MATLAB*

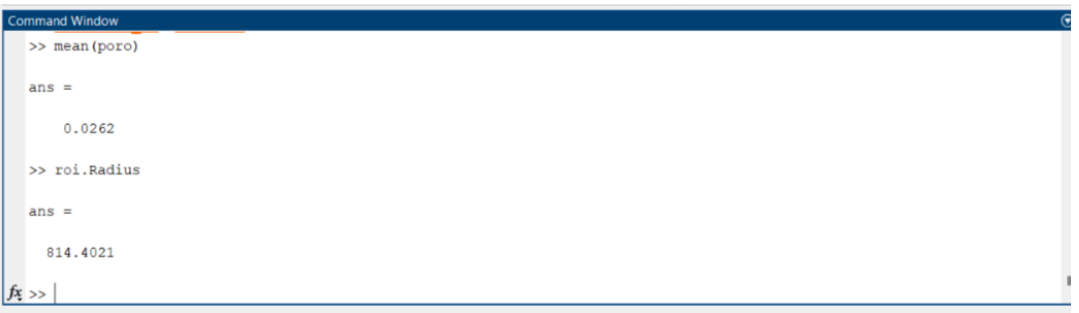

*Figur 4.2-24 Hulromverdi og ROI radius for 1H i MATLAB*

## **Prøve 2H:**

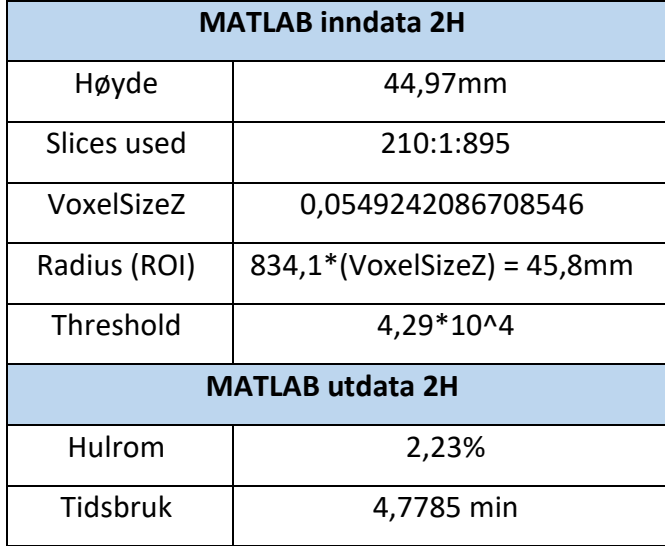

*Tabell 4.2-5 Oversikt over inndata og utdata for 1H i MATLAB*

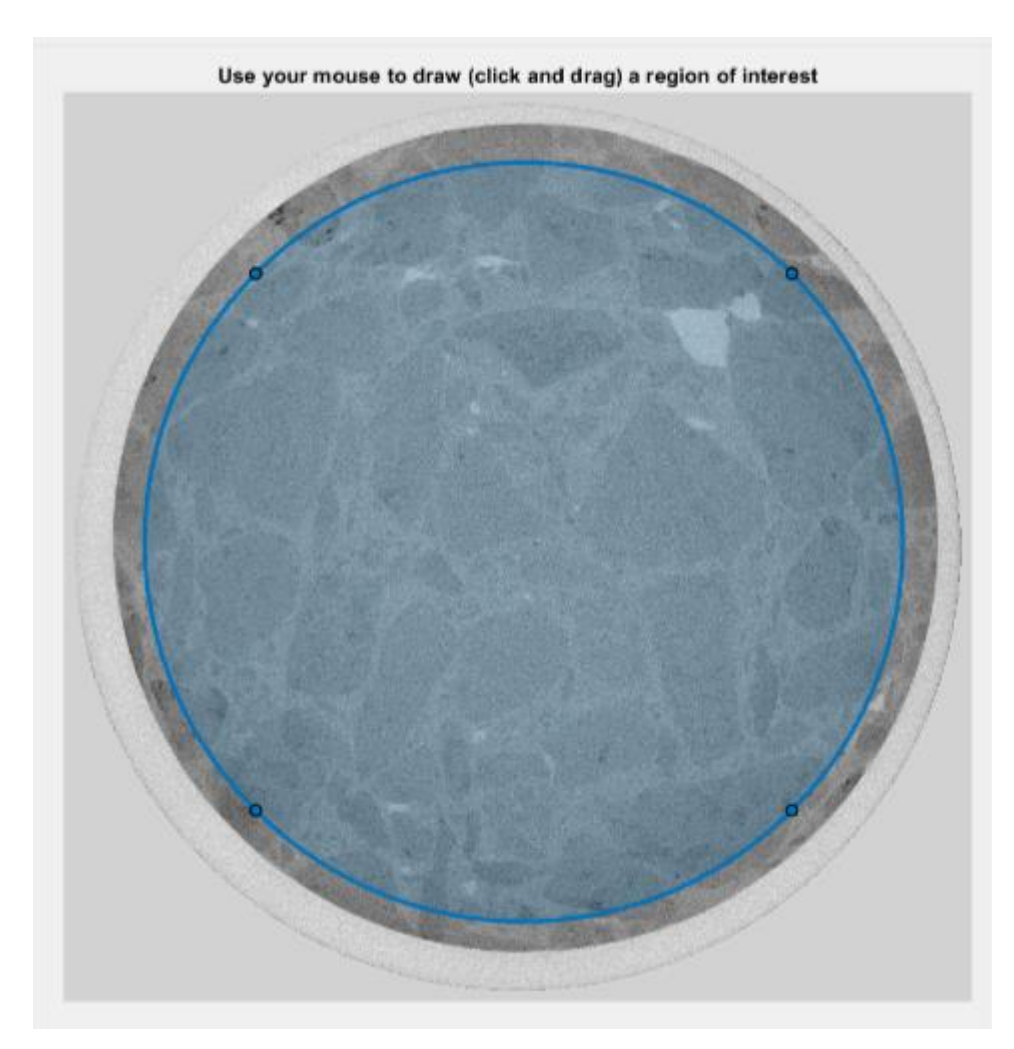

*Figur 4.2-25 Bilde av ROI for 2H i MATLAB*

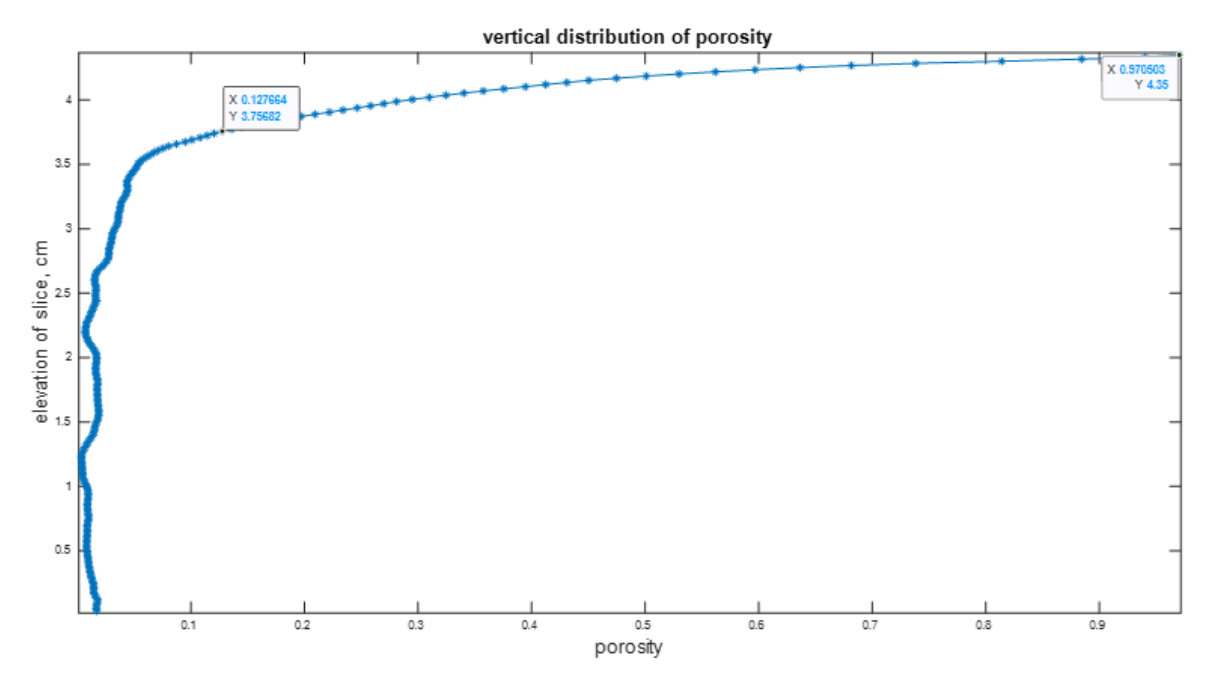

*Figur 4.2-26 Graf for vertikal hulromfordeling for 2H i MATLAB*

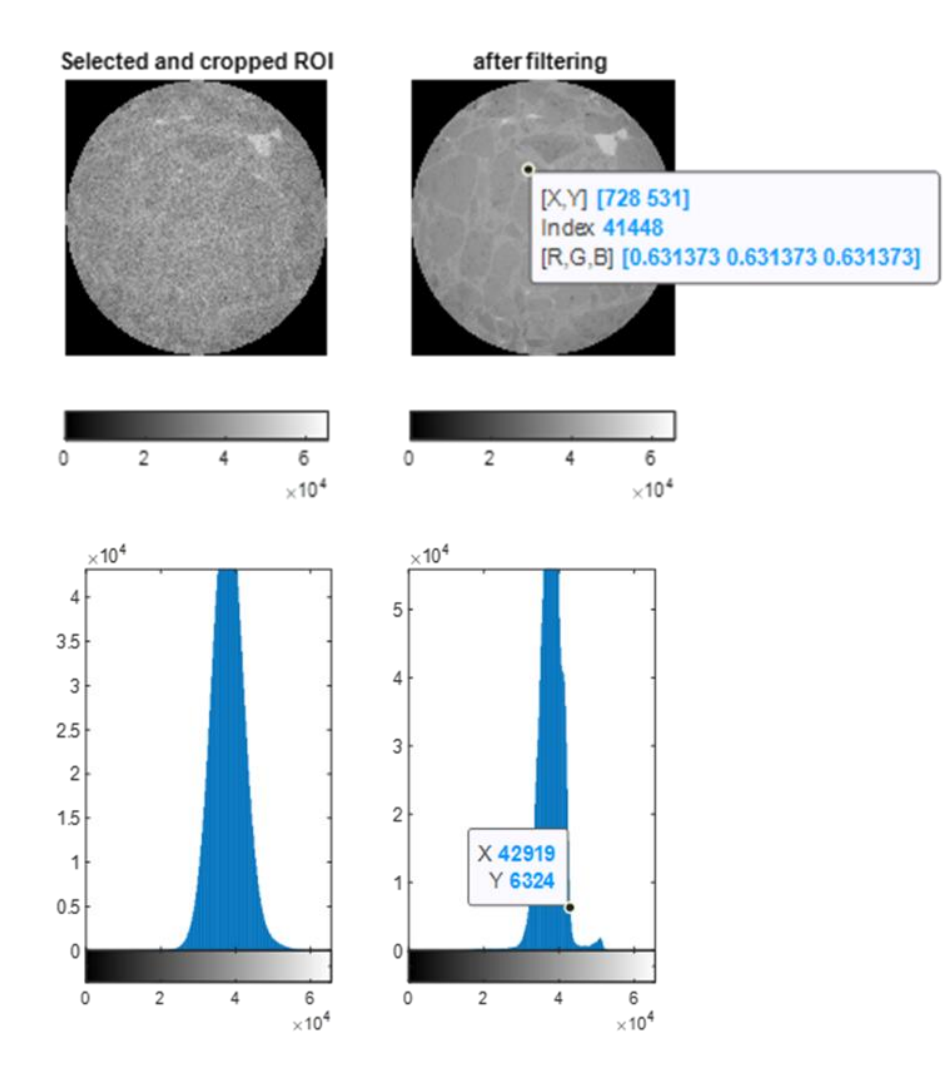

*Figur 4.2-27 Filtrering og terskling for 2H i MATLAB*

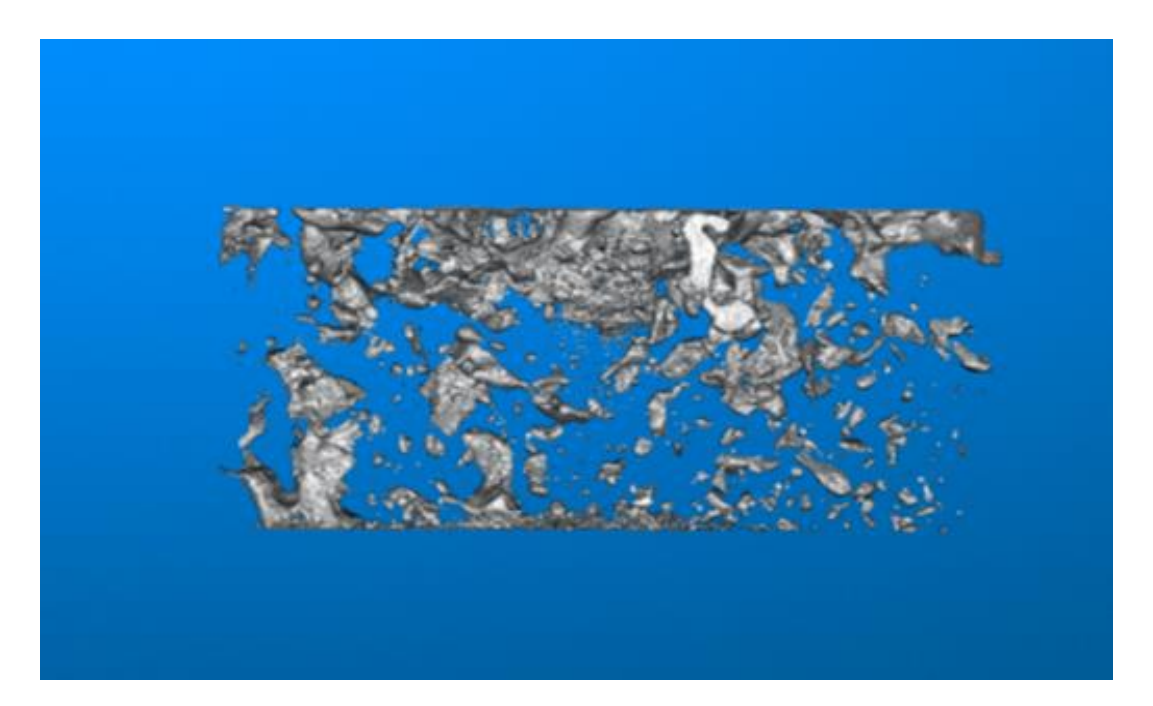

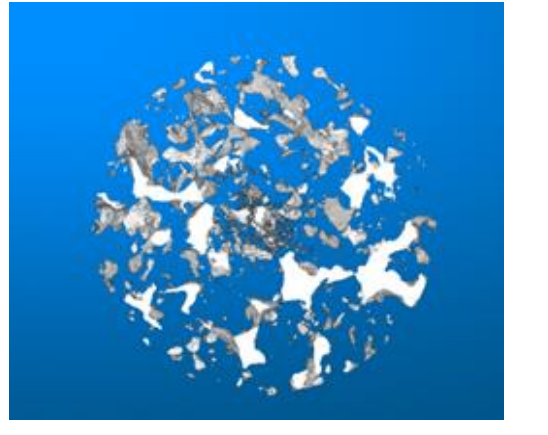

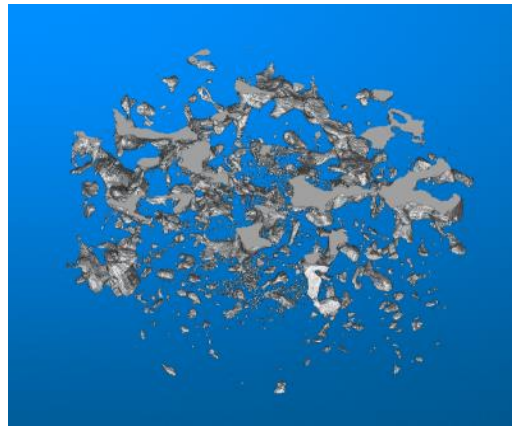

*Figur 4.2-28 Skjermbilde av 3D visning for 2H i Volume Viewer*

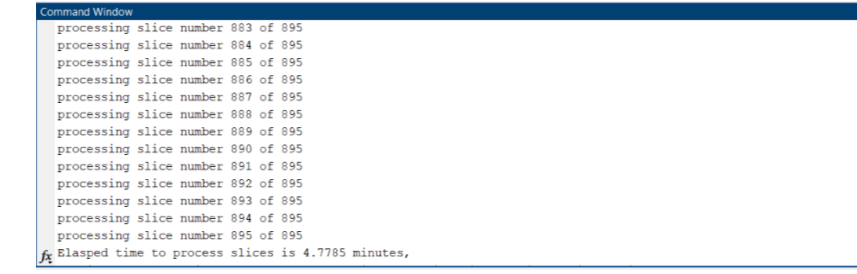

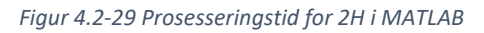

|                     | <b>Command Window</b><br>$\overline{\phantom{a}}$<br>$\overline{\phantom{a}}$ | $\overline{c}$ |
|---------------------|-------------------------------------------------------------------------------|----------------|
|                     | >> mean (poro)                                                                |                |
|                     | $ans =$                                                                       |                |
|                     | 0.0223                                                                        |                |
|                     | >> roi.Radius                                                                 |                |
|                     | $ans =$                                                                       |                |
|                     | 834.1926                                                                      |                |
| $f_{\mathfrak{X}}>$ |                                                                               | $\mathbf{r}$   |

*Figur 4.2-30 Hulromverdi og ROI radius for 2H i MATLAB*

## **Prøve 3H:**

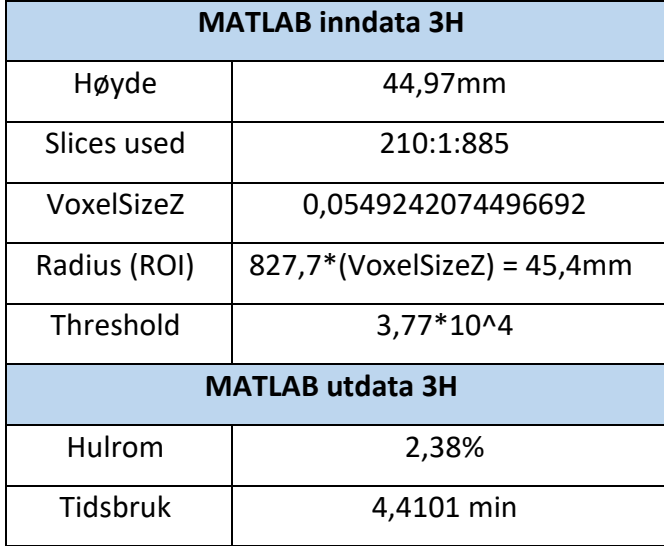

*Tabell 4.2-6 Oversikt over inndata og utdata for 3H i MATLAB*

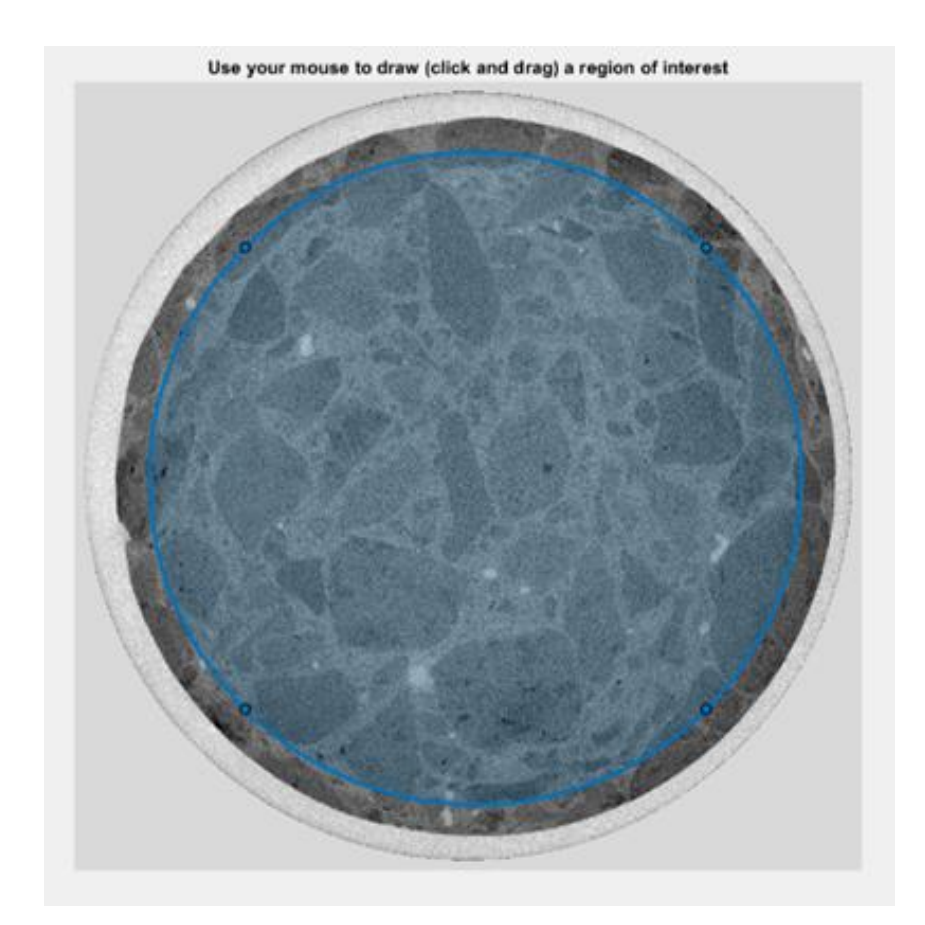

*Figur 4.2-31 Bilde av ROI for 3H i MATLAB*
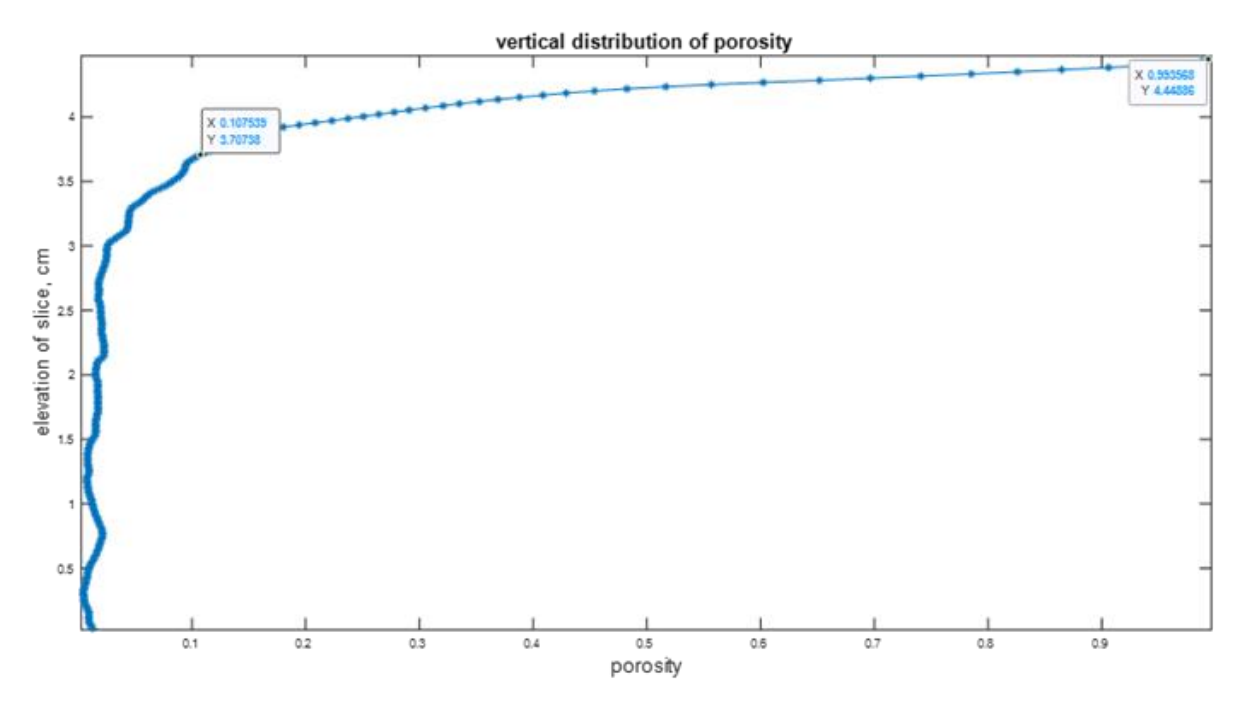

*Figur 4.2-32 Graf for vertikal hulromfordeling for 3H i MATLAB*

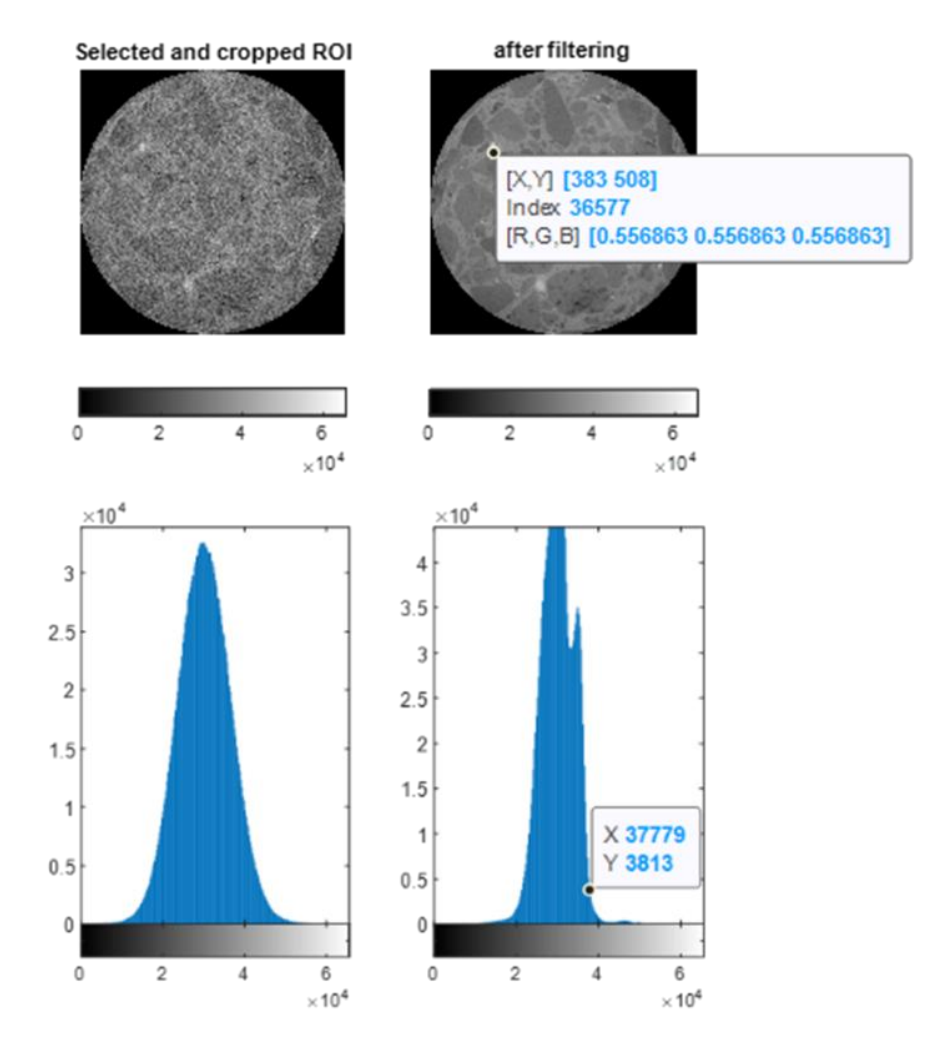

*Figur 4.2-33 Filtrering og terskling for 3H i MATLAB*

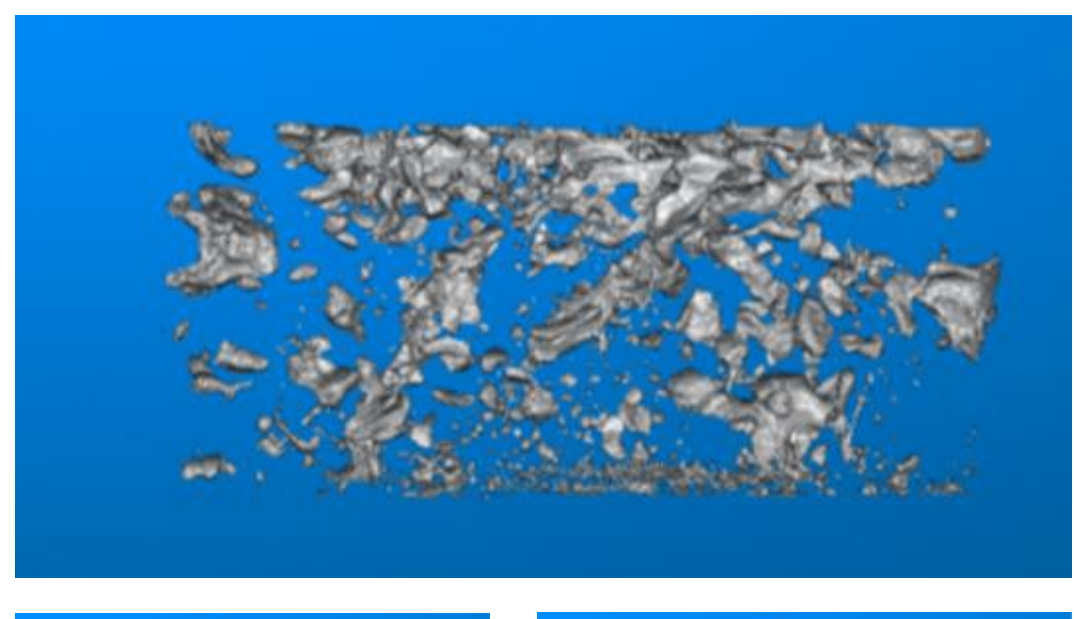

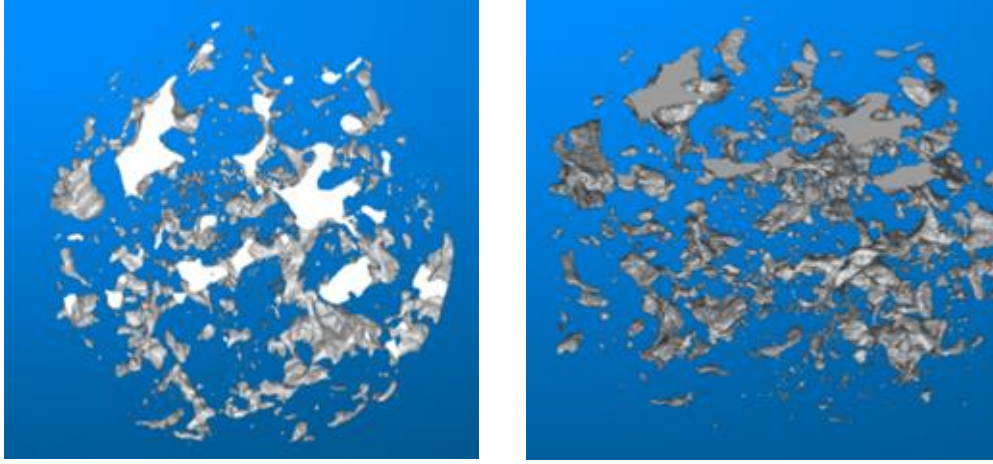

*Figur 4.2-34 Skjermbilde av 3D visning for 3H i Volume Viewer*

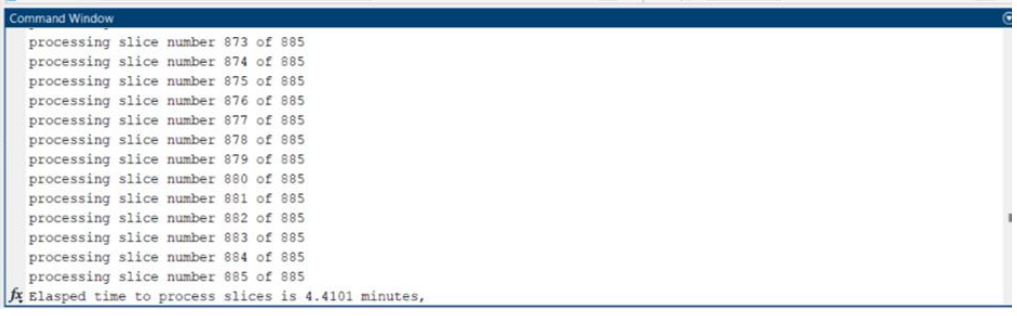

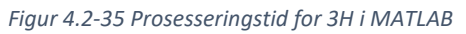

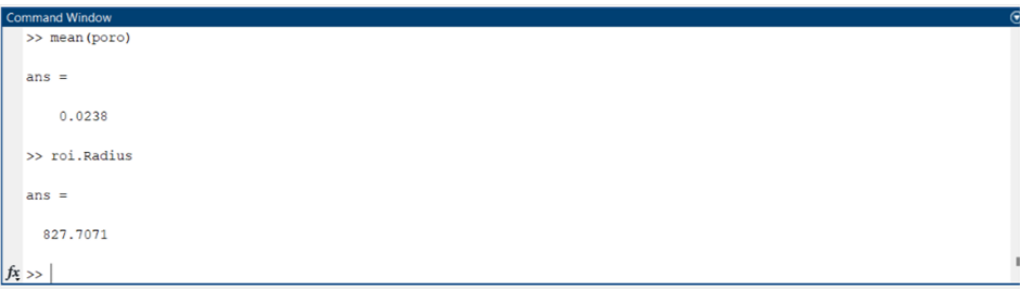

*Figur 4.2-36 Hulromverdi og ROI radius for 3H i MATLAB*

## 4.3 Oppsummering av hulromresultater

I dette delkapittelet presenteres en oppsummering og sammenligning av hulromresultatene for alle prøvestørrelser fra laboratorieundersøkelsene. Det presenteres også en oppsummering og sammenligning av hulromresultatene for prøvene med 100mm i diameter fra laboratorieundersøkelsene og digitale tvillinger.

| Hulrom % - G-serien |         |              |        |
|---------------------|---------|--------------|--------|
| Prøve               | CoreLok | Hydrostatisk | Måling |
| 50mm 1G             | 6,4     | 6,0          | 10,8   |
| 50mm 2G             | 7,2     | 5,9          | 11,1   |
| 50mm 3G             | 6,8     | 6,3          | 10,8   |
| 100mm 1G            | 5,8     | 4,7          | 9,8    |
| 100mm 2G            | 8,2     | 6,1          | 11,1   |
| 100mm 3G            | 10,8    | 6,6          | 13,8   |
| 200mm 4G            | 9,2     | 6,0          | 12,0   |
| 200mm 5G            | 9,4     | 6,1          | 12,0   |
| 200mm 6G            | 10,2    | 6,8          | 13,2   |
| Gjennomsnitt        | 8,2     | 6,1          | 11,6   |

*Tabell 4.3-1 Oppsummering av hulromresultatene fra laboratorieundersøkelsene på G-serien*

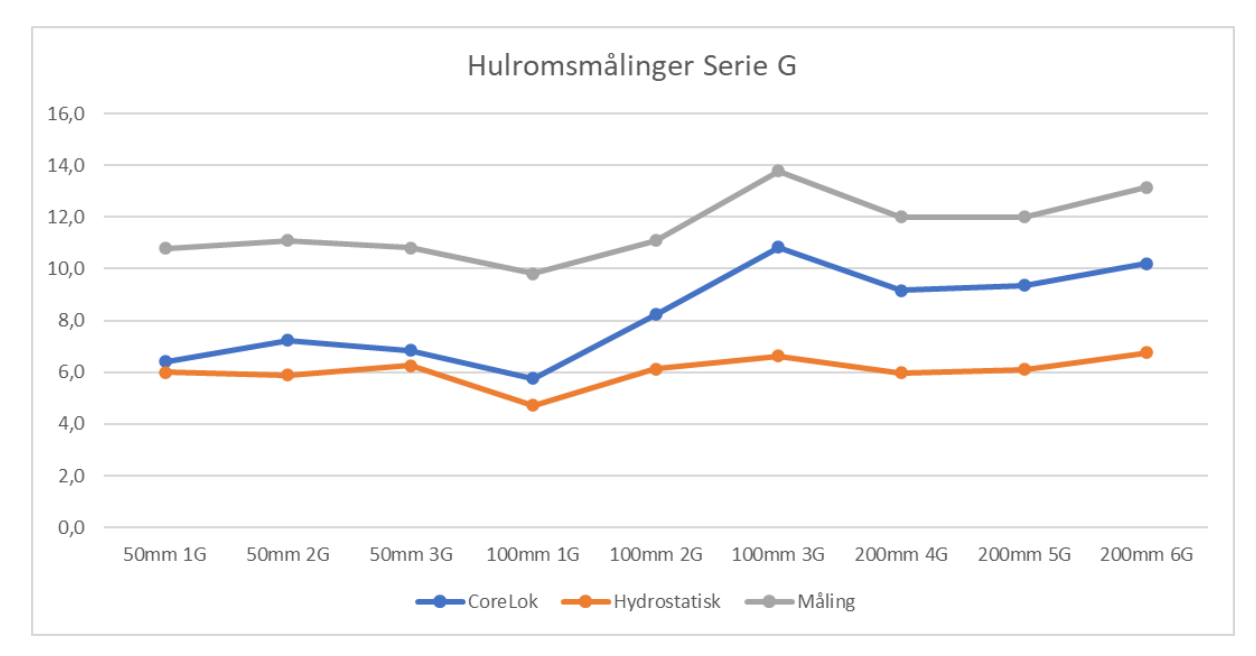

*Figur 4.3-1 Sammenligning av trendene for hulrom fra laboratorieundersøkelsene på G-serien*

| Hulrom % - H-serien |         |              |        |
|---------------------|---------|--------------|--------|
| Prøve               | Corelok | Hydrostatisk | Måling |
| 50mm 1H             | 2,0     | 0,8          | 4,4    |
| 50mm 2H             | 4,7     | 1,5          | 5,4    |
| 50mm 3H             | 3,2     | 1,5          | 4,6    |
| 100mm 1H            | 3,9     | 2,8          | 6,8    |
| 100mm 2H            | 4,0     | 2,0          | 6,7    |
| 100mm 3H            | 3,6     | 2,2          | 7,2    |
| 200mm 4H            | 3,5     | 2,5          | 8,1    |
| 200mm 5H            | 5,0     | 2,8          | 7,9    |
| 200mm 6H            | 3,7     | 2,1          | 5,8    |
| Gjennomsnitt        | 3,7     | 2,0          | 6,3    |

*Tabell 4.3-2 Oppsummering av hulromresultatene fra laboratorieundersøkelsene på H-serien*

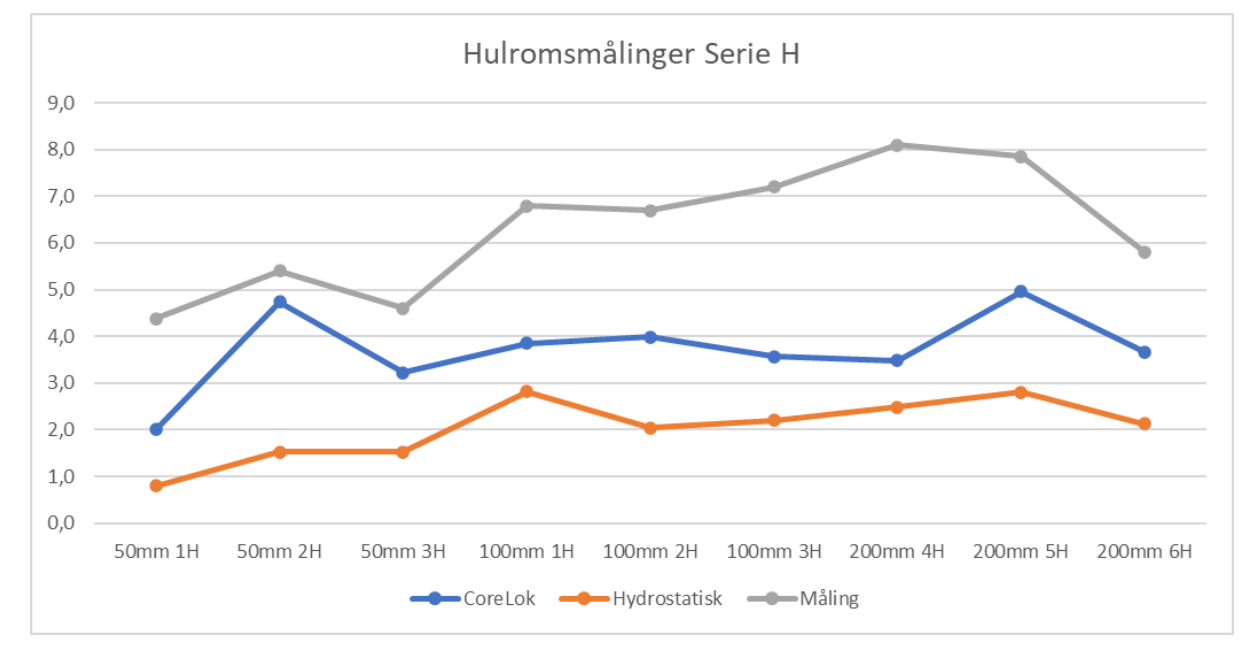

*Figur 4.3-2 Sammenligning av trendene for hulrom fra laboratorieundersøkelsene på H-serien*

*Tabell 4.3-3 Oppsummering av hulromresultater fra laboratorieundersøkelser og digital tvilling på prøver fra G-serien med 100mm i diameter*

| Hulrom 100mm G-serie |        |              |         |      |
|----------------------|--------|--------------|---------|------|
| Prøve                | Måling | Hydrostatisk | Corelok | DT   |
| 100mm 1G             | 9,8    | 4,7          | 5,8     | 4,9  |
| 100mm 2G             | 11,1   | 6,1          | 8,2     | 7,6  |
| 100mm 3G             | 13,8   | 6,6          | 10,8    | 10,6 |
| Gjennomsnitt         | 11,6   | 5,8          | 8,3     | 7,7  |

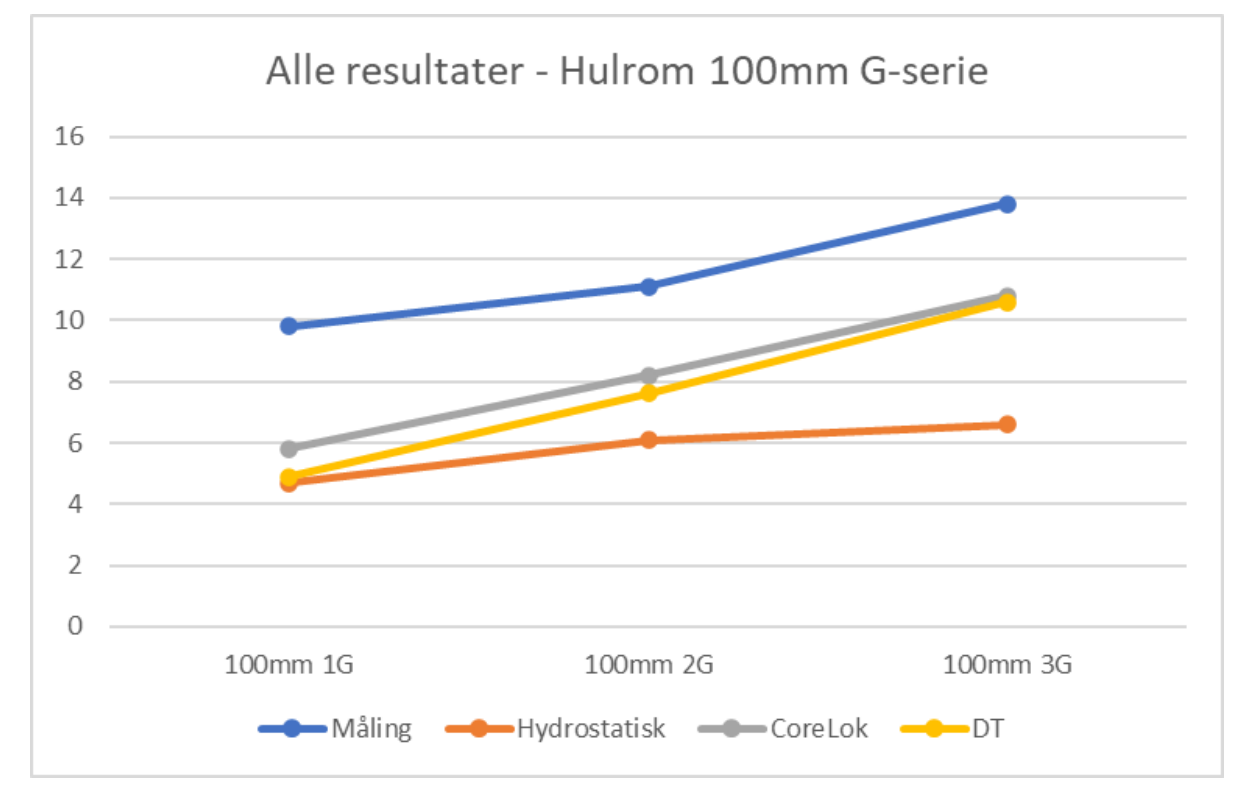

*Figur 4.3-3 Sammenligning av trendene for hulromresultater fra laboratorieundersøkelser og digital tvilling på prøver fra Gserien med 100mm i diameter*

*Tabell 4.3-4 Oppsummering av hulromresultater fra laboratorieundersøkelser og digital tvilling på prøver fra H-serien med 100mm i diameter*

| Hulrom 100mm H-serie |        |              |         |     |
|----------------------|--------|--------------|---------|-----|
| Prøve                | Måling | Hydrostatisk | CoreLok | DT  |
| 100mm 1H             | 6,8    | 2,8          | 3,9     | 2,6 |
| 100mm 2H             | 6,7    | 2,0          | 4,0     | 2,2 |
| 100mm 3H             | 7,2    | 2,2          | 3,6     | 2,4 |
| Gjennomsnitt         | 6,9    | 2,3          | 3,8     | 2,4 |

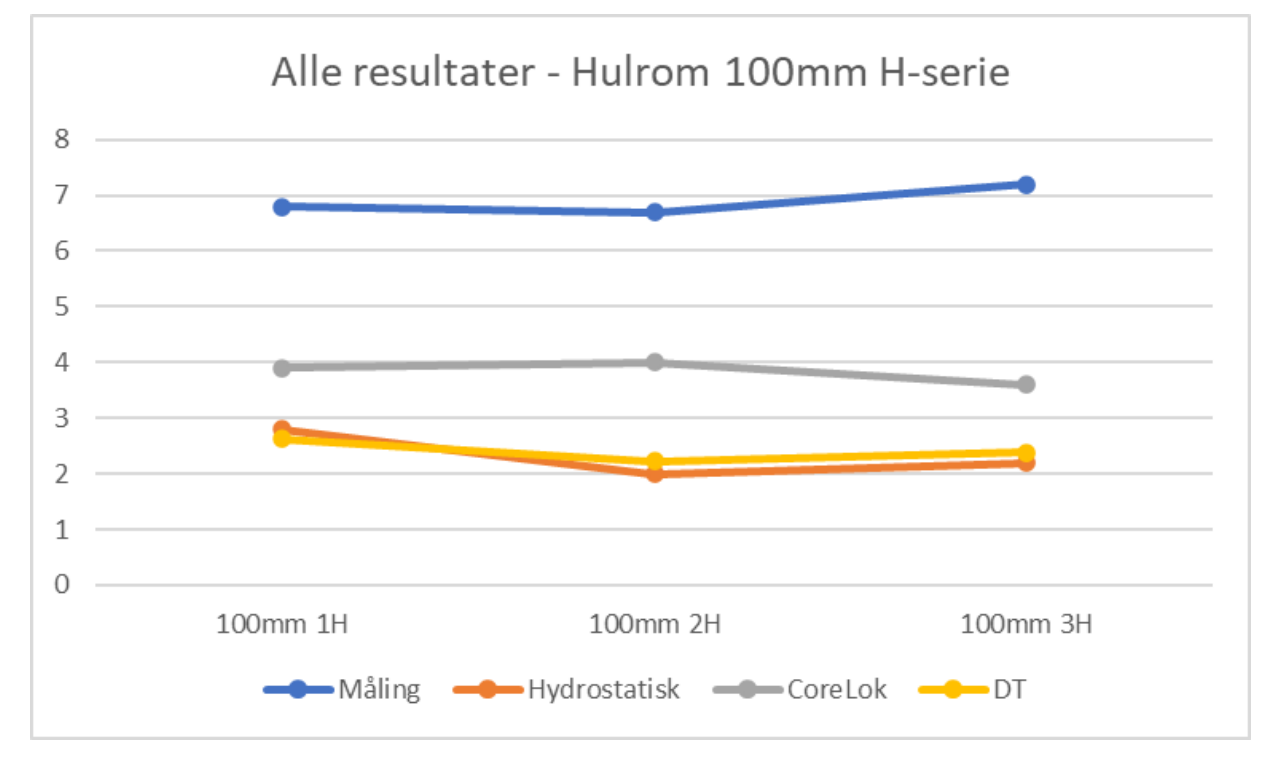

*Figur 4.3-4 Sammenligning av hulromresultater fra laboratorieundersøkelser og digital tvilling på prøver fra H-serien med 100mm i diameter*

#### 4.4 Wheel track

I dette delkapittelet fremstilles resultater for spordybden i prosent av prøvetykkelsen (PRD)

fra wheel track test for begge seriene. Analyserapporter for wheel track ligger i vedlegg C.

*Tabell 4.4-1 Resultatene for PRD ved wheel track på G-serien*

| Wheel track - G-serien |                |  |
|------------------------|----------------|--|
| Prøve                  | <b>PRD (%)</b> |  |
| G4 200 mm              | 3,4            |  |
| G5 200mm               | 4,1            |  |
| G6 200mm               | 3,7            |  |
| Gjennomsnitt           | 3,7            |  |

*Tabell 4.4-2 Resultatene for PRD ved wheel track på H-serien*

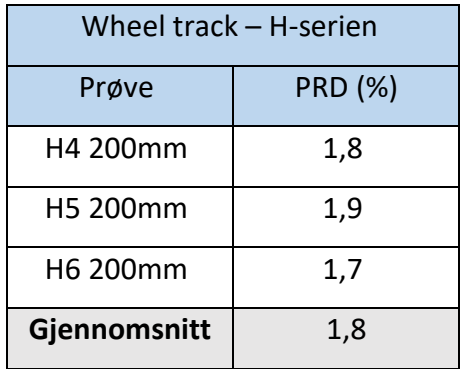

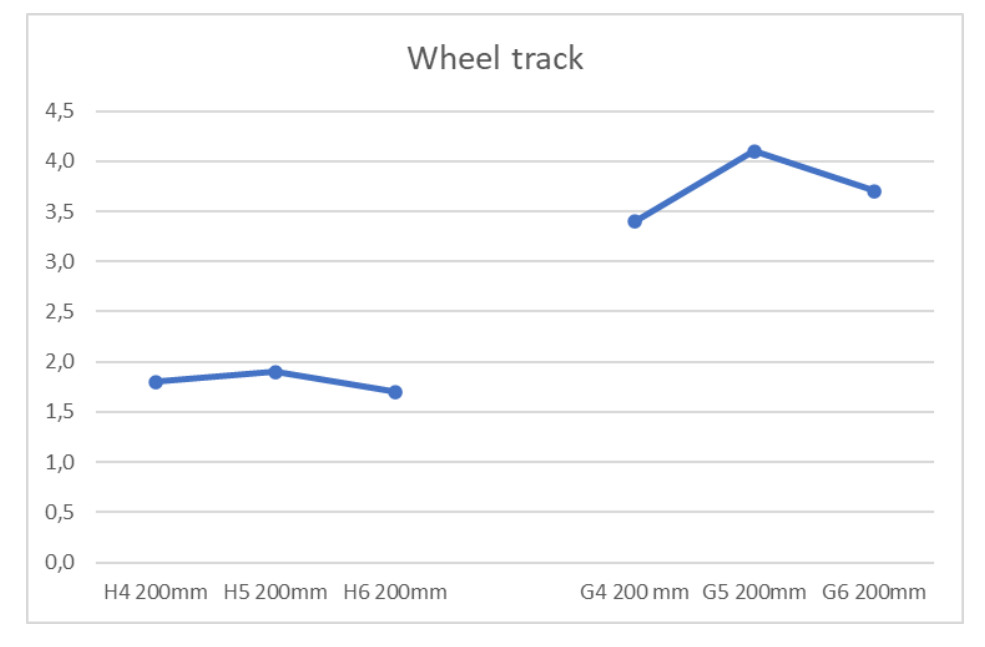

*Figur 4.4-1 Oversikt over PRD fra begge strekningene*

## 5 Diskusjon

I denne delen av oppgaven blir resultatene fra kapittel 4 diskutert og sammenlignet. Følgende temaer vil bli diskutert:

- Hvorfor det er utført maksimumsdensitet
- Fordeler og ulemper med de ulike metodene
- Hvorfor den antatt dårlige strekningen har gode resultater fra wheel track
- Hvilken tilleggsinformasjon man får fra en digital tvilling

#### 5.1 Maksimumsdensitet

Densiteten fra reseptene og laboratorieundersøkelsene er forskjellig. Densitetsverdien fra reseptene er teoretiske verdier, asfaltmasse på veg har ofte en annen densitet en den oppgitte densitet i resept. Bindemiddelinnhold og steinmaterialets densitet vil forandre seg noe i en produksjon. For å beregne hulrom i denne oppgaven brukes maksimumsdensiteter og målte densiteter funnet fra laboratorieundersøkelser.

#### 5.2 Måling

Resultatene fra måling gir de høyeste verdiene for hulrom for begge strekningene. Dersom en prøve har over 10% hulrom ved måling, så er dette gjeldene hulrom for prøven etter reglene i dagens kontrakter.

Fra resultatdelen (Tabell 4.3-1 og 4.3.2) ser man at gjennomsnittlig hulrom for alle prøvene er 11,6% for G-serien og 6,3% for H-serien. Asfaltdekker som måles til over 10% hulrom ved måling vil føre til 100% trekk i kontrakten ifølge Statens Vegvesen. Asfaltdekke til G-serien har likevel blitt liggende og viser tegn til å være motstandsdyktig mot deformasjoner og ha god bestandighet.

Forklaringen for dette kan være at måling med skyvelære tar med den grove overflatestrukturen i asfalten når hulrommet beregnes, da kan man få et for høyt resultat. Grafene for vertikal hulromfordeling generert i den digitale tvillingen viser at hulrommet i alle prøvene øker betraktelig i toppen.

Når man legger et asfaltdekke får man en grov struktur i topplaget, dette blir medregnet som hulrom ved måling. Som nevnt i delkapittel 3.2.7 i denne oppgaven var det slik at halve steinstørrelsen ble kappet vekk før måling i tidligere konkurransegrunnlag. Overflatehulrom blir med i beregningen av hulrom ved måling, noe overflatehulrom blir med ved corelok. Det må vurderes hvor mye av dette som skal tas med i beregningen av hulrom.

#### 5.3 Hydrostatisk overflatetørr

Resultatene fra hydrostatisk overflatetørr gir de laveste hulromverdiene for begge strekningene. Prøver som har hulrom målt opp til 7% med denne metoden er gjeldene, med mindre samme prøve har over 10% hulrom fra metoden måling. Ifølge metodebeskrivelsen for hydrostatisk overflatetørr i SVVs håndbok R210 Laboratorieundersøkelser vil metoden være uegnet dersom vann kommer ut fra prøven etter at den er veid på vekt.

I G-serien er gjennomsnittlig hulrom fra alle prøvene 6,1% (Tabell 4.3-1) og metoden skal i utgangspunktet være gjeldende da den ligger under 7%. Men under utførelsen av hydrostatisk overflatetørr for hele G-serien i laboratoriet oppsto det vann under prøven, på vekten. Ut ifra de digitale tvillingene for G-serien, kan man se at hulrommet er gjennomgående og forklarer derfor grunnen til at vannet renner igjennom prøven under utførelsen i laboratoriet. Dette er et tegn på at hydrostatisk overflatetørr ikke egner seg for G-serien siden den gir feil resultat.

Gjennomsnittlig hulrom fra alle prøvene i H-serien er 2,0% (Tabell 4.3-2) og vekten var tørr under utførelsen i laboratoriet. Det vil si at metoden er gjeldene for H-serien ifølge metodebeskrivelsen i R210. I hydrostatisk måling er det de isolerte hulrommene i prøven som blir med i beregningen av hulrom. Grunnen til dette er at vannet renner inn i de åpne og gjennomgående hulrommene og de isolerte hulrommene gir oppdrift under vann. H-serien er godt komprimert og har lite isolert hulrom, derfor har den lite hulrom målt med hydrostatisk metode.

#### 5.4 Corelok

Resultatene fra corelok er lavere en måling med skyvelære og høyere en hydrostatisk måling for begge strekningene. SVV ønsker å se om denne metoden kan gi bedre resultat for asfaltdekker med hulrom mellom 7% og 10%.

Corelok gir ikke like jevne verdier som hydrostatisk overflatetørr og måling. Årsaken til dette kan være lekkasje i posen eller feil med kalibrering av vekten. Dersom man ikke ser årsaken til ujevne verdier under utførelsen av forsøket, vil feilen vises i resultatene. Erfaring fra borkjerner som ligger tett inntil hverandre er at hulrom kan variere opp til 5%.

Corelok ble utført på nytt for 100mm 3G. De første gangene førsøket ble utført på 100mm 3G var variasjon i hulromverdier over 5% fra 100mm 1G og kunne ikke godkjennes. Resultatene ble etter flere forsøk 10,8% på 100mm 3G. Det ga en variasjon av hulromverdi på 5% fra 100mm 1G og kunne godkjennes. Dette er største variasjon av hulrom fra borkjerner i samme serie, med samme størrelse, som er funnet i laboratoriet. Det betyr at det er stor variasjon i dekke. Dette gjenspeiler seg i resultatene fra de digitale tvillingene til G-serien.

#### 5.5 Wheel track

Kravet til motstand mot permanent deformasjon er under 5% PRD. H-serien varierer fra 1,7- 1,9% (Tabell 4.4-2) og har gjennomsnittlig PRD på 1,8%, mens G-serien varierer fra 3,4-4,1% (Tabell 4.4.-1) og har et gjennomsnittlig PRD på 3,7%.

Resultatene fra wheel track er akseptable for begge strekningene. Ska er en sterk type asfalt. Det kan forklare hvorfor G-serien er så motstandsdyktig mot deformasjoner, selv om den har høyt hulrom fra måling. Sannsynligvis er steinmassen og steinstrukturen i G-serien det som bidrar til styrke i vegdekke. H-serien viser som forventet gode resultater fra wheel track. Den har lave hulroms verdier, i tillegg til sterke steinmasser som gir god evne for å motstå deformasjoner.

Wheel track alene er ikke en tilstrekkelig metode for å vurdere bestandighet av vegdekke, den gir kun et tall på motstand mot permanente deformasjoner. Resultatene fra hulromberegningene på strekningene gir bedre grunnlag for å vurdere asfaltdekkets bestandighet.

#### 5.6 Digital tvilling

Ved hjelp av 3D visningene ser man en betydelig forskjell på fordeling av hulrom i seriene. Den tydeligste forskjellen er hulrom i bunnen av prøvene. H-serien har lite hulrom i bunn og G-serien har mye hulrom i bunn. Overflatestruktur i Ska masser har stort overflatehulrom. Så for begge seriene skal det være grov struktur i overflaten. Det er det som kjennetegner en Ska masse. I G-serien er hulrommet høyt og fordelt likt over hele prøvehøyden. Det kan tyde på feil ved utførelsen av komprimeringsarbeid ved utlegging av vegdekke.

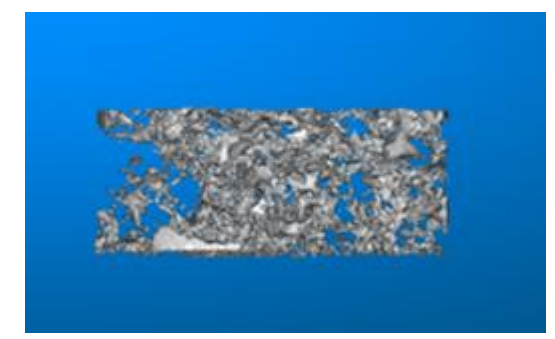

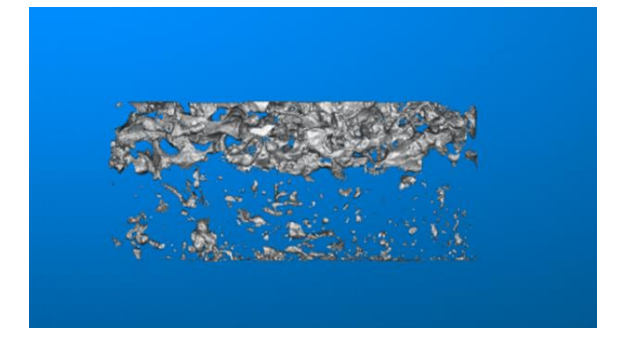

*Figur 5.6-1 3D visning av 1G (til venstre) og 1H (til høyre)*

For G-serien er resultatene for hulrom fra digital tvilling mest sammenlignbare med resultatene fra corelok (Figur 4.3-3) Når prøven vakuumeres under utførelsen av corelok blir noe av den grove strukturen i topplaget til asfaltdekke ikke tatt med i beregningen av hulrom. Når det ble utført beregninger på den digitale tvillingen ble den grove strukturen topplaget fjernet for å finne den faktiske hulromverdien i prøven. Dette er nærmere beskrevet i kapittel 3.2.7. Variasjonen mellom hulrommet for digital tvilling (7,7%) og corelok (8,3%) er kun 0,6%. Måling gir betydelig høyere hulrom og det kan vurderes om det er en for streng metode for måling av hulrom.

For H-serien er resultatene for hulrom fra digital tvilling mest sammenlignbare med resultatene fra hydrostatisk overflatetørr (Figur 4.3-4). Det betyr at H-serien er godt komprimert med lite isolert hulrom, noe som kan bekreftes med 3D visningene fra digital tvilling. Her er variasjonen bare 0,1% mellom digital tvilling (2,4%) og hydrostatisk overflatetørr (2,3%).

### 6 Konklusjon

Formålet med denne oppgaven var å svare på følgende problemstilling:

## **«I hvilken grad kan produsering av en digital tvilling av asfaltdekker erstatte og/eller supplere laboratorieundersøkelser for å kontrollere kvaliteten til asfaltdekker?»**

Resultatene fra laboratorieundersøkelsene var avgjørende for å vurdere validiteten til den digitale tvillingen som en ny metode for å studere bestandighet. Hulrommålinger fra laboratorietester har vist seg å samsvare med hulrommålingene fra den digitale tvillingen.

Det settes begrensninger i håndbok R210 til laboratorieundersøkelser som brukes i dag. Metode C hydrostatisk brukes for hulrom opp til 7% og måling med skyvelære brukes for hulrom over 10%. Statens vegvesen har et ønske om en metode som fungerer for alle hulromverdier til asfaltdekke.

Laboratorietestene krever fysisk tilstedeværelse og nøyaktig utførelse for å få resultatene. Den digitale tvillingen setter ingen begrensninger til hulrom for valgt asfaltdekke og beregningene kan utføres uten like mye arbeid. I tillegg er den digitale tvillingen mer fleksibel med tanke på at man kan eksperimentere med forskjellige interesseområder.

Bruk av digital tvilling har vist seg å være fordelaktig for visualisering av innvendig mikrostruktur i asfaltprøver. Dette har gjort det mulig å bekrefte hypoteser relatert til tilstanden på vegdekket, som blant annet utførelsen av komprimeringsarbeid ved å se på hulromstruktur og hulromfordeling.

Den digitale tvillingen kan foreløpig ikke erstatte laboratorietestene fullstendig da den er begrenset til en prøvestørrelse i denne oppgaven, men det er tydelig at metoden gir nøyaktige resultater og har mange fordeler.

Funnene i denne oppgaven gir grunnlag for å godkjenne den digitale tvillingen som ny metode for kvalitetskontroll av asfaltdekker. Vi foreslår at metoden kan brukes i nye konkurransegrunnlag for å vurdere utførelsen av vegdekker.

## 7 Videre arbeid

Denne rapporten har introdusert en ny metode for kartlegging av bestandighet av et ferdig utlagt vegdekke. Bruk av digitale tvillinger i vegbygging vil være behjelpelig for Statens vegvesen i fremtiden og det anbefales derfor å arbeide videre med dette.

Et forslag for videre arbeid er å teste ut en bedre metode for å samle inn data til den digitale tvillingen. Ved å bruke en annen skannemetode enn den som er brukt i denne oppgaven kan det gi bedre kapasitet for å undersøke større prøvedimensjoner. Et eksempel på dette kan være georadar målinger, da vil man kunne lage en digital tvilling uten å ødelegge vegen med uttak av borkjerner.

Koden som ble benyttet i denne oppgaven beregner hulromprosent og genererer 3D modeller som viser hulromstrukturen. En annen mulighet er å endre på koden for å kunne se på steinstrukturen inne i prøven.

Ved å simulere påføring av ulike belastninger på den digitale tvillingen av et reelt vegdekke, kan man lage tilstandsutviklingsmodeller for å studere deformasjoner og bestandighet for en valgt vegstrekning over en periode. I tillegg kan det lages digitale tvillinger av et vegdekke for å kartlegge endringene som oppstår i vegdekket i løpet av en periode.

## Referanseliste

- [1] Statens vegvesen. u.å. *Labsys* [Online]. Hentet fra: [https://www.vegvesen.no/fag/teknologi/vegteknologi/labsys/.](https://www.vegvesen.no/fag/teknologi/vegteknologi/labsys/)
- [2] Vegdirektoratet, "Laboratorieundersøkelser," Statens vegvesen,2016, [Håndbok R210], Hentet fra: [https://www.vegvesen.no/globalassets/fag/handboker/hb-r210](https://www.vegvesen.no/globalassets/fag/handboker/hb-r210-laboratorieundersokelser-2016.pdf) [laboratorieundersokelser-2016.pdf.](https://www.vegvesen.no/globalassets/fag/handboker/hb-r210-laboratorieundersokelser-2016.pdf)
- [3] E. Rossen, K. Bratbergsengen og R. Pihl. 2021. *"Piksel,", i store norske leksikon*  [Online]. Hentet fra: [https://snl.no/piksel.](https://snl.no/piksel) Lastet ned: 23. mai. 2023.
- [4] MathWorks. u.å. *Volume viewer* [Online]. Hentet fra: [https://se.mathworks.com/help/images/ref/volumeviewer-app.html.](https://se.mathworks.com/help/images/ref/volumeviewer-app.html) Lastet ned: 22. mai 2023.
- [5] M. Brekke og A. Borthne. 2021. *"Voxel", i store norske norske leksikon* [Online]. Hentet fra: [https://sml.snl.no/voxel.](https://sml.snl.no/voxel) Lastet ned: 23. mai 2023.
- [6] A. Hartmann og F. Y. Y. Ling, "Value creation of road infrastructure networks: a structural equation approach," *Journal of Traffic and Transportation Engineering*, vol. 3, nr. 1*,* s. 28-36, 14. Jan. 2016. [Online]. Hentet fra doi: 10.1016/j.jtte.2015.09.003.
- [7] Statens vegvesen. u.å. *Klimagassreduksjoner i anlegg og drift* [Online]. Hentet fra: [https://www.vegvesen.no/fag/fokusomrader/klima-miljo-og-omgivelser/utslipp-av](https://www.vegvesen.no/fag/fokusomrader/klima-miljo-og-omgivelser/utslipp-av-klimagasser/klimagassreduksjoner-i-anlegg-og-drift/)[klimagasser/klimagassreduksjoner-i-anlegg-og-drift/.](https://www.vegvesen.no/fag/fokusomrader/klima-miljo-og-omgivelser/utslipp-av-klimagasser/klimagassreduksjoner-i-anlegg-og-drift/) Lastet ned: 20. mai 2023.
- [8] R. Bonaquist, "Impact of mix design on asphalt pavement durability," *Enhancing the Durability of Asphalt Pavements*Washington, D.C, USA: Transportation Research Board, 2014, s. 1-17. [Online]. Hentet fra: DOI: 10.17226/22286.
- [9] N. Uthus, "Kvalitet på asfalt hva er bestandighet for asfalt?," presentert ved Asfaltdagen 2017, Oslo, Norge, 26. jan. 2017, Hentet fra: [https://www.norskasfaltforening.no/resources/files/Nils-Uthus-Bestandighet-](https://www.norskasfaltforening.no/resources/files/Nils-Uthus-Bestandighet-Asfaltdagen_2017.pdf)[Asfaltdagen\\_2017.pdf.](https://www.norskasfaltforening.no/resources/files/Nils-Uthus-Bestandighet-Asfaltdagen_2017.pdf)
- [10] R. Telle, "Kontroll av asfaltarbeider " Veiteknisk Institutt, 08.04.2015, 2015, [Veiledning], Hentet fra: [https://hdl.handle.net/11250/2729422.](https://hdl.handle.net/11250/2729422)
- [11] B. Kalman, H. Hakim, S. Said og A. Waldemarson, "Beständighet hos asfaltbeläggningar: Utmattning av asfaltlager som utsätts för upprepade belastningar i närvaro av vatten," Statens väg- och transportforskningsinstitut2005, [VTI notat 9- 2005][, https://urn.kb.se/resolve?urn=urn:nbn:se:vti:diva-1536.](https://urn.kb.se/resolve?urn=urn:nbn:se:vti:diva-1536)
- [12] R. Telle, "Utførelsens betydning for asfaltdekkers levetid," Statens vegvesen, Des. 2015, 2015, [Statens vegvesens rapporter Nr. 392], Hentet fra: [https://hdl.handle.net/11250/2671164.](https://hdl.handle.net/11250/2671164)
- [13] Statens vegvesen, "N200 vegbygging," 2022, [Vegnormal], Hentet fra: [https://store.vegnorm.vegvesen.no/n200\\_2022.](https://store.vegnorm.vegvesen.no/n200_2022)
- [14] L. Sun, A. Pei, X. Qi, S. Cao, R. Yang og X. Liu, "Dynamic analysis of digital twin system based on five-dimensional model," *Journal of Physics: Conference series*, vol. 1486, nr. 7*,* s. 72038, apr. 2020. [Online]. Hentet fra doi: 10.1088/1742-6596/1486/7/072038.
- [15] E. Negri, L. Fumagalli, C. Cimino og M. Macchi, "Fmu-supported simulation for cps digital twin," presentert ved 7th International conference on Changeable, Agile, Reconfigurable and Virtual Production, Nantes, Frankrike, 8.-10. Okt. 2018, [Online]. Hentet fra: 10.1016/j.promfg.2018.12.033.
- [16] Q. Qi og F. Tao, "Digital twin and big data towards smart manufacturing and industry 4.0: 360 degree comparison," *IEEE access*, vol. 6*,* s. 3585-3593, 15. jan. 2018 [Online]. Hentet fra doi: 10.1109/ACCESS.2018.2793265.
- [17] G. P. Agnusdei, V. Elia og M. G. Gnoni, "Is digital twin technology supporting safety management? A bibliometric and systematic review," *Applied Sciences*, vol. 11, nr. 6*,*  s. 2767, 19. mar. 2021. [Online]. Hentet fra doi: [https://doi.org/10.3390/app11062767.](https://doi.org/10.3390/app11062767)
- [18] M. Grieves og J. Vickers, "Digital twin: Mitigating unpredictable, undesirable emergent behavior in complex systems," *Digital Twin: Mitigating Unpredictable, Undesirable Emergent Behavior in Complex Systems*, F.-J. Kahlen, S. Flumerfelt ogA. Alves, red., Switzerland: Springer Cham, 2016, s. 85-113. [Online]. Hentet fra: [https://doi.org/10.1007/978-3-319-38756-7\\_4.](https://doi.org/10.1007/978-3-319-38756-7_4)
- [19] J. Morgan. 2014. *A simple explanation of 'the internet of things'* [Online]. Hentet fra: [https://www.forbes.com/sites/jacobmorgan/2014/05/13/simple-explanation](https://www.forbes.com/sites/jacobmorgan/2014/05/13/simple-explanation-internet-things-that-anyone-can-understand/?sh=c69dfe11d091)[internet-things-that-anyone-can-understand/?sh=c69dfe11d091.](https://www.forbes.com/sites/jacobmorgan/2014/05/13/simple-explanation-internet-things-that-anyone-can-understand/?sh=c69dfe11d091) Lastet ned: 13. mai 2023.
- [20] B. H. Farsund, T. Søndrol, K. O. Nystuen, L. Hornfelt, S. R. Sellevåg og V. Pham, "Utviklingen av nye iot-baserte infrastrukturer i samfunnet–utfordringer for nasjonal sikkerhet (revidert rapport)," Forsvarets forskningsinstitutt,7. mars 2022, [FFI-RAPPORT 22/00631], [http://hdl.handle.net/20.500.12242/3011.](http://hdl.handle.net/20.500.12242/3011)
- [21] M. Attaran og B. G. Celik, "Digital twin: Benefits, use cases, challenges, and opportunities," *Decision analytics journal*, vol. 6*,* s. 100165, 21. jan. 2023. [Online]. Hentet fra doi: [https://doi.org/10.1016/j.dajour.2023.100165.](https://doi.org/10.1016/j.dajour.2023.100165)
- [22] M. Attaran, "The internet of things: Limitless opportunities for business and society," *Journal of Strategic Innovation and Sustainability* vol. 12, nr. 1*,* s. 10-29, juli 2017. [Online]. The Hentet framework of the doi: [https://www.researchgate.net/publication/314089633\\_The\\_Internet\\_of\\_Things\\_Lim](https://www.researchgate.net/publication/314089633_The_Internet_of_Things_Limitless_Opportunities_for_Business_and_Society) itless Opportunities for Business and Society.
- [23] M. Normann og O.-J. Øye. 2021. *Dette bør du vite om kunstig intelligens* [Online]. Hentet fra: [https://www.oslomet.no/forskning/forskningsnyheter/dette-bor-du-vite](https://www.oslomet.no/forskning/forskningsnyheter/dette-bor-du-vite-om-kunstig-intelligens)[om-kunstig-intelligens.](https://www.oslomet.no/forskning/forskningsnyheter/dette-bor-du-vite-om-kunstig-intelligens) Lastet ned: 19. mai 2023.
- [24] K. Waage og P. Y. Lindgren, "Økonomisk statshåndverk, teknologisk utvikling og implikasjoner for norsk sikkerhet – en forstudie," Forsvarets forskningsinstitutt, 7. nov. 2022, [FFI-rapport 22/01758], [http://hdl.handle.net/20.500.12242/3085.](http://hdl.handle.net/20.500.12242/3085)
- [25] E. H. Glaessgen og D. S. Stargel, "The digital twin paradigm for future nasa and u.S. Air force vehicles," presentert ved The 53rd Structures, Structural Dynamics, and Materials Conference, Honolulu, HI, 16. apr. 2012, [Online]. Hentet fra: [https://ntrs.nasa.gov/citations/20120008178.](https://ntrs.nasa.gov/citations/20120008178)
- [26] F. Tao, H. Zhang, A. Liu og A. Y. C. Nee, "Digital twin in industry: State-of-the-art," *IEEE transactions on industrial informatics*, vol. 15, nr. 4*,* s. 2405-2415, apr. 2019. [Online]. Hentet fra doi: 10.1109/TII.2018.2873186.
- [27] I. Brilakis *et al.*, "Built environment digital twining," Apollo University of Cambridge Repository,17. des. , 2019, [Tech Rep.] Hentet fra: 10.17863/CAM.65445.
- [28] A. Rasheed, O. San og T. Kvamsdal, "Digital twin: Values, challenges and enablers from a modeling perspective," *IEEE access*, vol. 8*,* s. 21980-22012, 28. jan. 2020. [Online]. Hentet fra doi: 10.1109/ACCESS.2020.2970143.
- [29] D. Adamenko, S. Kunnen, R. Pluhnau, A. Loibl og A. Nagarajah, "Review and comparison of the methods of designing the digital twin," *Procedia CIRP*, vol. 91*,* s. 27- 32, 18. aug. 2020. [Online]. Hentet fra doi: 10.1016/j.procir.2020.02.146.
- [30] M. Grieves, *Origins of the digital twin concept*. 2016.
- [31] T. Ma, D. Zhang, Y. Zhang, S. Wang og X. Huang, "Simulation of wheel tracking test for asphalt mixture using discrete element modelling," *Road materials and pavement design*, vol. 19, nr. 2*,* s. 367-384, 6. Des. 2016. [Online]. Hentet fra doi: 10.1080/14680629.2016.1261725.
- [32] F. Jiang, L. Ma, T. Broyd, K. Chen og H. Luo, "Underpass clearance checking in highway widening projects using digital twins," *Automation in construction*, vol. 141*,* s. 104406, 9. Juni 2022. [Online]. Hentet fra doi: 10.1016/j.autcon.2022.104406.
- [33] S. Meža, A. Mauko Pranjić, R. Vezočnik, I. Osmokrović og S. Lenart, "Digital twins and road construction using secondary raw materials," *Journal of Advanced Transportation*, vol. 2021*,* s. 1-12, 19. Jan. 2021. [Online]. Hentet fra doi: 10.1155/2021/8833058.
- [34] X. Tian, H. Yuan, R. Zhang, Y. Xu og X. Wang, "Study on permeability and blocking resistance of composite specimen with double-layer permeable asphalt mixture," *Advances in Civil Engineering*, vol. 2019*,* s. 1-10, 19. Jan. 2021. [Online]. Hentet fra doi: 10.1155/2019/7914816.
- [35] V. Fedele *et al.*, "Computational fluid dynamics as a tool to estimate hydraulic conductivity of permeable asphalts," *Transportation Research Record*, vol. 2674, nr. 8*,*  s. 370-383, aug. 2020. [Online]. Hentet fra doi: 10.1177/0361198120927390.
- [36] L. Zhupanova, E. S. Rønningen, P. Bubilek, M. Bergheim og H. Hjermstad-Sollerud, "Digital tvilling i statens vegvesen," Statens vegvesen01.04.2020 2020, [Statens vegvesens rapporter Nr. 643], Hentet fra: [https://hdl.handle.net/11250/2983201.](https://hdl.handle.net/11250/2983201)
- [37] Trimble. 2019. *Norge er i teten på modellbruk innen vegbygging* [Online]. Hentet fra: [https://www.novapoint.com/norge-er-i-teten-pa-modellbruk-innen-vegbygging.](https://www.novapoint.com/norge-er-i-teten-pa-modellbruk-innen-vegbygging)
- [38] M. A. Vicente, J. Mínguez og D. C. González, "The use of computed tomography to explore the microstructure of materials in civil engineering : From rocks to concrete," *Computed Tomography - Advanced Applications*, A. M. Halefoglu, red.: IntechOpen, 2017. [Online]. Hentet fra: 10.5772/intechopen.69245.
- [39] Statens vegvesen. *Vegbyggingsmaterialer* [Online]. Hentet fra: [https://www.vegvesen.no/fag/teknologi/vegteknologi/vegbyggingsmaterialer/.](https://www.vegvesen.no/fag/teknologi/vegteknologi/vegbyggingsmaterialer/)
- [40] Y. Wu *et al.*, "Analysis of manufacturing-induced defects and structural deformations in lithium-ion batteries using computed tomography," *Energies* vol. 11, nr. 4*,* s. 925, 13. apr. 2018. [Online]. Hentet fra doi: [https://doi.org/10.3390/en11040925.](https://doi.org/10.3390/en11040925)
- [41] W. Dewulf, H. Bosse, S. Carmignato og R. Leach, "Advances in the metrological traceability and performance of x-ray computed tomography," *CIRP annals*, vol. 71, nr. 2*,* s. 693-716, 12. Jun. 2022. [Online]. Hentet fra doi: 10.1016/j.cirp.2022.05.001.
- [42] A. L. Rekdal, "Radiation dose and image quality in ct comparison and evaluation of two different organ-based tube current modulation techniques and their impact on organ dose and image noise," Masteroppgave, Department of Physics, Norges teknisknaturvitenskapelige universitet, Trondheim, 2019, Hentet fra: [http://hdl.handle.net/11250/2625249.](http://hdl.handle.net/11250/2625249)
- [43] M. Diwakar og M. Kumar, "A review on ct image noise and its denoising," *Biomedical signal processing and control*, vol. 42*,* s. 73-88, 2. feb. 2018. [Online]. Hentet fra doi: 10.1016/j.bspc.2018.01.010.
- [44] M. Bartscher, A. Staude, K. Ehrig og A. Ramsey, "The influence of data filtering on dimensional measurements with ct," presentert ved 18th World Conference on Non-Destructive Testing, Durban, South Africa, 16.-20. April 2012, [Online]. Hentet fra: [https://www.ndt.net/?id=12600.](https://www.ndt.net/?id=12600)
- [45] C. A. B. Mello, "Digital document analysis and processing," *Digital Document Analysis and Processing*, C. A. B. Mello, red., Brazil: Nova Science Publishers, 2012, s. 73-101. [Online]. The contract of the Hentet contract of the fraction of the fraction of the fraction of the fraction of the fraction of the fraction of the fraction of the fraction of the fraction of the fraction of the fraction [https://www.researchgate.net/publication/291075814\\_Digital\\_document\\_analysis\\_](https://www.researchgate.net/publication/291075814_Digital_document_analysis_and_processing) and processing.
- [46] J. Rogowska, "Overview and fundamentals of medical image segmentation," *Handbook of Medical Image Processing and Analysis*, I. N. Bankman, red., 2. utg. San Diego: Elsevier Science & Technology, 2009, s. 73-90. [Online]. Hentet fra: doi: 10.1016/B978-012373904-9.50013-1.
- [47] J. B. Król, R. Khan og A. C. Collop, "The study of the effect of internal structure on permeability of porous asphalt," *Road materials and pavement design*, vol. 19, nr. 4*,*  s. 935-951, 2. feb. 2017. [Online]. Hentet fra doi: 10.1080/14680629.2017.1283355.
- [48] P. G. Bårdsen, "Automatisk visuelt inspeksjonssystem," Masteroppgave, Institutt for datateknikk og informasjonsvitenskap, Norges teknisk-naturvitenskapelige universitet, Trondheim, 2006, Hentet fra:, [http://hdl.handle.net/11250/2571058.](http://hdl.handle.net/11250/2571058)
- [49] Micro Photonics Inc. *What is micro-ct? An introduction* [Online]. Hentet fra: [https://www.microphotonics.com/what-is-micro-ct-an-introduction/.](https://www.microphotonics.com/what-is-micro-ct-an-introduction/) Lastet ned: 14. mai 2023.
- [50] A. Takase. u.å. *How does ct reconstruction work?* [Online]. Hentet fra: [https://imaging.rigaku.com/blog/how-does-ct-reconstruction-work.](https://imaging.rigaku.com/blog/how-does-ct-reconstruction-work)
- [51] D. R. Ney, E. K. Fishman, D. Magid og R. A. Drebin, "Volumetric rendering of computed tomography data: Principles and techniques," *IEEE Computer Graphics and Applications*, vol. 10, nr. 2*,* s. 24-32, mar. 1990. [Online]. Hentet fra doi: 10.1109/38.50670.
- [52] J. D. B. O'Sullivan *et al.*, "X-ray micro-computed tomography (μct): An emerging opportunity in parasite imaging," *Parasitology*, vol. 145, nr. 7*,* s. 848-854. [Online]. Hentet fra doi: 10.1017/S0031182017002074.
- [53] R. Allen, B. Dongmo-Engeland og S. Al-Batat, "Development of a matlab-based code for quantification of effective void space in porous pavement," presentert ved 64th International Conference of Scandinavian Simulation Society, SIMS 2023, Västerås, Sverige, 26-27. sep. 2023,
- [54] Skanska Industrial Solutions AS, "Svv 1-03-2018-01 sma 16 pmb filipstad," The Norwegian EPD Foundation 2017, [Environmental product declaration], Hentet fra: [https://www.epd-norge.no/getfile.php/139571-](https://www.epd-norge.no/getfile.php/139571-1541748334/EPDer/Byggevarer/Asfalt/NEPD-1633-652_SVV-1-03-2018-01-SMA-16-PmB-Filipstad.pdf) [1541748334/EPDer/Byggevarer/Asfalt/NEPD-1633-652\\_SVV-1-03-2018-01-SMA-16-](https://www.epd-norge.no/getfile.php/139571-1541748334/EPDer/Byggevarer/Asfalt/NEPD-1633-652_SVV-1-03-2018-01-SMA-16-PmB-Filipstad.pdf) [PmB-Filipstad.pdf.](https://www.epd-norge.no/getfile.php/139571-1541748334/EPDer/Byggevarer/Asfalt/NEPD-1633-652_SVV-1-03-2018-01-SMA-16-PmB-Filipstad.pdf)
- [55] T. Jørgensen, W. Hovin og R. G. Saba, "Polymermodifisert bitumen egenskaper og krav," Statens vegvesenmars 2016, 2016, [Statens vegvesens rapporter Nr. 489], Hentet fra: [https://hdl.handle.net/11250/2671099.](https://hdl.handle.net/11250/2671099)
- [56] Statens vegvesen. *Nvdb (trafikkmengde rv.4)* [Online]. Hentet fra: [https://vegkart.atlas.vegvesen.no/#kartlag:topo4/@265809,6747363,18/hva:!\(id~54](https://vegkart.atlas.vegvesen.no/#kartlag:topo4/@265809,6747363,18/hva:!(id~540)~/hvor:(vegsystemreferanse~!EV6S42D1M8064~RV4S15D1M3390)~/valgt:1017316563:540/vegsystemreferanse:RV4S15D1M3390) [0\)~/hvor:\(vegsystemreferanse~!EV6S42D1M8064~RV4S15D1M3390\)~/valgt:101731](https://vegkart.atlas.vegvesen.no/#kartlag:topo4/@265809,6747363,18/hva:!(id~540)~/hvor:(vegsystemreferanse~!EV6S42D1M8064~RV4S15D1M3390)~/valgt:1017316563:540/vegsystemreferanse:RV4S15D1M3390) [6563:540/vegsystemreferanse:RV4S15D1M3390](https://vegkart.atlas.vegvesen.no/#kartlag:topo4/@265809,6747363,18/hva:!(id~540)~/hvor:(vegsystemreferanse~!EV6S42D1M8064~RV4S15D1M3390)~/valgt:1017316563:540/vegsystemreferanse:RV4S15D1M3390) Lastet ned: 26. apr. 2023.
- [57] Statens vegvesen. *Nvdb (kartbilde rv.4)* [Online]. Hentet fra: [https://vegbilder.atlas.vegvesen.no/?lat=60.79271616&lng=10.69630528&view=ma](https://vegbilder.atlas.vegvesen.no/?lat=60.79271616&lng=10.69630528&view=map&zoom=16&imageId=Vegbilder_2022.2022-06-09T08.22.54_RV00004_S15D1_m03412_Planar_2&year=2022) [p&zoom=16&imageId=Vegbilder\\_2022.2022-06-](https://vegbilder.atlas.vegvesen.no/?lat=60.79271616&lng=10.69630528&view=map&zoom=16&imageId=Vegbilder_2022.2022-06-09T08.22.54_RV00004_S15D1_m03412_Planar_2&year=2022)

09T08.22.54 RV00004 S15D1 m03412 Planar 2&year=2022. Lastet ned: 26. apr. 2023.

- [58] Statens vegvesen. *Nvdb (trafikkmengde ev. 6)*. Hentet fra: [https://vegkart.atlas.vegvesen.no/#kartlag:geodata/@248717,6805679,15/hva:!\(id~](https://vegkart.atlas.vegvesen.no/#kartlag:geodata/@248717,6805679,15/hva:!(id~540)~/hvor:(vegsystemreferanse~!EV6S42D1M8064)~/valgt:1017306550:540/vegsystemreferanse:EV6S42D1M8064) [540\)~/hvor:\(vegsystemreferanse~!EV6S42D1M8064\)~/valgt:1017306550:540/vegsys](https://vegkart.atlas.vegvesen.no/#kartlag:geodata/@248717,6805679,15/hva:!(id~540)~/hvor:(vegsystemreferanse~!EV6S42D1M8064)~/valgt:1017306550:540/vegsystemreferanse:EV6S42D1M8064) [temreferanse:EV6S42D1M8064](https://vegkart.atlas.vegvesen.no/#kartlag:geodata/@248717,6805679,15/hva:!(id~540)~/hvor:(vegsystemreferanse~!EV6S42D1M8064)~/valgt:1017306550:540/vegsystemreferanse:EV6S42D1M8064) Lastet ned: 26. apr. 2023.
- [59] Statens vegvesen. *Nvdb (kartbilde ev. 6)*. Hentet fra: [https://vegbilder.atlas.vegvesen.no/?lat=61.30409116&lng=10.30651331&view=ma](https://vegbilder.atlas.vegvesen.no/?lat=61.30409116&lng=10.30651331&view=map&zoom=16&imageId=Vegbilder_2022.2022-06-17T09.09.43_EV00006_S42D1_m08059_Planar_1&year=2022) [p&zoom=16&imageId=Vegbilder\\_2022.2022-06-](https://vegbilder.atlas.vegvesen.no/?lat=61.30409116&lng=10.30651331&view=map&zoom=16&imageId=Vegbilder_2022.2022-06-17T09.09.43_EV00006_S42D1_m08059_Planar_1&year=2022) 17T09.09.43 EV00006 S42D1 m08059 Planar 1&year=2022. Lastet ned: 26. apr. 2023.
- [60] InstroTek Inc. *Corelok®*. Hentet fra: [https://www.instrotek.com/products/corelok.](https://www.instrotek.com/products/corelok) Lastet ned: 15. mai 2023.
- [61] *Bituminous mixtures — test methods — part 22: Wheel tracking*, NS-EN 12697- 22:2020, 2020.
- [62] E. Aasprong, "Wheel track erfaringer med måling av prøver fra veg," presentert ved NAMet fagseminar, Oslo, Norge, 22. jan., 2020. [Online]. Hentet fra: [https://www.norskasfaltforening.no/resources/3-Einar-Aasprong-Wheel-Track](https://www.norskasfaltforening.no/resources/3-Einar-Aasprong-Wheel-Track-erfaringer.pdf)[erfaringer.pdf.](https://www.norskasfaltforening.no/resources/3-Einar-Aasprong-Wheel-Track-erfaringer.pdf)
- [63] M. Soldal og Ø. Johnsen, "The ngi micro-focus ct scanner," NGI, u.å, [Tech Rep.].
- [64] X. L. Guo *et al.*, "Accuracy of detecting vertical root fractures in non-root filled teeth using cone beam computed tomography: Effect of voxel size and fracture width," *International Endodontic Journal*, vol. 52, nr. 6*,* s. 887-898. [Online]. Hentet fra doi: 10.1111/iej.13076.
- [65] J. Myre og R. Evensen, "Reseptorienterte asfaltkontrakter kontroll og dokumentasjon av utførelse," Statens vegvesen,22. jan., 2008, [Teknologirapport nr. 2505], Hentet fra: [https://vegvesen.brage.unit.no/vegvesen](https://vegvesen.brage.unit.no/vegvesen-xmlui/bitstream/handle/11250/193287/teknologirapport_2505.pdf?sequence=1&isAllowed=y)[xmlui/bitstream/handle/11250/193287/teknologirapport\\_2505.pdf?sequence=1&is](https://vegvesen.brage.unit.no/vegvesen-xmlui/bitstream/handle/11250/193287/teknologirapport_2505.pdf?sequence=1&isAllowed=y) [Allowed=y.](https://vegvesen.brage.unit.no/vegvesen-xmlui/bitstream/handle/11250/193287/teknologirapport_2505.pdf?sequence=1&isAllowed=y)
- [66] K. Hauge, T. Hansen, J. Stenshagen og E. Aasprong, "Corelok metoden for hulromsbestemmelse," presentert ved NAMET seminaren 2022, Oslo, Norge, 23. mars 2022, [Online]. Hentet fra: [https://www.norskasfaltforening.no/resources/5.-](https://www.norskasfaltforening.no/resources/5.-NAMet-2022-CoreLok-og-bestandighet-Johnny.pdf) [NAMet-2022-CoreLok-og-bestandighet-Johnny.pdf.](https://www.norskasfaltforening.no/resources/5.-NAMet-2022-CoreLok-og-bestandighet-Johnny.pdf)

## Vedlegg

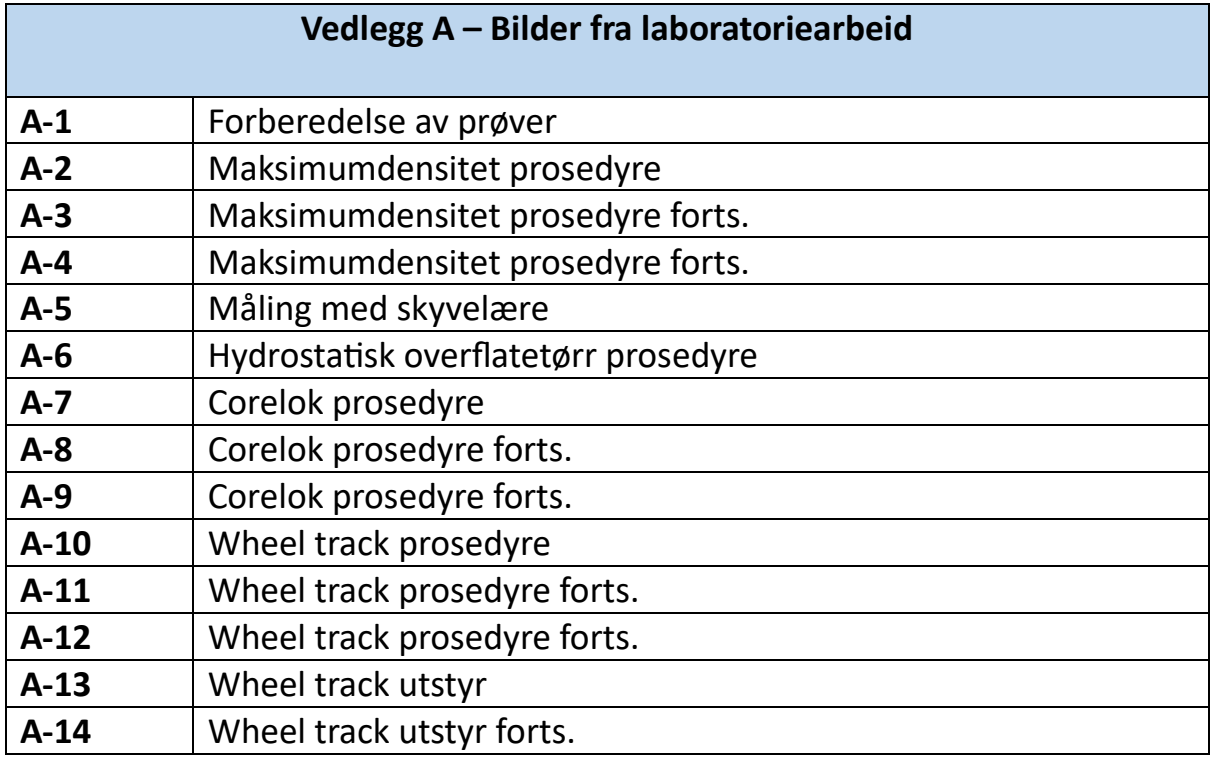

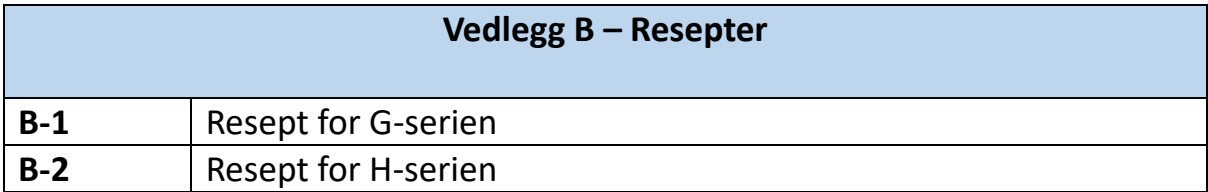

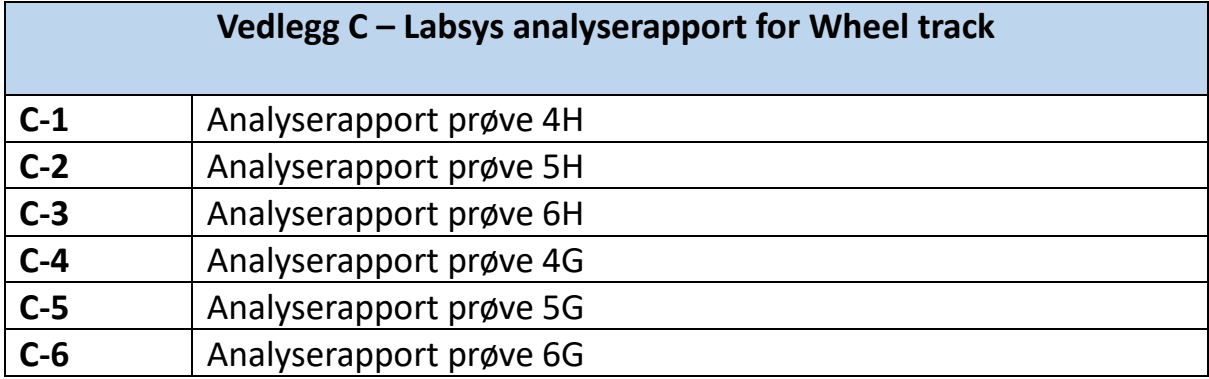

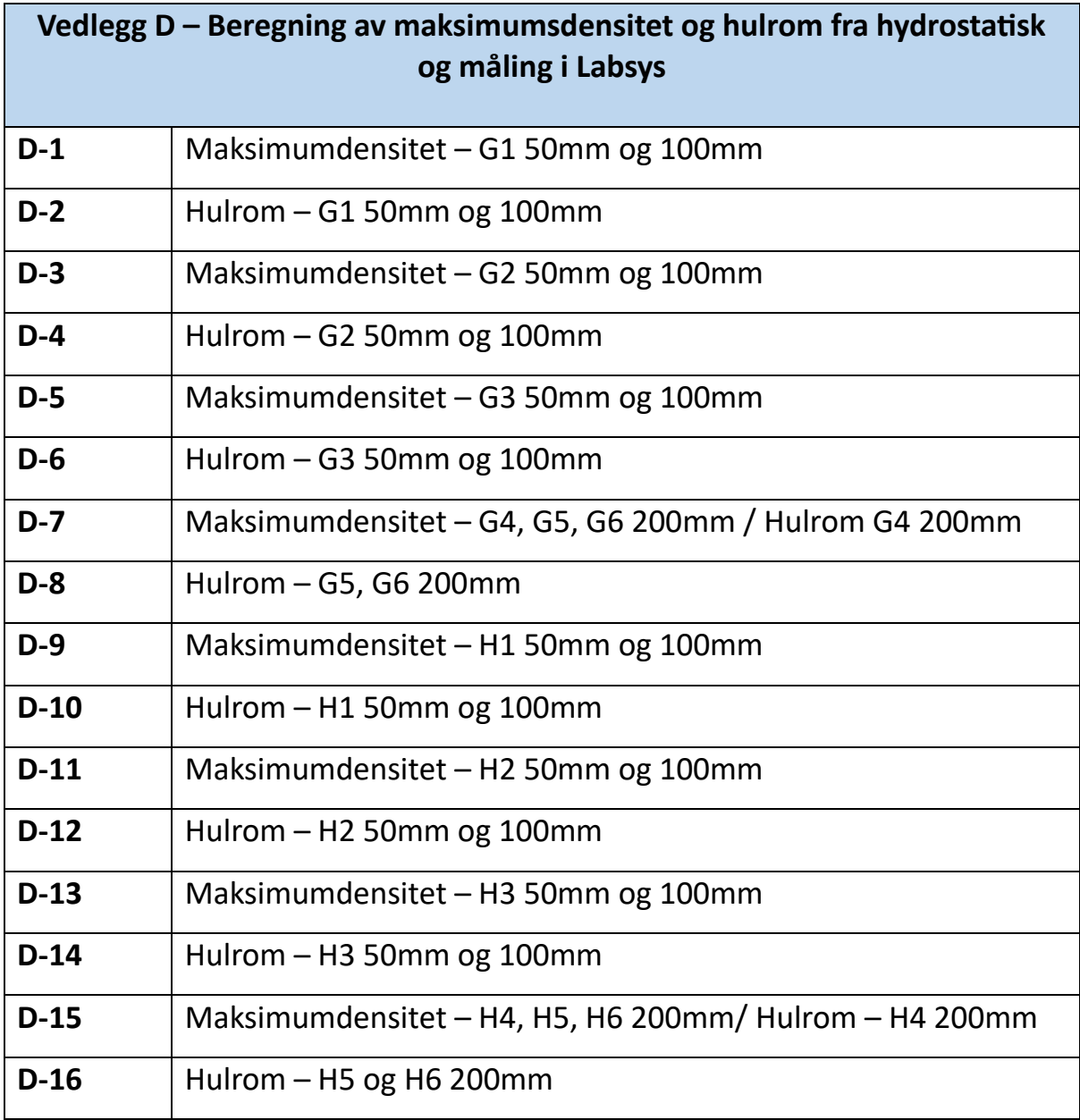

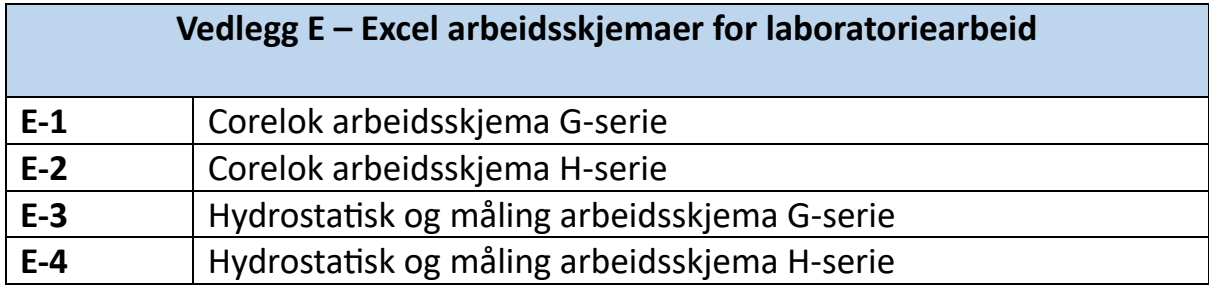

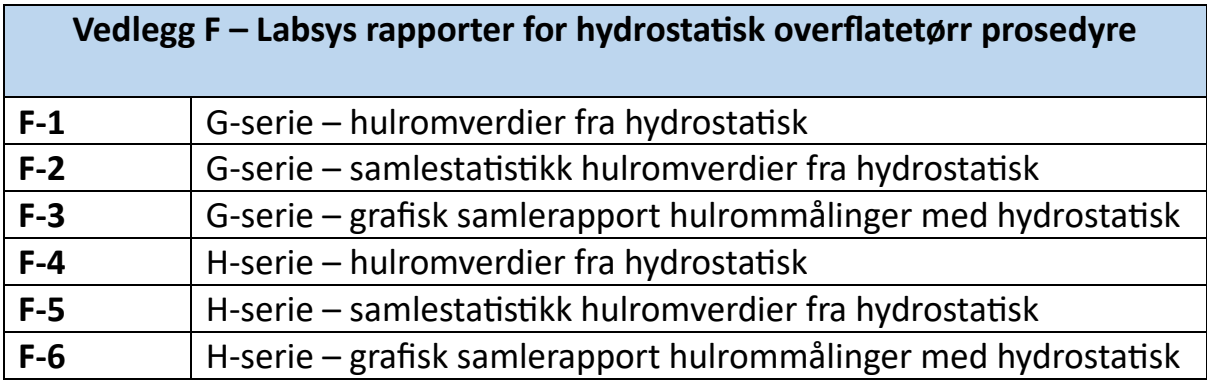

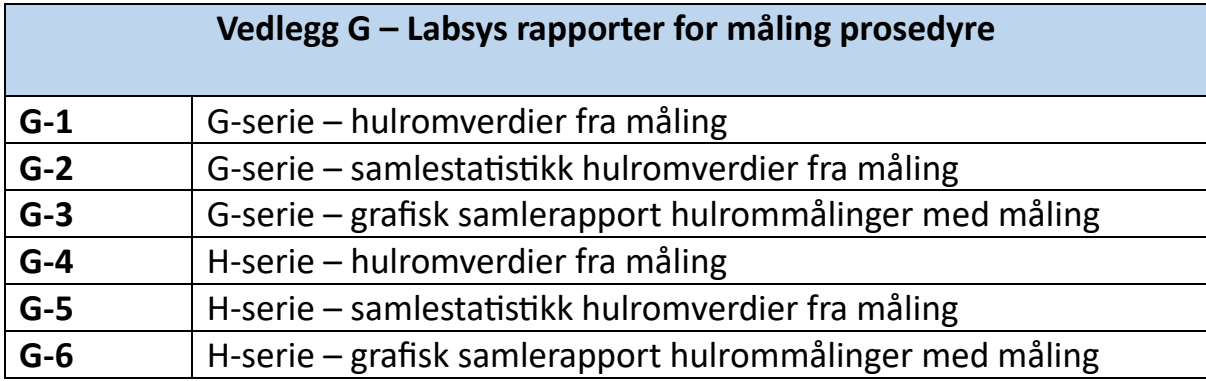

# **Vedlegg H – Corelok Brukerveiledning**

## **Vedlegg A – Bilder fra laboratoriearbeid**

Forberedelser av prøver - vasker og tørker prøvene

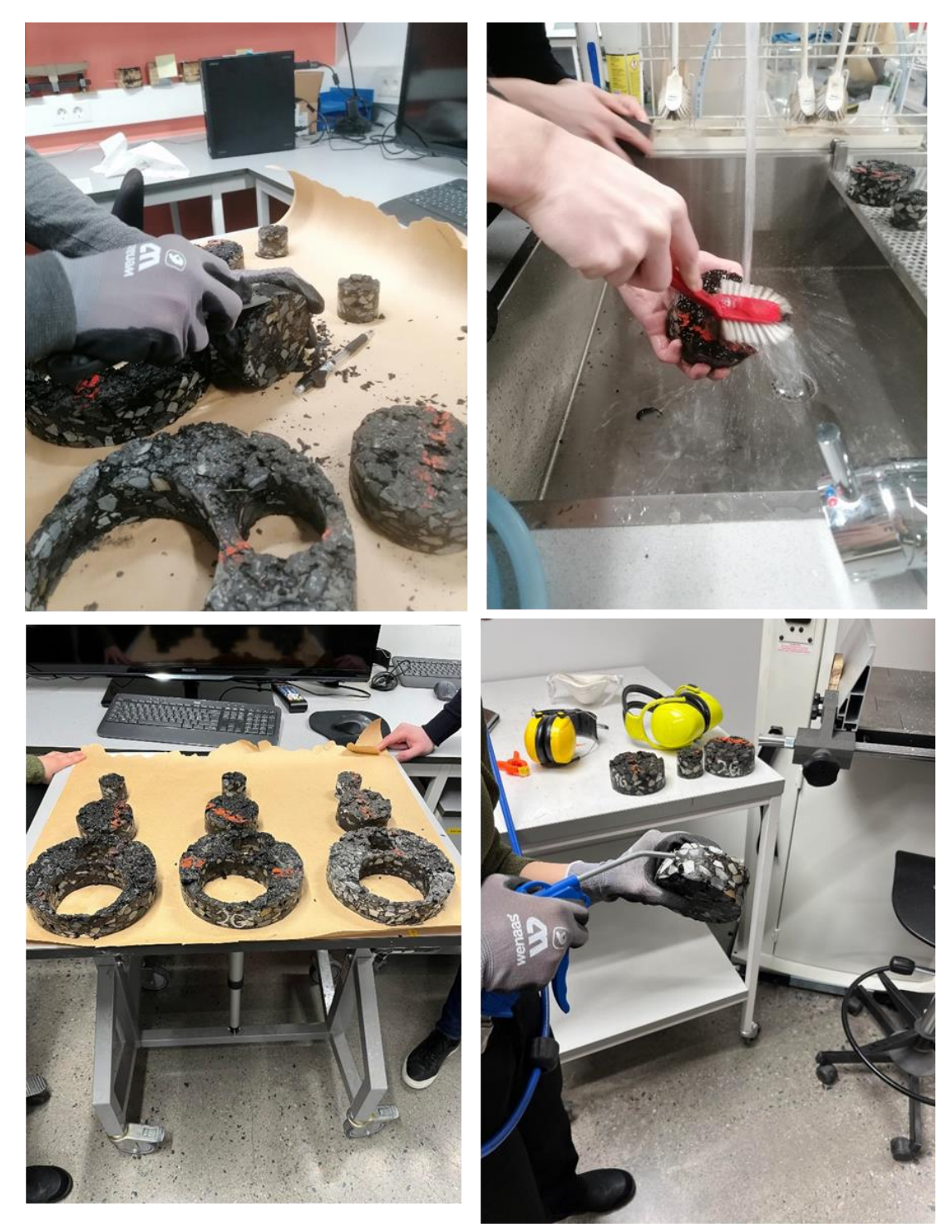

Maksimumdensitet – prøvene varmens opp og smuldres for videre undersøkelse

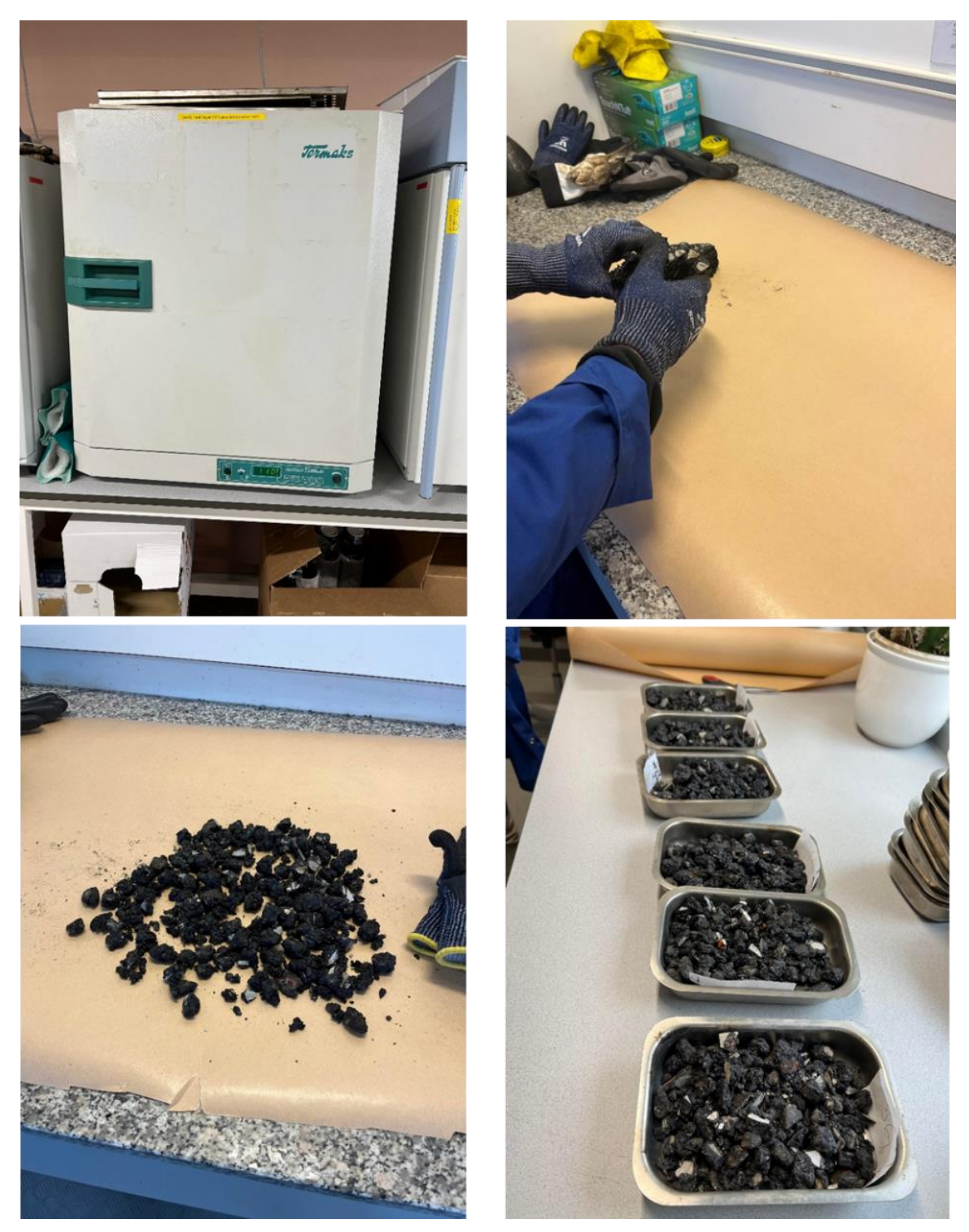

Maksimumsdensitet – Rører i pyknometrene før de settes i vakuumkammer. Fyller så opp med destillert vann før pyknometrene settes i vannbad med temperatur 25 ℃.

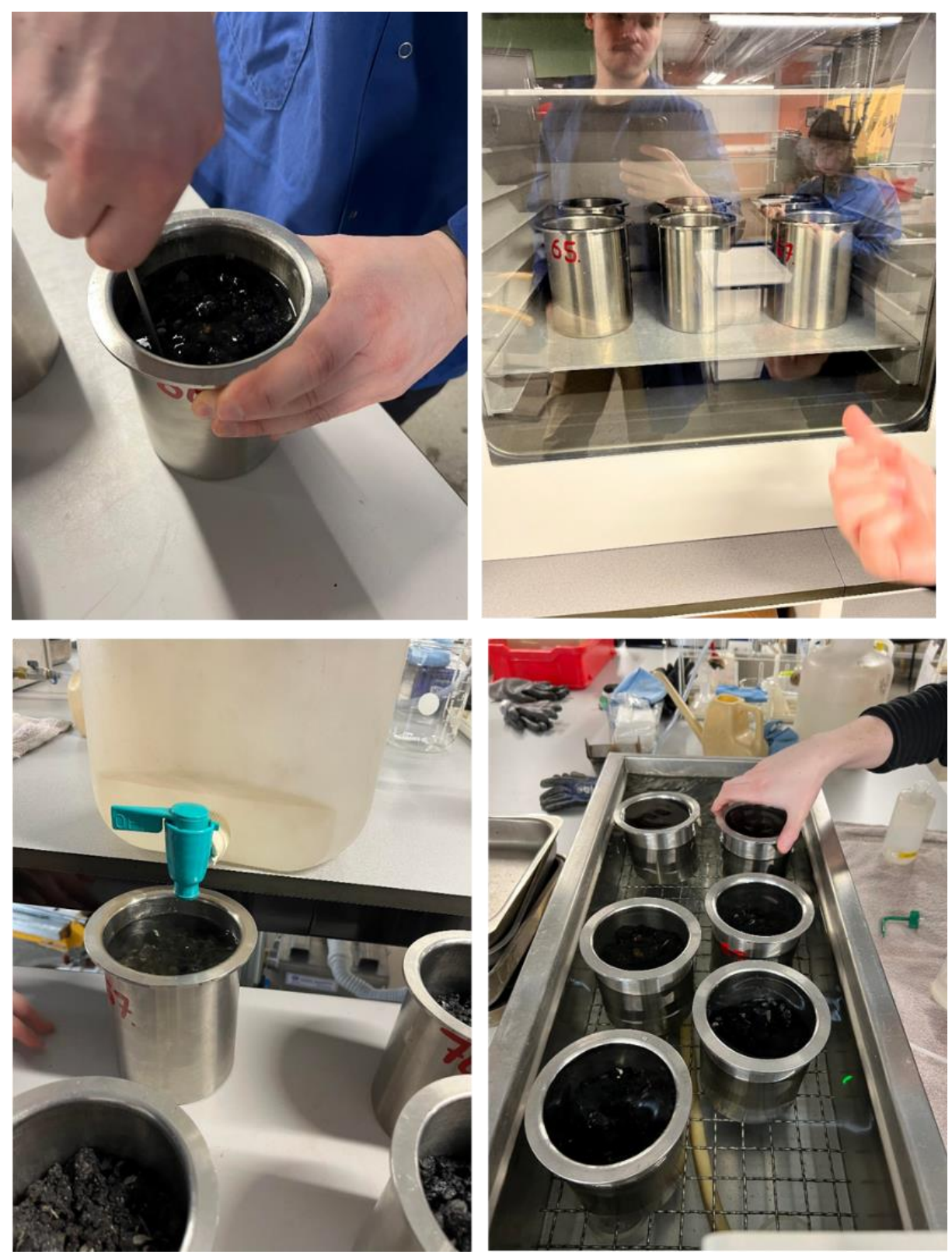

Maksimumsdensitet – Setter på lokk med klemme, sørger for at det er ingen luftbobler i pyknometrene og noterer vekten.

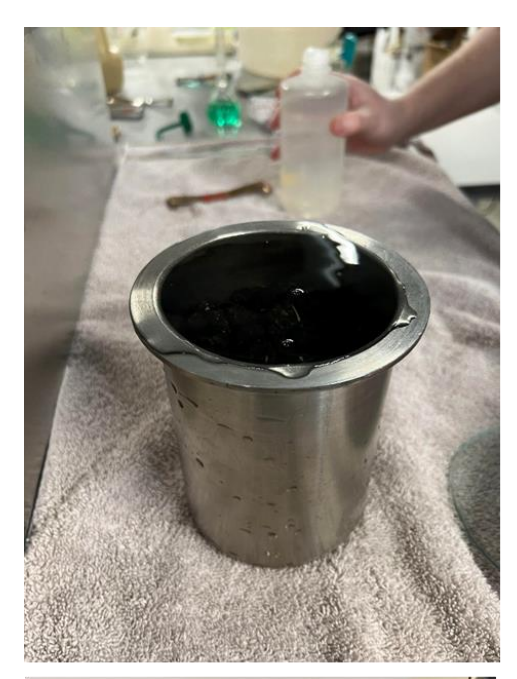

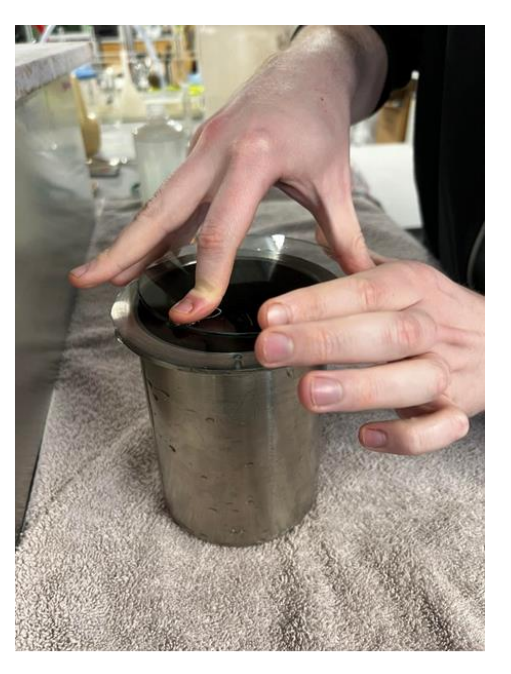

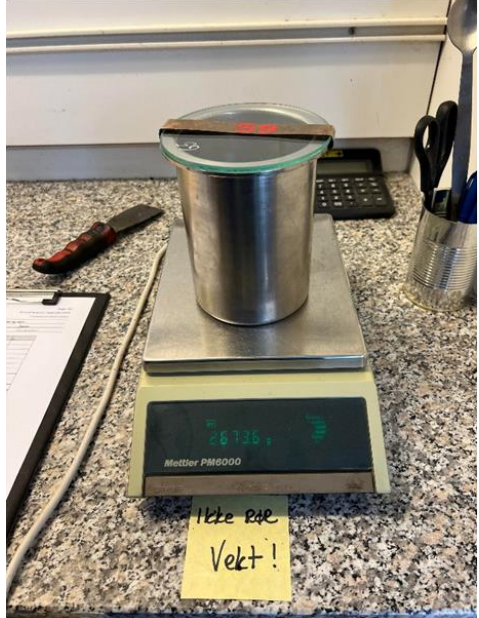

## Måling med skyvelære

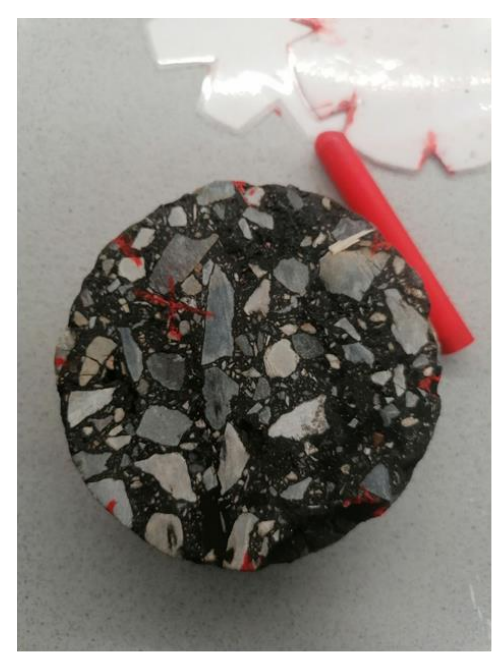

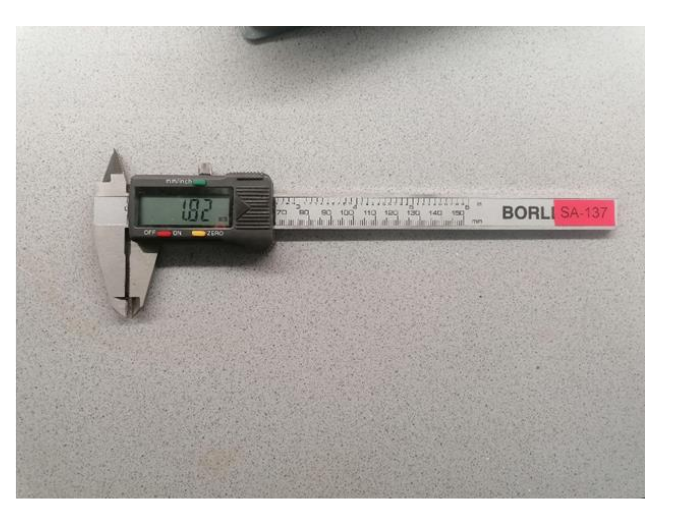

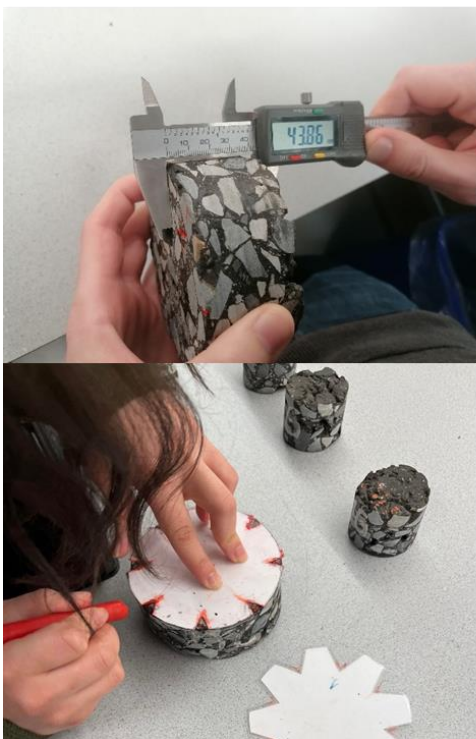

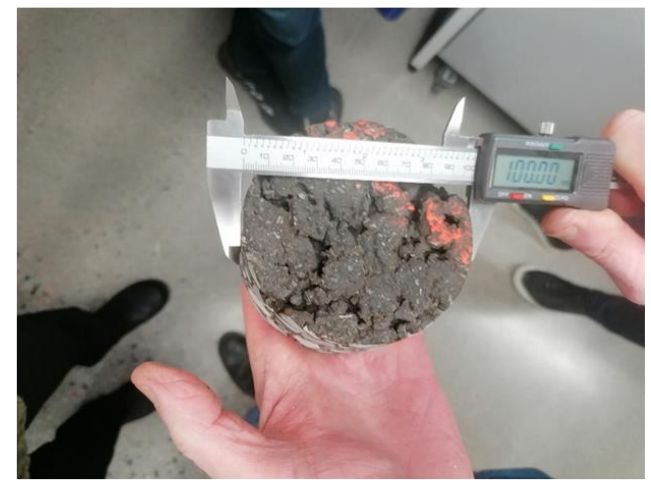

Hydrostatisk måling - Prøve veies i vannbad, eksempel på vann igjen på vekten. Varmeskap for å tørke prøvene etter forsøket.

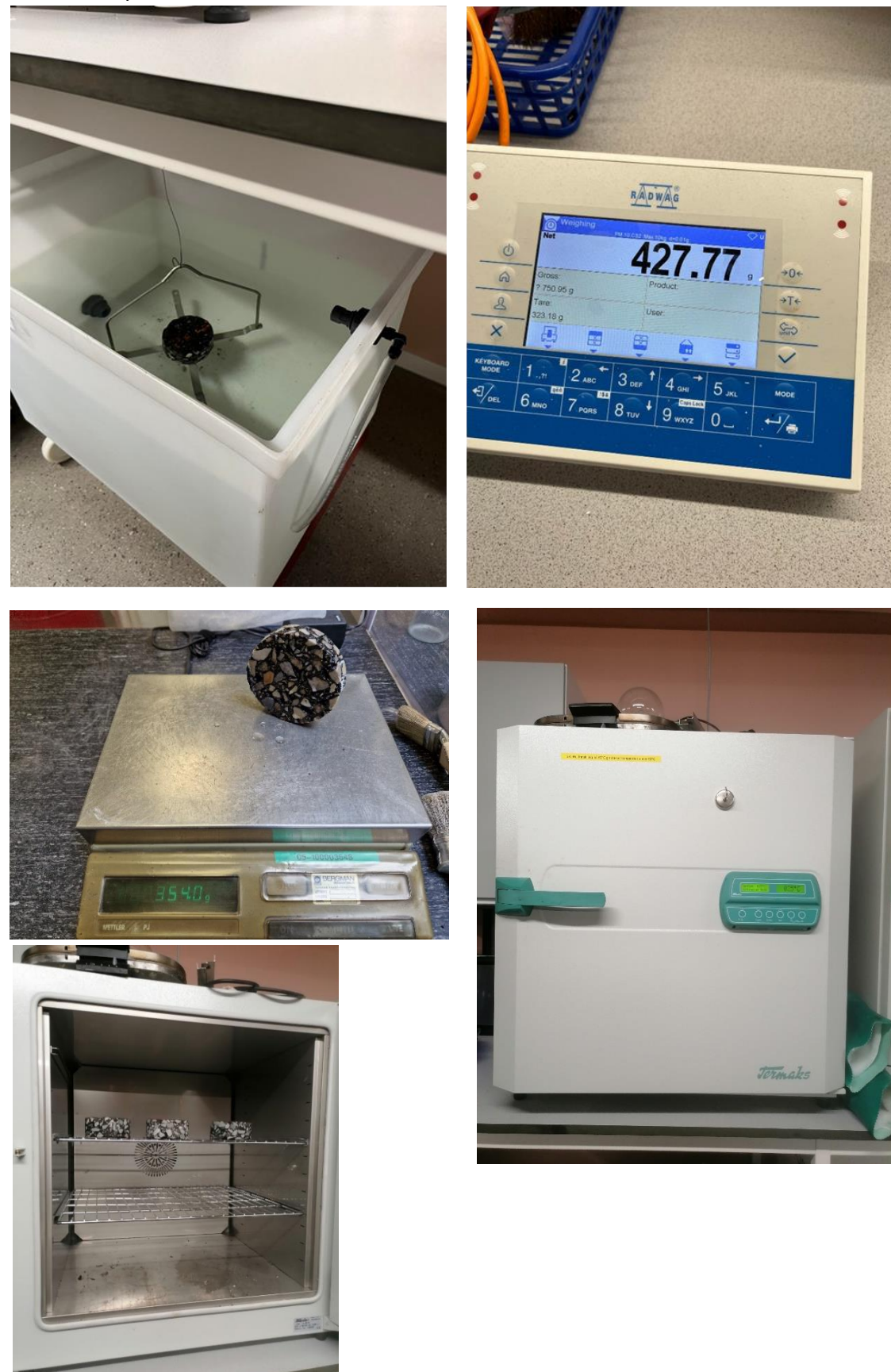

Vedlegg A-6

Corelok – kantene på prøvene slipes av Johnny Stenshagen for å unngå hull i vakuumposen

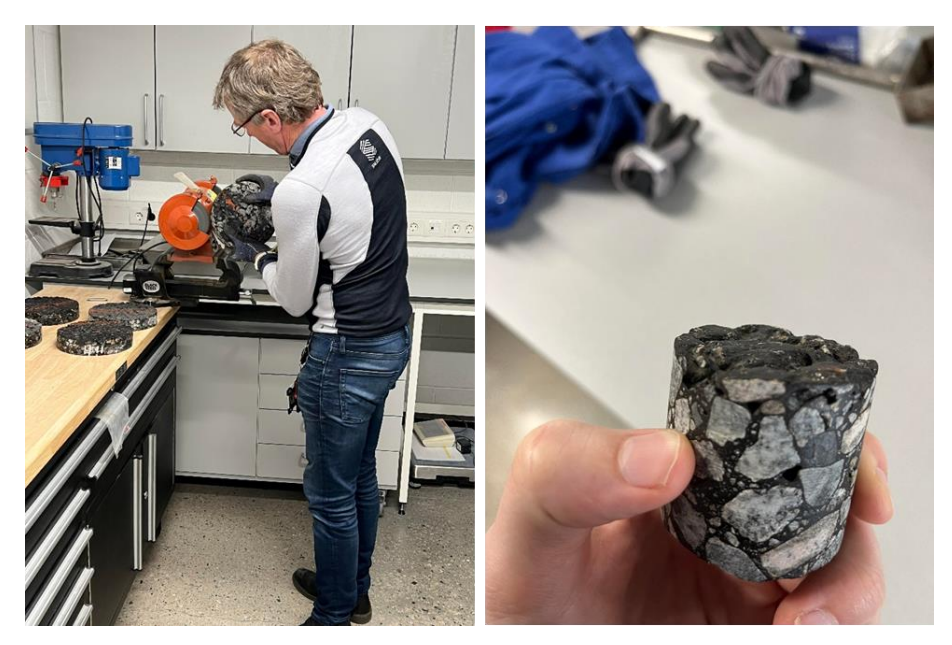

Prøven veies først alene, deretter med vakuumposen

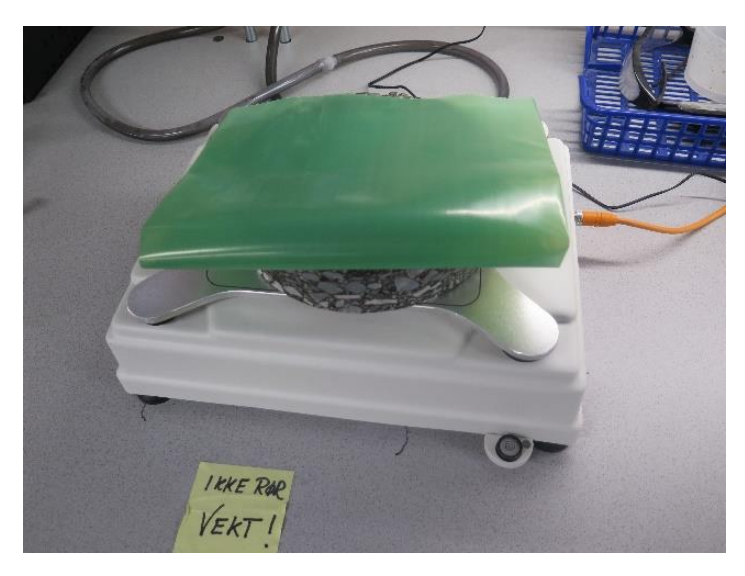

Prøven plasseres i vakuumpose og deretter i vakuumkammeret

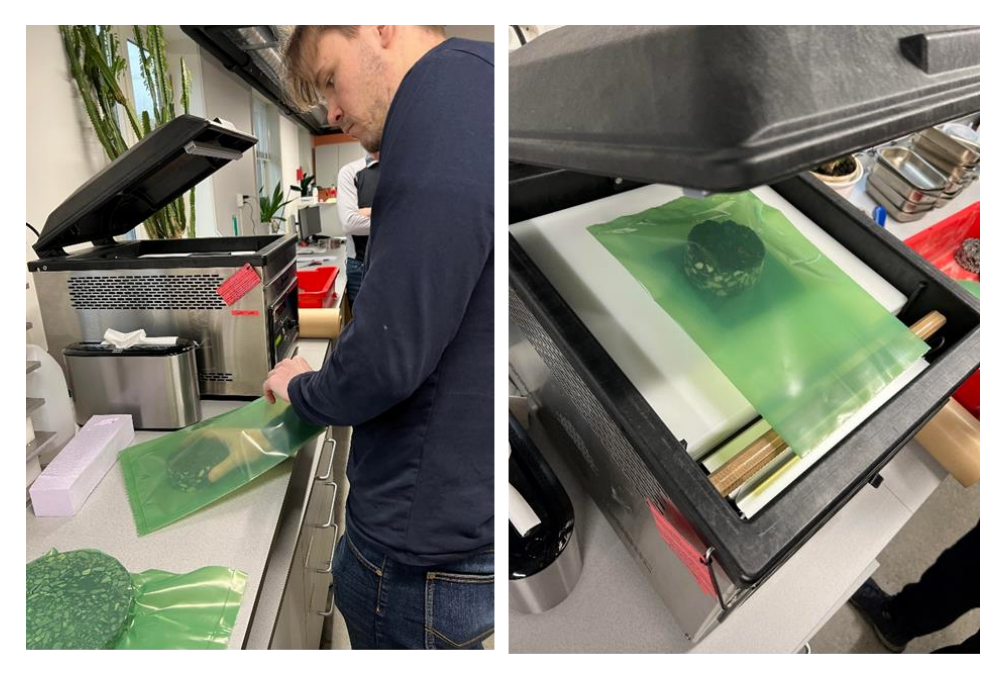

Ferdig vakuumert prøve, plasseres i vannbad og vekt registreres

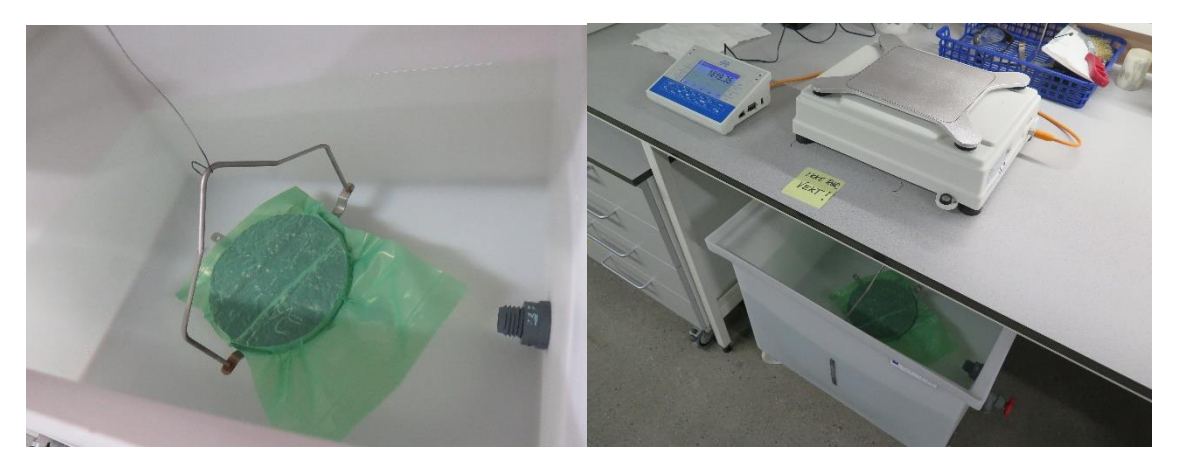

Prøven tas ut av vannbad og posen klippes opp. Undersøkes visuelt for hull i posen/vann på prøven

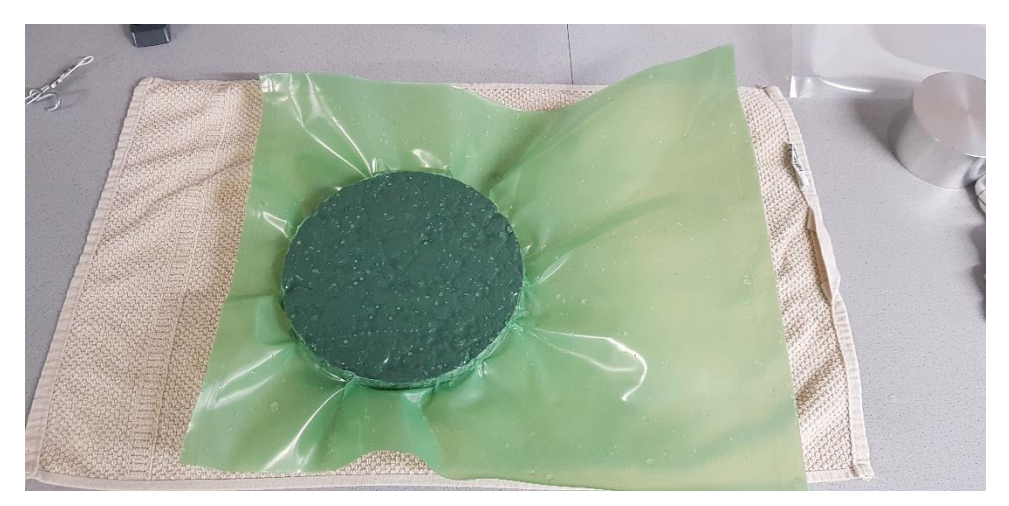

## Wheel track - prøvene støpes i gips

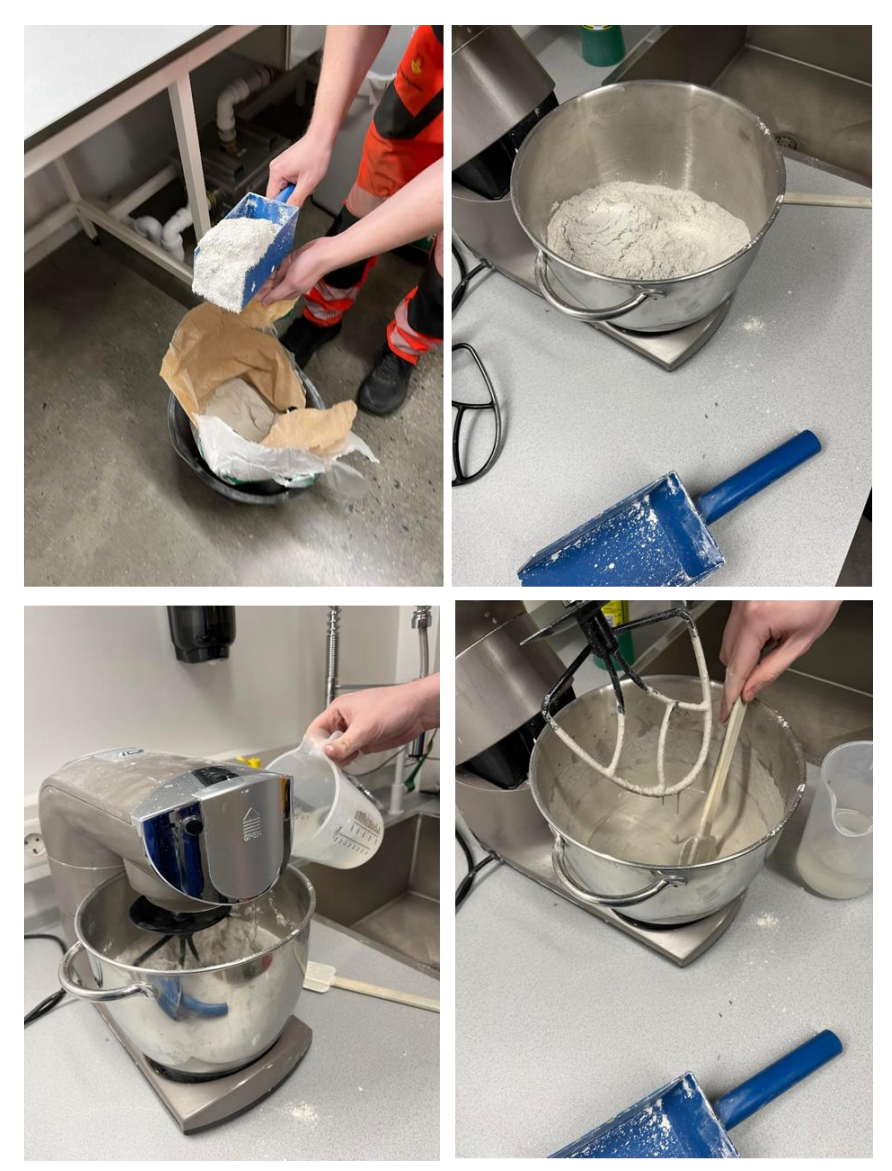

Prøven markeres med trafikkens kjøreretning, formen smøres med olje og undersiden av prøven pakkes inn i plast

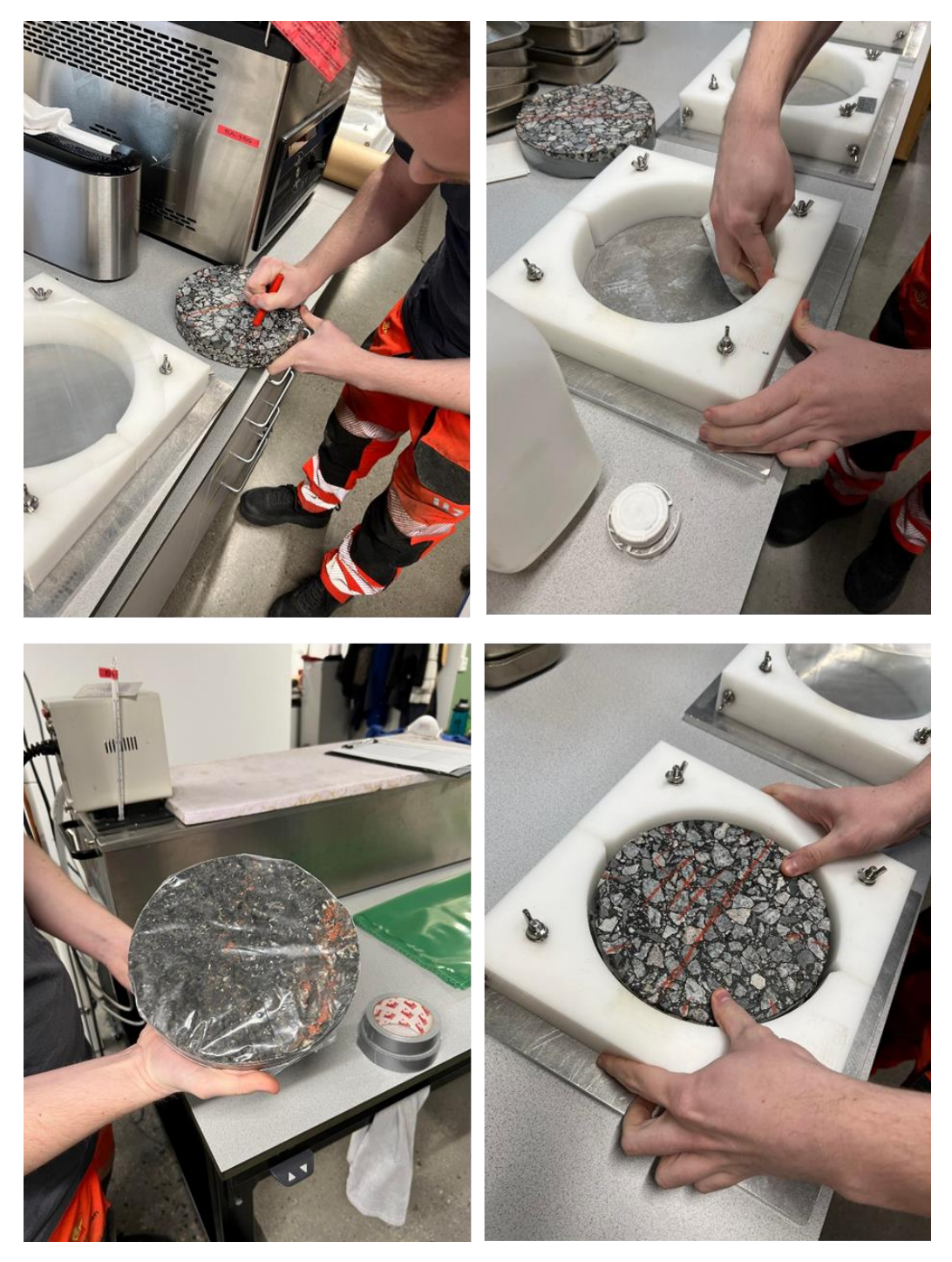

Sjekker at formen er i vater før gips blir tilsatt, gipsen stivner i løpet av noen timer.

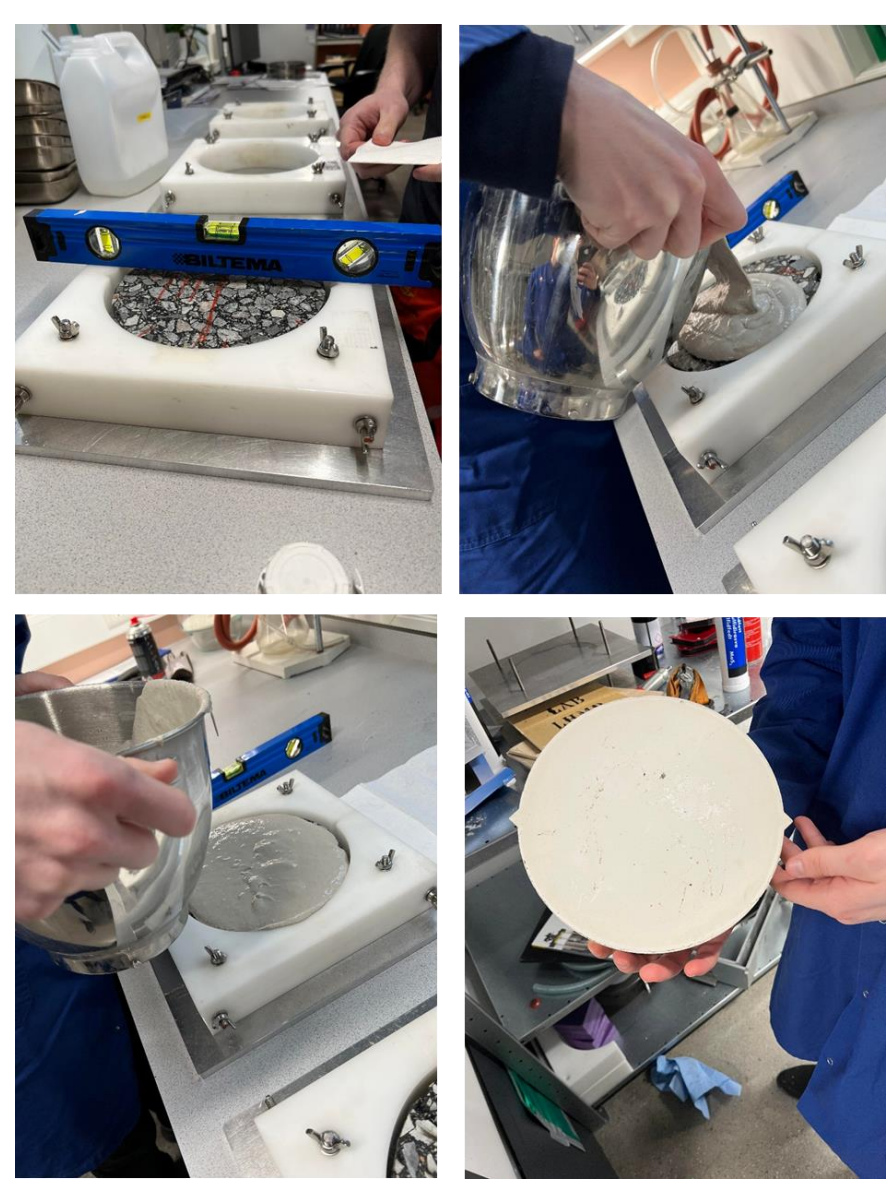

Wheel track – Utstyr som ble benyttet

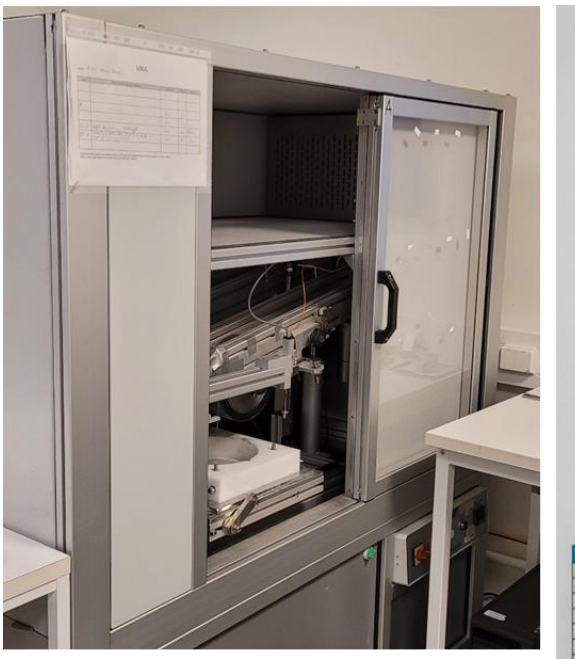

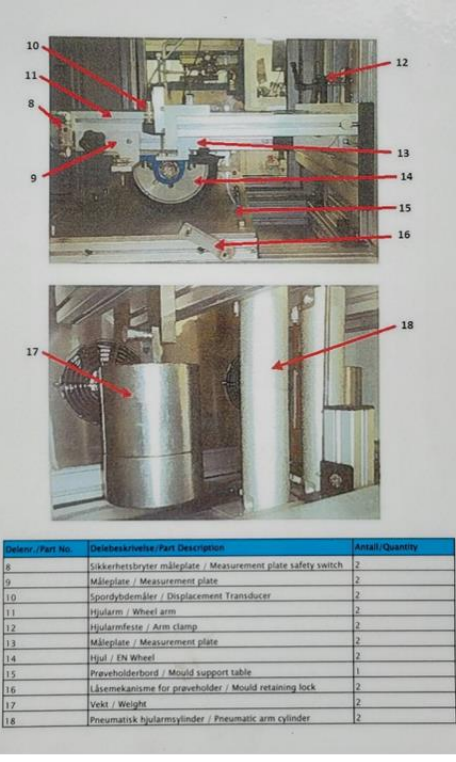

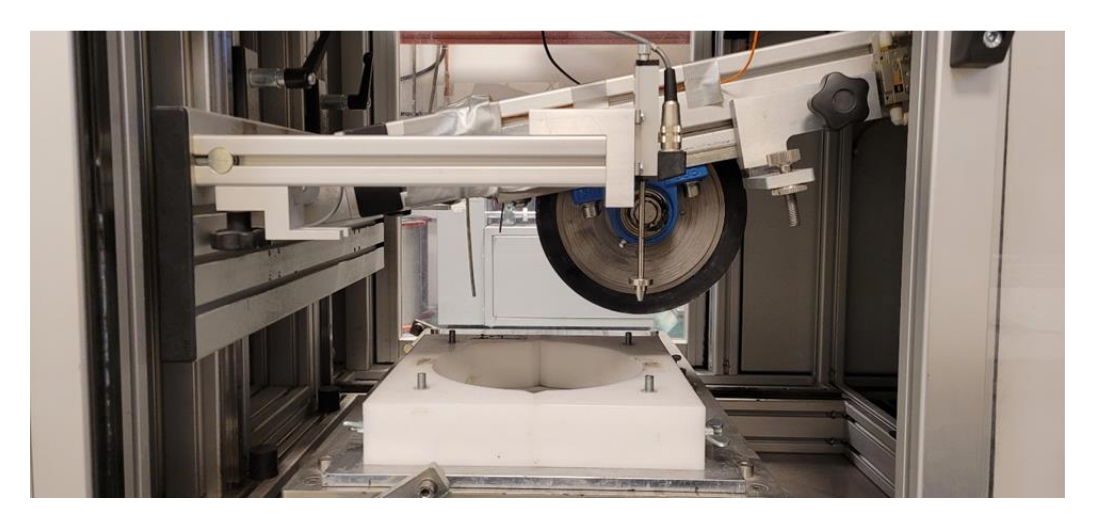

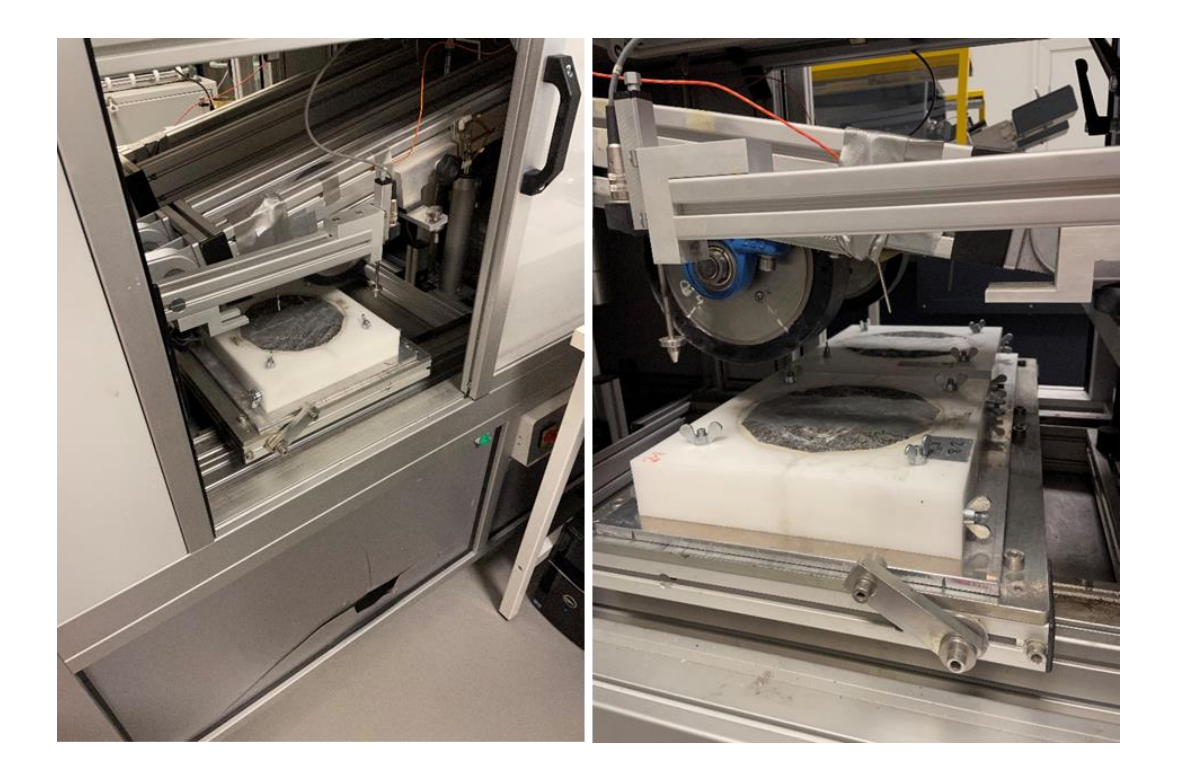

## **Vedlegg B – Resepter**

#### Resept for G-serien

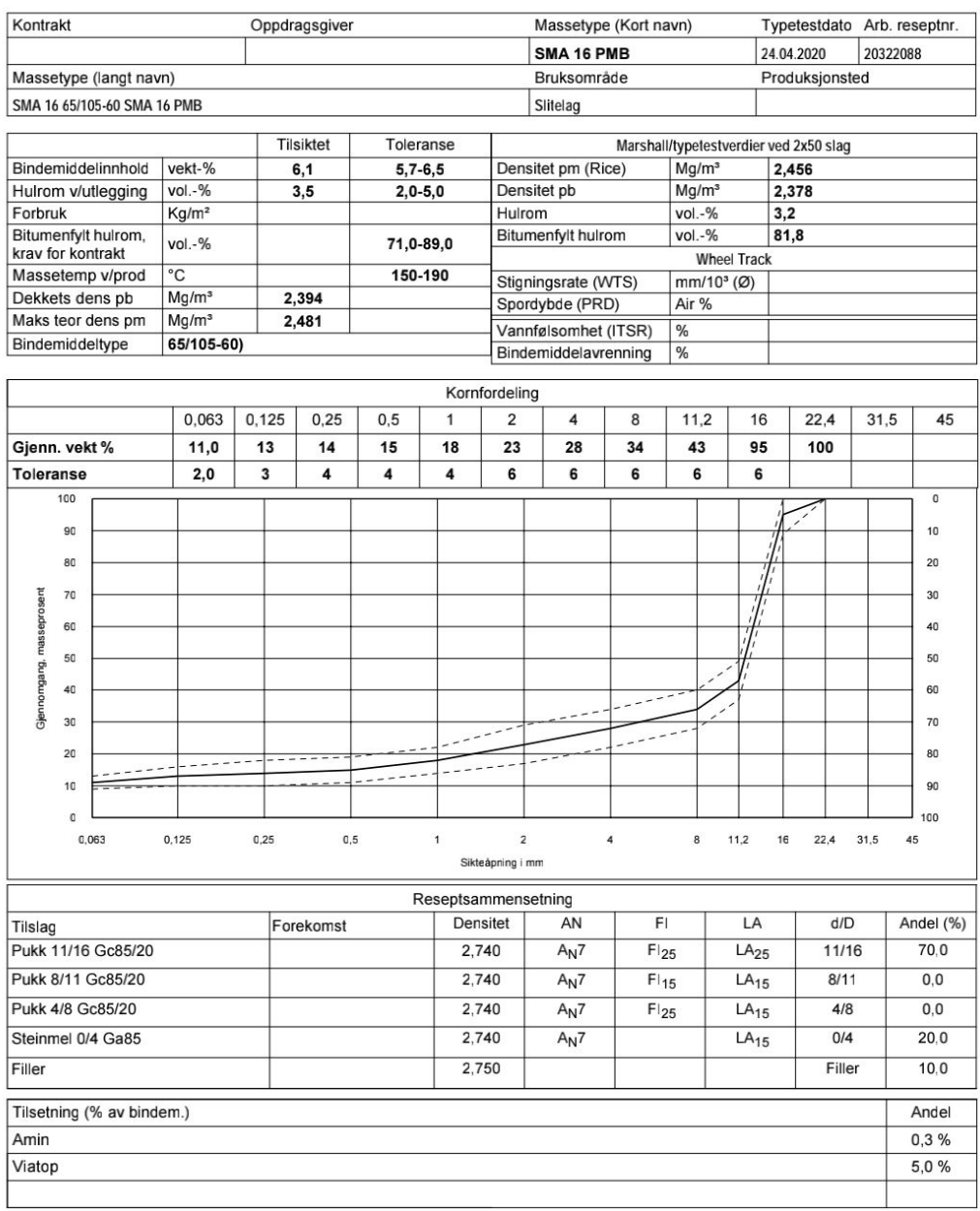

#### Kontrollgrunnlaget for bituminøse vegdekker og bærelag

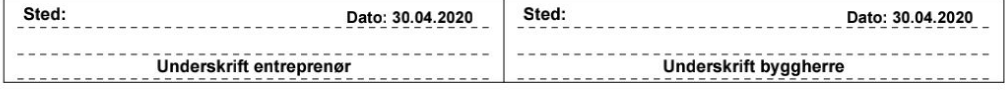
#### Resept for H-serien

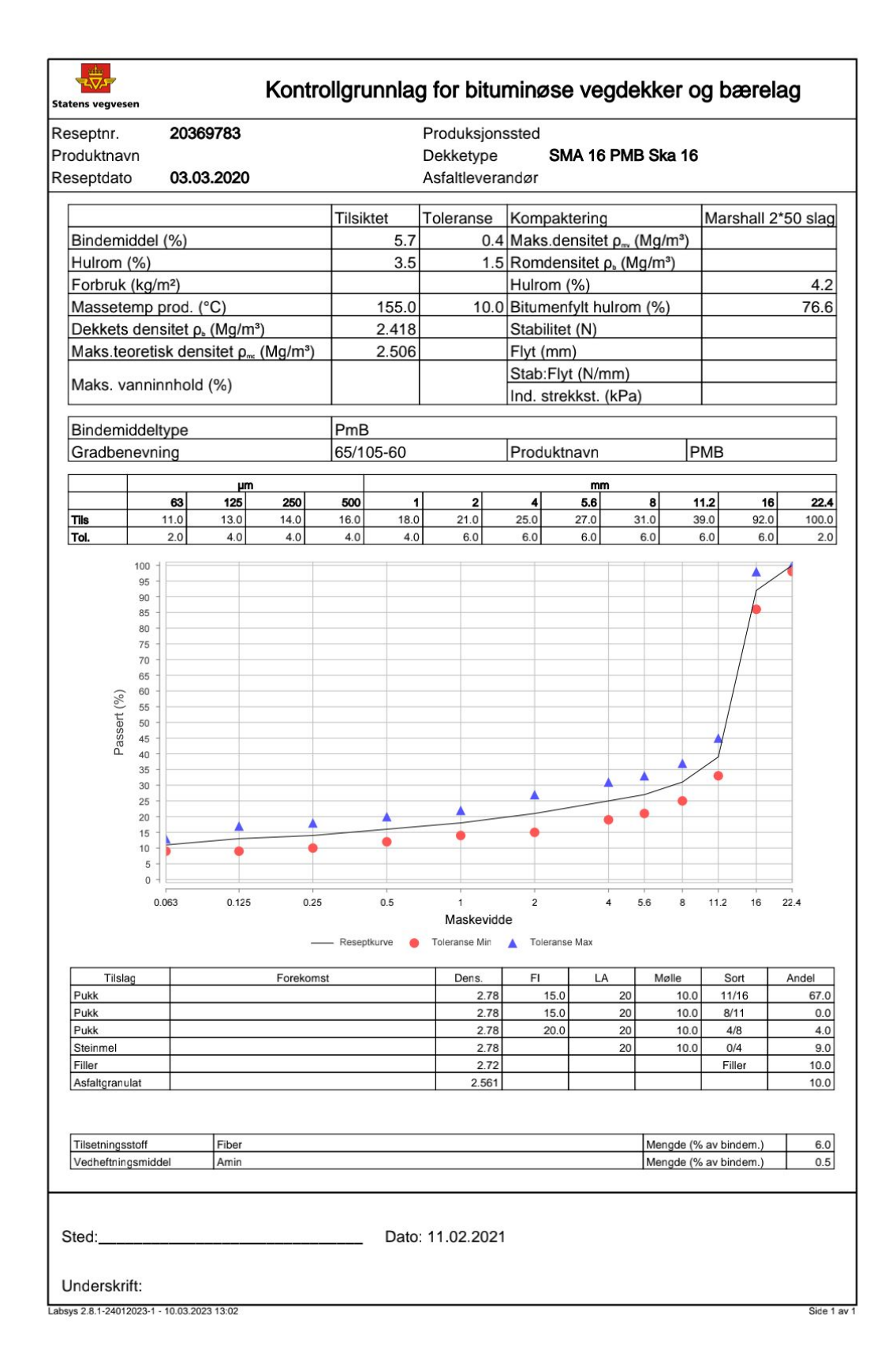

Vedlegg B-2

## Vedlegg C - Labsys analyserapport for Wheel track

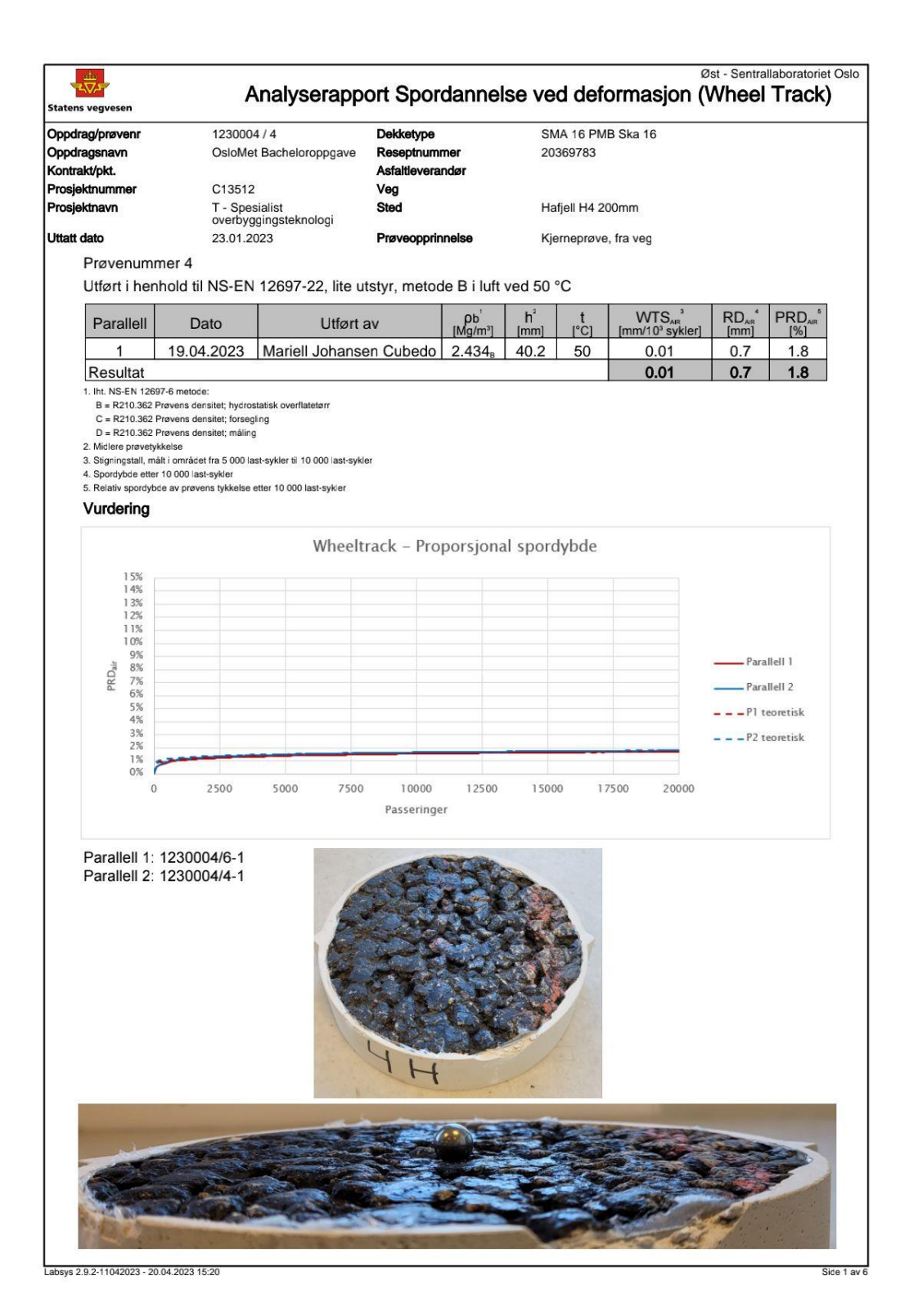

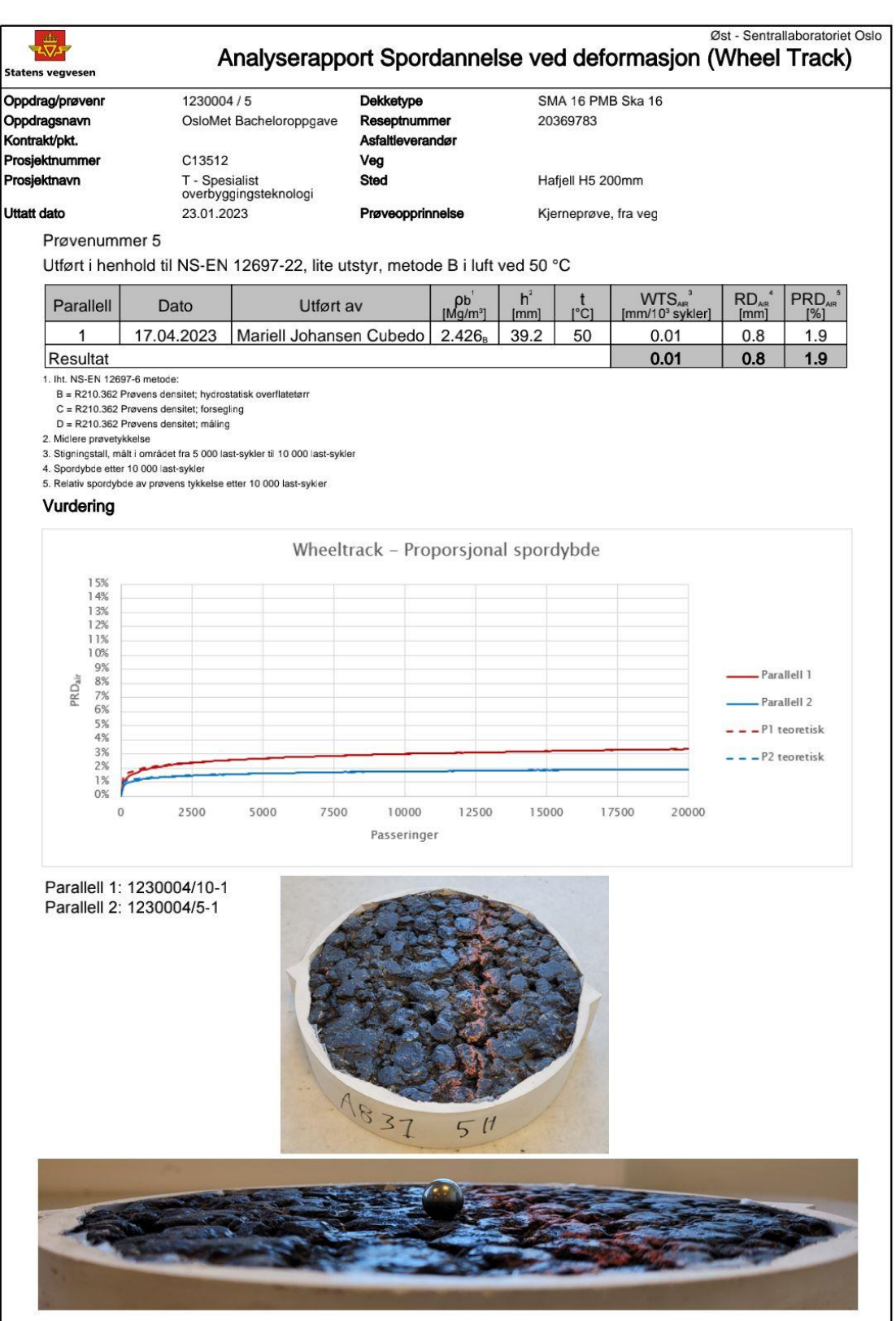

Labsys 2.9.2-11042023 - 20.04.2023 15:20

Side 2

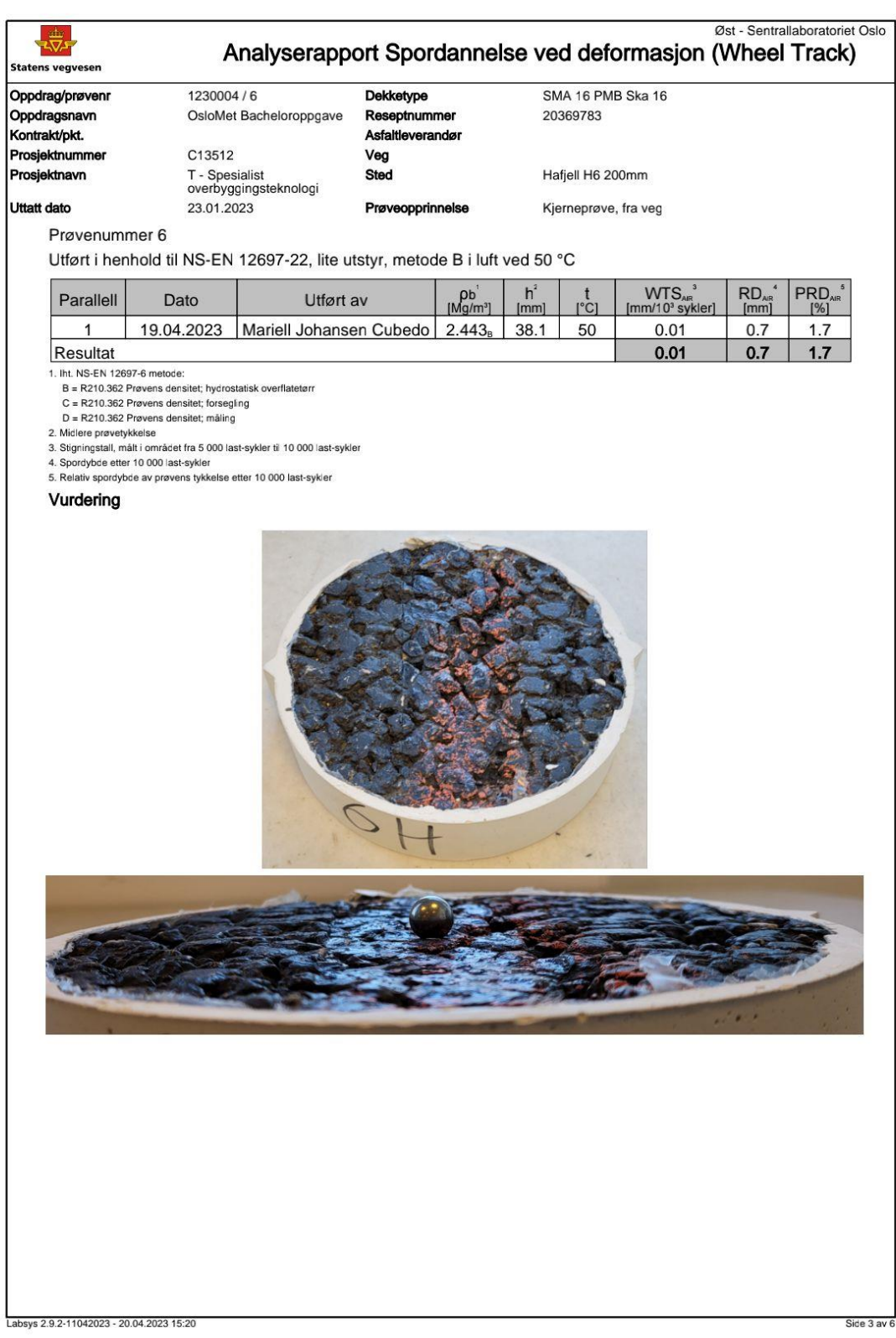

Statens vegvesen

#### Øst - Sentrallaboratoriet Oslo Analyserapport Spordannelse ved deformasjon (Wheel Track)

Oppdrag/prøvenr Oppdragsnavn Kontrakt/pkt. Prosjektnummer Prosjektnavn

1230004/10 Dekketype OsloMet Bacheloroppgave Reseptnummer Asfaltleverandør C13512 Vea T - Spesialist<br>overbyggingsteknologi Sted

SMA 16 PMB Ska 16 20322088 Gjøvik G4 200mm

Kjerneprøve, fra veg

**Uttatt dato** Prøvenummer 10

Utført i henhold til NS-EN 12697-22, lite utstyr, metode B i luft ved 50 °C

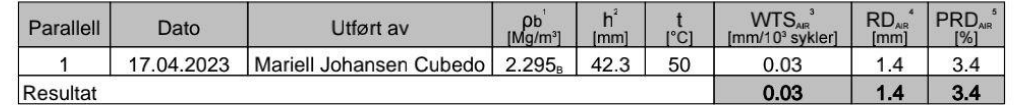

Prøveopprinnelse

1. Iht. NS-EN 12697-6 metode:

1. lint. NS-EN 12697-6 metode:<br>  $B = R210.362$  Prevens densitet; hydrostatisk overflatetørr<br>  $C = R210.362$  Prevens densitet; forsegling<br>  $D = R210.362$  Prevens densitet; måling<br>
2. Midlere prevelykkelse<br>
3. Stigningstall, målt

23.01.2023

#### Vurdering

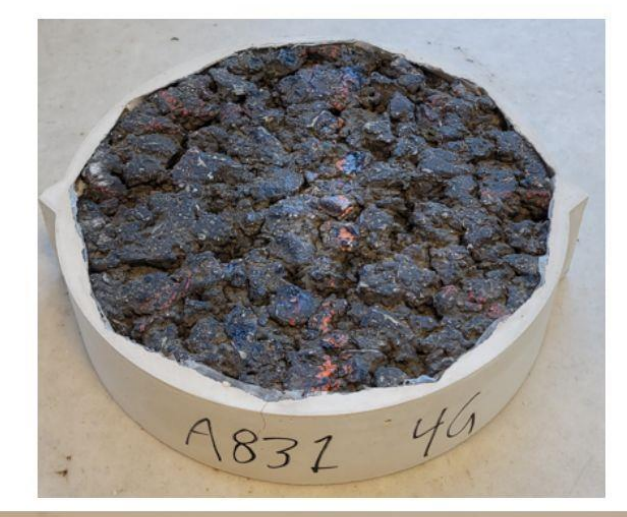

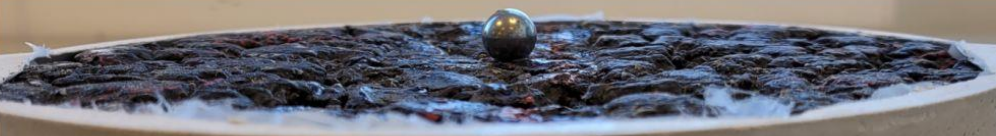

Labsys 2.9.2-11042023 - 20.04.2023 15:20

Side 4

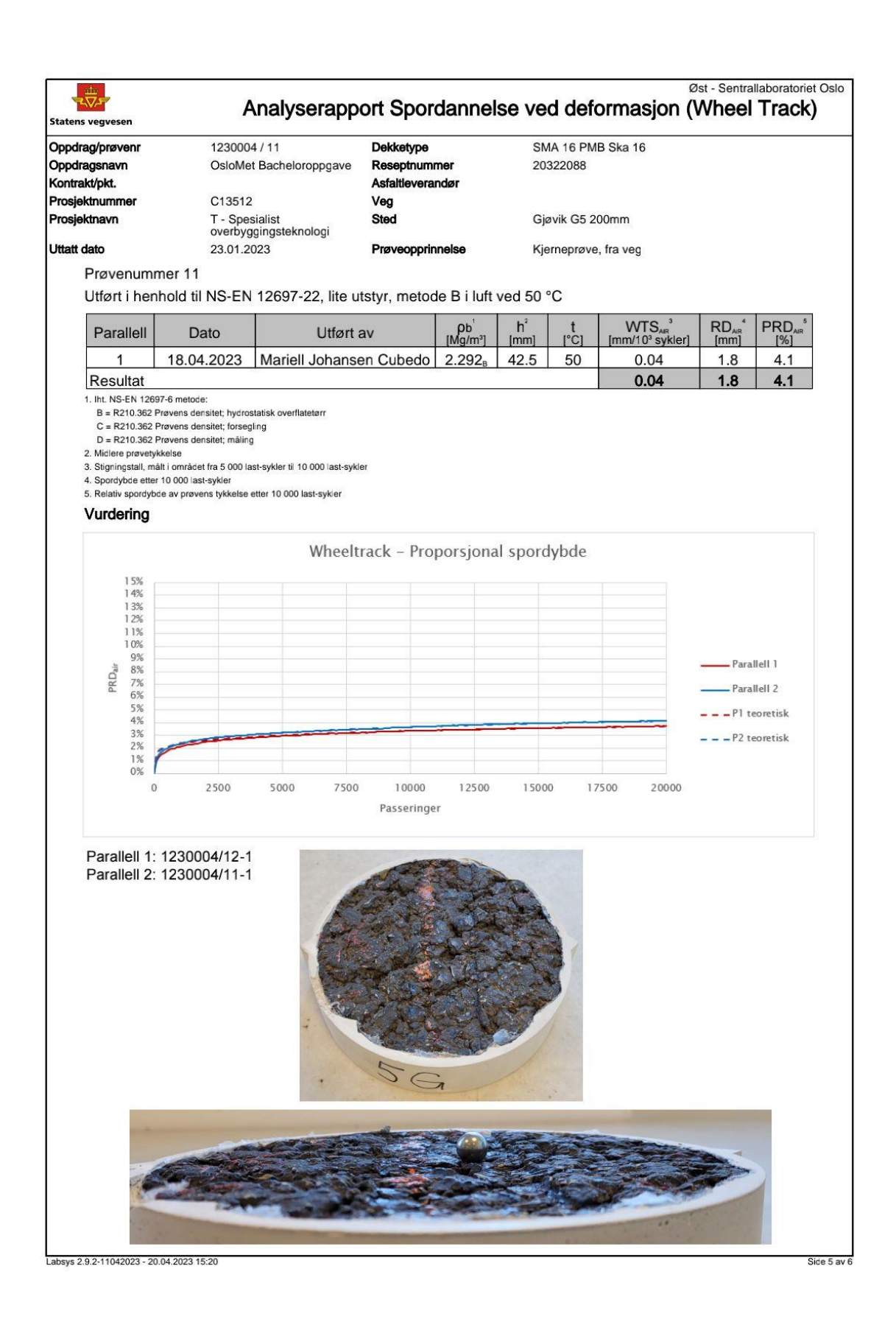

Vedlegg C-5

Statens vegvesen

#### Øst - Sentrallaboratoriet Oslo Analyserapport Spordannelse ved deformasjon (Wheel Track)

Oppdrag/prøvenr Oppdragsnavn Kontrakt/pkt. Prosjektnummer Prosjektnavn

1230004/12 Dekketype OsloMet Bacheloroppgave Reseptnummer Asfaltleverandør C13512 Vea T - Spesialist<br>overbyggingsteknologi Sted

SMA 16 PMB Ska 16 20322088 Gjøvik G6 200mm

Kjerneprøve, fra veg

#### **Uttatt dato** Prøvenummer 12

Utført i henhold til NS-EN 12697-22, lite utstyr, metode B i luft ved 50 °C

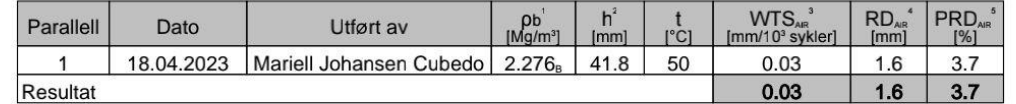

Prøveopprinnelse

1. Iht. NS-EN 12697-6 metode:

1. lint. NS-EN 12697-6 metode:<br>  $B = R210.362$  Prevens densitet; hydrostatisk overflatetørr<br>  $C = R210.362$  Prevens densitet; forsegling<br>  $D = R210.362$  Prevens densitet; måling<br>
2. Midlere prevelykkelse<br>
3. Stigningstall, målt

23.01.2023

#### Vurdering

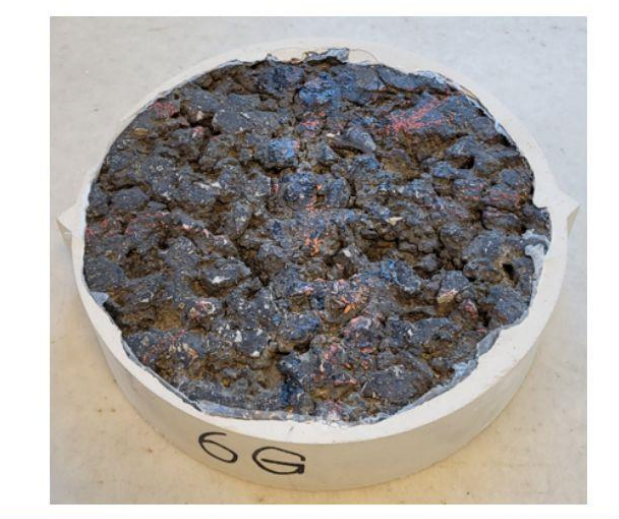

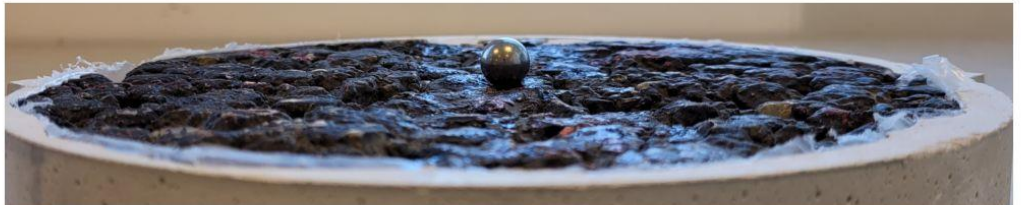

Labsys 2.9.2-11042023 - 20.04.2023 15:20

.<br>Side 6

# **Vedlegg D – Beregning av maksimumsdensitet og hulrom fra hydrostatisk og måling i Labsys**

#### **G-serie:**

#### Maksimumdensitet – G1 100 mm og 50 mm

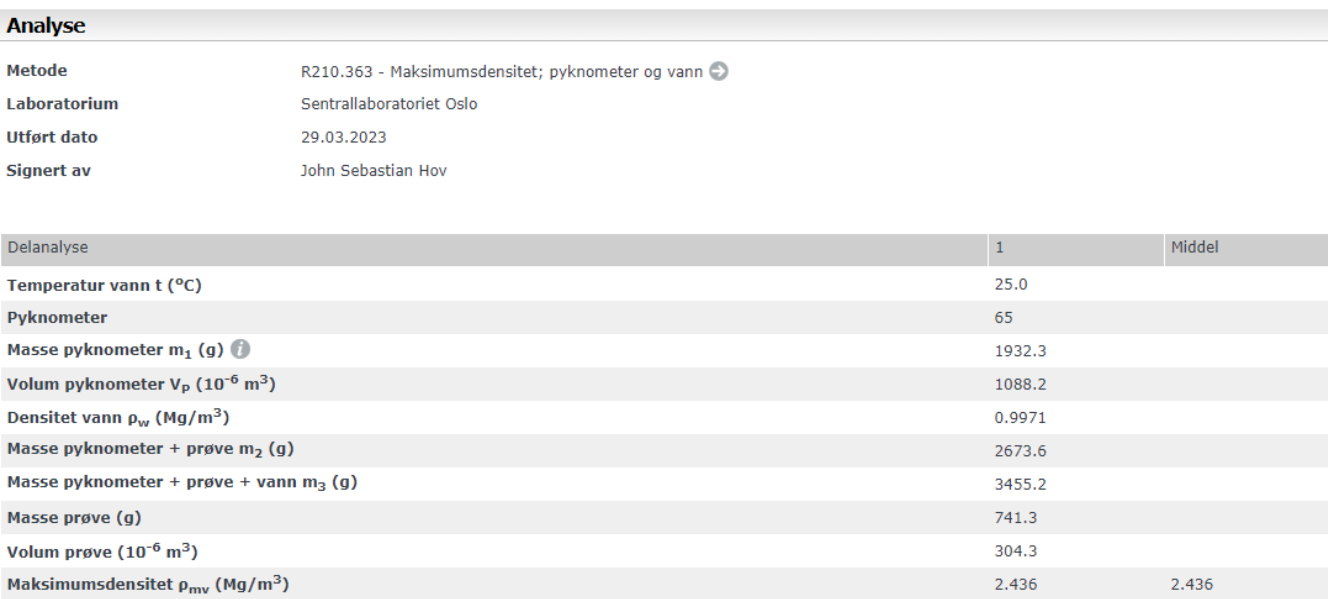

#### Hulrom – G1 50 mm

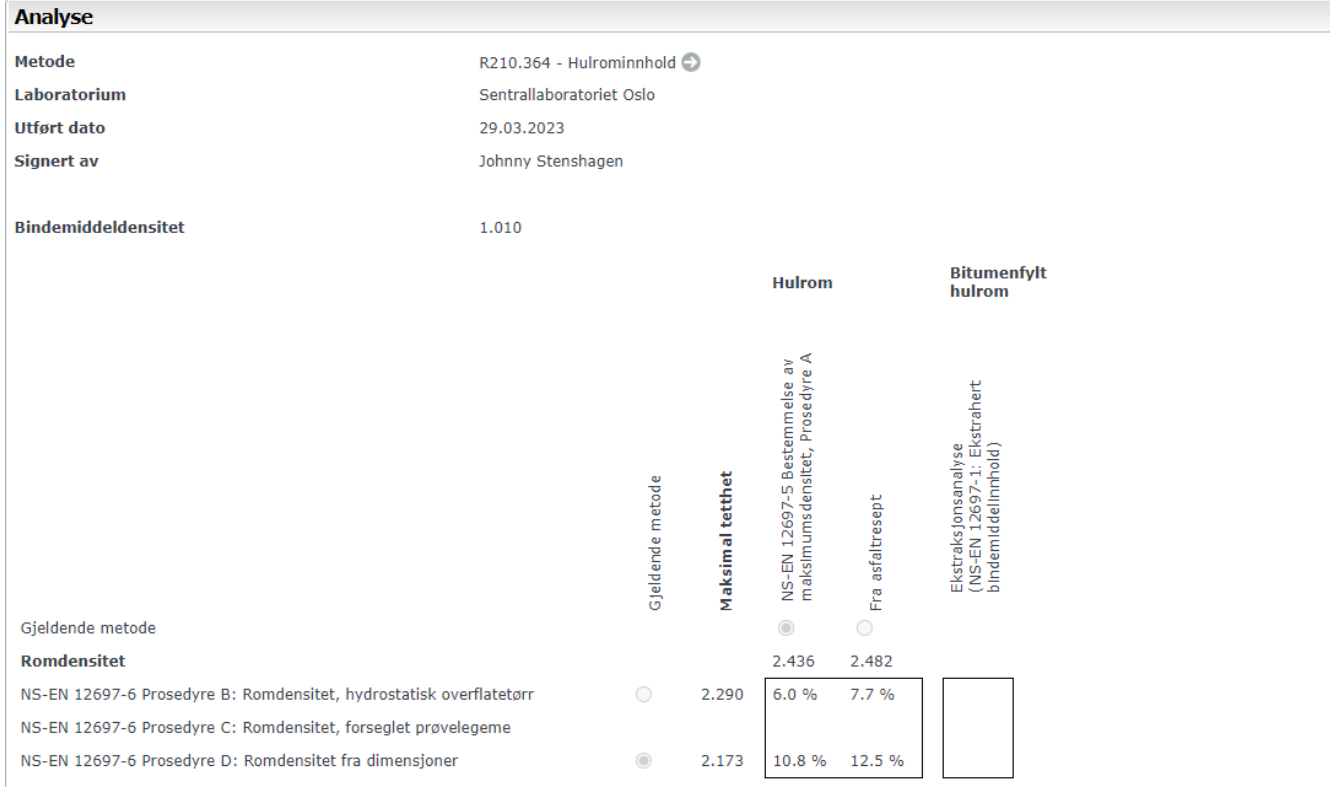

#### Hulrom – G1 100 mm

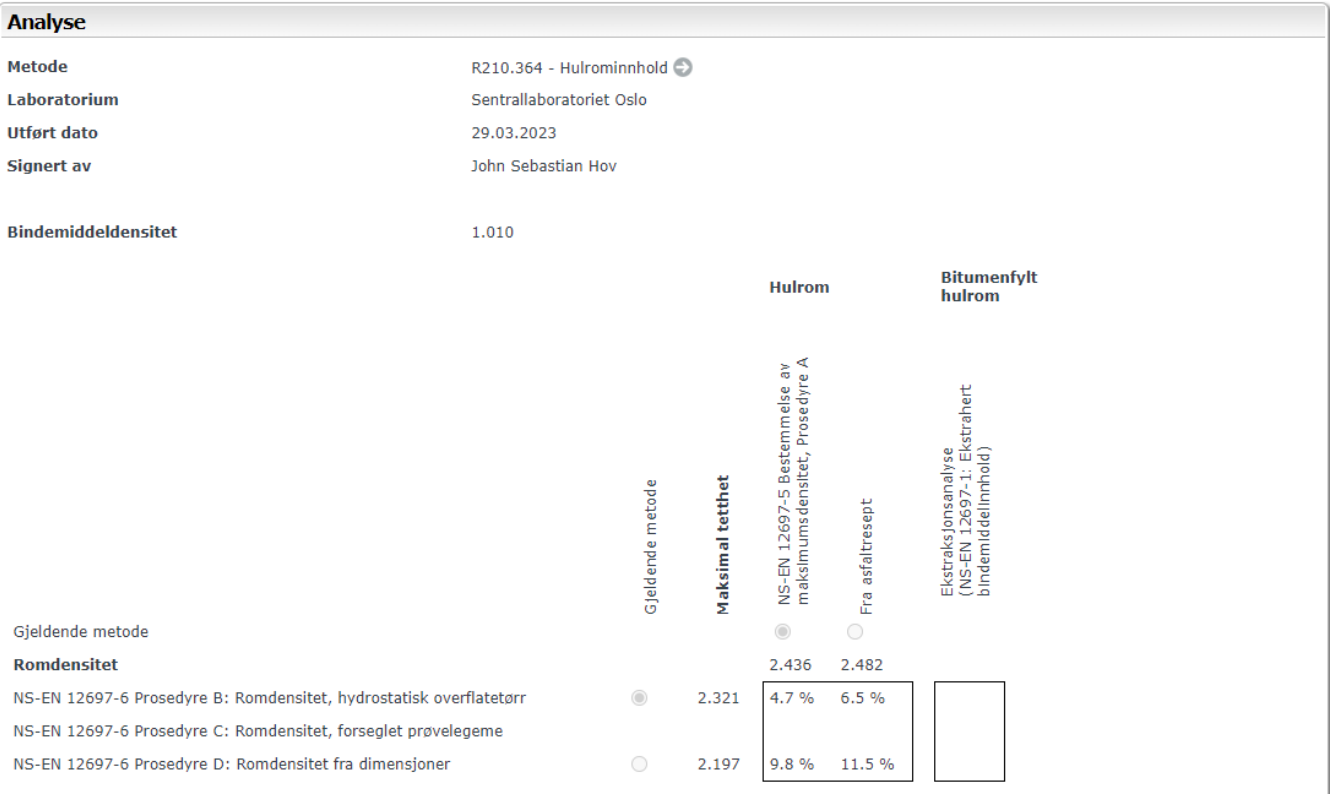

#### Vedlegg D-2

# Maksimumsdensitet – G2 100 mm og 50 mm

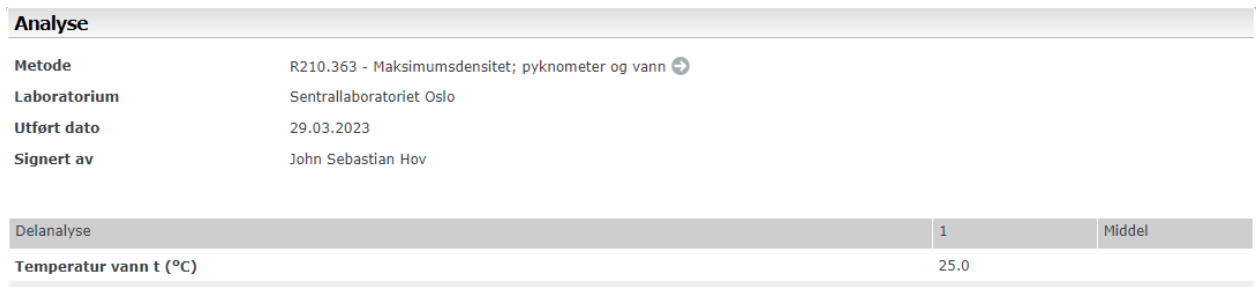

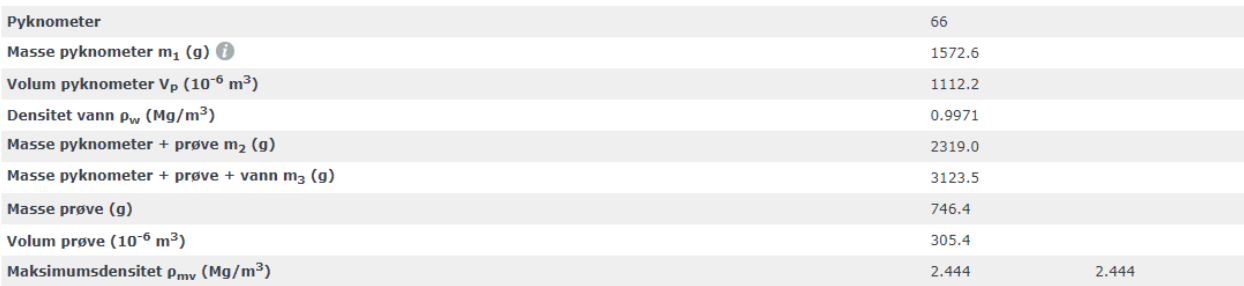

#### Hulrom – G2 50 mm

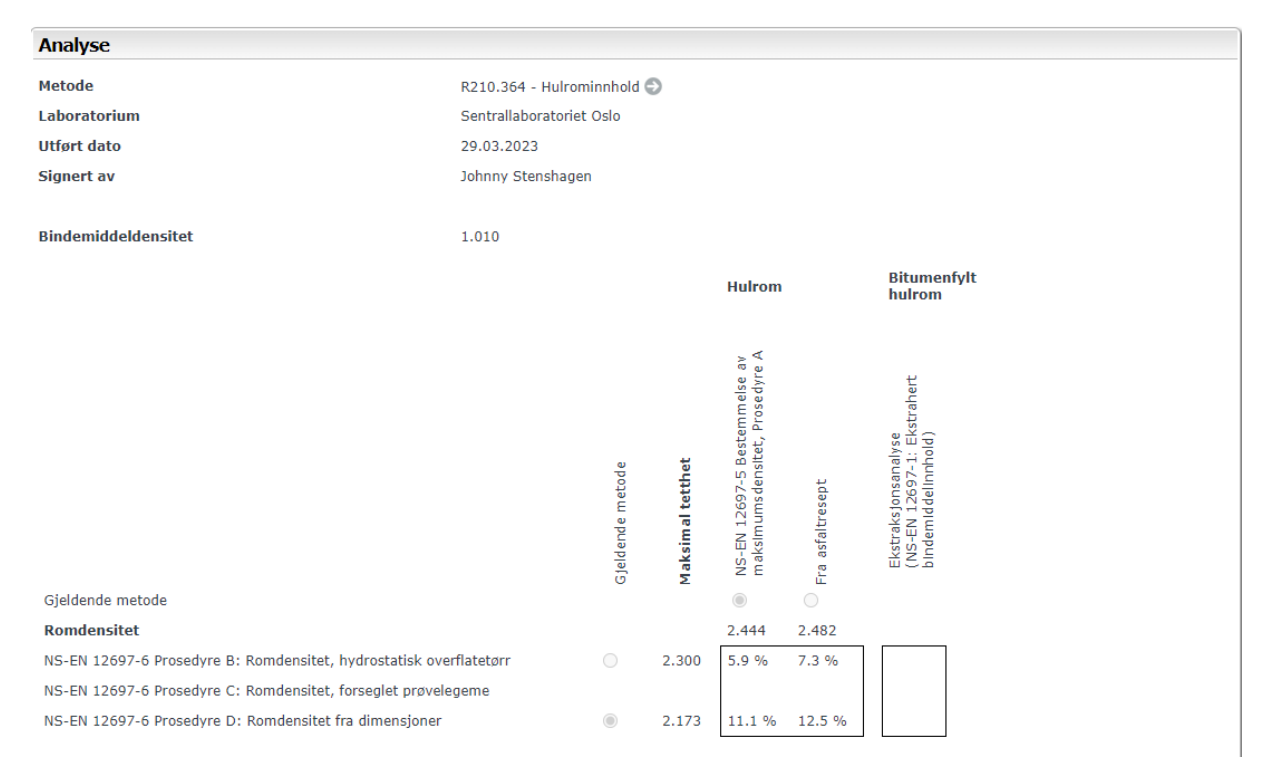

#### Hulrom – G2 100 mm

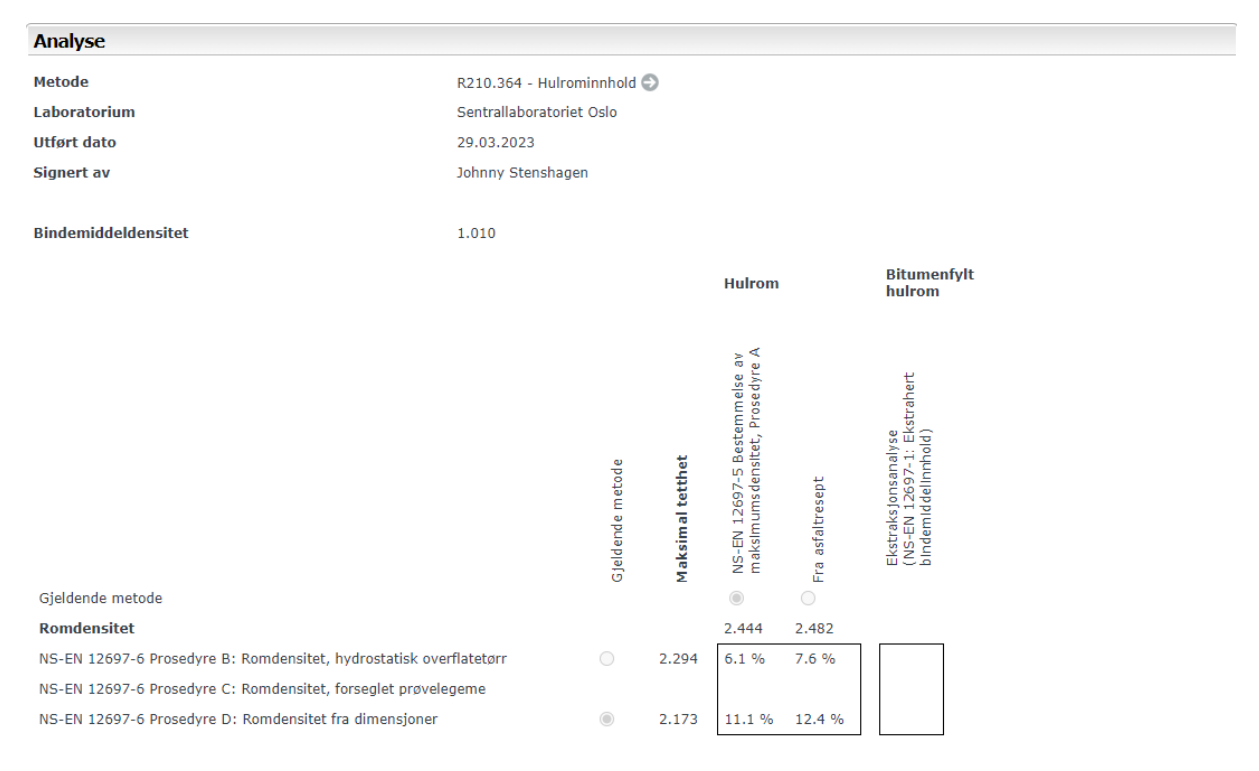

Vedlegg D-4

# Maksimumsdensitet – G3 100 mm og 50 mm

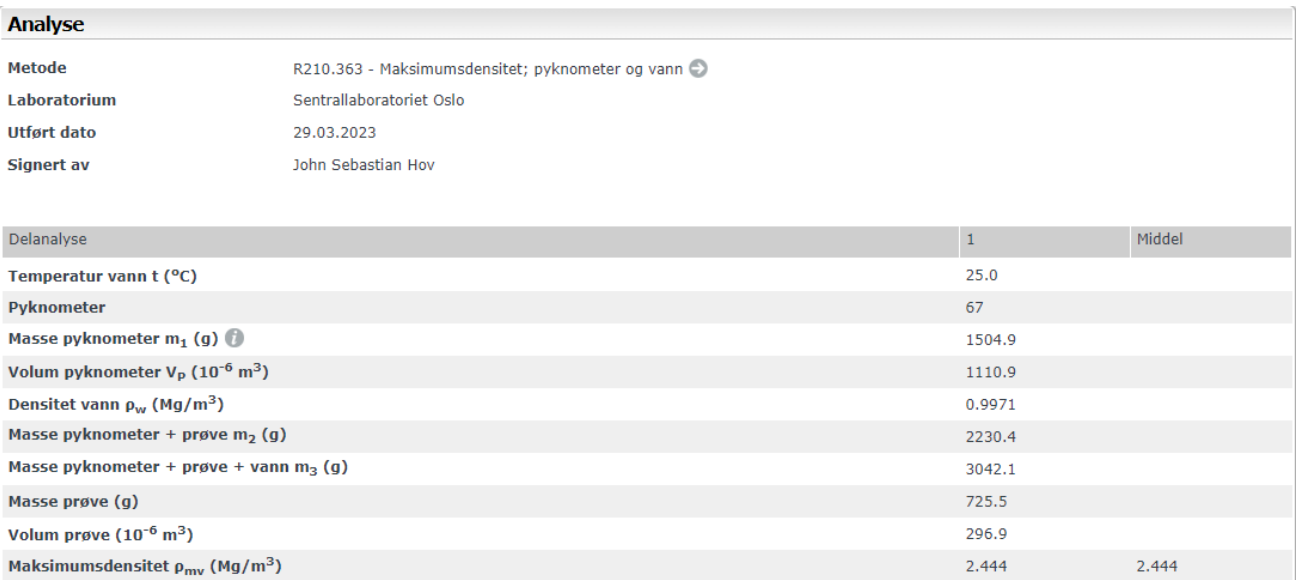

#### Hulrom – G3 50 mm

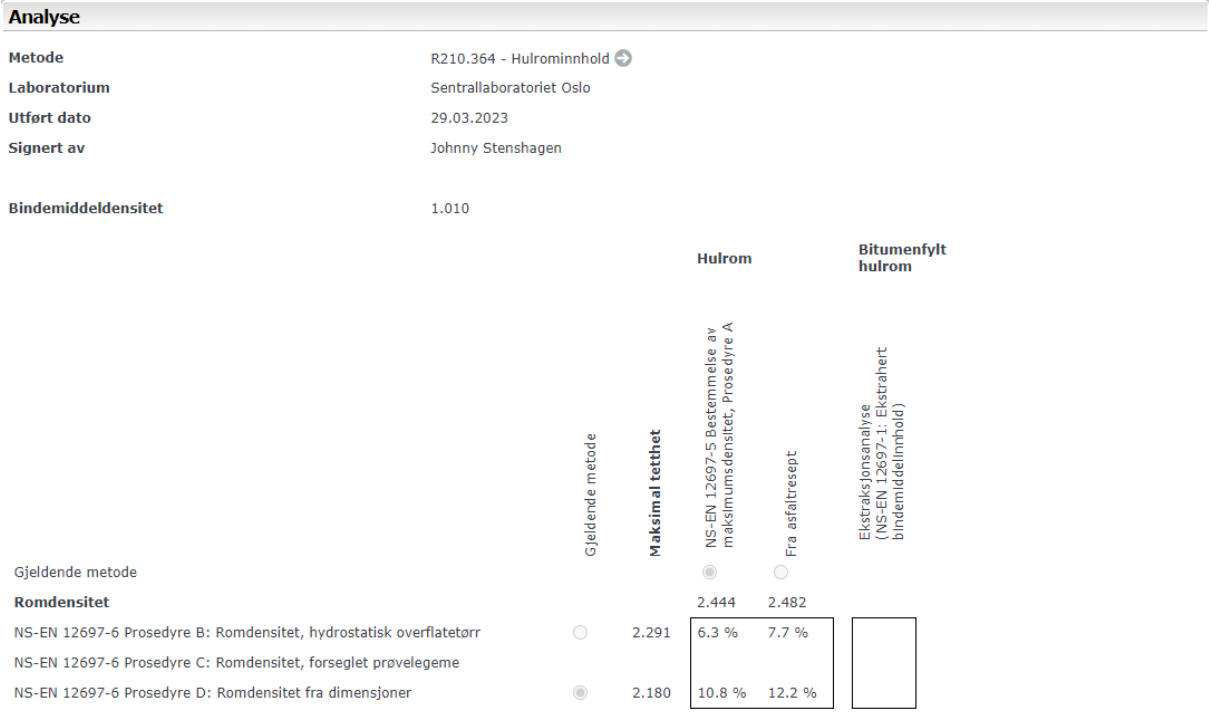

#### Hulrom – G3 100 mm

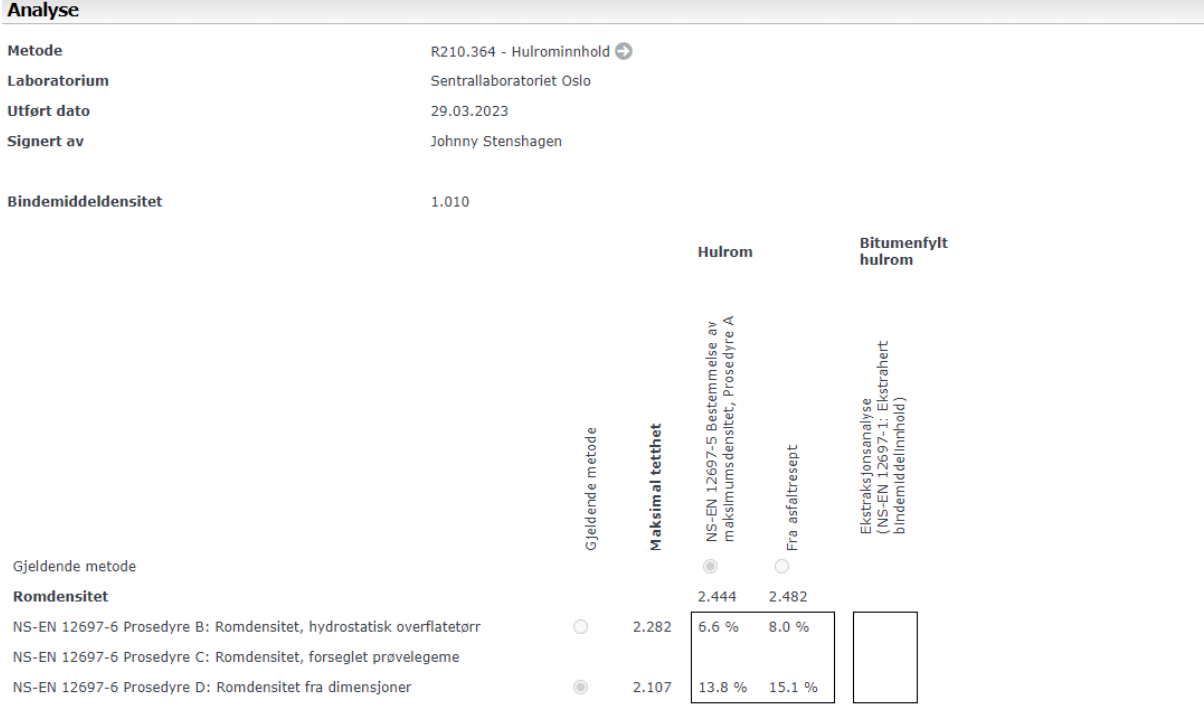

#### Maksimumdensitet – G4 G5 G6 200 mm

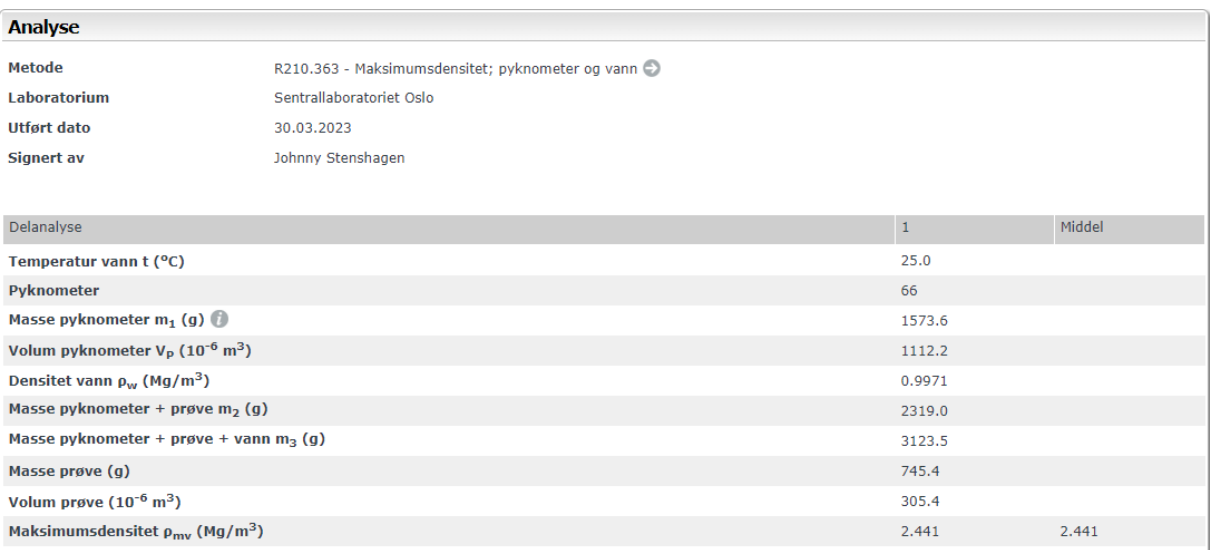

#### Hulrom – G4 200 mm

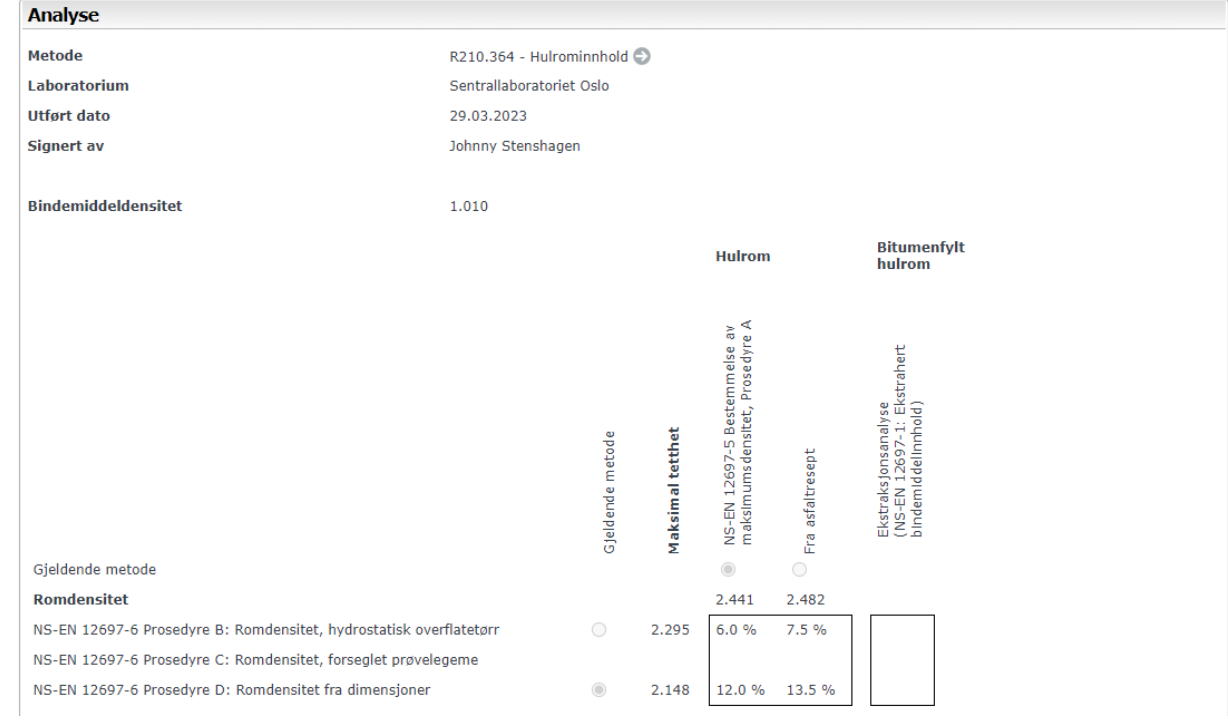

#### Hulrom – G5 200 mm

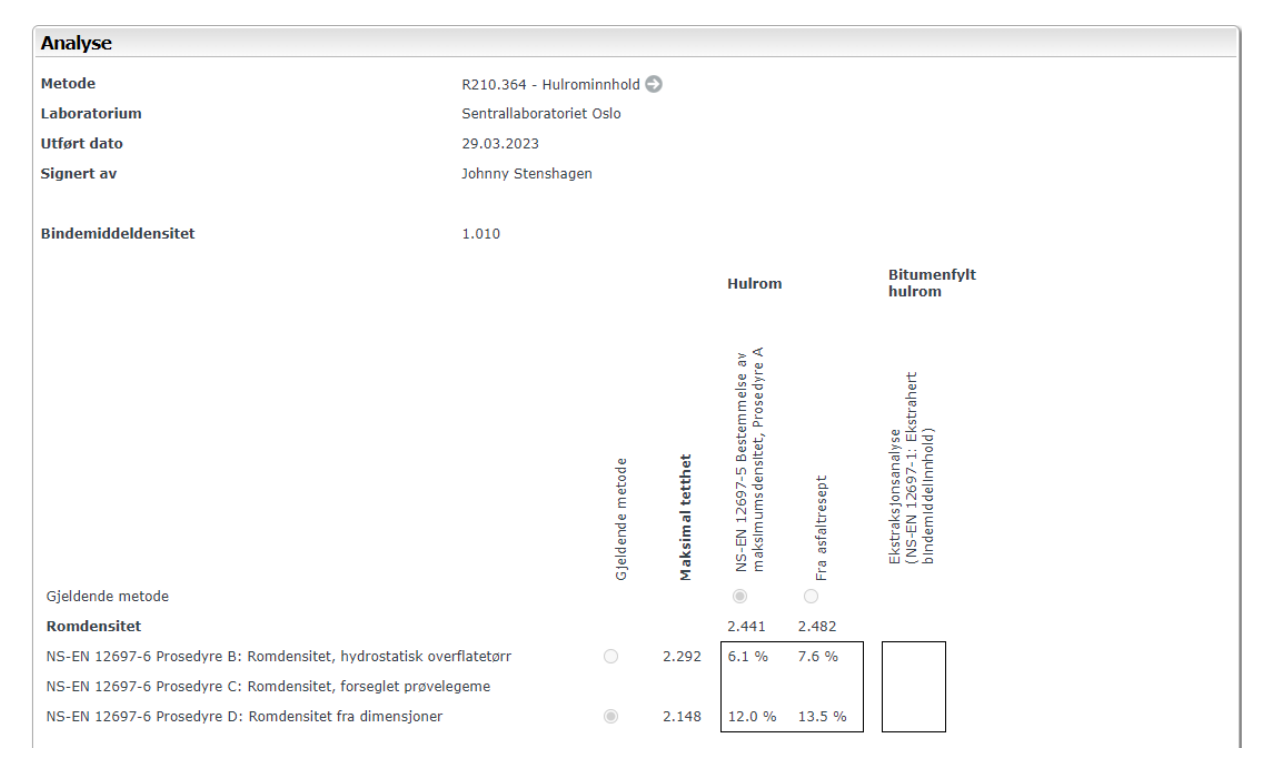

#### Hulrom – G6 200 mm

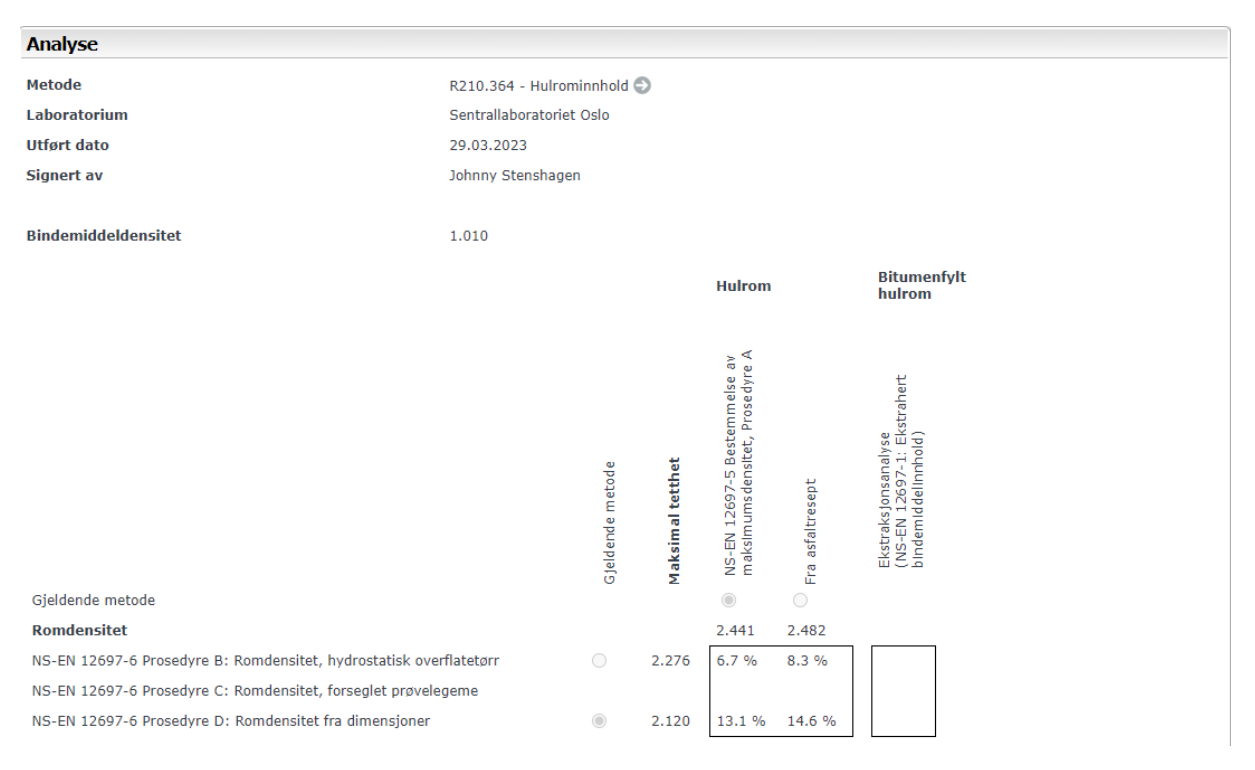

## **H-serie:**

# Maksimumsdensitet – H1 100 mm og 50 mm

#### Analyse

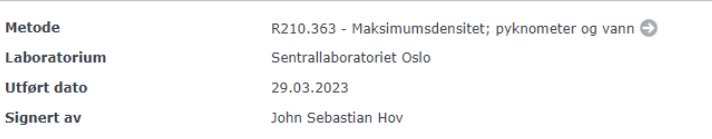

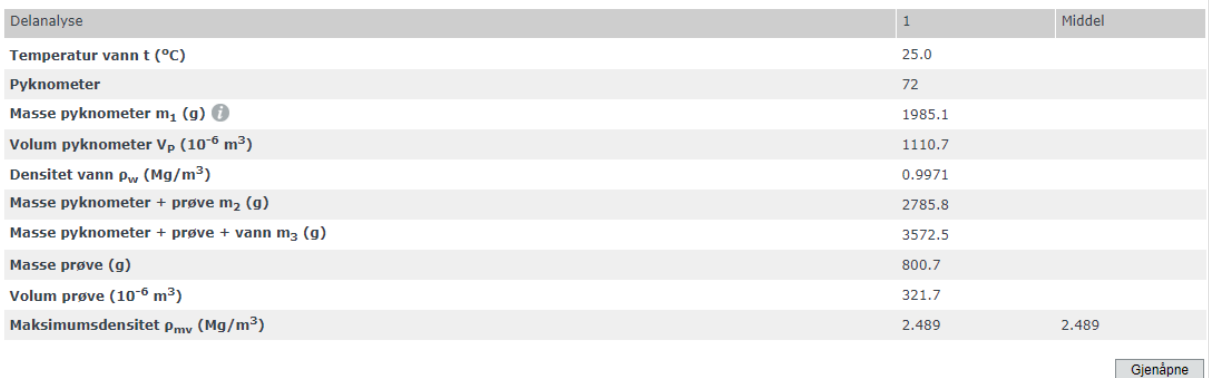

#### Hulrom – H1 50 mm

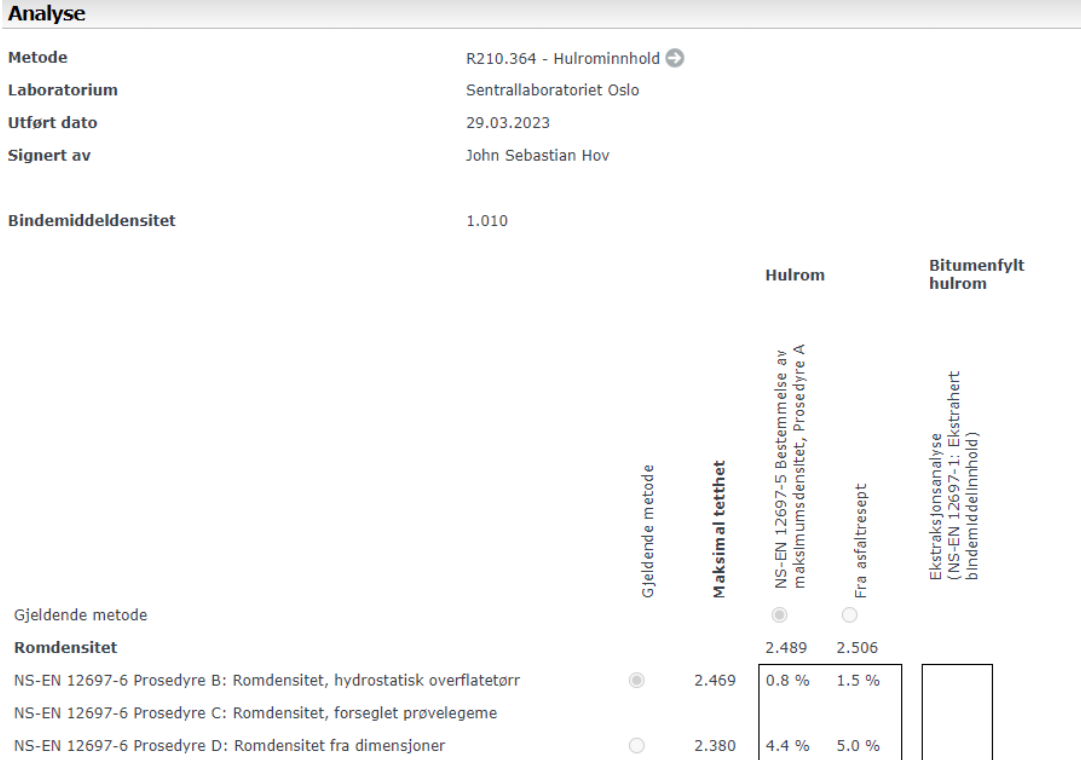

#### Hulrom – H1 100 mm

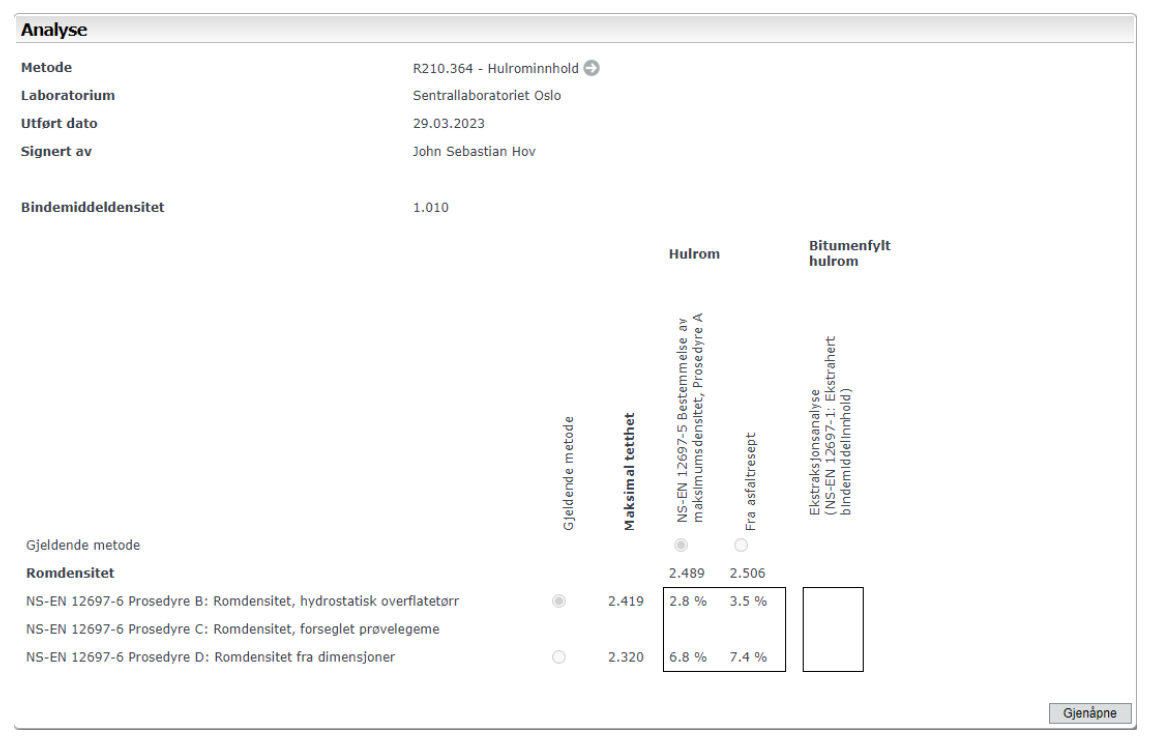

# Maksimumsdensitet – H2 100 mm og 50 mm

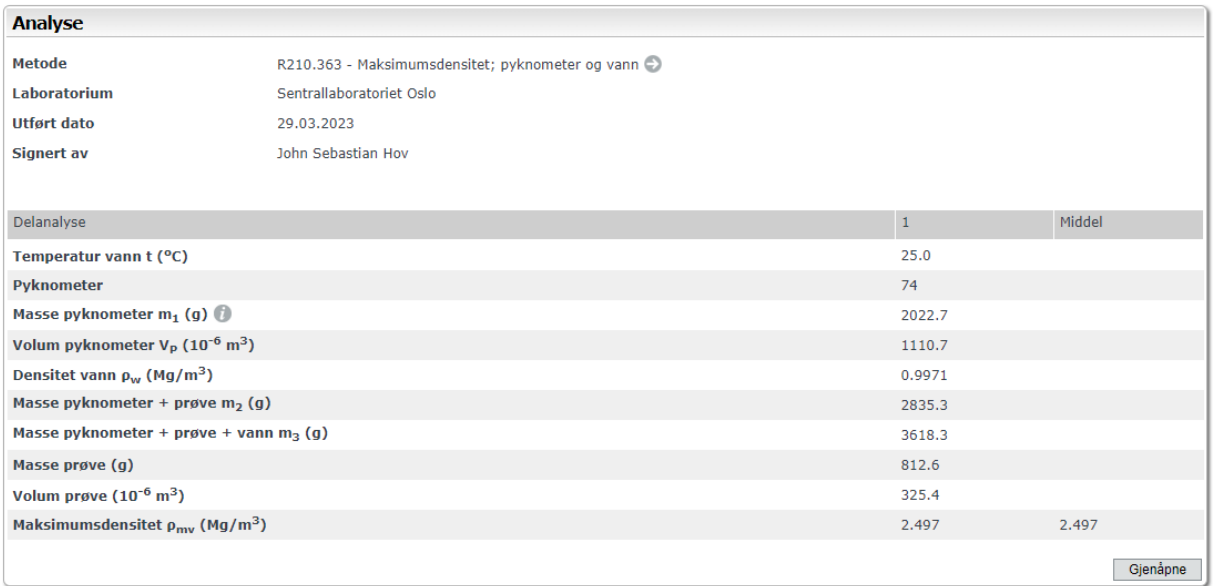

#### Hulrom – H2 50 mm

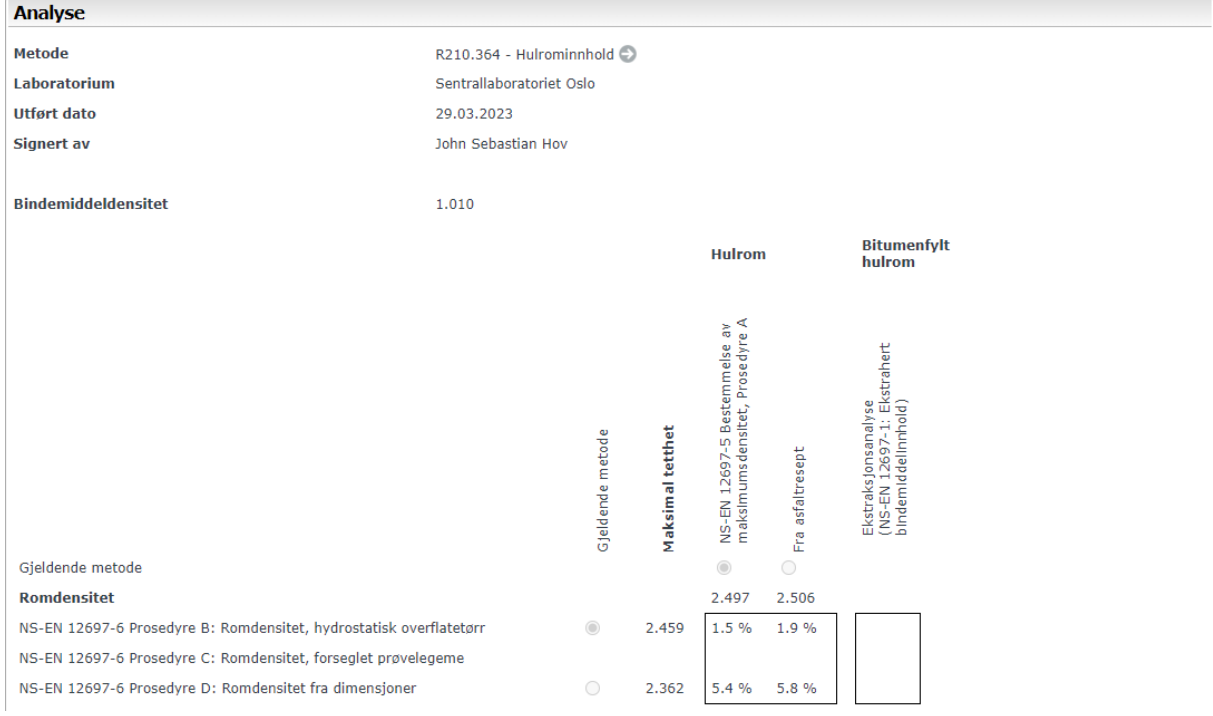

#### Hulrom – H2 100 mm

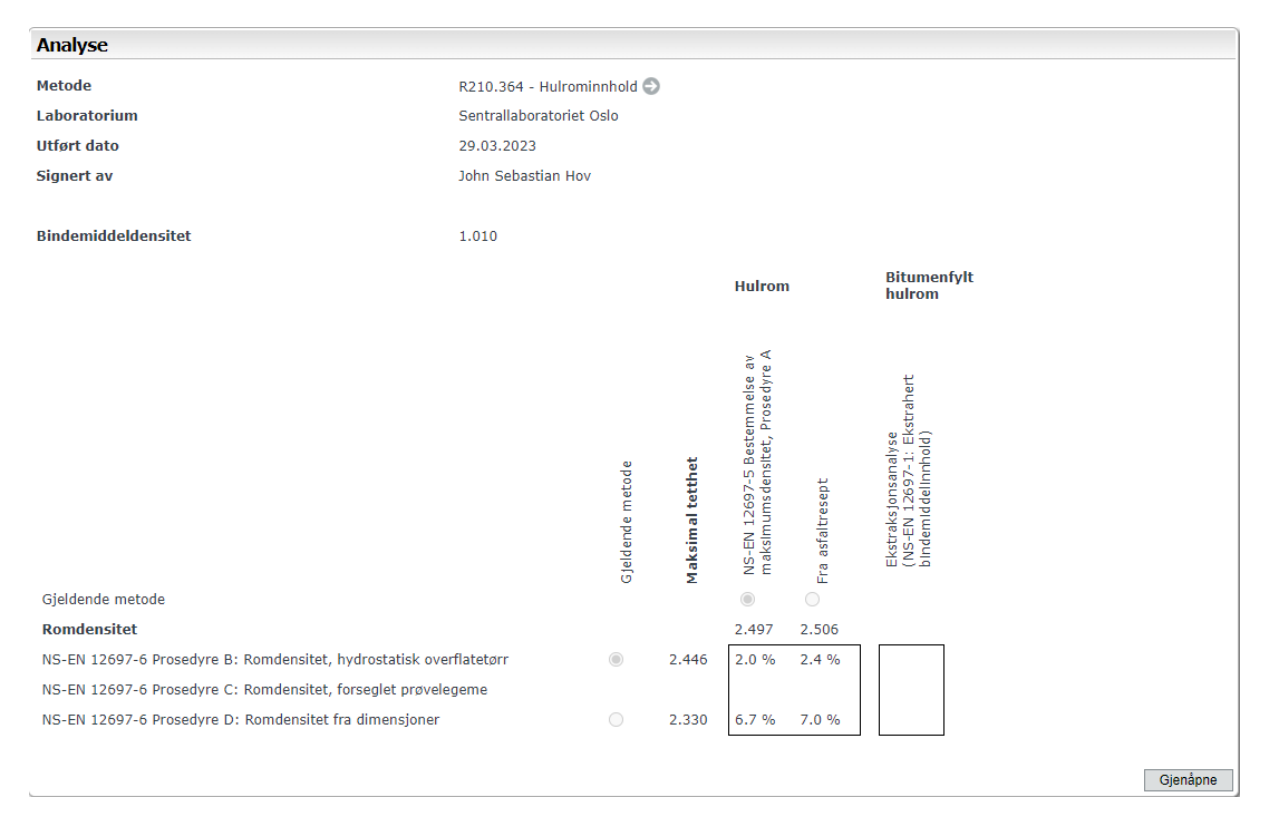

# Maksimumdensitet – H3 100 mm og 50 mm

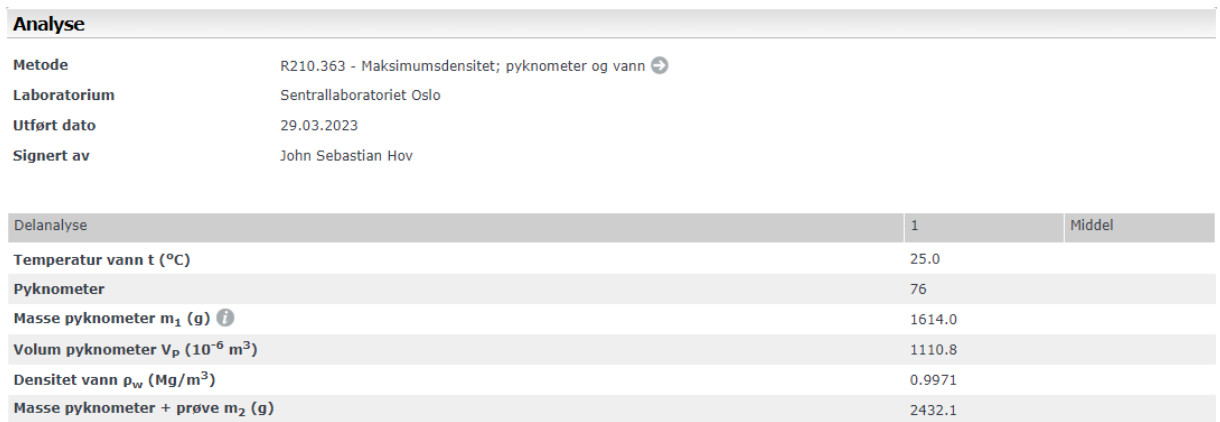

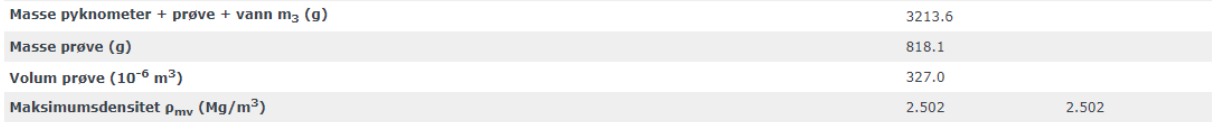

#### Hulrom – H3 50 mm

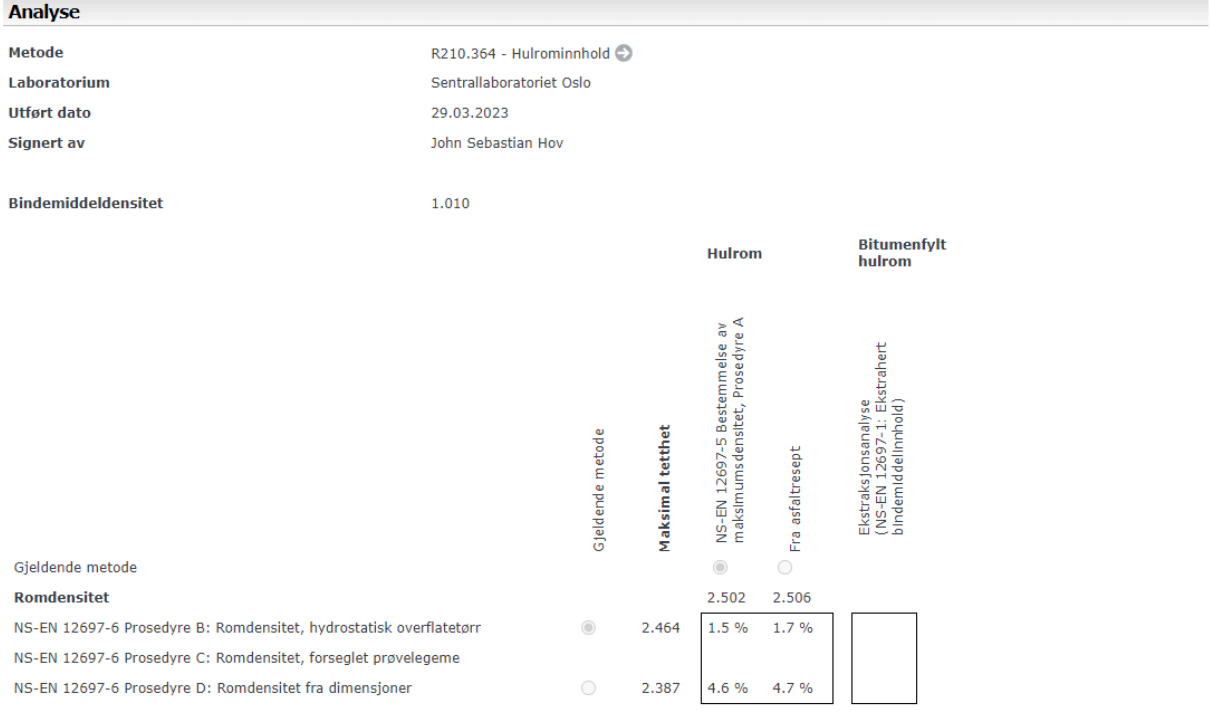

#### Hulrom H3 100 mm

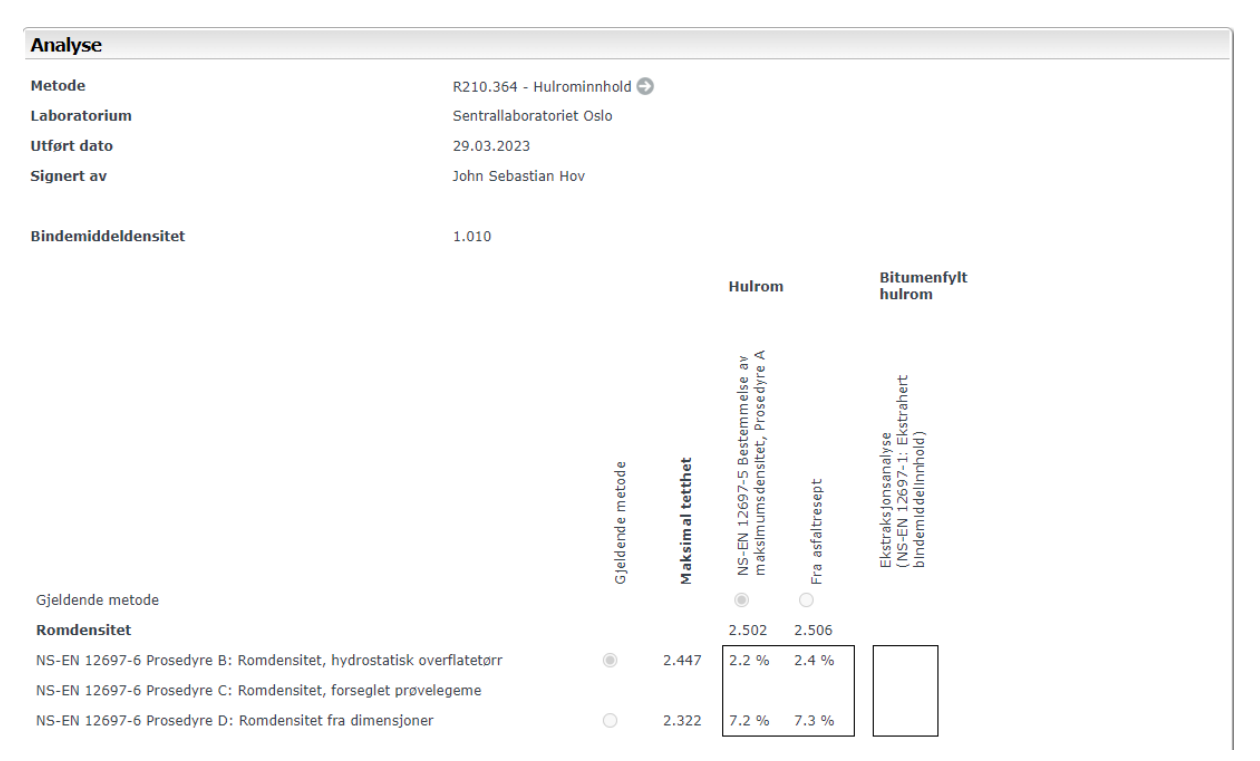

#### Vedlegg D-14

#### Maksimumdensitet – H4

#### H5 H6 200 mm

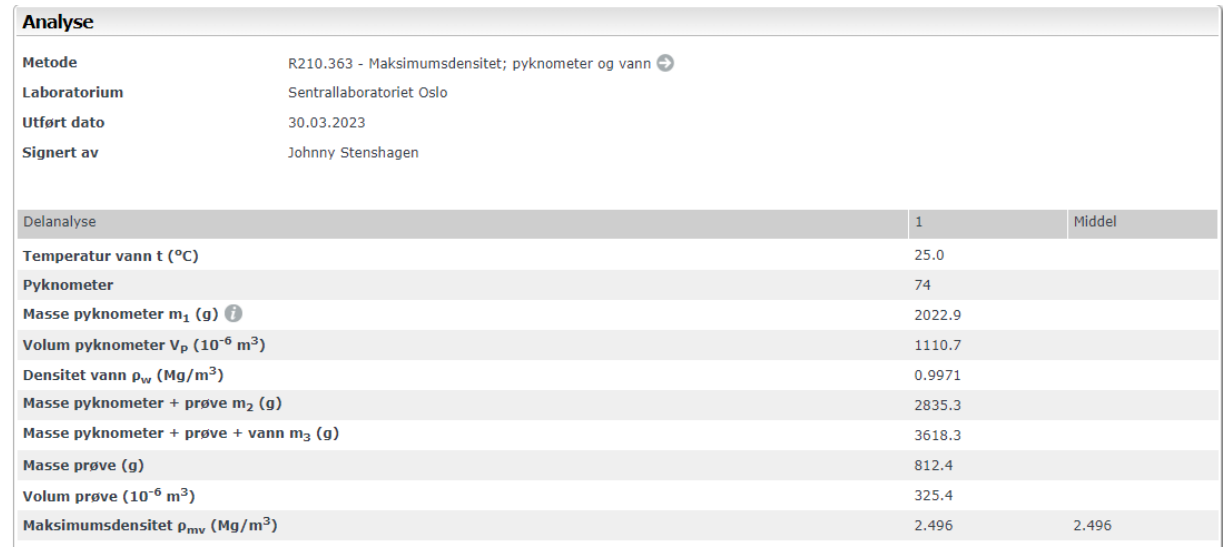

#### Hulrom – H4 200 mm

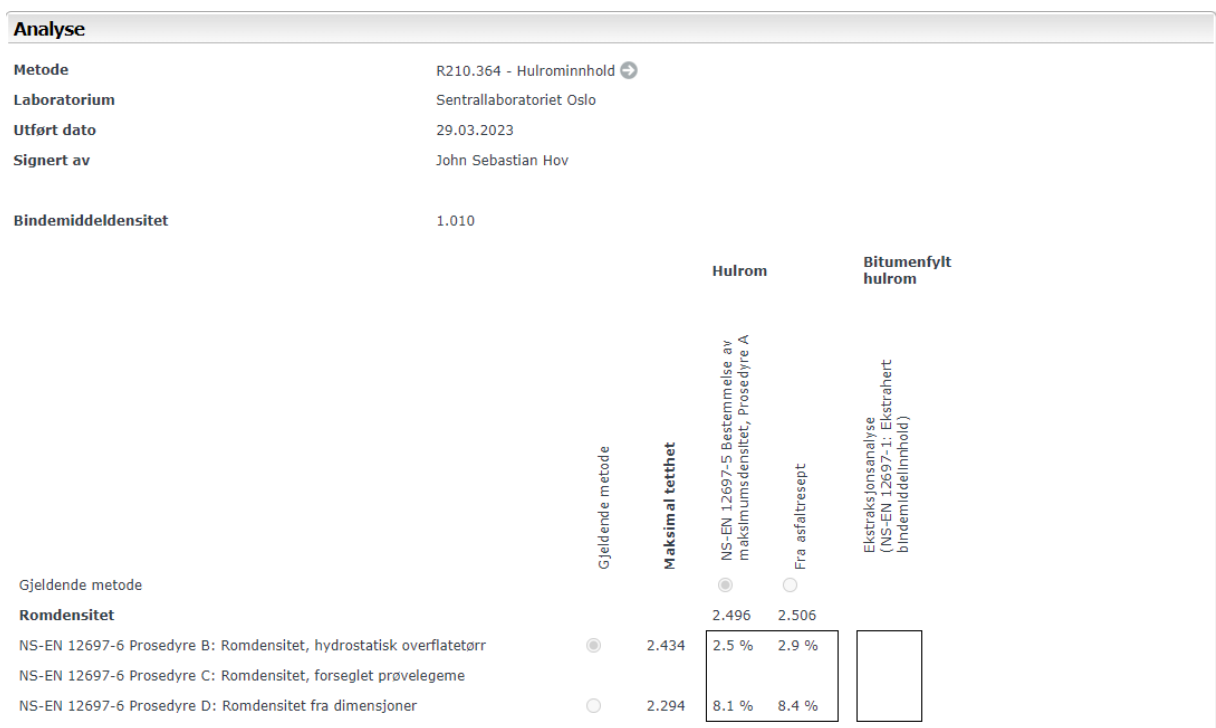

Vedlegg D-15

#### Hulrom – H5 200 mm

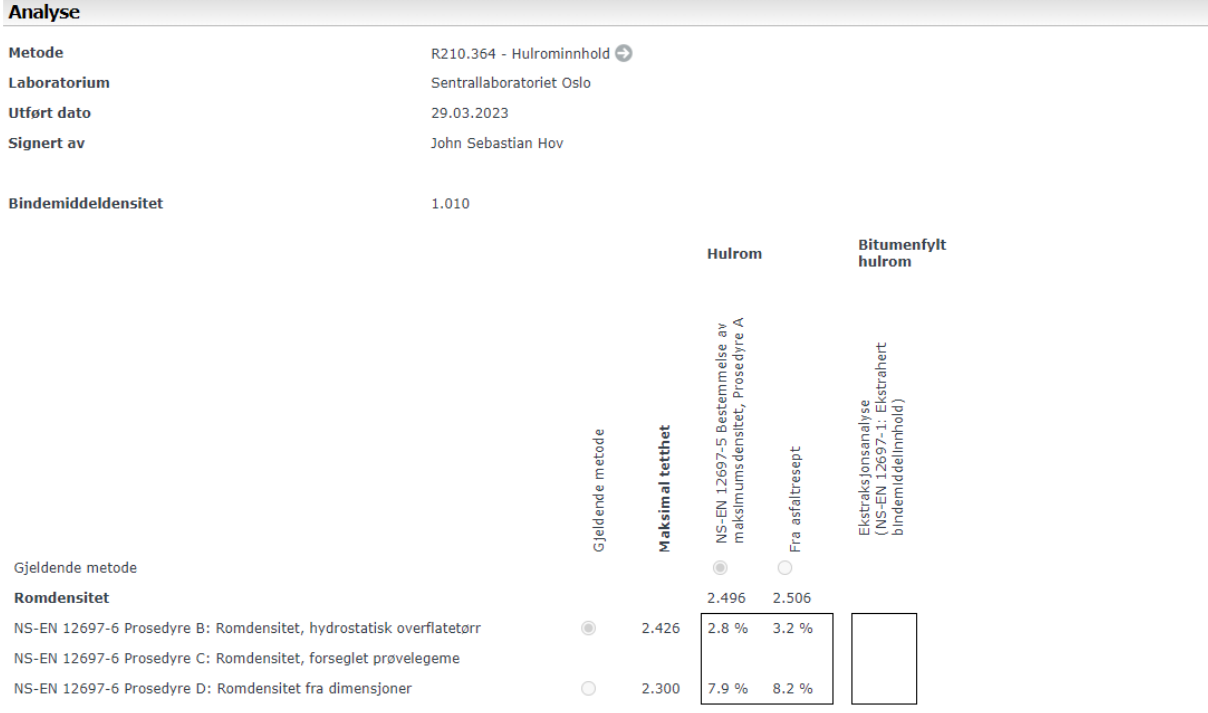

#### Hulrom – H6 200 mm

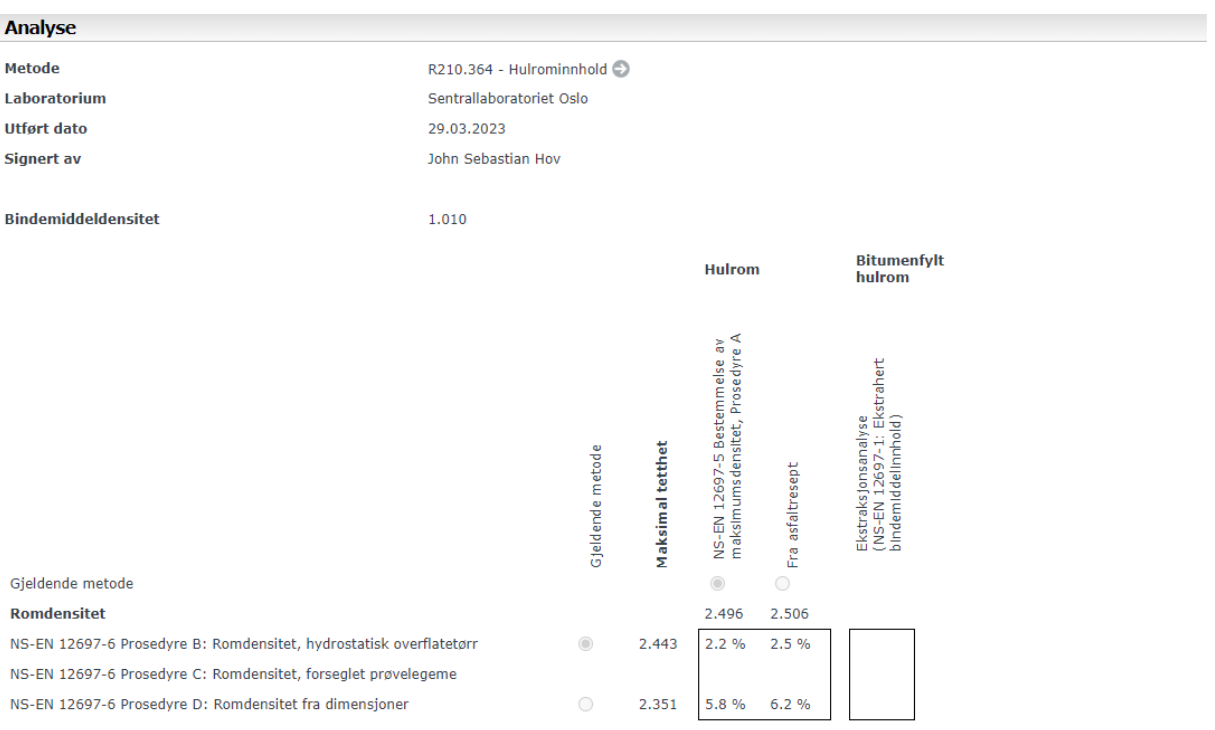

# **Vedlegg E – Excel arbeidsskjemaer for laboratoriearbeid**

# Arbeidsskjema G-serie Corelok

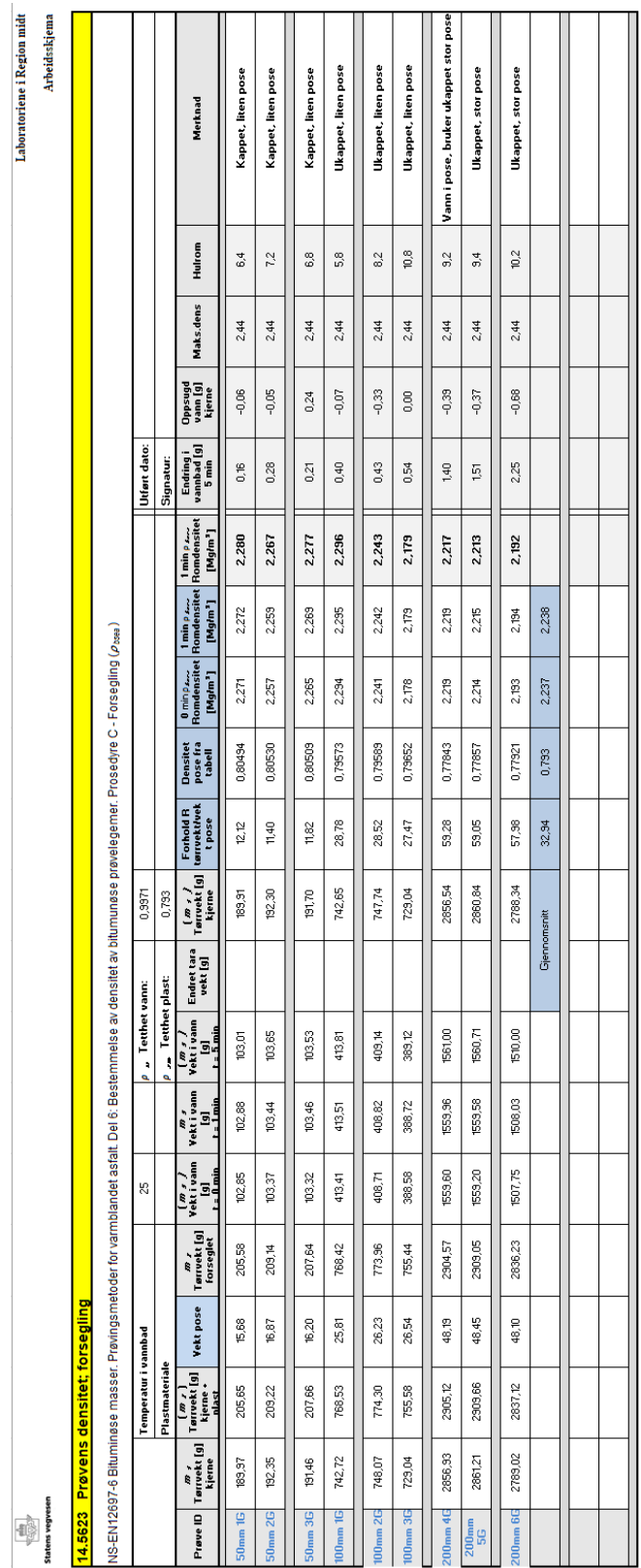

# Forklaring til skjema

m1: Tørvekt kjerne før forsegling

(m2): Veiing av tørr kjerne + pose (løst oppå kjernen)

m2: Vekt av forseglet prøve. Skal ideelt være lik (m2)

m3: Veies etter 0, 1 og 5 min. Veiingen etter 1 min benyttes,<br>men det er erfaringsmessig en del drifting i vekt som ønskes<br>undersøkt. Hvor mye endres vekten og hvorfor? Er det prøven<br>som krymper (plasten trekker lenger im)

Etter veiing vil vekten ofte endre seg. Avhengig av oppsettet på<br>badet og andre faktorer kan "0-vekten" endre seg betraktelig.<br>Hva står vekta på etter at prøven er løftet fra badet? "Endret tar": Man tarerer vekten før start, slik at den står på 0.

(m1): Kontrollvekt av kjernen etter at plasten er fjernet.

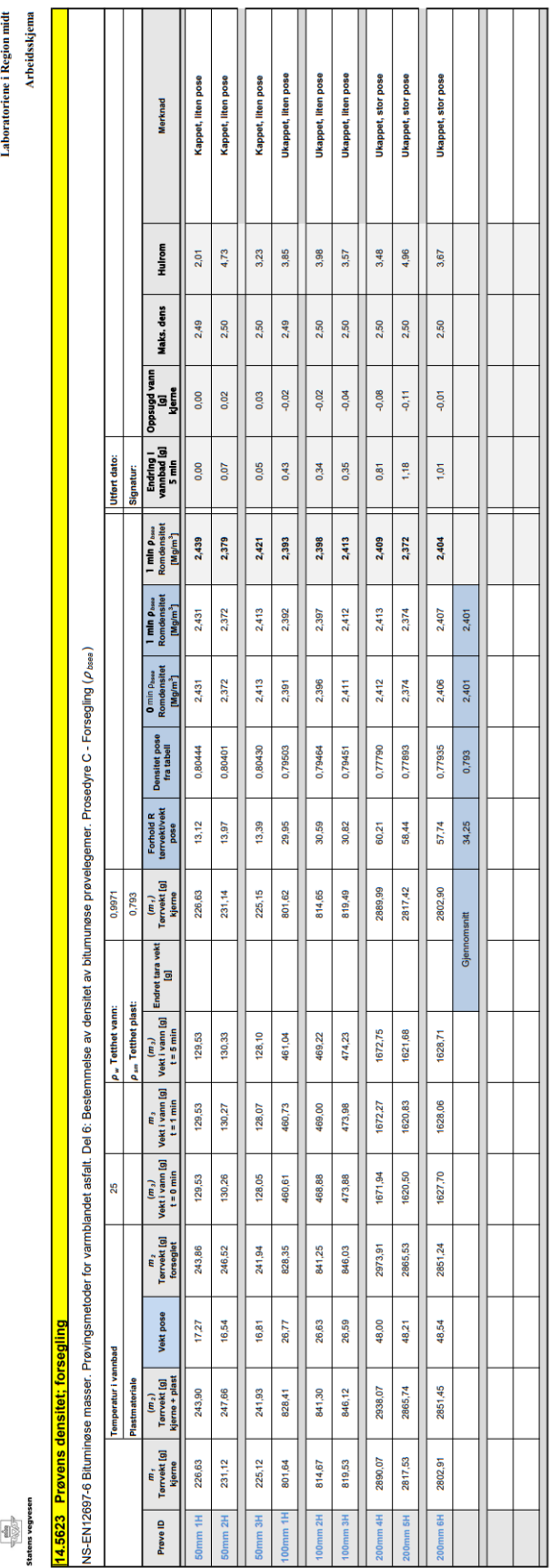

# Forklaring til skjema

m1: Tørvekt kjerne før forsegling

(m2): Veiing av tørr kjerne + pose (løst oppå kjernen)

m2: Vekt av forseglet prøve. Skal ideelt være lik (m2)

som ønskes undersøkt. Hvor mye endres vekten og<br>hvorfor? Er det prøven som krymper (plasten trekker lenger<br>inn) over tid? Er det temperaturendring? Er det andre ting? m3: Veies etter 0, 1 og 5 min. Velingen etter 1 min<br>benyttes, men det er erfaringsmessig en del drifting i vekt

"Endret tar": Man tarerer vekten før start, slik at den står på<br>0. Etter veling vil vekten ofte endre seg. Avhengig av<br>oppsettet på badet og andre faktorer kan "0-vekten" endre<br>seg betraktelig. Hva står vekta på etter at

(m1): Kontrollvekt av kjernen etter at plasten er fjernet.

#### Arbeidsskjema H-serie Corelok

Vedlegg E-2

# Laboratoriene i Region midt Arbeidsskjema

# 

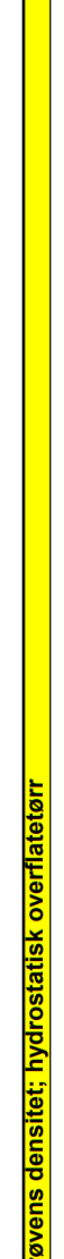

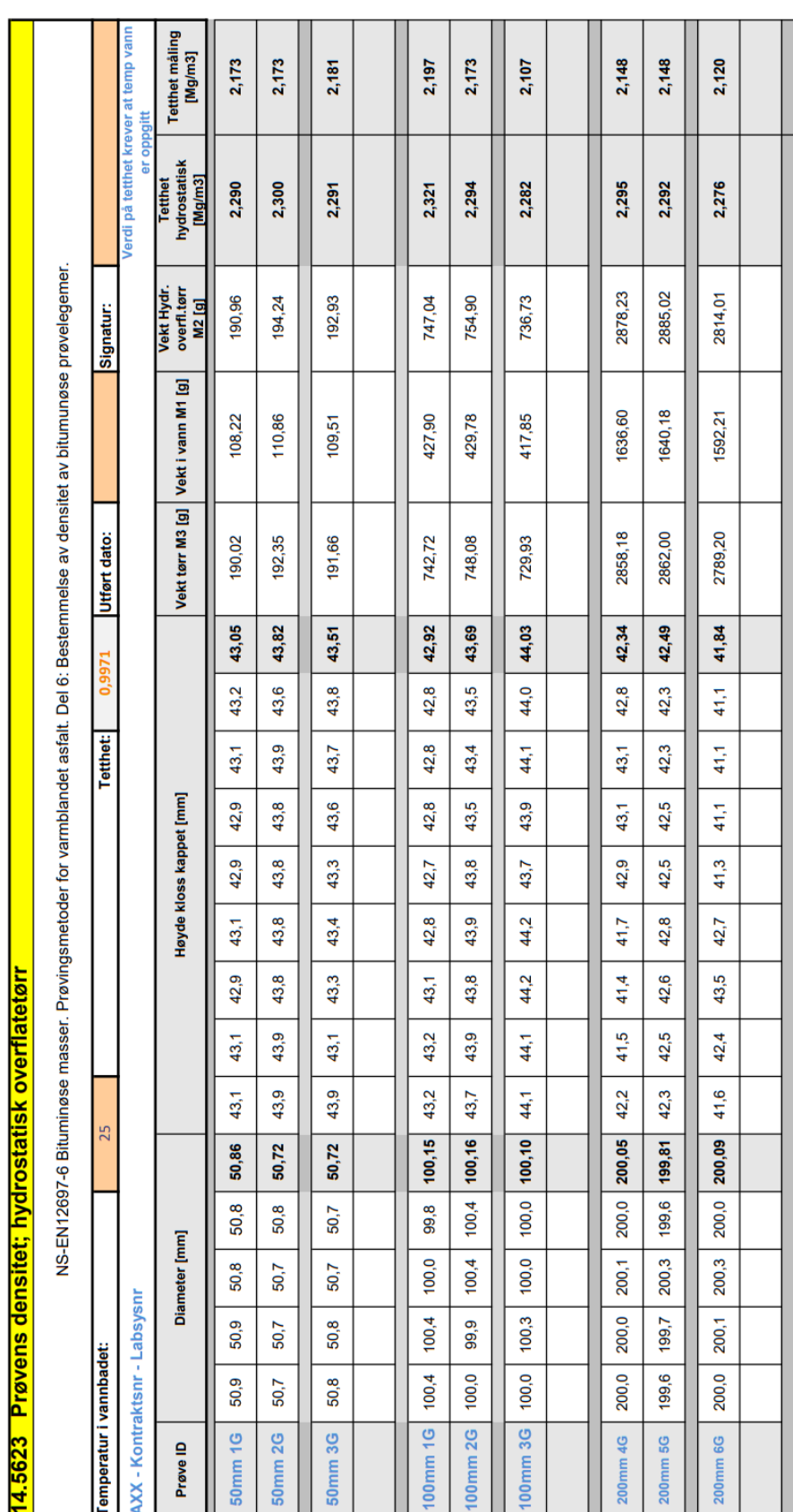

M3 = Vekten av klossen når den er tørr<br>M1 = Vekten av klossen nedsenket i vann<br>M2 = Vekten av klossen i fuktig tilstand

# Vedlegg E-3

# Arbeidsskjema G-serie hydrostatisk og måling

Laboratoriene i Region midt

#### Arbeidsskjema Tetthet måling<br>[Mg/m3] /erdi på tetthet krever at temp va 2,320 2,322 2,294 2,352 2,380 2,362 2,387 2,330 2,300 Tetthet<br>hydrostatisk<br>[Mg/m3] 2,447 2,443 2,470 2,459 2,419 2,446 2,426 2,464 2,434 NS-EN12697-6 Bituminøse masser. Prøvingsmetoder for varmblandet astalt. Del 6: Bestemmelse av densitet av bitumunøse prøvelegemer. Vekt Hydr.<br>overfl.tørr 2831,79 2809,43 2899,71 231,70 225,56 804,25 816,08 227,03 821,24 **M2** [g] Signatur: Vekt tørr M3 [g] Vekt i vann M1 [g] 1715,80 1673,50 1665,26 135,53 137,99 134,46 473,84 184,01 487,28 2802,89 814,68 2890,08 2817,57 231,13 225,14 819,55 Utført dato: 226,63 801,64 48,42 46,70 44,66 44,97 40,20 38,11 47,08 44,97 39,21 37,9 44,7 40,0 46,3 48,7 46,9 44,8 44,7 38,9 Tetthet: 44,4 44,6 39,8 38,2 46,7 45,1 39,3 47,2 48,7 Høyde kloss kappet [mm] 46,9 44,7 40,2 38,6 44,7 45,1 39,4 47,7 48,5 46,5 45,0 39,6 38,0 48,6 48,1 44,6 45,4 40,2 46,6 44,6 45,5 40,4 39,2  $38,1$ 47,7 48,3 45,2 Prøvens densitet: hydrostatisk overflatetørr 37,9 46,5 48,0 46,6 44,7 45,1 45,3 40,4 39,1 44,5 45,1 40,4 46,8 38,0 46,2 44,7 39,1 48,7 40,3 46,4 48,4 46,7 44,7 44,7 44,8 39,2 38,2  $25$ 199,44 199,56 199,74 50,73 99,49 99,96 50,74 50,71 99,26  $100,1$ 199,8 199,3  $199,3$ 50,9 50,8 50,8 99,3 99,4 Diameter [mm] 199,6  $199,1$ 199,7 99,6 50,7 50,7 99,1 99,3 50,8 AXX - Kontraktsnr - Labsysnr 199,4 200,1  $100,1$ 199,2 50,6 50,8 50,7 99,3 99,7 emperatur i vannbadet:  $100,0$ 50,7 200,1 199,5 199,7 99,4 99,5 50,8 50,6 itatens vegvesen 100mm 3H 50mm 3H 100mm 1H 00mm 2H 100mm 6H 50mm 2H **SOFIES** 4.5623 50mm 1H 100mm 4H  $\frac{1}{5}$ Prave ID  $100mm$

M3 = Vekten av klossen når den er tørr<br>M1 = Vekten av klossen nedsenket i vann<br>M2 = Vekten av klossen i fuktig tilstand

Vedlegg E-4

# Arbeidsskjema H-serie hydrostatisk og måling

# **Vedlegg F – Labsys rapporter for hydrostatisk overflatetørr prosedyre**

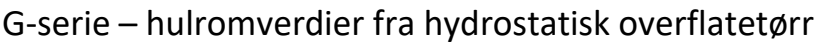

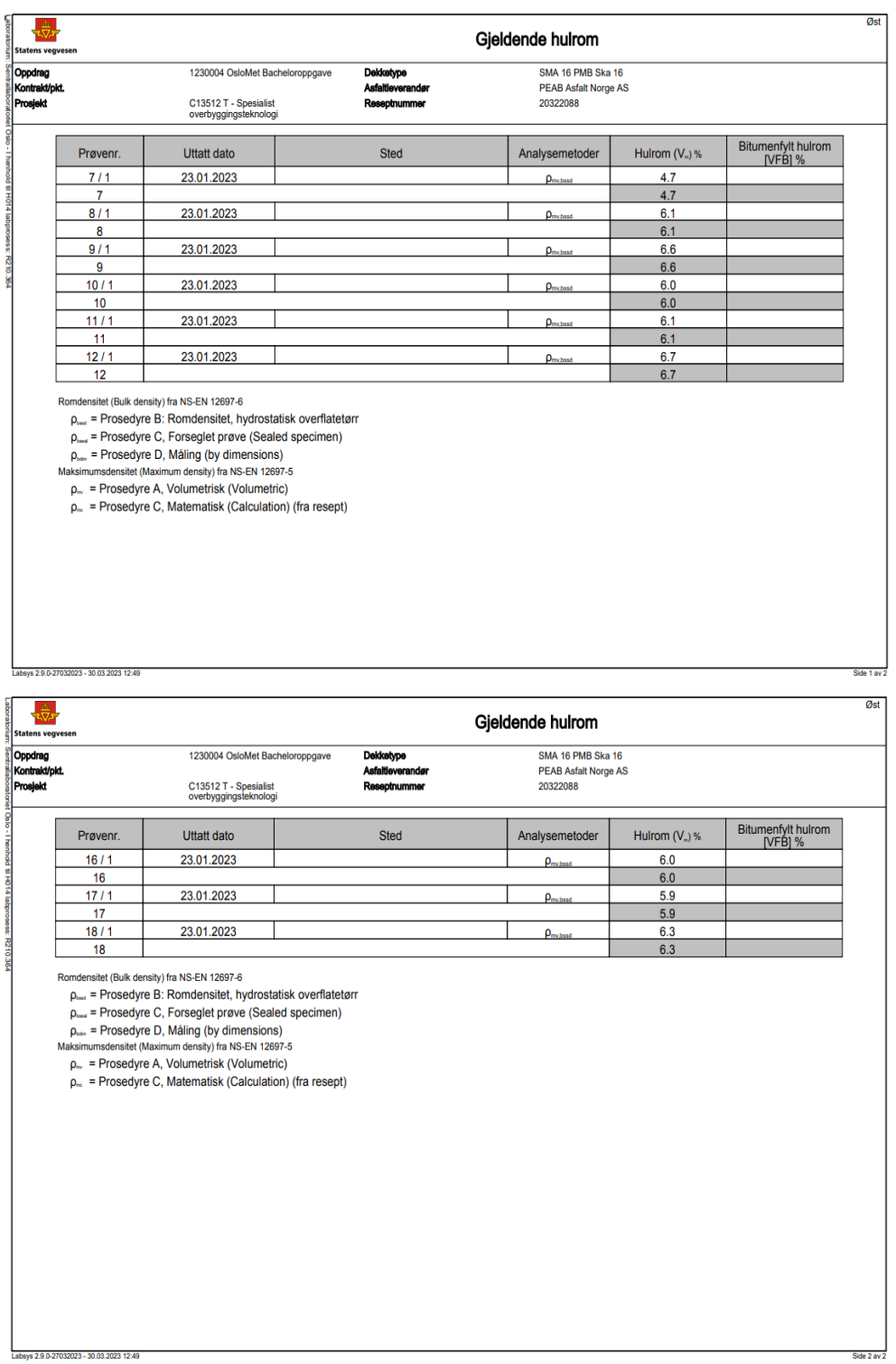

Vedlegg F-1

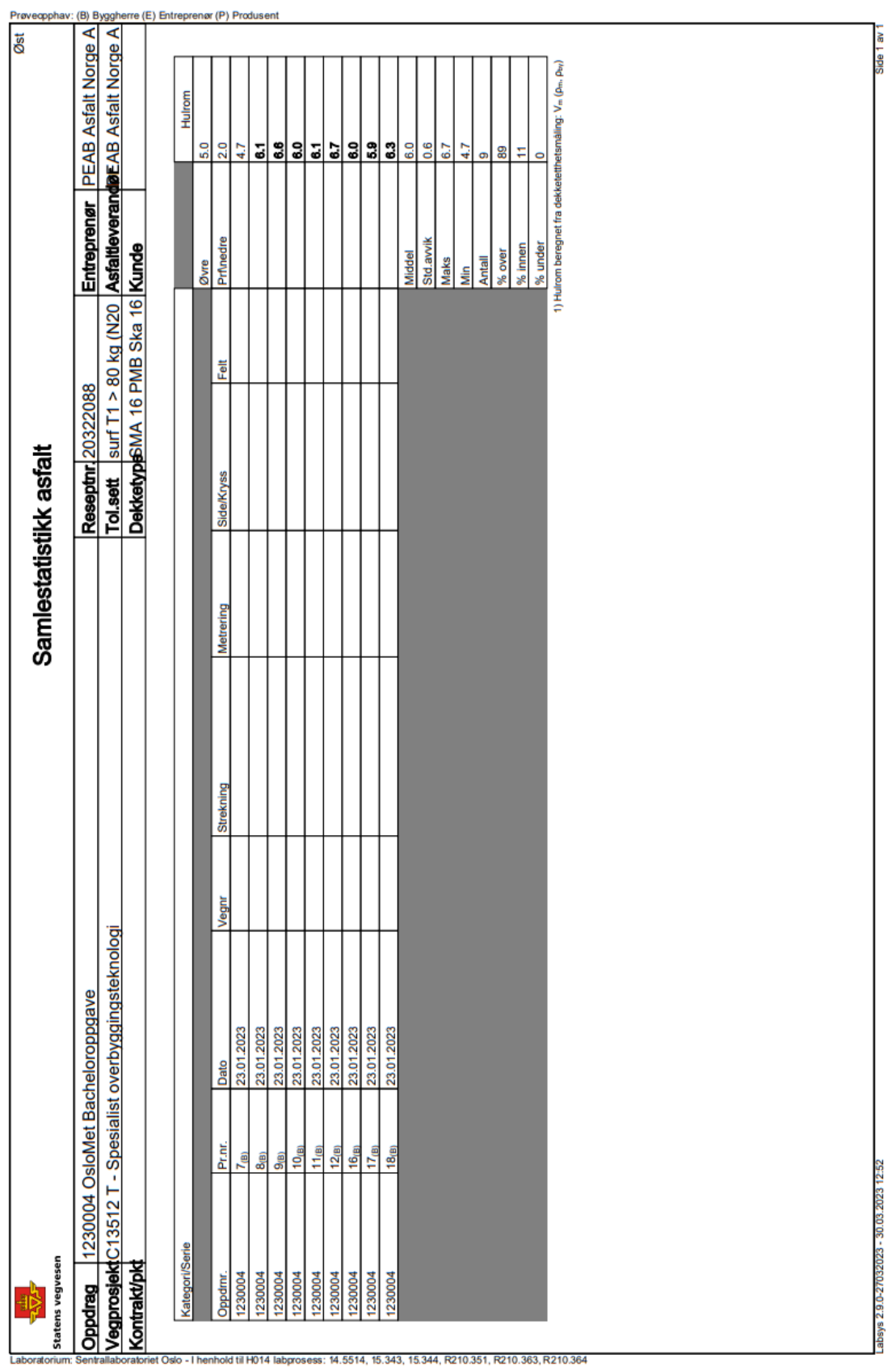

# G-serie – samlestatistikk hulromverdier fra hydrostatisk overflatetørr

Vedlegg F-2

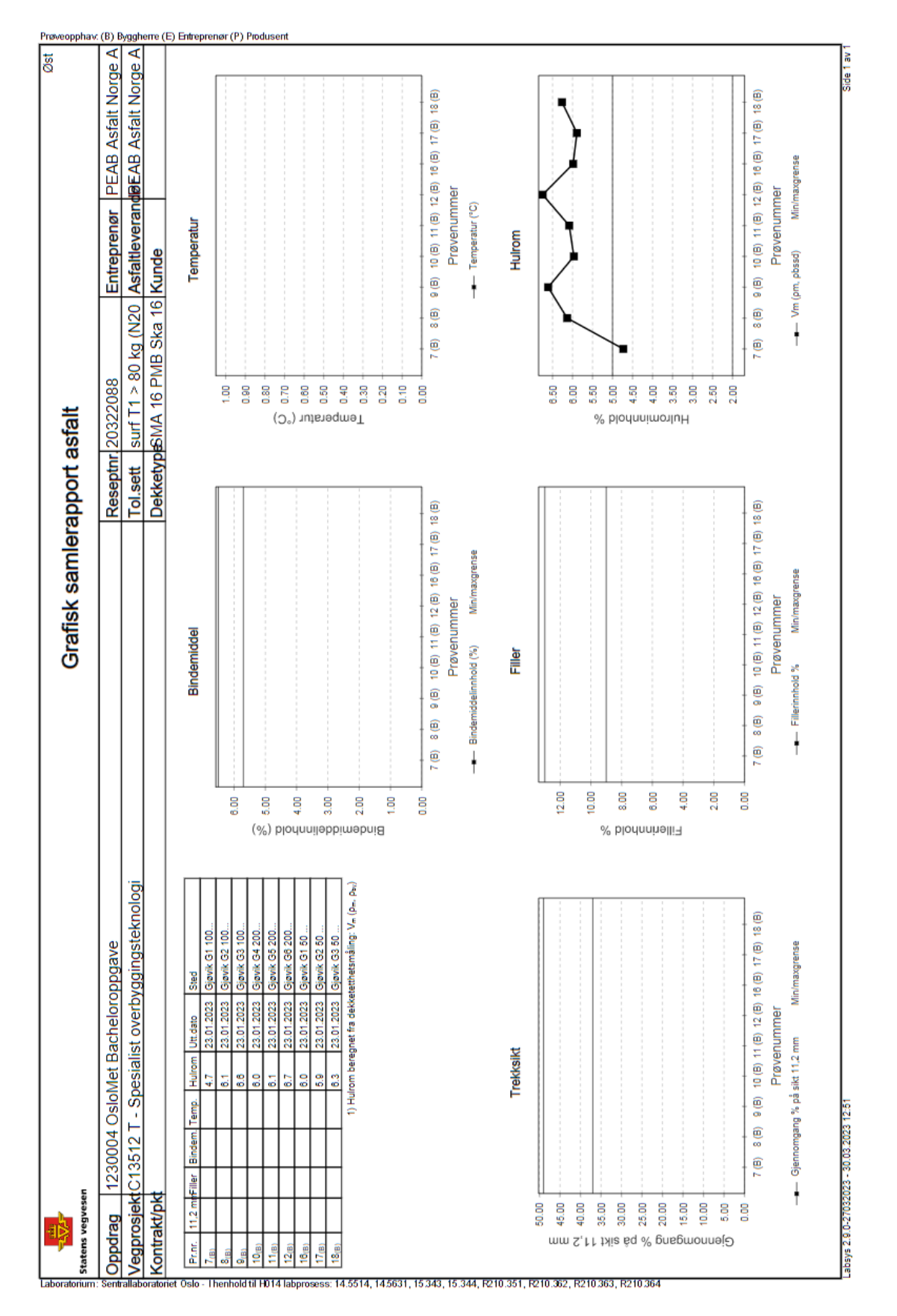

## G-serie – grafisk samlerapport hulromsmålinger med hydrostatisk overflatetørr

Vedlegg F-3

# H-serie - hulromverdier fra hydrostatisk overflatetørr

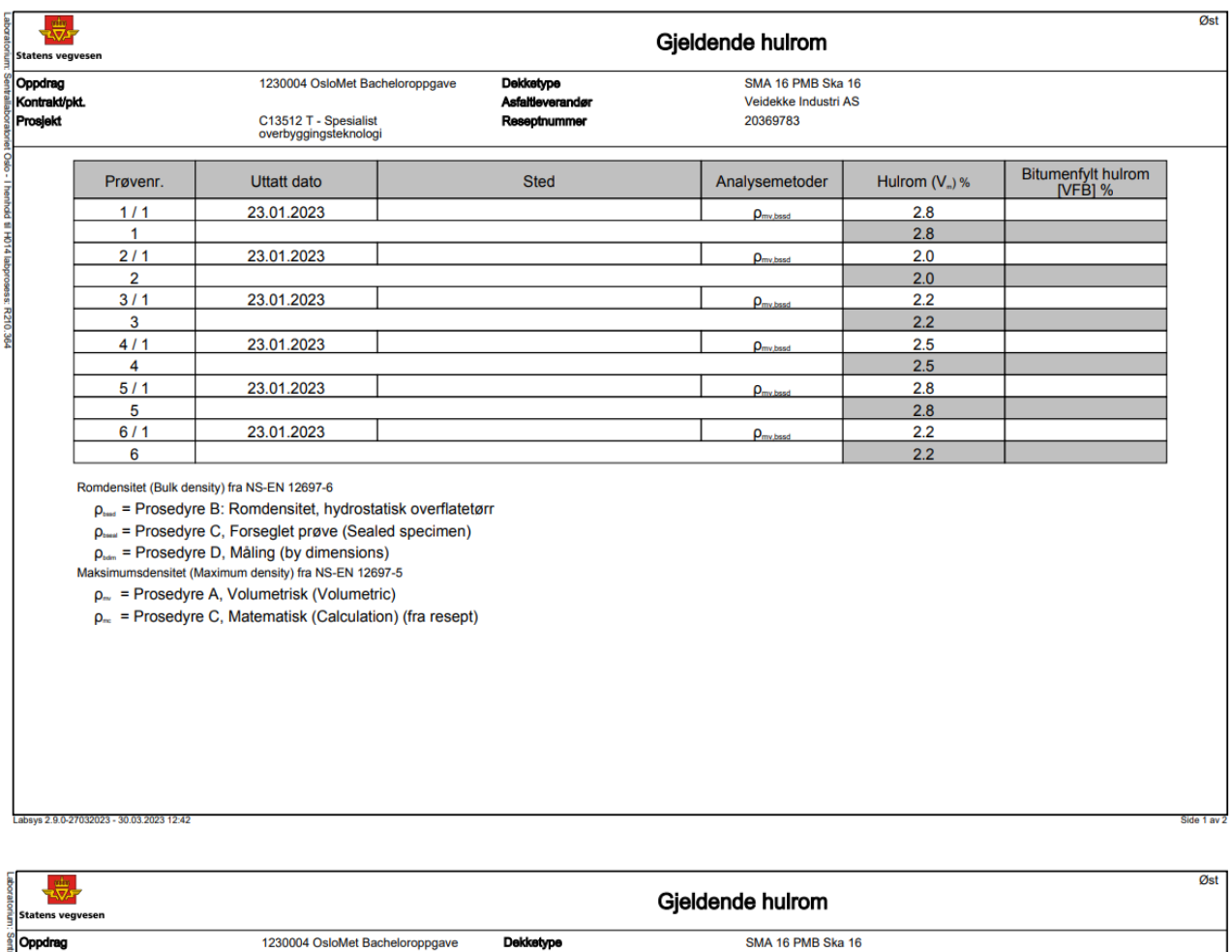

Veidekke Industri AS C13512 T - Spesialist<br>overbyggingsteknologi 20369783 Bitumenfylt hulrom<br>
NFB1 % Prøvenr. Sted Analysemetoder Hulrom  $(V_n)$ % Uttatt dato 23.01.2023  $0.8$  $13/1$  $\rho_{\rm m}$  $13$  $0.8$  $14/1$ 23.01.2023  $1.5$  $\rho_{\rm mv, based}$  $14$  $1.5$  $15/1$ 23.01.2023  $\rho_{\rm mv, bss}$  $1.5$  $15$  $1.5$ Romdensitet (Bulk density) fra NS-EN 12697-6 Romdensitet (Bulk density) fra NS-EN 12897-6<br>  $\rho_{\text{max}} = \text{Proceedored}$ , hydrostatisk overflatetørr<br>  $\rho_{\text{max}} = \text{Proceedored}$ , mordensitet, hydrostatisk overflatetørr<br>  $\rho_{\text{max}} = \text{Proceedored}$  D, Måling (by dimensions)<br>
Maksimumsdensitet (Maxi  $\rho_{\text{ms}}$  = Prosedyre A, Volumetrisk (Volumetric)  $\rho_{\infty}$  = Prosedyre C, Matematisk (Calculation) (fra resept)

Side 2 av 2

s 2.9.0-27032023 - 30.03.2023 12:42 Vedlegg F-4

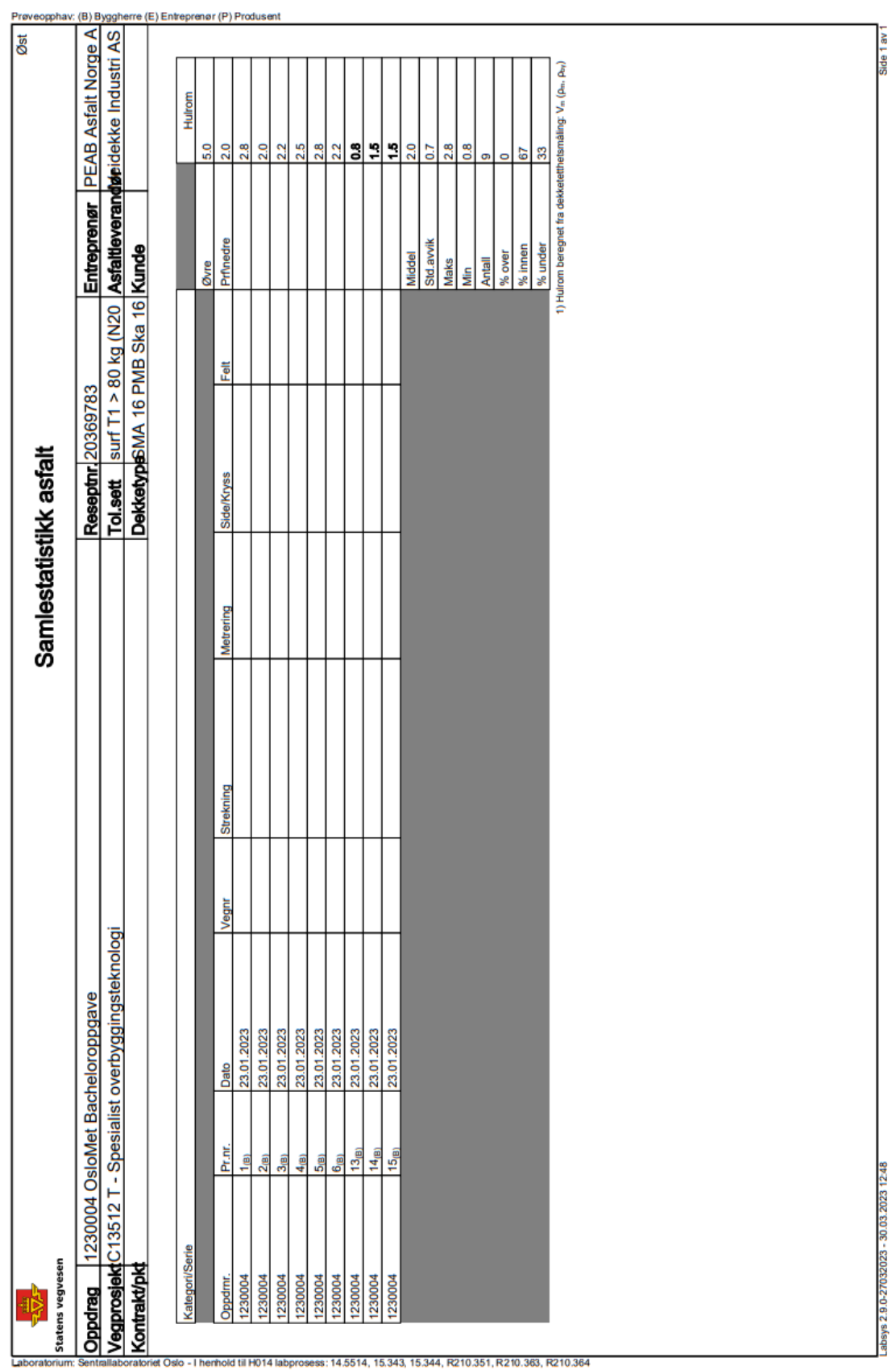

# H-serie – samlestatistikk hulromverdier fra hydrostatisk overflatetørr

Vedlegg F-5

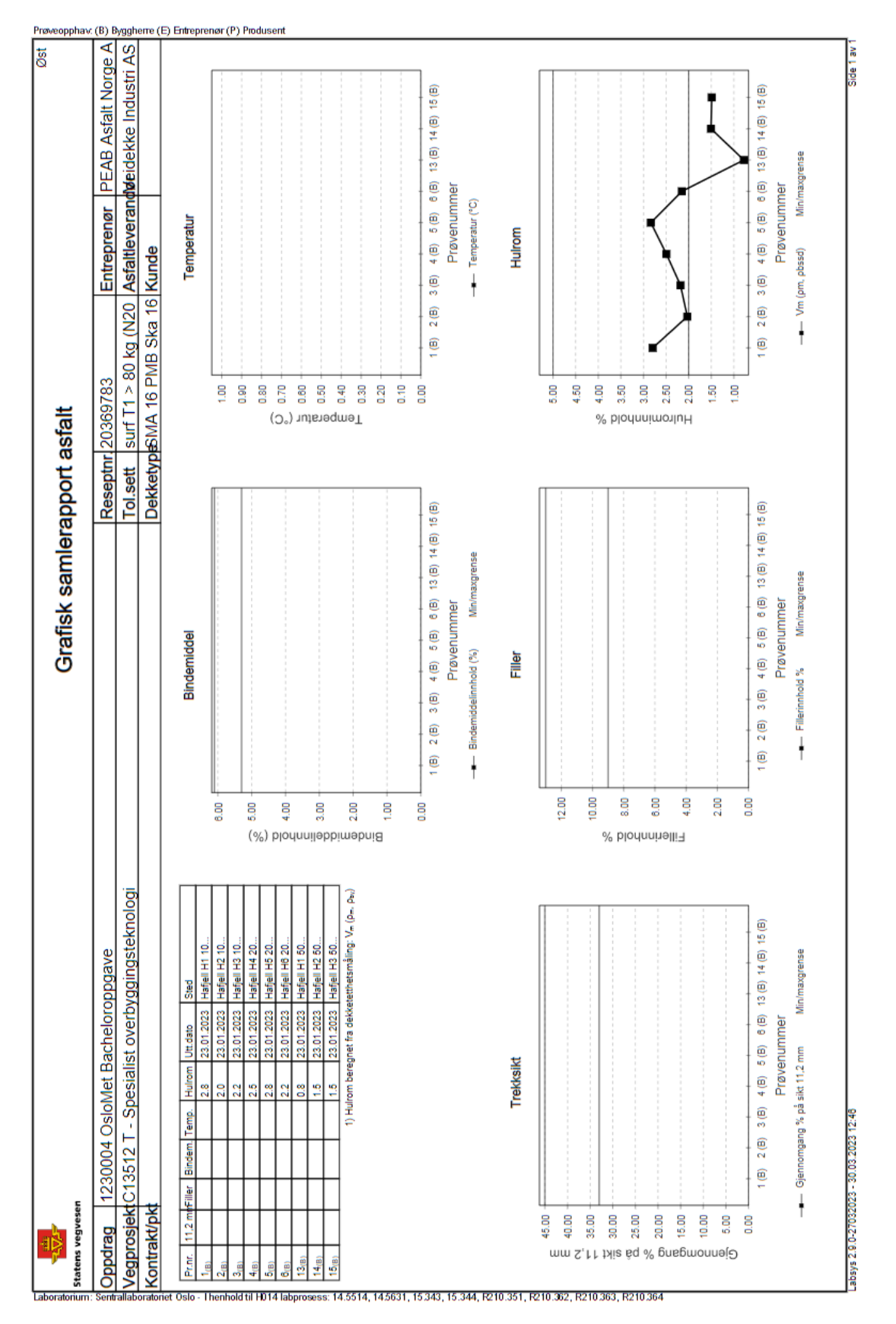

## H-serie – grafisk samlerapport hulromsmålinger med hydrostatisk overflatetørr

Vedlegg F-6

# **Vedlegg G – Labsys rapporter for måling prosedyre**

# G-serie – hulromverdier fra måling

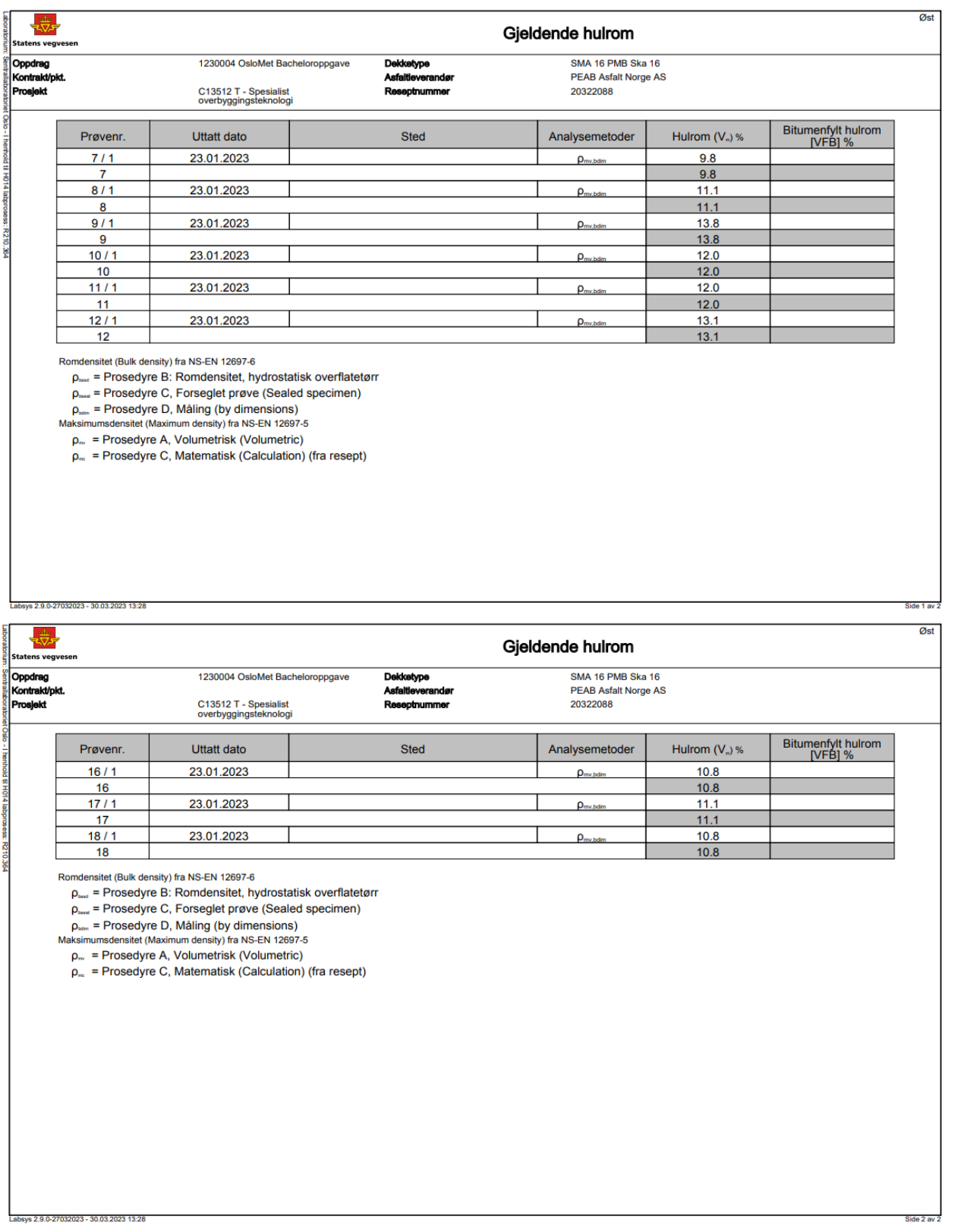

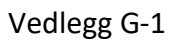

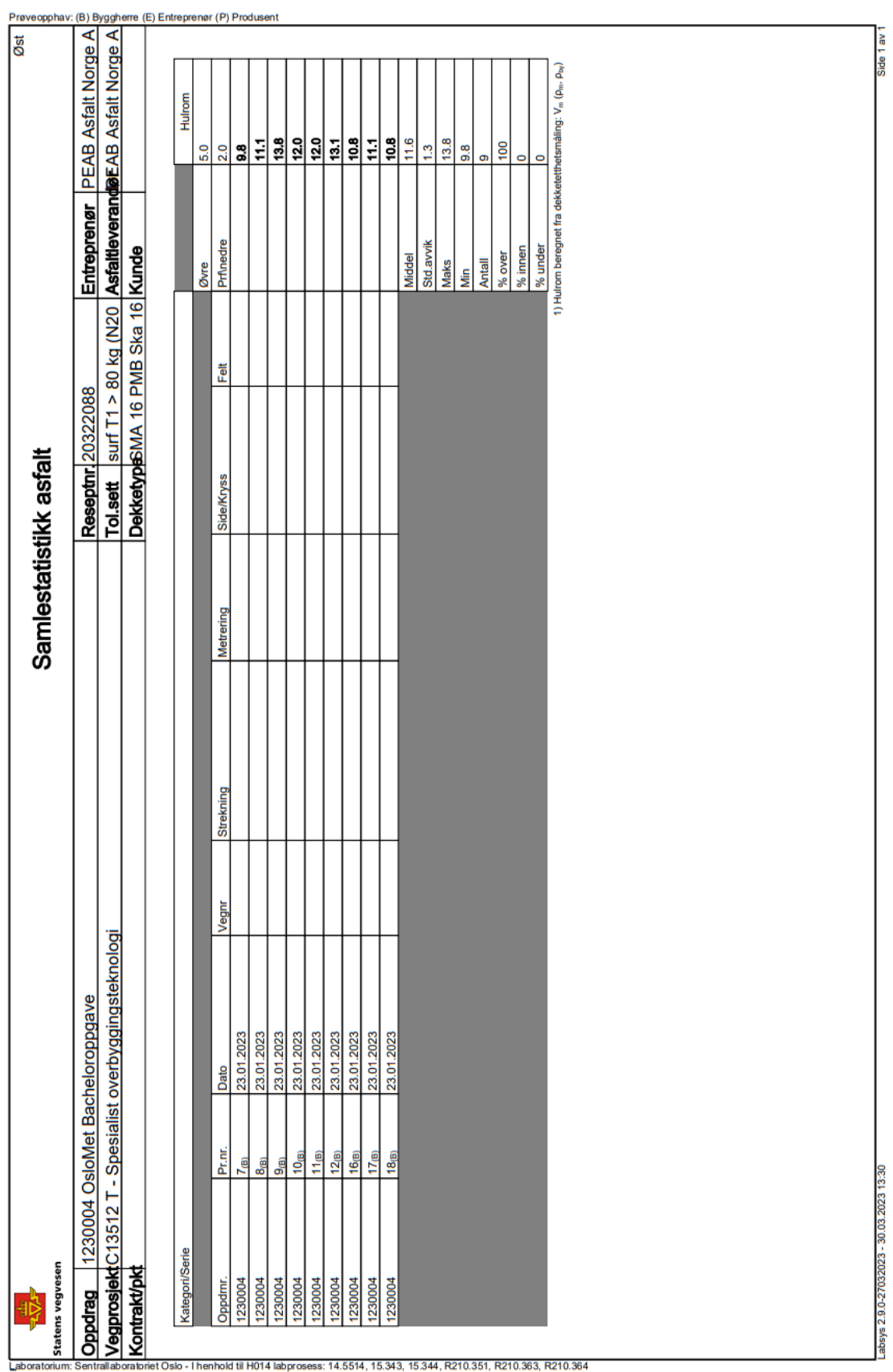

# G-serie – samlestatistikk hulromsverdier fra måling

Vedlegg G-2

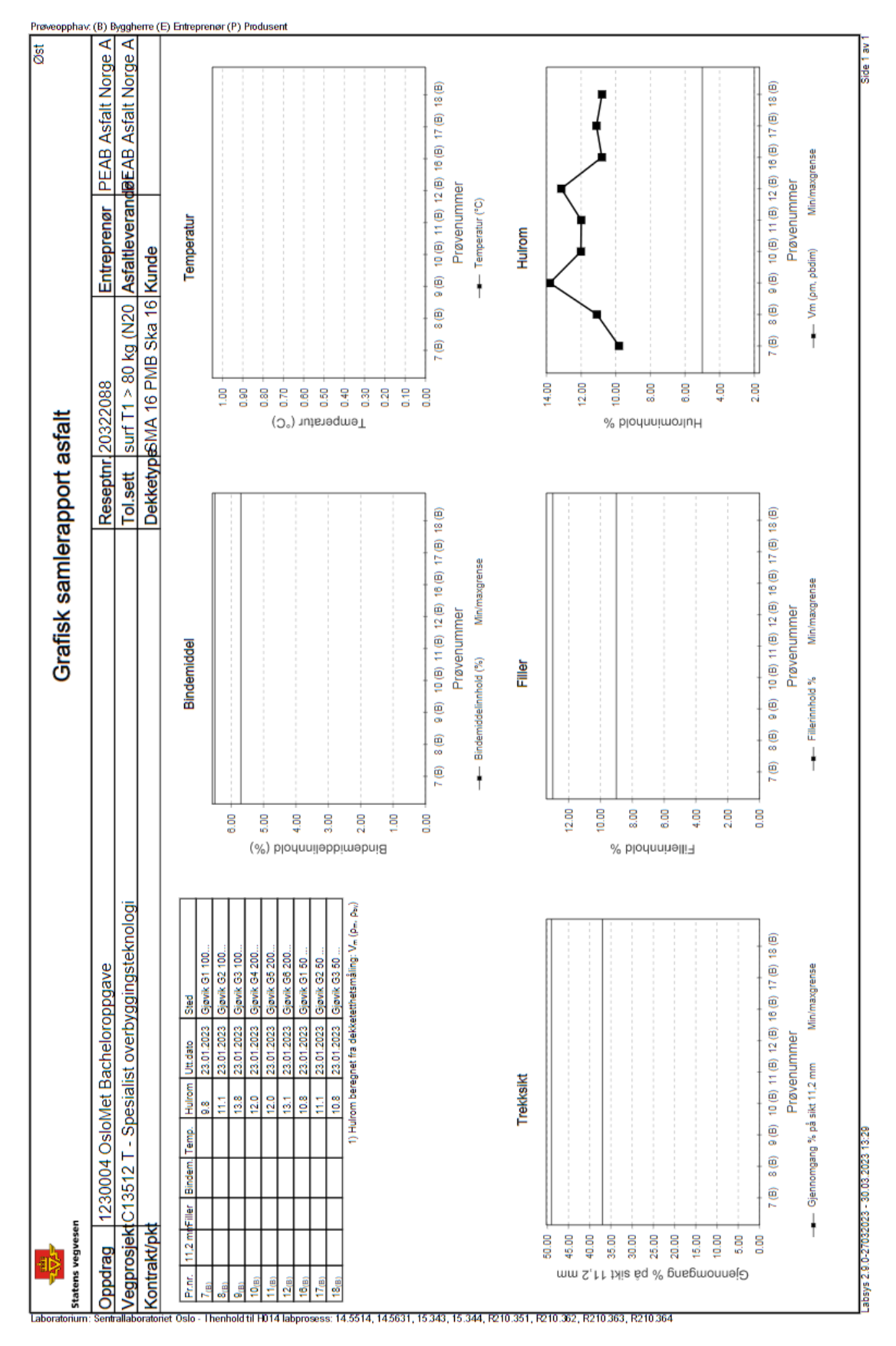

# G-serie – grafisk samlerapport hulromsmålinger fra måling

Vedlegg G-3
## H-serie - hulromsverdier fra måling

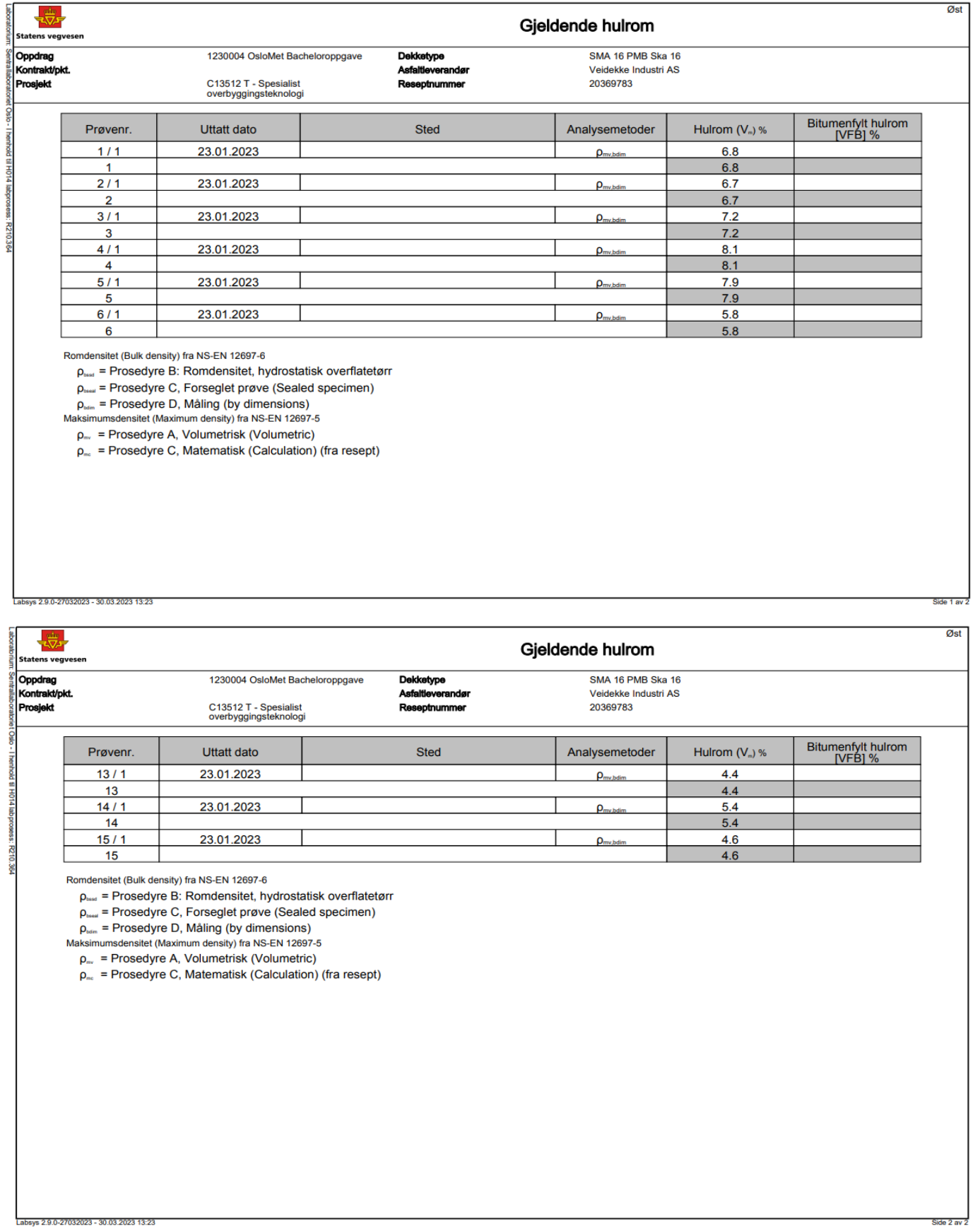

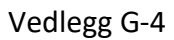

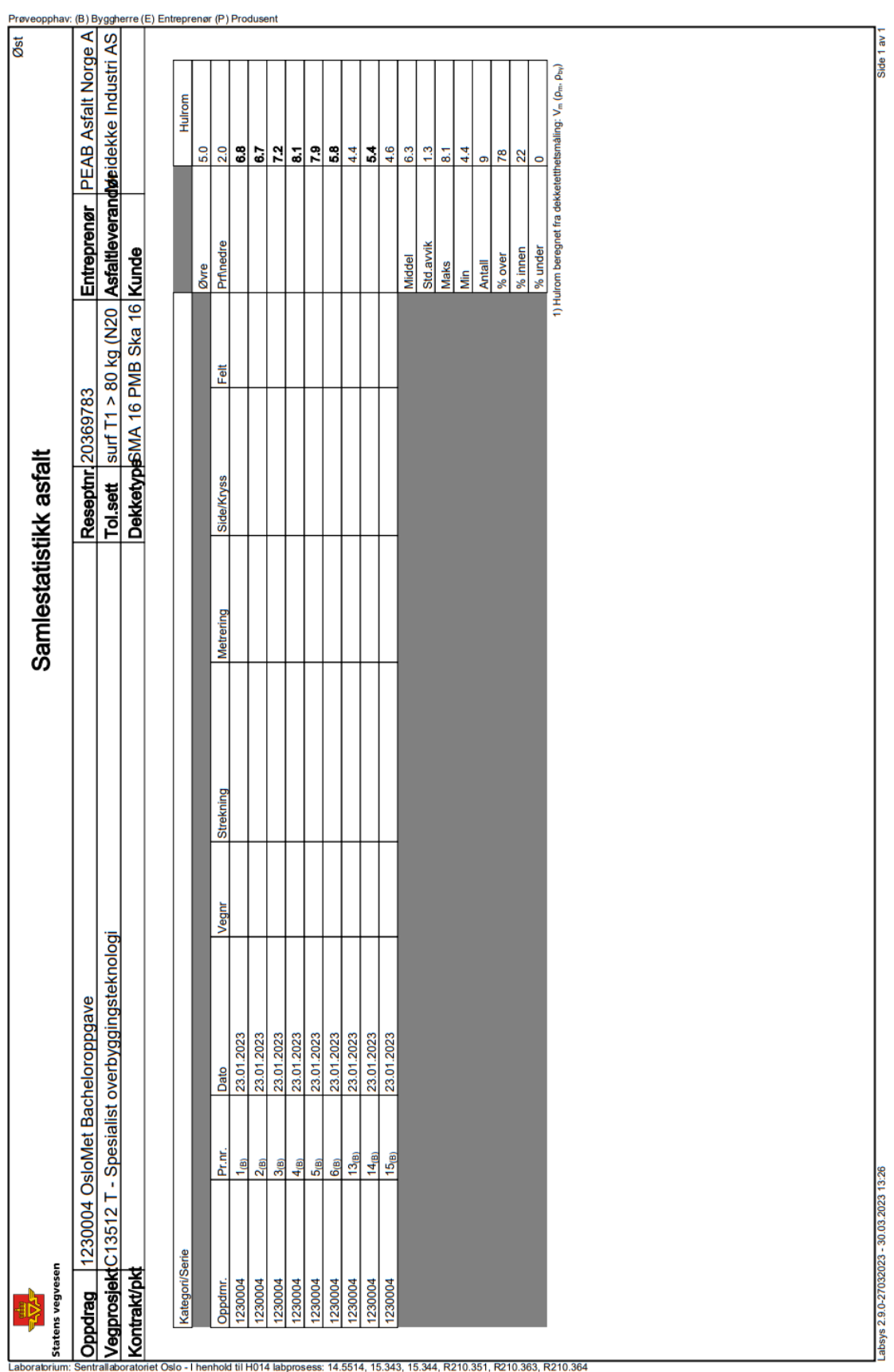

## H-serie – samlestatistikk hulromsverdier fra måling

Vedlegg G-5

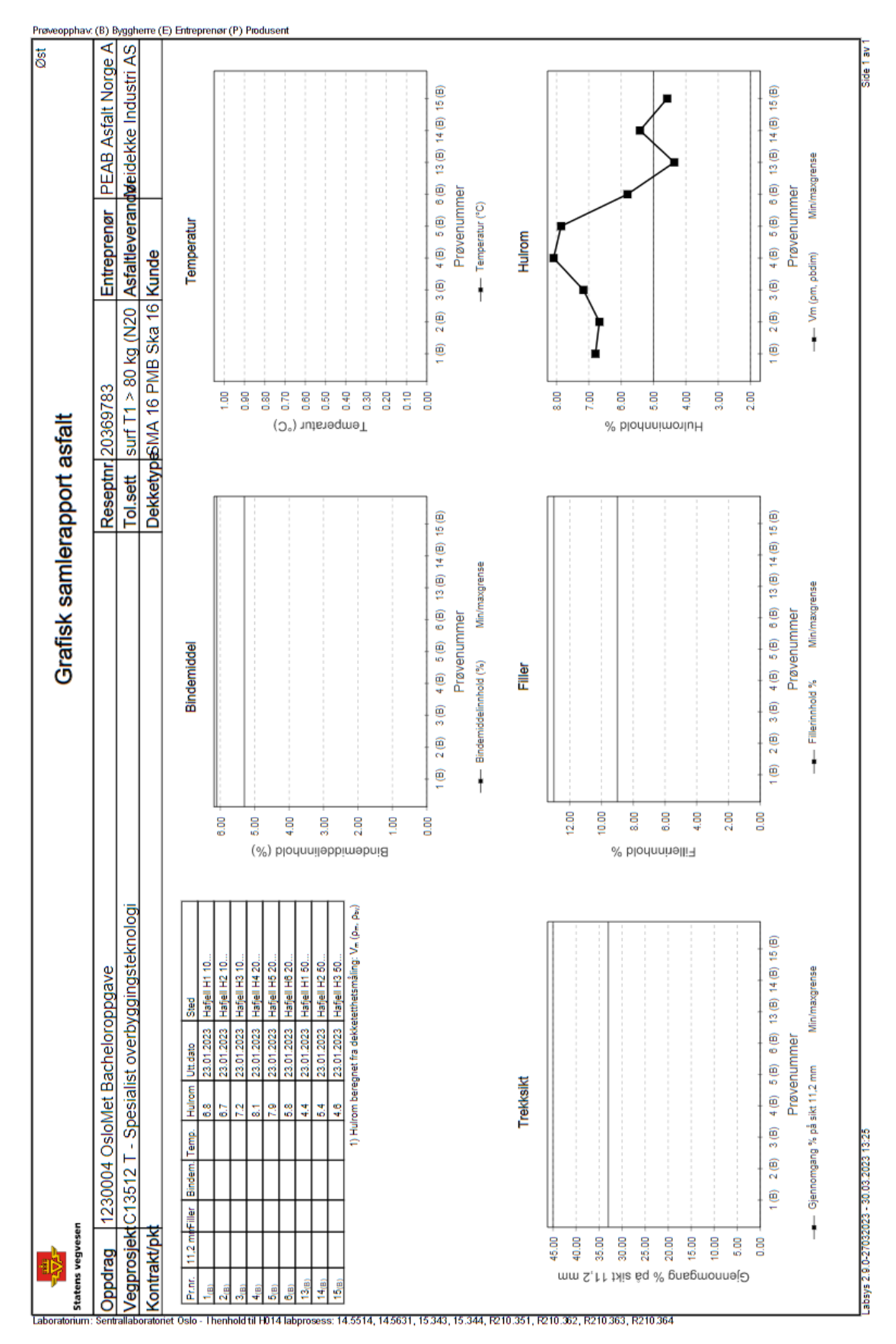

### H-serie – grafisk samlerapport hulromsmålinger fra måling

Vedlegg G-6

# **CoreLok – brukerveiledning**

#### **Forarbeid**

Asfaltprøver må prepareres før bruk i CoreLok. Dette gjøres ved å sage prøvene i ønsket størrelse (ca. 4 cm i høyde for Wheeltrack-prøver og i lagskillet på borkjerner), for deretter å tørke prøvene. Det kan gjøres på rist over 1-3 dager, eller ved hjelp av luftblåsing. På større prøver slik som Wheeltrack-prøver kan det være nødvendig å slipe bort skarpe kanter for å unngå at plasten rundt prøven blir punktert. Pusseblokk tilhørende maskinen eller annet slipeverktøy kan brukes til dette.

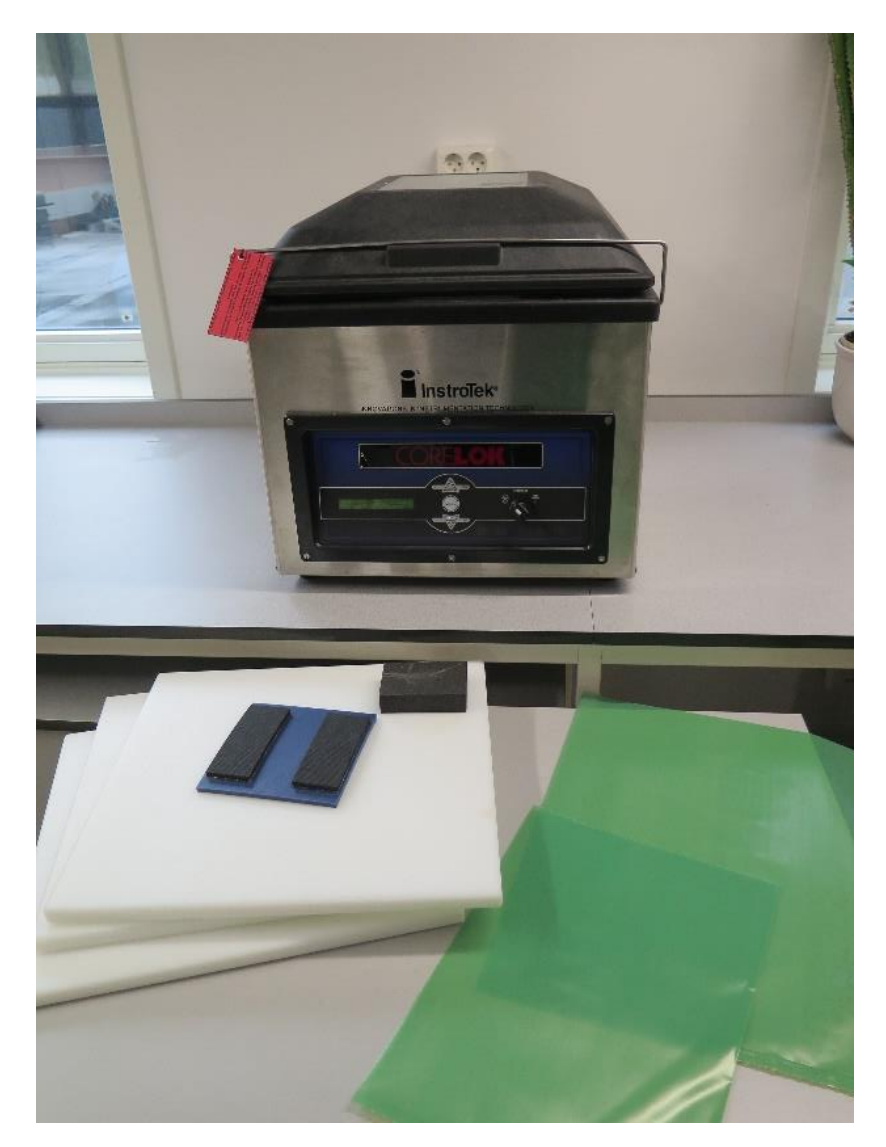

*Figur 1: Corelokmaskin, vakuumeringsposer (stor og liten størrelse), pussekloss, oppbyggingsplater og bevegelsesplate.*

#### **Veiing og vakuumering av prøven**

For utførelse av CoreLok brukes arbeidsskjema 14.5623 Prøvens densitet; forsegling, også kalt CoreLok skjema (figur 2).

Den ferdigsagde og tørkede prøven skal nå veies på vekt som vist på figur 3. Man starter med å notere tørrvekt av prøven, kalt «m<sub>1</sub> Tørrvekt (g) kjerne» i arbeidsskjema. Deretter legges vakuumeringspose på vekten sammen med asfaltprøve og noterer vekten kalt «(m<sub>2</sub>) Tørrvekt (g) kjerne + plast» i arbeidsskjemaet. Vakuumeringsposene finnes i to forskjellige størrelser, en liten og en stor. Bruk den posen som best tilpasses prøven. Ofte bruker man liten pose på borkjerner og store poser på Wheeltrack-prøver. Deretter skal prøven vakuumeres. Prosessen rundt vakuumering står beskrevet på neste side under: Forsegle/vakuumering av prøve.

| <b>Statens vegvesen</b> |                                                                                                    |                                                     |           |                                             |                                  |                                                                                  |                                  | Laboratoriene i Region midt<br>Arbeidsskjema |                                 |                                           |                                    |                                                    |                                                                  |                                                          |                                          |                               |         |
|-------------------------|----------------------------------------------------------------------------------------------------|-----------------------------------------------------|-----------|---------------------------------------------|----------------------------------|----------------------------------------------------------------------------------|----------------------------------|----------------------------------------------|---------------------------------|-------------------------------------------|------------------------------------|----------------------------------------------------|------------------------------------------------------------------|----------------------------------------------------------|------------------------------------------|-------------------------------|---------|
|                         | 14.5623 Prøvens densitet; forsegling                                                                                                    |                                                     |           |                                             |                                  |                                                                                  |                                  |                                              |                                 |                                           |                                    |                                                    |                                                                  |                                                          |                                          |                               |         |
|                         | NS-EN12697-6 Bituminøse masser. Prøvingsmetoder for varmblandet asfalt. Del 6: Bestemmelse av densitet av bitumunøse prøvelegemer. Prosedyre C - Forsegling ( $\rho_{\text{loss}}$ ) |                                                     |           |                                             |                                  |                                                                                  |                                  |                                              |                                 |                                           |                                    |                                                    |                                                                  |                                                          |                                          |                               |         |
|                         |                                                                                                    | Temperatur i vannbad                                |           |                                             | 25                               | $\rho_w$ Tetthet vann:                                                           |                                  |                                              | 0,9971                          |                                           |                                    |                                                    |                                                                  |                                                          | Utført dato:                             |                               |         |
|                         |                                                                                                    | Plastmateriale                                      |           |                                             |                                  | $\rho_{\rm sm}$ Tetthet plast:                                                   |                                  | #DIV/0!                                      |                                 |                                           |                                    |                                                    |                                                                  | Signatur:                                                |                                          |                               |         |
| Prove ID                | m <sub>1</sub><br>Tørrvekt [g]<br>kjerne                                                                                                    | (m <sub>z</sub> )<br>Tørrvekt [g]<br>kjerne + plast | Vekt pose | m <sub>2</sub><br>Tørrvekt [g]<br>forseglet | (m <sub>2</sub> )<br>$t = 0$ min | m <sub>2</sub><br>Vekt i vann [g] Vekt i vann [g] Vekt i vann [g]<br>$t - 1$ min | (m <sub>3</sub> )<br>$t - 5$ min | <b>Endret tara</b><br>vekt [g]               | (m, )<br>Tørrvekt [g]<br>kjerne | <b>Forhold R</b><br>tørrvekt/vekt<br>pose | <b>Densitet pose</b><br>fra tabell | O min Passe<br>Romdensitet<br>[Mg/m <sup>3</sup> ] | 1 min $\rho_{\text{max}}$<br>Romdensitet<br>[Mq/m <sup>3</sup> ] | $1$ min $\rho_{\text{max}}$<br>Romdensitet<br>$[Mq/m^3]$ | <b>Endring i</b><br>vannbad [q]<br>5 min | Oppsugd<br>vann [q]<br>kjerne | Merknad |
|                         |                                                                                                    |                                                     | 0,00      |                                             |                                  |                                                                                  |                                  |                                              |                                 | <b>#DIV/01</b>                            |                                    | #DIV/01                                            | #DIV/01                                                          | #DIV/0!                                                  | 0.00                                     | 0.00                          |         |
|                         |                                                                                                    |                                                     | 0,00      |                                             |                                  |                                                                                  |                                  |                                              |                                 | <b>#DIV/01</b>                            |                                    | #DIV/0!                                            | #DIV/0!                                                          | #DIV/0!                                                  | 0,00                                     | 0,00                          |         |
|                         |                                                                                                    |                                                     | 0,00      |                                             |                                  |                                                                                  |                                  |                                              |                                 | <b>#DIV/0!</b>                            |                                    | #DIV/0!                                            | #DIV/0!                                                          | #DIV/0!                                                  | 0,00                                     | 0.00                          |         |
|                         |                                                                                                    |                                                     | 0,00      |                                             |                                  |                                                                                  |                                  |                                              |                                 | <b>#DIV/01</b>                            |                                    | #DIV/01                                            | #DIV/0!                                                          | #DIV/0!                                                  | 0.00                                     | 0.00                          |         |
|                         |                                                                                                    |                                                     | 0.00      |                                             |                                  |                                                                                  |                                  |                                              |                                 | <b>IIDIV/01</b>                           |                                    | <b>WDIV/01</b>                                     | <b>WDIV/O!</b>                                                   | #DIV/0!                                                  | 0.00                                     | 0.00                          |         |
|                         |                                                                                                    |                                                     | 0,00      |                                             |                                  |                                                                                  |                                  |                                              |                                 | #DIV/0!                                   |                                    | #DIV/0!                                            | #DIV/0!                                                          | #DIV/0!                                                  | 0,00                                     | 0,00                          |         |
|                         |                                                                                                    |                                                     | 0,00      |                                             |                                  |                                                                                  |                                  |                                              |                                 | #DIV/0!                                   |                                    | #DIV/0!                                            | #DIV/0!                                                          | #DIV/0!                                                  | 0,00                                     | 0.00                          |         |
|                         |                                                                                                    |                                                     | 0.00      |                                             |                                  |                                                                                  |                                  |                                              |                                 | <b>#DIV/0!</b>                            |                                    | <b>#DIV/0!</b>                                     | <b>#DIV/0!</b>                                                   | #DIV/0!                                                  | 0.00                                     | 0.00                          |         |
|                         |                                                                                                    |                                                     | 0.00      |                                             |                                  |                                                                                  |                                  |                                              |                                 | $=$ DIV/0!                                |                                    | #DIV/0!                                            | #DIV/0!                                                          | #DIV/0!                                                  | 0.00                                     | 0.00                          |         |
|                         |                                                                                                    |                                                     |           |                                             |                                  |                                                                                  |                                  | Glennomsnitt                                 |                                 | #DIV/0!                                   | #DIV/0!                            | #DIV/0!                                            | #DIV/0!                                                          | #DIV/0!                                                  | 0.00                                     | 0.00                          |         |
|                         |                                                                                                    |                                                     |           |                                             |                                  |                                                                                  |                                  |                                              |                                 |                                           |                                    |                                                    |                                                                  | #DIV/0!                                                  | 0,00                                     | 0.00                          |         |
|                         |                                                                                                    |                                                     |           |                                             |                                  |                                                                                  |                                  |                                              |                                 |                                           |                                    |                                                    |                                                                  | #DIV/0!                                                  | 0.00                                     | 0.00                          |         |

*Figur 2: CoreLok arbeidsskjema.*

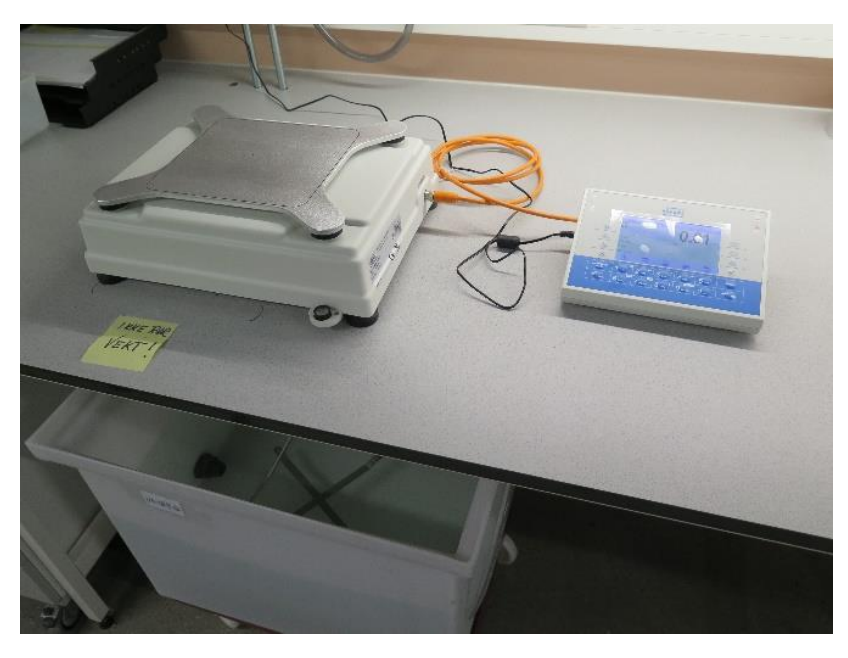

*Figur 3: Vekt med tilhørende vannbad for CoreLok og hydrostatisk måling.*

#### **Forsegle/vakuumering av prøve**

- 1. Plasser antall oppbyggingsplater i vakuumkammer. Prøven skal ligge i passende høyde i maskinen. Prøvens tykkelse kan variere. Bygg opp eller ned med plater om nødvendig.
- 2. Plasser bevegelsesplate på øverste oppbyggingsplate. Gummibelegg skal vende oppover slik at platen glir lett på platen under.
- 3. Legg en ny og hel vakuumeringsposen i CoreLok-maskin oppå bevegelsesplaten.
- 4. Legg asfaltkjerne/prøven inn i posen inni maskinen.
- 5. Plasser prøven riktig i maskinen med poseåpningen over «limefeltet» ved hjelp av bevegelsesplaten. Dette er for å unngå å ta unødvendig mye på prøven i posen for å unngå skade. Posen skal ligge med åpningen ca. 2-4 cm over «limefeltet».
- 6. Ha riktig innstillinger på CoreLok-maskin. Program 1, se figur 4.
- 7. Lukk igjen lokket med begge hender og hold den nede i 2-3 sekunder. Vakuumeringen vil starte.
- 8. Lokket åpnes automatisk når vakuumeringen er ferdig, se figur 5. Da skal prøven være helt forseglet av plasten. Er det hull i posen vil det synes veldig raskt ved at det ikke er tett rundt prøven. Puss bort eventuelle skarpe kanter, ta ny tørrvekt og posevekt, og vakuumer på nytt.

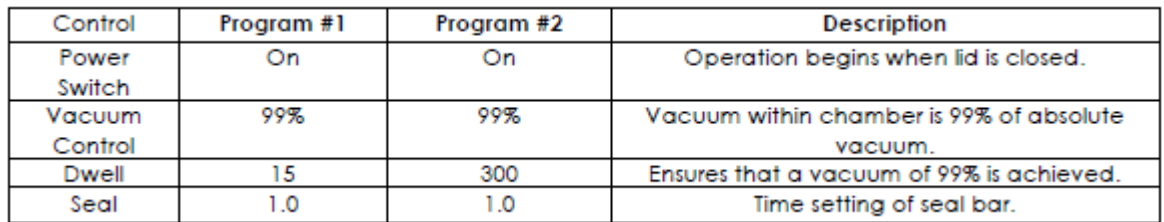

*Figur 4 Innstillinger fra fabrikk*

Etter vakuumering skal prøven veies på nytt, og noteres under «m2 tørrvekt (g) forseglet» på arbeidsskjema. Den vakuumerte prøven skal så plasseres på underhengene stativ i vannbadet som vist på figur 6 på 25 + 1 °C. Stativet monteres på krok på vekt under bordflaten. Husk å fjerne luftbobler rundt og i enden av vakuumeringsposen. Ny vekt «(m3) Vekt i vann (g) t = 0 min» noteres når vekta er blitt stabil. Dette kan ta noen minutter.

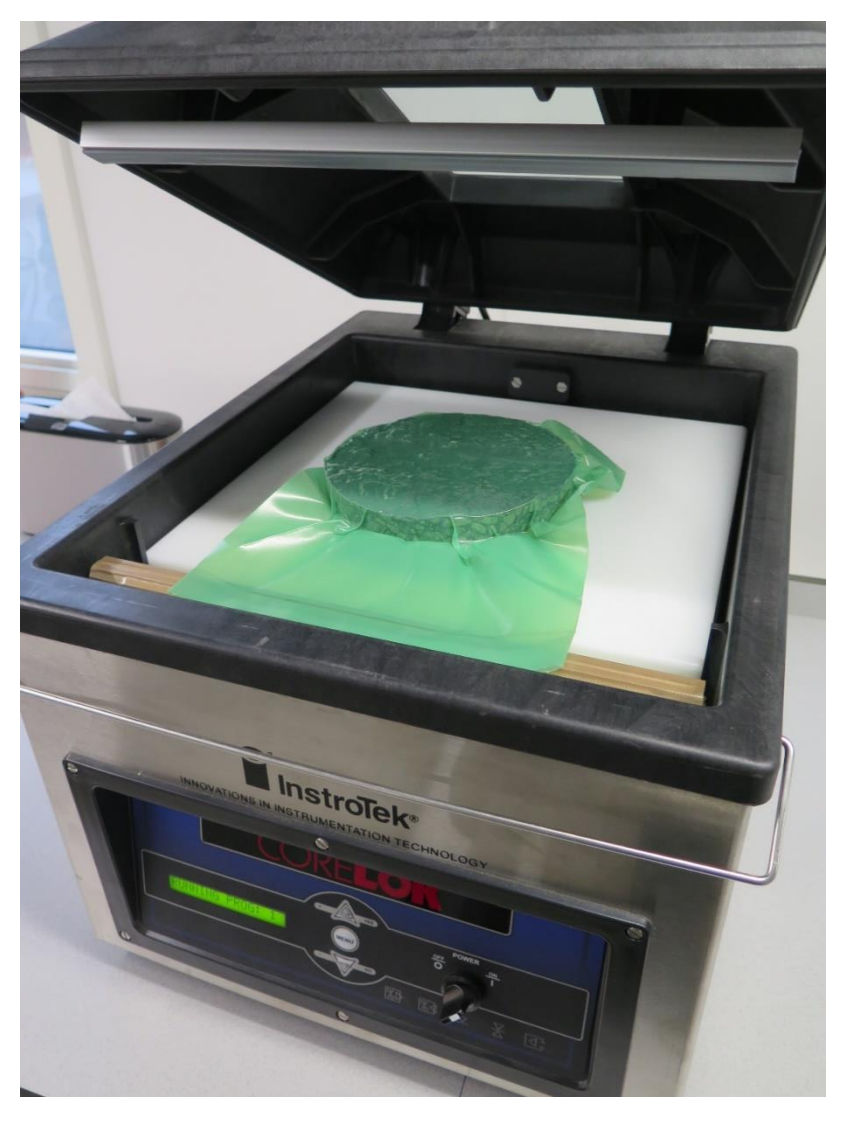

*Figur 5: Forseglet prøve.*

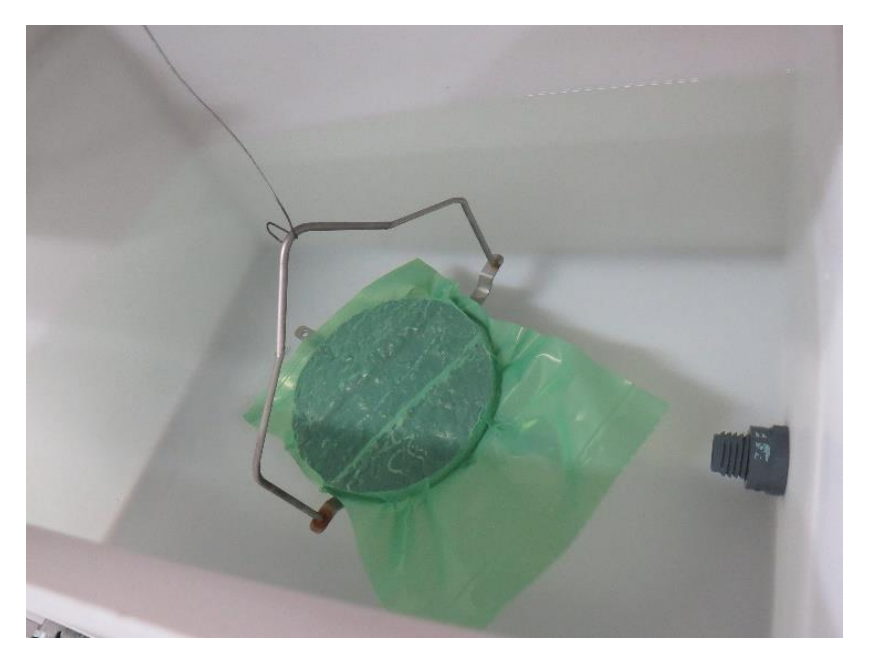

*Figur 6: Nedsunket prøve i vannbad*

Nye vektnoteringer tas etter 1 og 5 minutter. Disse føres inn på arbeidsskjema under «m<sub>3</sub> Vekt i vann (g)  $t = 1$  min» og «(m<sub>3</sub>) Vekt i vann (g)  $t = 5$  min». Etter endt 5 minutter tas prøven i vakuumeringsposen opp fra vannbad og tørkes lett med håndduk (se figur 7). Klipp deretter opp posen, for så å dra litt i kantene slik at prøven lettere slipper tak i posen. Ta deretter forsiktig ut prøven av plasten og sjekk visuelt for lekkasje eller fukt i prøven. Hvis det er gått hull i posen synes dette ved at prøven er synlig våt. Dette kan også skje hvis prøven ikke ble ordentlig tørket før vakuumering. Hvis ingen mistanke om vann skal prøven veies på nytt for å sjekke om det er vektforskjell fra før nedsenkning. Vekta noteres på arbeidsskjema under «(m1) Tørrvekt (g) kjerne».

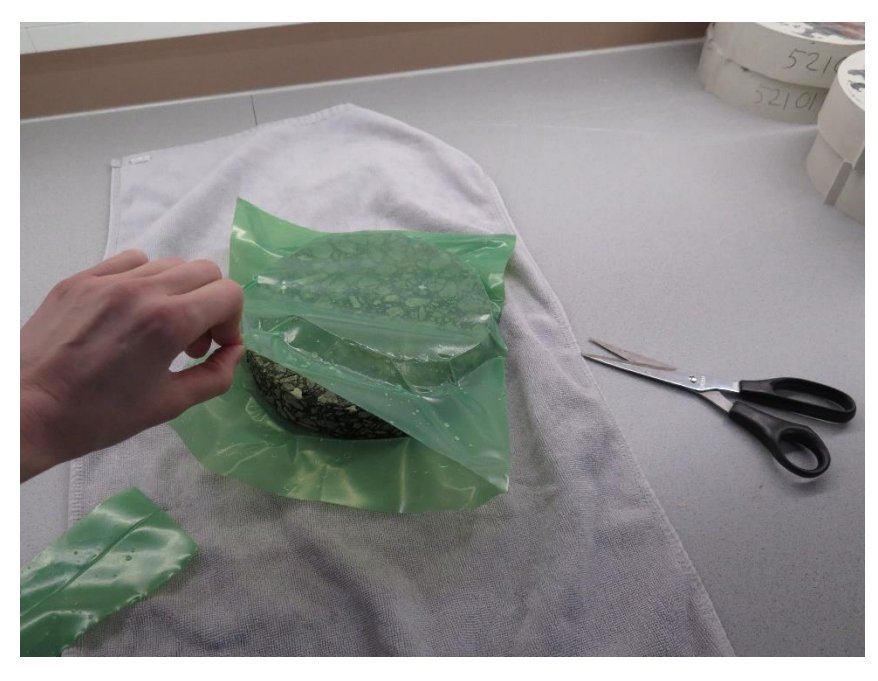

*Figur 7: Tørking og klipping av prøve på hånduk.*

#### **Behandling av data**

Densiteten til prøven med CoreLok beregnes derfra ut med følgende formel:

$$
\rho_d = \frac{m_1}{(m_2 - m_3)/\rho_w - (m_2 - m_1)/\rho_{sm}}
$$

Hvor:

 $p_d$  = prøvens densitet i Mg/m<sup>3</sup>

 $\rho_w$  = densitet til vann ved 25 °C (0,9971 Mg/m<sup>3</sup>)

 $p_{\text{sm}}$  = tetthet til pose ved 25 °C (Ligger i egen tabell)

 $m_1$  = masse i luft, prøve uten forsegling

m<sup>2</sup> = masse i luft, prøve med forsegling

 $m_3$  = masse i vann, prøve med forsegling, t = 1 min

For utregninger av densiteten til posen er man avhengig av å vite vekt på posen. Det finner man ved å regne forskjellen mellom m<sub>2</sub> og m<sub>1</sub>. Tørrvekt m<sub>1</sub> og vekta på posen benyttes til å regne ut et forholdstall R, der man deler tørrvekt på posevekt. Dette forholdstallet benyttes til å regne ut densiteten på posen, som finnes i tabell fra produsent. Ofte ligger dette på rundt 0,8 Mg/ $m<sup>3</sup>$ .

For å kunne regne ut hulrommet er man også avhengig av å vite maksimum densitet av prøven. Det utføres etter analyse i CoreLok, da dette er en destruktiv analysemetode. Metoden er beskrevet i *Statens vegvesens håndbok R210 Laboratorieundersøkelser.*  Densitet regnet fra maksimum densitet og densitet fra CoreLok benyttes sammen til å regne ut hulrom i prøven med følgende formel:

$$
V_m = \frac{\rho_m - \rho_b}{\rho_m} * 100 \%
$$

Hvor:

 $V_m$  = innhold av luftfylte hulrom i prøvelegemet i % (v/v)

 $p_m$  = maksimumsdensitet for prøvelegemet i Mg/m<sup>3</sup>

ρ<sub>b</sub> = prøvens densitet i Mg/m<sup>3</sup> fra CoreLok